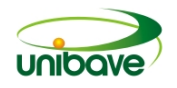

# **ÁREA TEMÁTICA: ENGENHARIA E TECNOLOGIA**

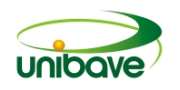

# **ANÁLISE DA UTILIZAÇÃO DE VIGAS LONGITUDINAIS DE AÇO REAPROVEITADO PARA UM PONTILHÃO**

# **Giovani Schlickmann<sup>1</sup> ; Lucas Crotti Zanini<sup>1</sup> ; Julio Preve Machado1,2; João Paulo Mendes<sup>1</sup> ; Glaucea Warmeling Duarte1,2; Camila Lopes Eckert1,2**

<sup>1</sup>Curso de Engenharia Civil. Centro Universitário Barriga Verde. engenhariacivil@unibave.net <sup>2</sup>Núcleo de Pesquisa e Extensão em Engenharia e Tecnologia. Centro Universitário Barriga Verde. nutec@unibave.net

**Resumo:** O presente trabalho apresenta o estudo de construção e análise de três vigas produzidas com retalhos de chapas de aço reaproveitadas de uma empresa metalúrgica. Estes retalhos foram selecionados conforme tamanho e foram cortados, dobrados e soldados, e após a viga pronta a mesma foi submetida a processo de galvanização. Foram avaliados o tempo de execução e custo da fabricação das vigas, bem como ensaios mecânicos que se mostraram efetivos, comprovando a resistência das vigas, e também foi proposto um modelo de utilização das vigas para o pontilhão. Apesar de algumas dificuldades durante a execução do projeto pode-se comprovar que as vigas metálicas produzidas apresentaram capacidade de suportar as cargas.

**Palavras-chave:** Reaproveitamento de Aço. Pontilhão. Resistência Mecânica.

### **Introdução**

Atualmente o aço está presente em nosso dia-a-dia, sendo utilizado em hidrelétricas, torres de transmissão, pontes e viadutos, bem como nas máquinas e equipamentos agrícolas e todos os segmentos industriais. Com a saída do aço de usinas siderúrgicas instaladas no Brasil para tão grande gama de produção, este ramo da indústria está inteiramente ligada ao desenvolvimento histórico do país (INSTITUTO AÇO BRASIL, 2012).

O Brasil está entre os 10 maiores produtores de aço bruto do mundo, e possui empresas do ramo em 10 estados, sendo a região sudeste onde se concentra a maior produção, somando 94% de tudo que é produzido no país (INSTITUTO AÇO BRASIL, 2012).

Os aços-carbono são o tipo mais utilizado na construção civil, pois devido a sua composição ocorre o aumento de resistência em relação ao ferro puro devido a utilização do carbono, e em menor escala, o manganês. Esses aços ainda se dividem em três categorias, sendo elas distinguidas pela porcentagem de carbono, sendo elas aços de baixo, médio e alto teor de carbono (BERNARDI, 2007).

Desde o início da utilização de estruturas metálicas na construção civil os arquitetos, engenheiros e construtores tem utilizado o aço para resultados eficientes e de alta qualidade. Assim, este material sempre esteve associado à ideia de inovação, modernidade e vanguarda. A utilização do aço além de expor uma linguagem estética de expressão marcante em grandes obras arquitetônicas, ainda demonstra vantagens como redução no tempo de execução, aumento de produtividade e racionalização do uso e materiais e pessoas, torando-se fator chave para o sucesso dos empreendimentos (COELHO, 2001 *apud* GONZALEZ, 2003).

Atualmente os aços para utilização estrutural podem ter diversas formas, e entre elas encontram-se os perfis, que podem ser laminados, onde o aço preaquecido é moldado como desejado, por dobramento de chapas e por associação de chapas através da solda (PFEIL, 2009).

O presente trabalho teve como objetivo geral analisar a construção de três vigas longitudinais de uma ponte de pequeno porte particular não rodoviária localizada na comunidade de Rio Coral, do município de Pedras Grandes, utilizando como matéria-prima aços reaproveitados, tendo como finalidade a substituição de vigas de madeira já existentes pelo fato de estarem degradadas. Para atingir o objetivo proposto este trabalho terá várias etapas, que são: a obtenção da matéria prima reaproveitada que provém de sobras de metalúrgicas locais, ensaios mecânicos das vigas para atingir o valor de resistência solicitado, levantamento do custo de produção e verificação do tempo de execução, bem como sugestão de utilização das vigas para um pontilhão.

# **Procedimentos Metodológicos**

Com relação à classificação da pesquisa, este trabalho é de natureza aplicada, pois objetiva gerar conhecimentos para aplicação prática, dirigidos à solução de problemas específicos e envolve verdades e interesses locais (GERHARDT; SILVEIRA, 2009).

Quanto à abordagem, a pesquisa é qualitativa, pois segundo Gerhardt & Silveira (2009) os pesquisadores que utilizam os métodos qualitativos buscam explicar o porquê das coisas, exprimindo o que convém ser feito, mas não quantificam os valores e as trocas simbólicas nem se submetem à prova de fatos, pois os dados analisados são não-métricos (suscitados e de interação) e se valem de diferentes abordagens. Na pesquisa qualitativa, o cientista é ao mesmo tempo o sujeito e o objeto

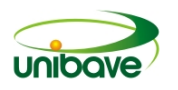

de suas pesquisas. O desenvolvimento da pesquisa é imprevisível. O conhecimento do pesquisador é parcial e limitado.

No que concerne ao procedimento adotado na coleta de informações, a presente pesquisa pode ser classificada com um estudo de caso, pois visa conhecer em profundidade o como e o porquê de uma determinada situação que se supõe ser única em muitos aspectos, procurando descobrir o que há nela de mais essencial e característico. (GERHARDT; SILVEIRA, 2009).

Para a construção das vigas a serem analisadas no presente trabalho, foi necessário primeiramente elaborar um projeto com suas respectivas dimensões, como é exibido na Figura 1.

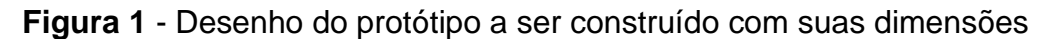

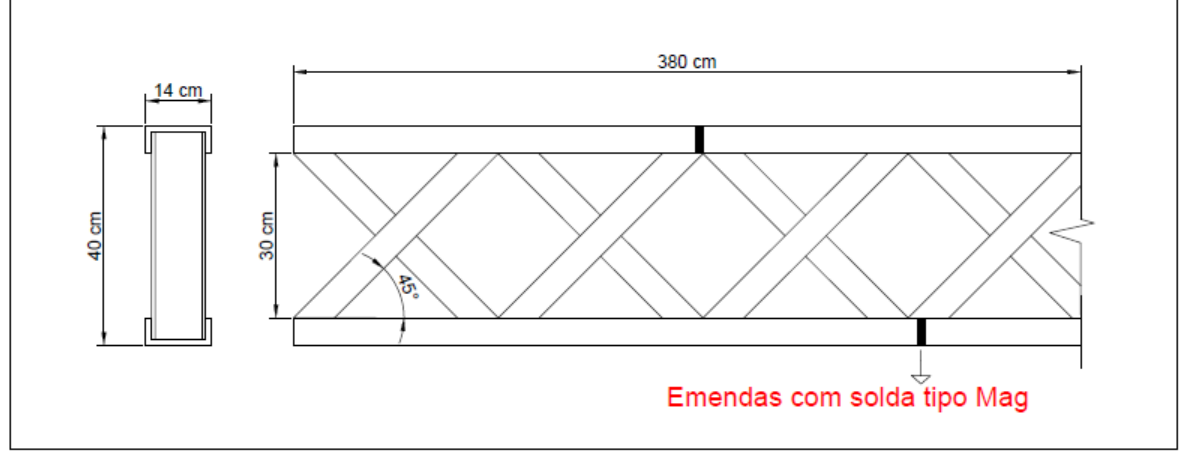

Fonte: Autores (2017).

O primeiro passo para a produção das vigas foi a seleção de retalhos de aço classe A36 provenientes de sobras de uma metalúrgica da região. Foram selecionados somente pedaços de aço com tamanhos adequados, verificando se a chapa não está com rachaduras ou excesso de oxidação. Na Figura 2 é possível visualizar os retalhos de aço a serem separados.

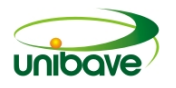

**Figura 2** - Retalhos chapas de aço

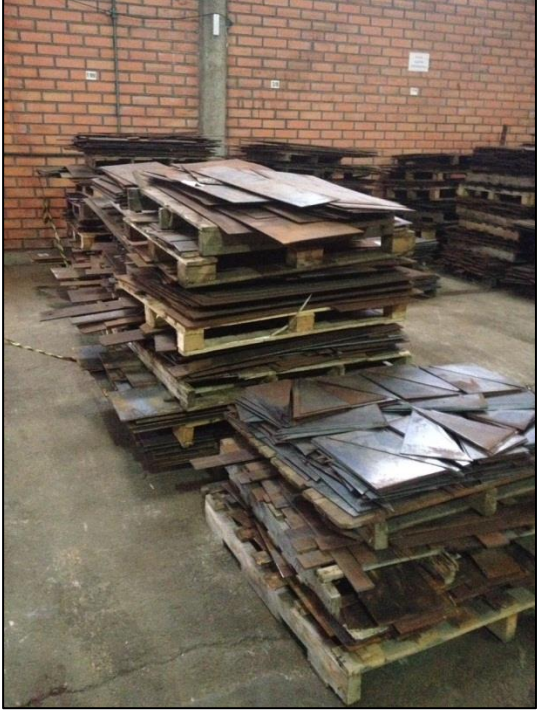

Fonte: Autores (2017).

Após o processo de seleção, os retalhos de aço foram cortados, como mostra a Figura 3, em guilhotinas hidráulicas com as seguintes dimensões: espessura de 9,5 mm, largura de 240 mm e múltiplos de comprimento até chegar na medida de 3800 mm para ser usado em perfis U; espessura de 8 mm, de largura 50 mm e comprimento de 400 mm para fabricação dos reforços. Logo depois, os perfis externos da viga foram dobrados em prensa hidráulica.

**Figura 3** - Retalhos de aço cortados e dobrados

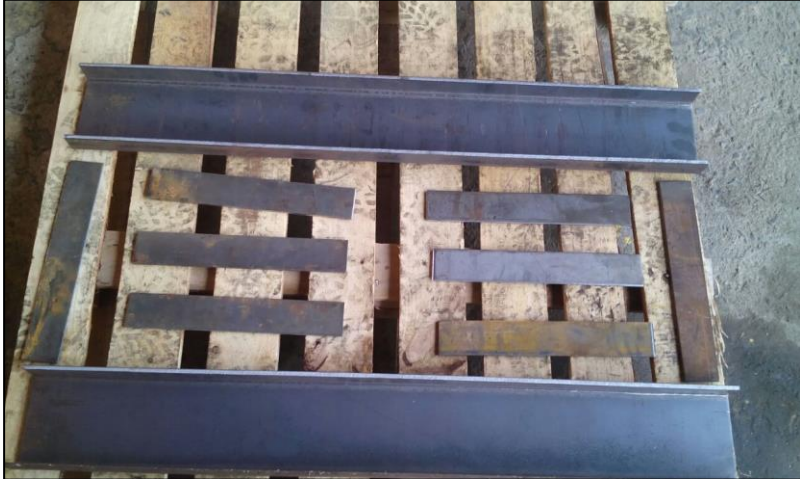

Fonte: Autores (2017).

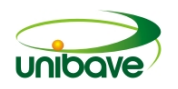

As vigas foram sujeitas a solda tipo MAG de forma a garantir perfeita e resistente união entre as partes montadas. Posteriormente, os pontos de solda foram sujeitos a ensaio e líquido penetrante, de forma a detectar descontinuidades superficiais e que sejam abertas na superfície, tais como trincas e poros, como exige a NBR 16450 (2016).

Pela facilidade de se ter uma empresa de galvanização na região optou-se pela galvanoplastia a quente das peças, onde esse método de proteção apresentam uma vida útil muito maior comparada a qualquer tipo de pintura. As vigas foram submetidas a uma camada de zinco com 0,130 mm de espessura de média, seguindo os padrões da NBR 6323 (2016), que estabelece os requisitos para a galvanização por imersão a quente de produtos de aço e ferro fundido pelo processo não contínuo.

A Figura 4 exibe a viga montada e soldada e uma das peças finalizadas.

**Figura 4** – (a) Viga após soldagem; (b) Viga finalizada com a galvanização

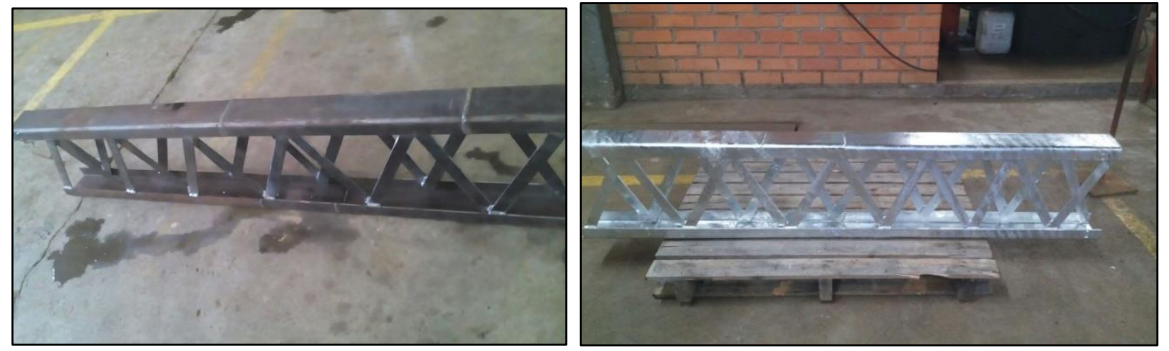

Fonte: Autores (2017).

Foram medidos os tempos de execução e calculado o custo de produção das três vigas. Com a finalidade de garantir a resistência mecânica das vigas fabricadas, foram realizados ensaios mecânicos usando como corpo de prova uma das vigas fabricadas.

### **Resultados e Discussão**

As vigas metálicas serão dispostas no sentido longitudinal, e serão responsáveis por suportar o peso próprio da estrutura, as cargas acidentais e seus efeitos dinâmicos.

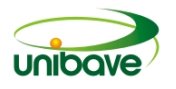

# *Tempo de execução*

As três vigas foram fabricadas e galvanizadas em um período de 6,5 horas. Na Tabela 1 são descriminados os tempos de cada etapa do processo.

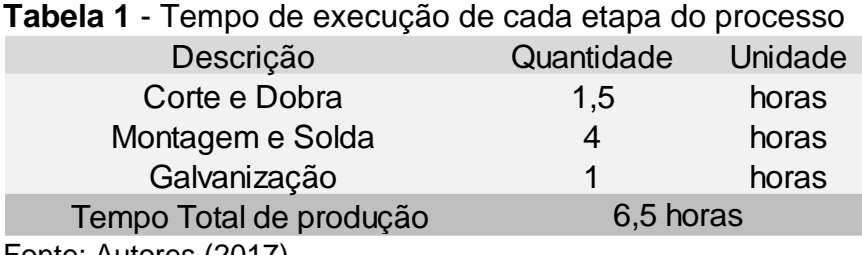

Fonte: Autores (2017).

# *Custos de Produção*

Após o levantamento dos tempos de produção e quantidades de material utilizado, é possível estabelecer o custo de produção das três vigas, como é exibido na Tabela 2.

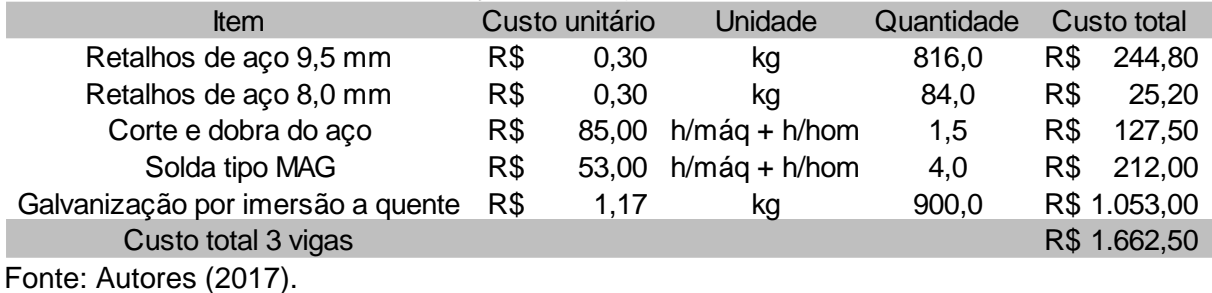

### **Tabela 2** - Custos para a construção das vigas

Por se tratar de materiais de reaproveitamento, essas chapas de aço utilizadas foram compradas por preços bem abaixo dos preços de mercado. Sendo assim, o maior custo fica por conta da galvanização, que se trata de um processo essencial para a durabilidade da viga em relação ao desgaste corrosivo.

# *Ensaios mecânicos*

Pelo fato das vigas serem feitas com aço reaproveitado, a mesma não possui uma uniformidade dimensional, e possui diversas emendas e soldas, não foi possível calcular sua resistência mínima. Contudo, sua resistência pode ser comprovada a partir de ensaios mecânicos usando como corpo de prova uma das vigas fabricadas.

A classe estrutural da ponte é definida em função dos veículos que possam trafegar com maior frequência sobre a ponte. A norma NBR 7188 (2013) define três

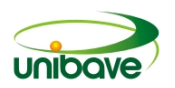

classes de pontes, Classe 12, Classe 30 e Classe 45. Apesar deste tipo de ponte ser utilizado em vias rurais com baixo volume de tráfego, a Classe 12 não é recomendada, pois os veículos atuais utilizados nas vias rurais não pavimentadas facilmente superam este limite, então optou-se por utilizar a classe 30, onde o peso do veículo tipo é de 300 KN.

Para a definição das cargas baseou-se em um estudo anterior similar de Stefel; Moro (2013) realizado em ponte de madeira. A Figura 5 exibe a viga onde os ensaios foram realizados em laboratório com as cargas permanentes e acidentais.

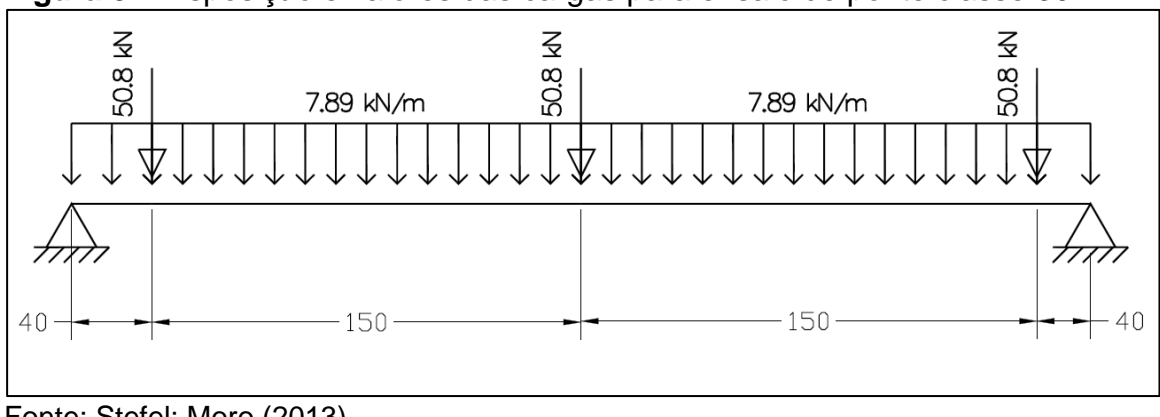

**Figura 5** - Disposição e valores das cargas para ensaio de ponte classe 30

Fonte: Stefel; Moro (2013).

Durante os ensaios, conforme Figura 6, perceberam-se dificuldades em aplicar as cargas permanentes de 7,89 KN, sendo possível apenas a aplicação das cargas acidentais pontuais.

**Figura 6** - Viga sendo ensaiada

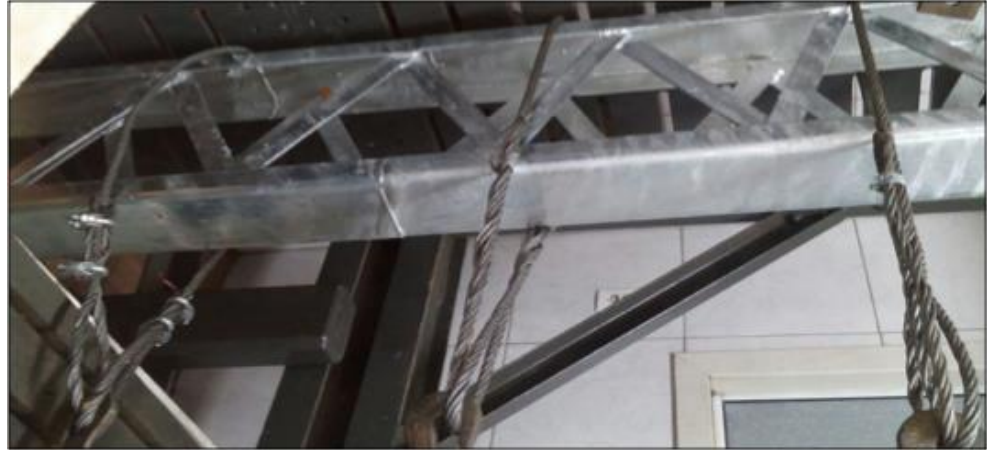

Fonte: Autores (2017).

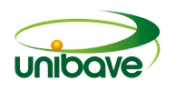

Quando aplicado as cargas pontuais de 50,8 KN simultaneamente, observouse flecha nominal de apenas 5 mm, sendo que a carga foi mantida por 5 minutos e na liberação da carga não ocorreu deformação residual permanente em nenhuma das vigas, conforme pode ser observado na Tabela 3.

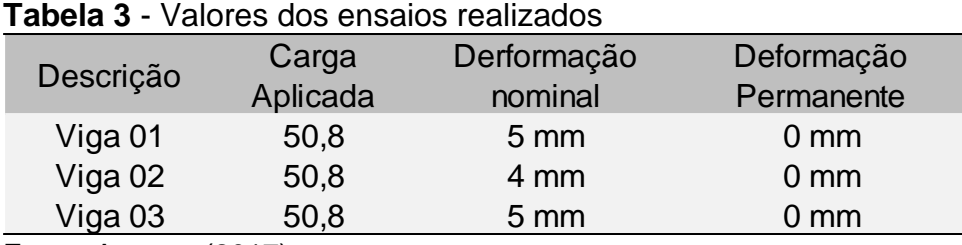

Fonte: Autores (2017).

# *Montagem das vigas em pontilhões*

Acima das vigas é sugerido o uso de tabuleiro, que é constituído por peças de madeira serrada, dispostas no sentido transversal, e ligadas as vigas por parafusos. O tabuleiro deve suportar a carga acidental do veículo tipo, no caso excepcional do mesmo sair do rodeiro. O rodeiro, que pode ser formado por peças de madeira serrada, dispostas no sentido longitudinal, e ligadas ao tabuleiro por parafusos. O rodeiro tem a função de indicar onde o veículo deve passar e melhorar a distribuição das cargas acidentais para o tabuleiro e as vigas. A Figura 7 exibe o projeto sugerido.

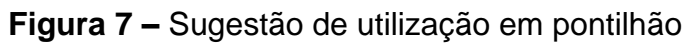

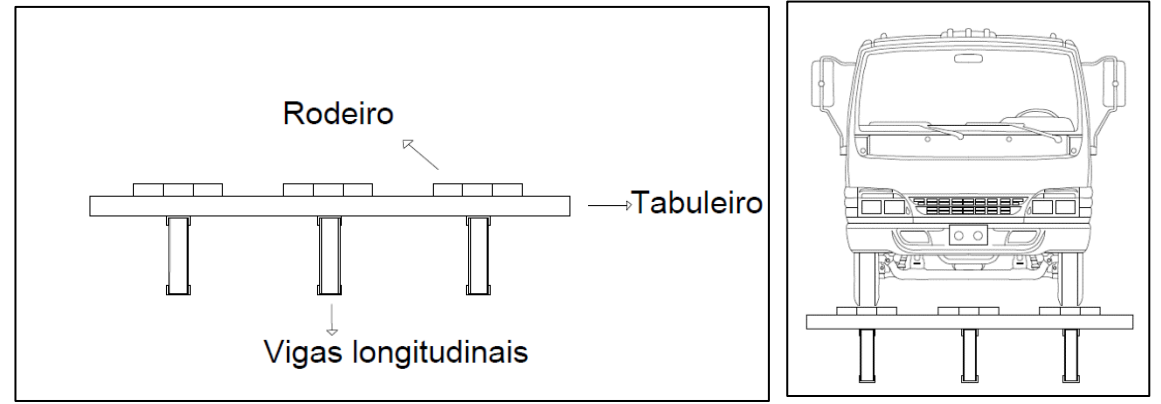

Fonte: Autores (2017).

# **Considerações Finais**

Considerando a necessidade de substituição das vigas de madeira degradadas de um pontilhão de uma propriedade particular, o presente trabalho sugeriu a substituição das mesmas por vigas de aço reaproveitado, garantindo assim um uso

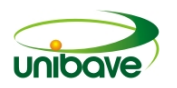

mais rentável das sobras e contribuindo com o meio ambiente, pois aços dessa natureza podem ficar predispostos a deterioração e consequentemente seus resíduos acabam infiltrando no solo.

Para atingir o objetivo, foi necessário definir alguns procedimentos, como seleção de sobras sem excesso de oxidação, levantamento de custo, tempo de execução, resistência e tratamento superficial das vigas.

Quanto a seleção das sobras foi possível selecionar a quantidade necessária para construção das vigas, onde o custo de construção das mesmas ficou em torno de R\$ 1662,50 sendo ele muito mais baixo comparado ao custo de vigas de Perfis laminados. Em questão de tempo de fabricação das vigas, foi necessário em torno de 6,5 horas para deixa-las prontas para uso. Na verificação da resistência das vigas, apesar deste tipo de ponte ser utilizado em vias rurais com baixo volume de tráfego, a Classe 12 não é recomendada, pois os veículos atuais utilizados nas vias rurais não pavimentadas facilmente superam este limite, então optou-se por adotar carregamento de pontes de Classe 30.

Utilizou-se cargas de um projeto de ponte de madeira já existente e compatível com o estudo em questão alterando apenas o vão teórico conforme Figura 18. Houve algumas dificuldades durante os ensaios, não sendo possível a verificação de resistência à carga permanente de 7,89 KN. Contudo, foi possível verificar as cargas acidentais de 50,8 KN onde o resultado foi satisfatório, não apresentando deformação permanente residual.

Como o objetivo era apenas a sugestão das vigas longitudinais em aço reaproveitado, não se efetuou dimensionamento do tabuleiro, nem levantou-se efeitos de ações de ventos, aceleração e frenagem de veículos, mas que pode ficar de sugestão para estudos futuros. Quanto ao tratamento superficial seguindo recomendações da NBR 6323, foi atingido a camada de zinco necessária de 0,130 mm conforme sugerido para garantir uma vida útil longa.

Como sugestões para estudo futuros, pode-se considerar: analisar o quanto impactante são as ações do vento e longitudinais, de aceleração e frenagem nesse tipo de viga; estudar outras formas de verificação de resistência para não haver necessidade de ensaios em laboratório; dimensionar os tabuleiros e rodeiros que podem ser sobrepostos nesse tipo de viga.

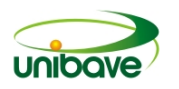

# **Referências**

ASSOCIAÇÃO BRASILEIRA DE NORMAS TÉCNICAS. **NBR 16450**: Ensaios não destrutivos – Líquido penetrante – Qualificação de procedimento. Rio de Janeiro, 2016.

ASSOCIAÇÃO BRASILEIRA DE NORMAS TÉCNICAS. **NBR 6323**: Galvanização por imersão a quente de produtos de aço e ferro fundido – Especificação. Rio de Janeiro, 2016.

ASSOCIAÇÃO BRASILEIRA DE NORMAS TÉCNICAS. **NBR 7188**: Carga móvel rodoviária e de pedestres em pontes, viadutos, passarelas e outras estruturas. Rio de Janeiro, 2013.

BERNARDI, Rodrigo. **Investigação numérica de flambagem em elementos esbeltos de perfis metálicos**. 2007. 80p. Trabalho de Conclusão de Curso (Graduação em Engenharia Civil) – Departamento de Tecnologia, Universidade Regional do Noroeste do Estado do Rio Grande do Sul, Ijuí. 2007.

GERHARDT, Tatiana Engel; SILVEIRA, Denise Tolfo. **Métodos da pesquisa**. 2009. Disponivel em: <http://www.ufrgs.br/cursopgdr/downloadsSerie/derad005.pdf>. Acesso em 28 abr. 2017.

INSTITUTO AÇO BRASIL. **A indústria do aço no Brasil: Encontro da indústria para a sustentabilidade**. Brasília: CNI, 2012. 53p.

PFEIL, Walter; PFEIL Michele. **Estruturas de aço: dimensionamento prático**. 8 ed. Rio de Janeiro: LTC, 2009. 382p.

STEFEL, Camille; MORO, Daniel. **Dimensionamento de uma ponte de madeira para regiões rurais**. 2013. 63p. Trabalho de Conclusão de Curso (Graduação em Engenharia de Produção Civil) – Departamento de Construção Civil, Universidade Tecnológica Federal do Paraná (UTFPR), Curitiba. 2013.

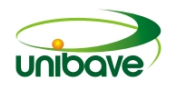

# **APLICAÇÃO DOS PRINCÍPIOS DO** *LEAN MANUFACTURING* **NO AMBIENTE DE MANUFATURA: UMA BREVE REVISÃO**

# **Alex Hahn Matos<sup>1</sup> ; Dimas Ailton Rocha<sup>1</sup> ; Henrique Demarco<sup>1</sup> ; Josué Alberton<sup>1</sup>**

<sup>1</sup>Engenharia de produção. Unibave. e-mail: alexh.matos@gmail.com

**Resumo:** Na manufatura enxuta, qualquer empresa, de qualquer área pode ser beneficiada, desde que os princípios enxutos estejam em harmonia e aplicados em conjunto. Neste estudo, o objetivo foi conhecer os elementos associados ao programa *lean manufacturing* no ambiente de manufatura por meio de uma breve revisão da literatura, estabelecendo-se itens específicos como: os cinco princípios do *lean manufacturing*; valor e fluxo de valor; fluxo contínuo; produção puxada e perfeição; estratégias para identificar os desperdícios e para implantação do *lean* nas organizações; produção em excesso e espera; processamento desnecessário; estoque, transporte e movimentação; defeitos e retrabalhos; conhecimento. Na metodologia foi utilizada abordagem qualitativa, bases de dados SciELO, ScienceDirect® e *Lean* Instituto Brasil. A revisão da literatura mostrou que aplicar o *lean* é pensar *lean* e abordar o pensamento enxuto na mesma conotação da produção enxuta. Em suma, *lean manufacturing* é o entendimento da filosofia Toyota com a eliminação dos oito desperdícios.

**Palavras-chave:** *Lean manufacturing*. Sistema Toyota de Produção. Produção enxuta. Pensamento Enxuto.

# **Introdução**

Produtos padronizados com produções em grandes escalas podem também ser interpretado como produção em massa. A manufatura dos produtos é feita em linhas de montagem, desenvolvida no século XX por Henry Ford para a produção de carros do modelo Ford T. A produção em grande escala permite produtos com valores menores, maior produtividade por trabalhador, mesmo com pouco ou sem experiência. Este sistema de produção logo tomou conta da Europa e dos Estados Unidos (WOMAK; JONES; ROOS, 2004).

Produzir em massa requer grandes investimentos, capital financeiro, pois se faz necessário o uso de tecnologias e máquinas, junto a mão de obra de trabalhadores. Altas taxas de produção com menores custos, elevam os valores dos capitais investidos, mas contra partida diminuem os custos de produção, se comparados a outros modelos. Neste princípio, os valores investidos para montar um parque fabril são muito altos, onde se faz necessário uma garantia do investimento,

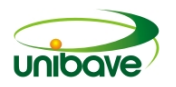

para que não ocorram surpresas desagradáveis, ou seja, o investidor precisa estar seguro, para assumir as responsabilidades dos projetos (AUSTIN, 2005).

No decorrer da história a maneira de produzir e consumir, ocorria de duas formas diferentes, manufaturadas e artesanal. O modo artesanal precisava de artesões habilidosos e os investimentos e lucratividades eram do próprio artesão, bem como a responsabilidade dos processos e produtos, pois estes eram produzidos por uma única pessoa. Estes trabalhos exigiam muito tempo e por consequência, os valores finais dos produtos eram altos. Quando um artesão era contratado (prestação de serviço) para manufaturar um produto, os investimentos e lucros eram do contratante (PINTO, 2012).

A distribuição e comercialização de produtos e bens de consumo foram marcados na história no século XX. Por volta de 1903, Henry Ford implanta a produção em série e em grande escala (massa), ao contrário da produção artesanal que tinham volumes pequenos, a produção em massa tornou-se a base da produção americana e europeia. O gerente da General Motors (1923 a 1937), a saber, Alfred Sloan, colaborou significativamente com melhorias e centralização do sistema de produção em grande escala (massa), e mais tarde (devido à grande produção) os Estados Unidos da América, torna-se a maior economia do mundo, segundo muitos pesquisadores e estudiosos (WOMACK, 2007).

Após a segunda guerra mundial, o Japão encontrava-se em ruinas, em estado devastador, uma economia arrasada, sem recursos e sem competitividade no mercado, em comparação a outros países. Muitos anos estudando os pontos fortes e fracos do sistema de produção em massa, Taiichi Ohno e Eiji Toyoda, criaram novas metodologias para administração dos recursos, conhecida atualmente como Sistema Toyota de Produção (TPS) (RODRIGUES; PERGHER; LACERDA, 2011).

O Sistema Toyota de Produção (TPS) ou manufatura enxuta, qualquer empresa, de qualquer seguimento pode ser beneficiada, desde que os princípios enxutos estejam em harmonia e aplicados em conjunto. No entanto, para implantar o programa *lean*, a organização precisa apresentar capacidade em todos os níveis estruturais ao invés de traçar objetivos por resultados. Por entender que o desenvolvimento deste trabalho, justifica-se nestes conceitos, muitos esforços devem ser aplicados para a compreensão dos princípios do pensamento enxuto e sua aplicação nas organizações (PRATES; BANDEIRA, 2012).

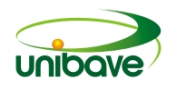

Entender os princípios e a filosofia de administração da maior gestão de produção do mundo, exige, no mínimo, muito força de vontade, uma vez que se tem no extinto e na cultura a produção em massa. Mudar ou alterar um pensamento, sair da zona de conforto, da comodidade é um desafio a qualquer líder (FREITAS; ODORCZYK, 2018). Contudo a problematização deste trabalho fica na eminência de saber: quais os elementos associados ao conjunto de princípios enxutos para o desenvolvimento do programa *lean manufacturing* no ambiente de manufatura?

Por isso, justifica-se o desenvolvimento do trabalho, pois, esforços consideráveis são necessários para entender o pensamento enxuto e interpretar os princípios que podem ser aplicados nas organizações.

Com base na contextualização apresentada, este trabalho tem como objetivo conhecer os elementos associados ao conjunto de princípios enxutos para o desenvolvimento do programa *lean manufacturing* no ambiente de manufatura. Por esse motivo, foi realizada uma breve revisão bibliográfica, estabelecendo-se os seguintes itens como objetivos específicos:

- − Os cinco princípios do *lean manufacturing*;
- − Valor e fluxo de valor;
- − Fluxo contínuo;
- − Produção puxada e perfeição;
- − Estratégias para identificar os desperdícios e para implantação do *lean* nas organizações;
- − Produção em excesso e espera;
- − Processamento desnecessário;
- − Estoque, transporte e movimentação;
- − Defeitos e retrabalhos;
- − Conhecimento.

### **Procedimentos Metodológicos**

Neste trabalho foi utilizada a pesquisa bibliográfica e abordagem qualitativa. Segundo Rauen (1999, p. 25) "a pesquisa bibliográfica consiste na busca de dados a partir do acervo bibliográfico existente, isto é, em toda espécie de informação registrada em bibliografias e que pode, em tese, ser arquivada numa biblioteca". Outro autor nos mostra que a pesquisa bibliográfica é realizada a partir:

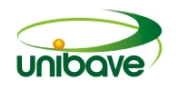

[...] do levantamento de referências teóricas já analisadas, e publicadas por meios escritos e eletrônicos, como livros, artigos científicos, páginas da *web sites*. Qualquer trabalho cientifico inicia-se com uma pesquisa bibliográfica, que permite ao pesquisador conhecer o que já se estudou sobre o assunto. Existem, porém, pesquisas científicas que se baseiam unicamente na pesquisa bibliográfica, procurando referências teóricas publicadas com objetivo de recolher informação ou conhecimentos prévios sobre o problema a respeito do qual se procura a resposta (FONSECA, 2002, p. 32).

De acordo com Triviños (1987, p.132), a pesquisa qualitativa trabalha os dados buscando:

> [...] uma espécie de representatividade do grupo maior dos sujeitos que participarão no estudo. Porém, não é, em geral, a preocupação dela a quantificação da amostragem. E, ao invés da aleatoriedade, decide intencionalmente, considerando uma série de condições (sujeitos que sejam essenciais, segundo o ponto de vista do investigador, para o esclarecimento do assunto em foco; facilidade para se encontrar com as pessoas; tempo do indivíduo para as entrevistas).

As fontes pesquisadas neste estudo de revisão da literatura foram artigos científicos, livros e normas técnicas. O critério adotado para a seleção (inclusão e exclusão) foram as palavras-chaves "*lean manufacturing*", "produção enxuta", "sistema Toyota de produção". Neste trabalho, num período de aproximadamente 70 anos, apresentam-se as principais mudanças que ocorreram ao longo do tempo relacionadas a aplicações dos princípios do *lean manufacturing* no ambiente de manufatura.

As informações utilizadas neste trabalho foram obtidas basicamente a partir das bases de dados *Scientific Electronic Library Online* (SciELO), *ScienceDirect*® e *Lean* Instituto Brasil.

Os dados coletados foram analisados de acordo com a área temática *lean*, contemplando-se a aplicação dos cinco princípios do *lean manufacturing*; valor e fluxo de valor; fluxo contínuo; produção puxada e perfeição; estratégias para identificar os desperdícios e para implantação do *lean* nas organizações; produção em excesso e espera; estoque, transporte e movimentação; defeitos e retrabalhos; conhecimento.

A seleção desses temas, em específico, foi o resultado obtido no critério adotado para a seleção (inclusão e exclusão) utilizados nas fontes de pesquisa,

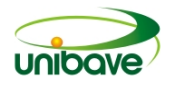

mostrando que esses assuntos são abrangentes, atuais e de maior significância na área temática deste estudo de revisão da literatura.

### **Os cinco princípios do** *lean manufacturing*

Quando o termo *lean manufacturing* aparece, logo pensa-se em uma enorme quantidade de ferramentas e sistemas complexos, porém, *lean manufacturing* não é somente a utilização das ferramentas que também fazem parte. Aplicar o *lean* é pensar *lean* (*lean thinking*) é abordar o pensamento enxuto na mesma conotação da produção enxuta (*lean production*), levando o uso de seus princípios e ferramentas para fora dos meios de manufatura, como uma filosofia de gestão centrada na exclusão dos desperdícios e na constante busca da eficiência máxima nos processos de trabalho. Neste conceito, faz-se necessário que a base de valor da organização seja a compreensão da filosofia *lean*, onde todos os colaboradores, do menor até a maior patente hierárquica da organização, compreendam que no final do processo é o cliente quem vai comprar ou não nosso trabalho. É focando neste pensamento enxuto que se deve compreender a significância de valores para o cliente, fluxo de valor, fluxo contínuo, produção puxada e a busca da perfeição (GODINHO FILHO; FERNANDES, 2005).

A filosofia do pensamento enxuto (*lean thinking*) dentro de um ambiente produtivo, está relacionada com a remodelagem e melhorias nos processos. Identificar o que gera valor para o cliente é o objetivo principal, para após então, eliminar os desperdícios. A melhoria contínua nos processos fabris faz com que a empresa se torne competitiva no mercado, sendo veloz nos atendimentos aos clientes, flexível para se moldar aos desejos específicos, apresentado qualidade e bom preço no produto final ou serviço oferecido (JONES; WOMACK, 2004).

Os cinco princípios incluem a criação de fluxos contínuos e métodos de produção puxados, conforme a real necessidade dos clientes, melhorias dos conceitos de fluxos de valor, indo desde a obtenção e recebimento das matérias primas, até o término dos produtos manufaturados. A premissa é o desenvolvimento de produtos que atendam às necessidades dos clientes (MANUEL; FERNANDO; RITA, 2016).

### **Valor e fluxo de valor**

O termo valor pode ser definido de muitas maneiras diferentes, ou seja, é uma palavra subjetiva, que pode ser interpretada conforme sua área de aplicação, como

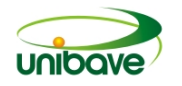

exemplo, no valor econômico, na natureza dos valores, na objetividade e subjetividade dos valores e em valores morais e não morais (CALDERA; DESHA; DAWES, 2018).

Os produtos ou serviços são especificados sob a ótica do cliente, ou seja, entender de forma clara as necessidades do cliente é o ponto inicial do pensamento enxuto. Nesta base de pensamento, entende-se em satisfazer a necessidade do cliente com o produto certo, na hora certa e com o preço que o cliente está disposto a pagar (LIMA; ZAWISLAK, 2007).

Tudo aquilo que os clientes consideram importante num determinado produto/serviço, entende-se como valor, é o que motiva a aquisição, ou não, do objeto em análise de uma determinada empresa. Na visão do cliente, o valor está presente em muitos aspectos, como na qualidade do produto e suas características físicas, desde a cor, a tecnologia, funcionalidade, marca, preço e etc. Preço pode ser interpretado como sendo o valor monetário pago pelo produto. Valor por sua vez é a satisfação da aquisição do produto (WOMAK; JONES; ROOS, 2004).

O valor percebido é um outro conceito para valor, onde o custo e benefício do produto é analisado pelo cliente, tanto em serviços ou nas organizações, devendo ser uma preocupação significativa entre as partes (cliente/empresa), isso impacta nas estratégias dos preços e serviços, sendo estes absorvidos, ou não pelos clientes (ELIAS; MAGALHÃES, 2014).

Valor sob a ótica da gestão, encontra-se em diferentes necessidades e satisfações (diferentes clientes) somando ainda para este fim, os recursos utilizados mais o esforço do cliente para obtenção, mais o preço pago. Os recursos utilizados, quanto menor (preço) melhor, maior será a satisfação das necessidades, também maior será o valor em adquirir. O significado de valor pode ser interpretado de diferentes modos, conforme o ponto de vista do observador. Estes pontos de vistas, através da gestão de valor pode ser conciliado, e fazer ao máximo uma empresa progredir no rumo as metas estabelecidas, com o mínimo possível de recursos. O valor nessa ótica compreende a relação entre os custos e satisfação das necessidades atendidas, através das funções disponibilizadas. O valor é uma observação relativa, pois cada indivíduo pode interpretar conforme suas próprias necessidades. Quando uma organização define seu conceito de valor, com base nas relevâncias e observações daquilo que é definido no seu segmento de atuação, pode então planejar um processo de criação de necessidades e valores (SCHARF, 2007).

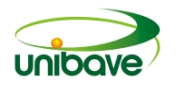

A expressão teórica das atividades (distintas das dificuldades ou dos resultados para satisfazê-las) é importante para promover a imaginação e assim, possibilitar autonomia e liberdade para explorar soluções inovadoras. No que tange melhorar os valores, ocorrem das considerações dos diferentes processos para atender as finalidades exigidas (WOMACK, 2018).

Dispor na melhor ordem as ações que constituem valor, uma vez que o valor tenha sido definido. O Fluxo de valor representa em desenhar todos os movimentos e suas partes. Tem-se como objetivo, a visão sistêmica do processo, nos mínimos detalhes, seja em qualquer área de aplicação, pois desta forma, identificar-se-ão as etapas que criam e as que não criam valor no produto/serviço e desta maneira retirar as etapas que não adicionam valor. Outro benefício no mapeamento do fluxo de valor é que encontra-se, antecipadamente, possíveis falhas nas atividades ou no próprio projeto, desta forma, elimina-se transtornos e gastos (ECKARDT, 2017).

É necessário ressaltar que o mapeamento do fluxo de dados é tão importante como o mapeamento do processo. É normal que estes dois fluxos se encontrem interligados e o mapeamento deve considerar ambos. Então, a análise detalhada do sistema com o encontro das informações é sempre fundamental para que ações eficazes tornem-se articuladas visando atingir efeitos ótimos globais. De antemão, cria-se dois modelos de mapas de fluxos, um do estado atual e o outro do estado futuro. O mapa de fluxo atual é desenhado conforme o processo se encontra no presente e o mapa de fluxo futuro é como se deseja que venha a ficar (WOMAK; JONES; ROOS, 2004).

### **Fluxo contínuo**

Especificado uma vez o fluxo de valor, a sequência de valor de determinado produto mapeado, com as etapas que geram desperdícios eliminadas, o período seguinte é dar clareza às práticas restantes, que geram valor. Isso consiste em realizar quaisquer das etapas sem paradas, refugos ou refluxos. Essa etapa, no entanto, requer que toda a mentalidade existente seja modificada. Isto porque, é comum nos depararmos com a convicção de que para uma atividade proceder de forma eficiente, ela deve ser agrupada por tipo e realizada em lotes. Porém, segundo o pensamento enxuto, essa abordagem deve ser substituída pela utilização de um fluxo contínuo de produção. Dessa forma, as coisas funcionam melhor quando o foco está no produto e suas necessidades, e não na organização ou equipamento, de modo que todas as

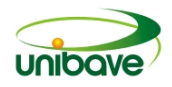

atividades necessárias para se projetar, pedir e fornecer um produto ocorram em um fluxo contínuo (DANTAS, 2016).

### **Produção puxada e perfeição**

Sempre que alguém as solicita, ao introduzir um fluxo contínuo à produção, é perceptível que o tempo necessário desde a concepção do produto até o seu lançamento, caia drasticamente. Desse modo, é possível planejar, planificar e produzir justamente o que o cliente deseja, ou seja, o consumidor passa a "puxar" a produção. A produção puxada, em condições simples, consiste que um processo inicial não deve fabricar um bem ou serviço sem que o cliente de um processo posterior a solicite. Isso permite a não acumulação de estoques, ao contrário do que ocorre na "produção empurrada", em que a empresa produz conforme a sua capacidade, mantendo a produção sempre funcionando ao enviar ordens de produção para as áreas, resultando consequentemente, em uma alta quantidade de produtos em estoque (FILHO; UZSOY, 2009).

De maneira cada vez mais eficaz, conforme o valor de cada etapa tenha sido especificado no fluxo de valor, identificado os desperdícios, e o fluxo esteja contínuo, sendo puxado pelos clientes, provavelmente novos desperdícios que estavam ocultos no fluxo de valor irão aparecer. Dessa forma, deve-se começar o processo novamente e continuá-lo até que um estado de perfeição seja atingido em que o valor ideal seja criado sem nenhum desperdício. A perfeição baseia-se na melhoria contínua por meio da rápida detecção e conclusão de problemas na base (MARIA; PINHEIRO, 2016).

# **Estratégias para identificar os desperdícios para implantação do** *lean* **nas organizações**

O *lean manufacturing*, na prática, tem como objetividade a eliminação dos desperdícios nos processos de produção. Os desperdícios numa linha de produção, conforme Taiichi Ohno, podem ser classificados em sete. Na atualidade falam-se de oito os desperdícios. Mas o que são desperdícios? Desperdícios é toda ação ou etapa de um processo que não acrescenta valor ao consumidor. Desperdício pode ser entendido como todo movimento pelo qual o cliente não aceita pagar (PEDRÃO, 2013).

A base primordial para a redução dos oito desperdícios no *lean manufacturing* é identificá-los, entender que eles são reais e querendo ou não, fazem parte do

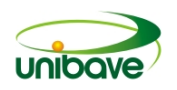

sistema. Após tal observação, se faz necessários saber como identificá-los. A base do entendimento está no mapeamento do fluxo de valor (*value stream mapping* - VSM), é um sistema de gerenciamento enxuto para avaliar a situação atual e planejar a situação futura. Ele apresenta o fluxo de informações e elementos nas proporções que surgem. O VSM é uma forma eficaz para mapear os processos compreendidos, mostrando a relação entre os sistemas de produção de maneira visual. Desta forma é possível fazer as distinções dos processos que geram e as que não geram valor agregado ao produto final (ECKARDT, 2017).

Após o desenho da estrutura atual (VSM) surgirão os oito desperdícios que se podem observar dentro das organizações, sendo eles superprocessamento, Espera, Superprodução, Estoques, Transportes, Movimentos, Defeitos/Retrabalhos e Habilidades (WOMACK, 2018).

### **Produção em excesso e espera**

Quando a organização faz mais que o necessário para servir o cliente. Cada fase por sua vez, deve fazer precisamente, nem em maiores ou menores quantidades, atendendo as solicitações dos processos seguintes, para que a cadeia de valor da organização atenda a demanda real. Entende-se que este processo é a base de todos os outros desperdícios, pois através dele, acontece os outros desperdícios que analisaremos mais abaixo. Por exemplo, recursos sendo utilizados na produção, fora do ritmo ou em quantidades maiores que os solicitados, gerará estoques e deslocamentos desnecessários, utilizando força e energia onde não se faz necessário naquele momento, deixando de atender as necessidades do cliente (JABBOUR et al., 2013).

É muito comum vir à tona aquele velho debate: O que é mais significativo, quantidade ou qualidade? Quando se obtém mais saídas de insumos ou de informações do que o necessário, pode-se então dizer que está ocorrendo produção em excesso, ou simplesmente desperdício. Mas o que isso pode promover? Simples, isso acarreta mais estoques, por consequência mais defeitos, mais transportes e movimentações. Existe ferramentas que podem ajudar a combater o excesso de produção o SMED (*single minute exchange of die*) também conhecida por troca rápida de ferramenta (TRF), uma estratégia utilizada para reduzir o tempo gasto nos setups (WOMACK, 2018).

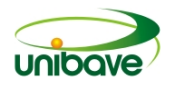

Um processo de setup muito demorado, ou simplesmente inflexível, demandará o máximo de aproveitamento da máquina na produção do mesmo produto, antes de iniciar o próximo. A ferreamente SMED auxilia neste contexto, ou seja, processos mais flexíveis, ou setups mais rápidos denotam em processos mais enxutos e empresas mais competitivas (AUSTIN, 2005).

O fluxo contínuo é um processo ideal dentro do sistema *lean manufacturing*, atendendo de forma rápida os desejos dos clientes, sem intervalos. Quando equipamentos ou funcionários deveriam estar produzindo e encontram-se parados, entende-se que está ocorrendo uma espera, ou neste caso o desperdício dos recursos. Isso também pode ser interpretado como ineficiência. A instabilidade e o desbalanceamento entre os processos é o principal motivo deste desperdício (MANUEL; FERNANDO; RITA, 2016).

A inoperância de máquinas e funcionários está relacionado ao desperdício da espera dentro dos ambientes fabris. Entende-se também que cada etapa de um determinado processo possui capacidades diferentes. Dentro do *lean manufacturing* é utilizado para gerenciar, ou otimizar estes fluxos, dois conceitos básicos, o *just in time* e o *takt time*, que vão de encontro no auxílio da organização e classificação das atividades, desenvolvendo um fluxo apropriado de trabalho, produzindo somente o que é solicitado, dentro do tempo certo (ECKARDT, 2017).

### **Processamento desnecessário**

Quando ações que não precisam ser realizadas são aplicadas na produção de algum produto ou serviço, sem necessidades, entende-se que ocorreu um processamento desnecessário, ou seja, não agregam valor, pelo contrário, deveriam ser eliminadas (LEMING-LEE, 2019).

O processamento desnecessário ou excessivo relaciona-se ao excesso de produção, neste caso, o processo não está seguindo um procedimento lógico de funcionamento. Para o controle eficaz do processo, o gerenciamento deste deve ser padronizado, assim agregará maior valor. A implantação de processos padronizados, a prevenção de retrabalhos, evita ações desnecessárias e identifica as verdadeiras necessidades dos clientes, sendo uma forma de eliminar o desperdício. Uma ferramenta que pode auxiliar muito na identificação dos processos desnecessários sob o ponto de vista do cliente é o mapeamento do fluxo de valor (LUIZ et al., 2015).

### **Estoque, transporte e movimentação**

Para que uma empresa tenha ganhos, remuneração, se faz necessário atender as necessidades dos clientes, que desejam consumir os produtos ou serviços. Se o que é feito não é consumido, seja pelos usuários finais, seja pelos processos posteriores numa corrente produtiva, teremos então os estoques, um dos principais fatores de problemas num sistema produtivo. O valor financeiro de capital estagnado, deixando de ser vendido, é um dos desperdícios mais visíveis e sensíveis. Outros grandes problemas são descobertos tardiamente, quando se faz estoques, por exemplo, a percepção de defeitos, que muitas vezes pode gerar retrabalhos em lotes muito grandes (PINTO, 2012).

Juntos aos grandes estoques de matérias-primas, insumos, produtos acabados, intermediários e armazenagem de materiais em abundância, estes impedem a descoberta de problemas de forma mais eficaz, resultantes de processos produtivos, impedindo assim o desenvolvimento de ações que podem colaborar com o desempenho da organização. Para estabelecer o movimento e o estoque de materiais no sistema produtivo, o Kanban é uma ferramenta do *lean manufacturing* mais adequada, junto do processo de gestão do *just in time*, ou seja, produzir conforme a demanda, assim os gastos relacionados serão somente o necessário para atender os pedidos (WOMAK; JONES; ROOS, 2004).

A movimentação de materiais dentro de uma organização, envolve custos e muito trabalho na área da logística, independente se for interno ou externamente. Evitar fazer qualquer tipo de transporte, colabora significativamente com a redução do desperdício, como exemplo a movimentação de matéria-prima dentro da fábrica, sem utilidade, resultados de processos inacabados, estoques médios alterados, mostrando a ineficiência dos esquemas de abastecimentos do processo (WOMAK; JONES; ROOS, 2004).

O transporte de funcionários, materiais, e informações de processos desnecessários dentro de uma organização são considerados desperdícios, pois nenhum tipo de transporte agrega valor ao produto, porém muitas vezes ele se faz necessários nos processos, devendo ser minimizado ao máximo. Deixar todos os componentes mais próximo possível da sua utilização, bem como uma análise criteriosa dos percursos e custos totais das possíveis movimentações, torna-se mais viável economicamente. Uma ferramenta que auxilia na eliminação deste desperdício é o 5S. Esta ferramenta ajuda a identificar as dificuldades, desenvolve a cultura

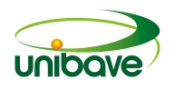

disciplinar e proporciona oportunidades de melhorias (SCHARF; SORIANO-SIERRA, 2008).

Movimentação desnecessária é demasiadamente um desperdício dos colaboradores ou equipamentos no processo. O tempo consumido com movimentações desnecessárias poderia estar sendo utilizado para aumentar a produtividade da organização, sendo assim, agregando valor ao produto ou serviço final. Para que se possa diminuir as movimentações desnecessárias, se faz necessário uma boa organização do layout de trabalho, deixando os materiais de utilização o mais próximo possível do local onde os trabalhos são realizados (FREITAS; ODORCZYK, 2018).

### **Defeitos e retrabalhos**

Produzir certo na primeira vez é o ideal num processo produtivo, pois fazer correções é o mesmo que produzir novamente o mesmo produto. Taiichi Ohno classifica o retrabalho como sendo uma das coisas que mais acontecem nas indústrias tradicionais, com gastos dos recursos de mão-de-obra, tempo e dinheiro, para corrigir o trabalho mal feito na primeira vez. Processos cheios de falhas apresentam estes tipos de desperdícios, deixando a organização numa situação delicada no que tange valor agregado ao produto (JONES; WOMACK, 2004).

Deixar todos conscientes da existência dos desperdícios dos retrabalhos é o primeiro passo para criar uma sensação de inconformidade e assim angariar força da equipe para a eliminação dos problemas. Produtos que são retrabalhados nos processos, geram muitos gastos que não podem mais ser recuperados, como tempo, pessoas e materiais. Ciente deste problema que assola as organizações, deixando os produtos mais caros, fazendo a empresa perder mercado, aplica-se ferramentas para identificação e eliminação dos problemas. Para impedir que retrabalhos ocorram, a melhor estratégia é a prevenção e para isso pode-se utilizar as ferramentas de controle estatístico de produção (CEP), o uso do dispositivo Poka Yoke e a realização de eventos Kaizen (JONES; WOMACK, 2004).

# **Conhecimento**

Habilidades dos colaboradores que não são aproveitadas é um desperdício de utilização da capacidade pessoal e do intelecto. Tratar pessoas como robôs, para simplesmente executarem tarefas não é uma atitude sábia de um gestor, uma vez que

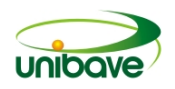

colaboradores motivados se tornam pessoas mais eficazes. Uma ótima estratégia profissional está na motivação dos profissionais, que podem surpreender com grandes ideias. É o papel do gestor identificar as atividades mais propícias para cada colaborador. A empresa ganha muito quando profissionais trabalham motivados, pois além de ter maior rendimento nas atividades rotineiras, colaboram com ideias que muitas vezes podem ser um diferencial para subsistência da organização. Uma boa prática para ajudar neste requisito de buscar o melhor para o colaborador é a implantação da Gestão de Competências (BALABUCH, 2017).

### **Considerações Finais**

Sistema Toyota de Produção, *lean manufacturing*, Manufatura Enxuta ou simplesmente Produção Enxuta, é uma filosofia de gestão que se originou na indústria automotiva e logo alcançou o mundo, com mais de meio século de existência tem como princípio a melhoria dos processos de produção, estruturando uma fabricação mais eficiente, eliminando o desperdício e reduzindo os custos.

Sendo mais objetivo o *lean manufacturing* evita as perdas de recursos. Evitar perdas é evitar desperdícios que é a mesma coisa de agregar valor ao produto/serviço final. A aplicação do *lean manufacturing* acontece por intermédio da análise dos processos produtivos e como os prejuízos pontuais podem ser solucionados.

Para uma abordagem metodológica do *lean*, se faz necessário conhecer, além da filosofia da gestão, as ferramentas apropriadas para cada tipo se situação/desperdício para que possamos maximizar o valor do produto/serviço final, produzindo com eficiência e qualidade, tornando a empresa competitiva no mercado e buscando sempre a melhoria contínua numa produção eficaz.

O âmago do *lean manufacturing* está na identificação de tudo que não agrega valor ao produto final, valor sob a ótica de vista do cliente. Assim qualquer que seja o desperdício, excessos ou sobras encarece o produto final. Ao minimizar os estoques e "enxugar" os processos, a empresa ganha na otimização do tempo e agilidade. Por isso a mentalidade é "enxugar" ao máximo tudo que pode deixar o produto menos competitivo no mercado. Em suma, o *lean manufacturing* é o entendimento da filosofia Toyota com a eliminação dos oito desperdícios.

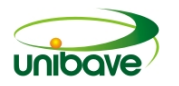

# **Referências**

AUSTIN, W. Estação de trabalho lean: organizada para a produtividade. **Lean Institute Brasil**, p. 1–14, 2005.

BALABUCH, P. **Princípios e filosofia lean**. Belo Horizonte - MG: Dra. Antonella Carvalho de Oliveira, 2017.

CALDERA, H. T. S.; DESHA, C.; DAWES, L. Exploring the role of lean thinking in sustainable business practice: a systematic literature review. **Journal of Cleaner Production**, v. 167, p. 1546-1565, 2018.

DANTAS, L. C. (UNIVERSIDADE E. DE C. – U. F. DE T. Lean IT : Estudo de Lean Thinking na área de Tecnologia da Informação Lean IT : Estudo de Lean Thinking na área de Tecnologia da Informação. **Artigo**, p. 57, 2016.

ECKARDT, E. DE S. P. N. A. DA S. M. **Mapeamento de fluxo de valor**: aplicação na indústria de confecção de lingerie como estratégia de competitividade. n. 2015, 2017.

ELIAS, S. J. B.; MAGALHÃES, L. C. Contribuição da Produção Enxuta para obtenção da Produção mais Limpa. **Revista Produção Online**, v. 3, n. 4, p. 1-8, 2014.

FILHO, M. G.; UZSOY, R. Efeito da redução do tamanho de lote e de programas de Melhoria Contínua no Estoque em Processo ( WIP ) e na Utilização: estudo utilizando uma abordagem híbrida System Dynamics. **Lm**, p. 214–229, 2009.

FREITAS, R. D. C.; ODORCZYK, R. S. Práticas do pensamento enxuto para a gestão estratégica da informação e do conhecimento Lean thinking practices for the information and knowledge strategic management. **Revista eletrônica de biblioteconomia e ciência da informação**, v. 23, p. 76–89, 2018.

GODINHO FILHO, M.; FERNANDES, F. C. F. Manufatura Enxuta: uma revisão que classifica e analisa os trabalhos apontando perspectivas de pesquisas futuras. **Gestão & Produção**, v. 11, n. 1, p. 1–19, 2005.

JABBOUR, A. B. L. DE S. et al. Análise da relação entre manufatura enxuta e desempenho operacional de empresas do setor automotivo no Brasil. **Revista de Administração**, v. 48, n. 4, p. 843–856, 2013.

JONES, D.; WOMACK, J. Enxergando o todo mapeando o fluxo de valor estendido. **Lean Institute Brasil**, v. 1.0, p. 1–124, 2004.

LEMING-LEE, T. S. **The Application of the Toy ot a Production System LEAN 5S Methodology in the Operating Room Setting**, 2019.

LIMA, M. L. S. C.; ZAWISLAK, P. A. A produção enxuta como fator diferencial na capacidade de fornecimento de PMEs. **Production**, v. 13, n. 2, p. 57–69, 2007.

LUIZ, A. et al. **Estudo de um fluxo interno de materiais baseado na filosofia** 

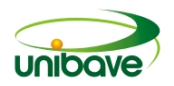

**Lean Manufacturing**, 2015.

MANUEL, F. G.; FERNANDO, C. C.; RITA. **Revisão sistemática da literatura com análise bibliométrica sobre estratégia e Manufatura Enxuta em segmentos da indústria**, 2016.

MARIA, L.; PINHEIRO, P. **Aplicação da abordagem lean no processo de desenvolvimento de produto: um survey em empresas industriais brasileiras**, 2016.

PEDRÃO, L. C. Gerenciamento de Projetos Lean; utilização otimizada de recursos garante sucesso na gestão de projetos. **Journal of Chemical Information and Modeling**, v. 53, n. 9, p. 1689–1699, 2013.

PINTO, G. A. O TOYOTISMO E A MERCANTILIZAÇÃO DO TRABALHO NA INDÚSTRIA AUTOMOTIVA DO BRASIL. **Caderno CRH Salvador**, v. 25, p. 535– 552, 2012.

PRATES, C. C.; BANDEIRA, D. L. Aumento de eficiência por meio do mapeamento do fluxo de produção e aplicação do Índice de Rendimento Operacional Global no processo produtivo de uma empresa de componentes eletrônicos. **Gestão & Produção**, v. 18, n. 4, p. 705–718, 2012.

RAUEN, Fábio José. **Elementos da iniciação à pesquisa: inclui orientação para referenciação de documentos eletrônicos**. Rio do Sul: Nova Era, 1999.

RODRIGUES, L. H.; PERGHER, I.; LACERDA, D. **Discussão teórica sobre o conceito de perdas do Sistema Toyota de Produção : inserindo a lógica do ganho da Teoria das Restrições**. p. 673–686, 2011.

SCHARF, E. R.; SORIANO-SIERRA, E. J. A gestão do conhecimento e o valor percebido: estartégia competitiva sustentável para a era do conhecimento. **Revista de Gestão da Tecnologia e Sistemas de Informação**, v. 5, n. 1, p. 87–107, 2008.

TRIVIÑOS, Augusto Nibaldo Silva. **Introdução à pesquisa em ciências sociais: a pesquisa qualitativa em educação: o positivismo, a fenomenologia, o Marxismo**. São Paulo: Atlas, 1987.

WOMACK, J. (LEAN I. B. **Das ferramentas enxutas (lean tools) ao gerenciamento enxuto (lean management): a situação da mentalidade lean em 2007**, 2007.

WOMACK, J. I. M. Womack sobre como o lean mudou a linha de produção para sempre. **Lean Institute Brasil**, p. 1–5, 2018.

WOMAK, P. J.; JONES, T. D.; ROOS, D. **A máquina que mudou o mundo**. 10<sup>o</sup> Edição ed. Sete de Setembro, 111, 16º Andar - Centro - Rio de Janiro: [s.n.].

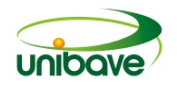

# **APLICATIVO PARA DISPOSITIVOS ANDROID QUE PROPORCIONA INTERAÇÃO ENTRE MÚSICOS E SEU PÚBLICO**

# **Matheus Da Cunha Berti<sup>1</sup> ; Arlei Correa Zomer<sup>1</sup> ; Nacim Miguel Francisco Junior<sup>1</sup> ; Rodolfo Faquin Della Justina<sup>1</sup>**

<sup>1</sup>Sistemas de Informação. Unibave. e-mail: matheusberti05@gmail.com

**Resumo:** Com o avanço constante da internet e dos dispositivos móveis, o mundo está cada vez mais conectado. Neste trabalho foi realizado o desenvolvimento de um protótipo para possibilitar uma interação entre o músico e seu público através de um aplicativo para dispositivos móveis com sistema operacional Android. Essa interação consiste em disponibilizar ao seu público informações dos eventos que ocorrerão em sua região, como também a partir de um repertório pré cadastrado, o usuário poderá solicitar canções durante o evento, sendo possível o compartilhamento com a rede social Facebook. A abordagem deste projeto é classificada como qualitativa. Os objetivos são definidos como exploratório. Para os testes desse protótipo foi usado um smartphone Motorola Moto G5 Plus, contendo o sistema operacional Android Versão 7.0 (Nougat). Os resultados demonstrados foram satisfatórios, pois foi possível atender todos os objetivos proposto para o projeto.

**Palavras-Chave:** Android. Músico. Aplicativo. Interação.

# **Introdução**

Com o surgimento dos dispositivos móveis, os aplicativos possibilitaram cada vez mais formas de interação com usuário, tanto para uso pessoal, como ferramenta para auxiliar em seu trabalho (PEREIRA, 2016).

O avanço tecnológico contínuo para os dispositivos móveis vem oferecendo cada vez mais ferramentas, e em conjunto com a expansão da banda larga móvel, tende a proporcionar um aumento no consumo de conteúdos móveis. Nestes, a mobilidade está relacionada ao acesso constante e disponibilidade de informação a todo momento, se tornando cada vez mais comum no dia a dia (GABRIEL, 2010).

De acordo com pesquisas publicadas pelo Comitê Gestor da Internet no Brasil (2018), os brasileiros estão cada vez mais conectados. Santos (2016) já afirmava que "o Brasil já tem mais celular do que habitantes, 270 milhões de aparelhos no total. Este é um fator fundamental para entender as tendências e oportunidades de negócios e inovação no país".

Nos dias atuais, dificilmente as pessoas conseguem estar longe de algum tipo de dispositivo móvel, seja para trabalho, ou até mesmo para seu próprio lazer, como

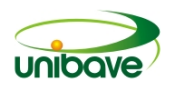

tirar uma foto, enviar um e-mail ou até mesmo navegar em redes sociais. Este fato se torna evidente com os dados publicados por Lecheta (2016), apontando que mais de 3 bilhões de pessoas no mundo, possuem um celular, o que justifica o crescente aumento no uso de aplicativos para celulares, que rendem bilhões todos os anos.

Os dispositivos móveis, de acordo com Turban e King (2004), geram novas oportunidades de serviços aos usuários, além de mobilidade e um alcance amplo das informações, devido as pessoas carregarem consigo diariamente um desses equipamentos. O uso frequente dos dispositivos móveis, fez surgir processos de marketing para aproximar ainda mais o consumidor dos produtos e serviços ofertados, o chamado marketing direto. São ferramentas que proporcionam utilizar-se de mídias programadas para se obter uma resposta ou até mesmo uma transação sem se importar com o local que esteja (KOTLER, 2011).

Após levantamento no mercado para encontrar uma ferramenta que permitisse uma forma diferenciada de interação entre os músicos e seu público, não foi encontrado um recurso que traga esta proposta, tendo apenas o conhecimento da rede social Facebook, onde somente permite a criação de eventos, não permitindo a solicitação de músicas no momento do evento.

Diante deste cenário, o presente trabalho tem como objetivo geral desenvolver um protótipo de aplicativo, para dispositivos com sistema operacional Android, que possibilite a interação entre músicos e seu público. A ferramenta tem o intuito de permitir ao músico o gerenciamento das suas informações, tais como criar e atualizar suas informações de perfil, divulgação de agenda de apresentação de forma rápida e totalmente digital. Para uma interação com o músico, a ferramenta deve permitir que usuários façam a escolha de músicas conforme o repertório oferecido e a avaliação da apresentação do músico.

O aplicativo também propõe interação com a rede social Facebook, possibilitando assim que o artista possa ampliar o seu público compartilhando seus eventos, com as informações de apresentações, músicas, avaliações, centralizadas através do aplicativo.

# **Procedimentos Metodológicos**

No que se refere a classificação da pesquisa, com relação à abordagem é do tipo qualitativa, que de acordo com Demo (2001), trata-se de uma captação mais flexível diante da realidade, onde é possivel manter as informações em um questionamento aberto, obtendo um maior senso crítico.

Quanto à natureza, a pesquisa é aplicada, pois refere-se ao desenvolvimento de um aplicativo prático para dispositivos móveis capaz de descrever as informações necessárias para promover os músicos e interagir com o seu público (PARANHOS; RODOLPHO, 2014).

Os objetivos deste projeto podem ser caracterizados como exploratório, pois atualmente, o mercado dispõe de poucas informações centralizadas que expressem este assunto, surgindo a oportunidade no desenvolvimento de uma aplicação como esta, realizada no presente trabalho. De acordo com Rampazzo (2005) esse tipo de estudo é recomendável quando há pouco conhecimento sobre o problema em questão.

Este projeto iniciou-se por volta de agosto de 2017, com a análise de tecnologias que poderiam serem aplicadas para atender a necessidade do mesmo, finalizando-o em novembro de 2018, dispondo de uma aplicação como resultado de todo o levantamento realizado.

Para demonstrar os resultados do desenvolvimento, foram cadastrados personagens e eventos fictícios, baseando em modelos de divulgações reais de artistas da região, para ser possível demonstrar o conteúdo que a aplicação desenvolvida oferece.

Para o desenvolvimento desta aplicação também foi necessário analisar em livros e documentações, se no mercado existiam ferramentas que permitesse atingir todos os objetivos, desde suporte para banco de dados para o armazenamento das informações, até ferramentas para o desenvolvimento da aplicação.

Com essa pesquisa foi encontrado uma ferramenta online da empresa Google, chamado Firebase, que disponibiliza ao desenvolvedor vários serviços para um desenvolvimento de um aplicativo de alta qualidade, sendo esses, banco de dados em tempo real com armazenamento em nuvem, controle de acessos, serviços de testes, entre outros (FIREBASE, [2018]).

Este serviço também permitiu com que fosse feito um controle de acessos aos usuários através de redes sociais como o Facebook, proporcionando ao

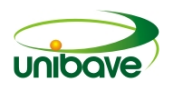

desenvolvedor uma forma mais ágil e fácil para a integração com a mídia social Facebook.

Para o desenvolvimento desse projeto foram necessárias integrações com diversas APIs, possibilitando usufruir de determinadas ferramentas essenciais para a aplicações, tais como:

- API Firebase, possui diversos serviços essênciais para o desenvolvimento, dentre eles um banco de dados em nuvem, e o serviço Authentication que permite o controle de acesso na aplicação.
- API Facebook, que permitiu a integração com a rede social para efetuar acesso ao aplicativo e divulgação das informações.
- BASE 64, que possibilitou a criptografia dos dados para facilitar a transmissão das informações entre o banco de dados e o aplicativo.
- Activity Manager, responsável pelo gerenciamento das atividades, serviços e processos dentro da aplicação. Sendo personalizadas pelo desenvolvedor para atender o objetivo do projeto.
- Resource Manager, permite organizar todos os recursos que uma aplicação utilizará, como imagens, ícones, telas. Esse gerenciador também permite uma forma otimizada para tratar os mais diversos tamanhos de telas presentes nos dispositivos móveis.

# **Resultados e Discussão**

Para o desenvolvimento do projeto fez-se necessário de um dispositivo com sistema operacional Android, para ser realizado os testes. O dispositivo escolhido foi o Motorola G5 Plus, onde o mesmo possui por padrão o Android 7.0 (Nougat) e uma tela com resolução de 1920x1080 conforme demostrado na Figura 1.

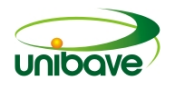

**Figura 1 –** Dispositivo Android usado para testes.

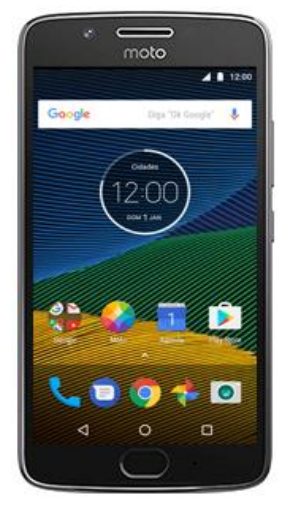

Fonte: Motorola (2018)

O fluxo do protótipo desenvolvido inicia-se com uma tela de *login* Figura 2. Nesta tela é possível efetuar duas formas de *login,* onde a primeira se efetua através de um usuário e senha, brevemente cadastrado através do texto "Não tem conta? Cadastre-se", ou até efetuar o *login* através do botão "Entre com facebook" que permitirá utilizar-se de dados e credenciais já cadastrada na rede social Facebook.

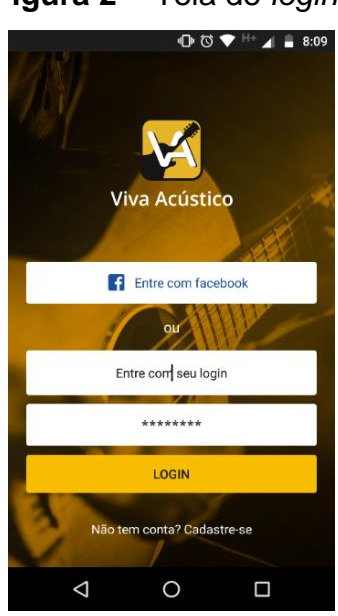

**Figura 2** - Tela de *login*

Fonte: Autores (2018)

Ainda em conjunto com o fluxo inicial, será necessário efetuar o cadastro do usuário para ter acesso ao protótipo caso ainda não o tenha. Esse cadastro é realizado

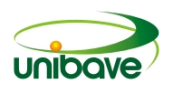

através da tela de cadastro do usuário Figura 3a. Neste momento é possível definir o tipo de cadastro a ser realizado, "usuário" ou "músico", logo após é necessário algumas informações básicas para conclusão do mesmo.

Após acessar o protótipo com as credenciais cadastradas, o mesmo levará o usuário para a tela principal Figura 3b, onde terá acesso aos eventos determinados em listas, sendo que ao clicar, exibirá maiores informações sobre o evento. Na tela principal também o músico terá acesso a menus para cadastros das informações.

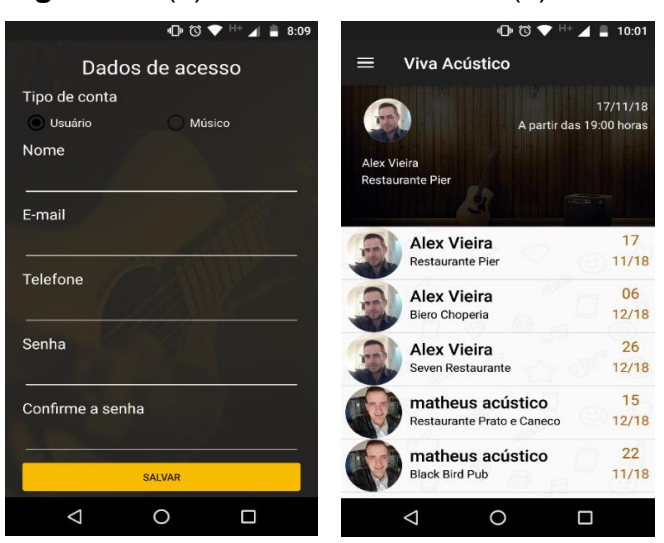

**Figura 3** – (a) Cadastro de usuário (b) Tela Principal do Protótipo

Fonte: Autores (2018)

Navegando pelo menu lateral pode-se ter acesso aos cadastros essenciais para criação de eventos, através da opção "eventos", e do seu perfil, sendo que as opções podem variar de acordo com o tipo de conta da aplicação, ou seja, caso tenha o acesso de músico, habilitará a opção de criação de eventos, caso contrário, essa opção ficará indisponível, conforme mostrado na Figura 4.

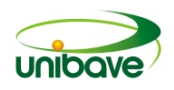

#### **Figura 4** – Menu Lateral

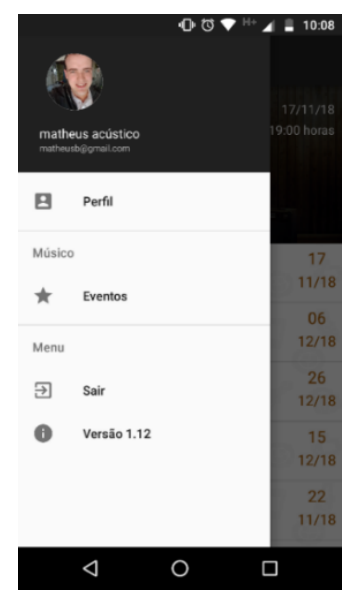

Fonte: Autores (2018)

Na tela de perfil Figura 5a, temos as informações do cadastro do usuário, como nome do usuário, e-mail, imagem de perfil e capa, e para o músico mostrará também sua avaliação, tipo de carreira, e formas de contatos.

Para o músico o protótipo também oferece alguns cadastros essenciais, para estar vinculando a um evento, conforme mostrado na Figura 5b.

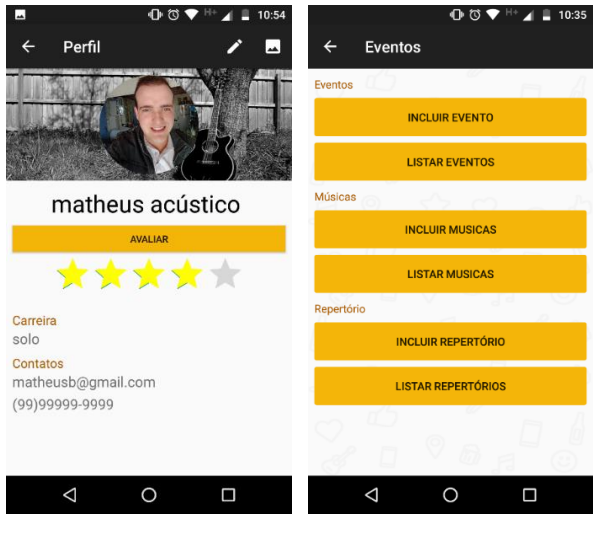

**Figura 5** – (a) Tela de Perfil e (b) Tela de cadastrados

Fonte: Autores (2018)

Dentre os cadastros disponíveis para o artista, terá o botão "Incluir Evento" Figura 6, onde será realizado o cadastro do evento, colocando o local e apresentação,

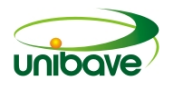

data, horário, endereço e o repertório do evento, que será essencial para definir músicas que o seu público poderá solicitar.

# **Figura 6** – Cadastro de Evento

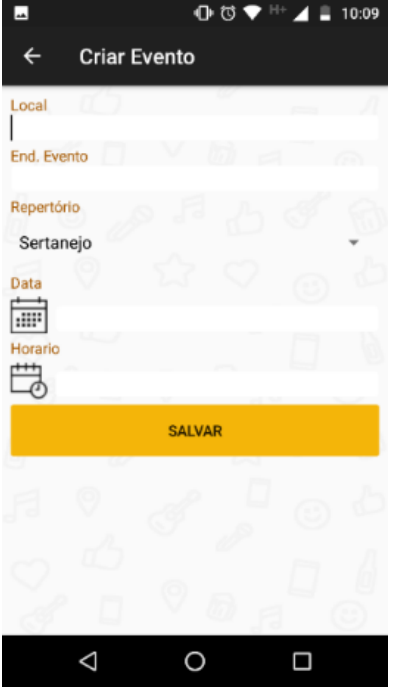

Fonte: Autores (2018)

Após realizar o cadastro do evento, o mesmo ficará disponível para o público. A partir da lista de eventos da tela principal, é possível clicar no evento para obter mais detalhes do mesmo Figura 7a.

Na tela de detalhes do eventos podemos verificar mais informações como o repertório para a apresentação, endereço do evento, local e horário da apresentação, como também ficará disponível, a partir de uma lista pré cadastrada pelo músico, canções para serem solicitadas durante o evento conforme mostrado na Figura 7b.

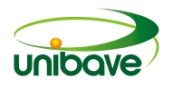

### **Figura 7** – (a) Tela de Detalhes do Evento e (b) Tela de Solicitações de Músicas

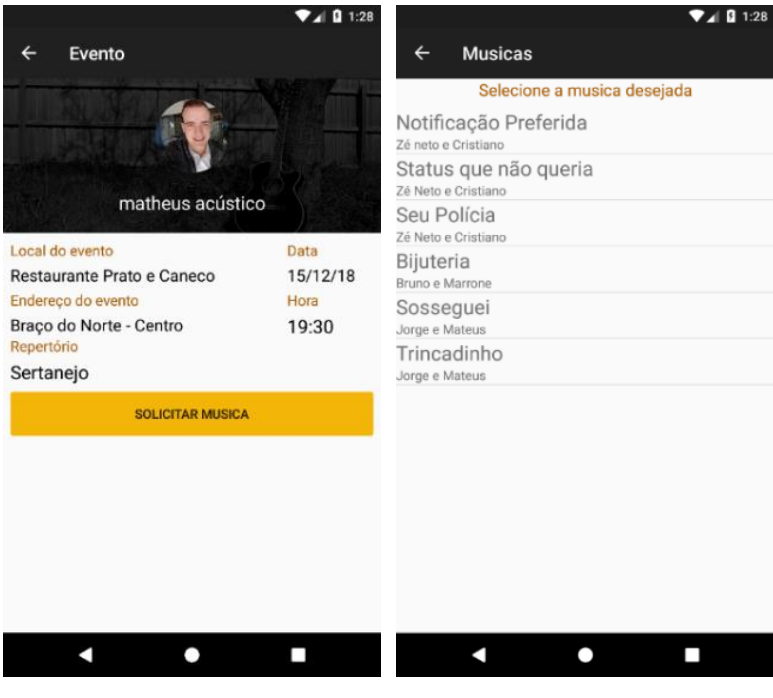

Fonte: Autores (2018)

Na tela de eventos, pode-se compartilhar o mesmo exibido na Figura 8.

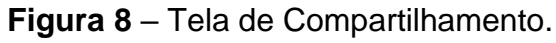

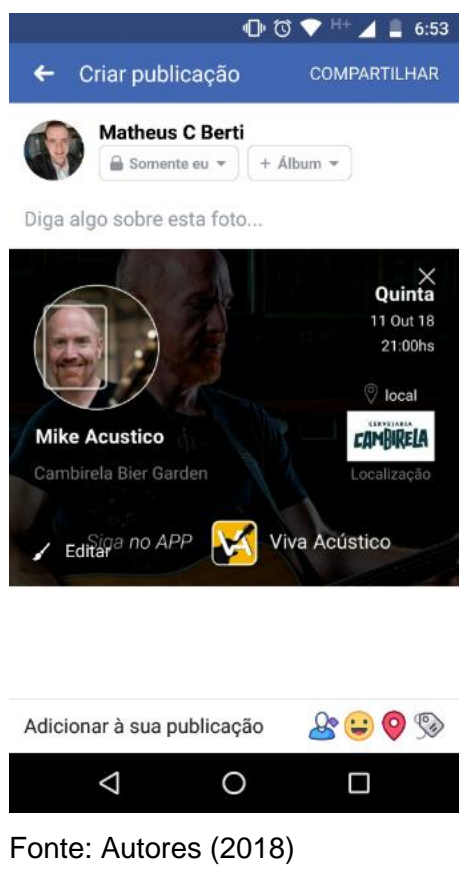

O músico em questão poderá disponibilizar uma imagem de divulgação, para que os usuários possam compartilhar os dados do evento, aumentando ainda mais sua divulgação. O acesso ao compartilhamento se dará ao ícone de compartilhar, que fica disponível na canto superior direito, e ao ser clicado apresentará dados do eventos.

# **Considerações Finais**

Com o avanço da internet e o uso de dispositivos móveis, está sendo cada vez mais constante a inclusão de tecnologias nas atividades básicas do dia a dia das pessoas, seja para trabalho, como para lazer. Esta inclusão se da pela velocidade e a abrangência que a internet nos proporciona.

Após os estudos realizados para levantar informações para analisar a viabilidade do projeto, foi identificado que a quantidade de dispositivos móveis que existem no mundo é muito significativa, aumentando ainda mais a propabilidade de sucesso deste protótipo.

Durante o desenvolvimento deste projeto, foram encontradas algumas dificuldades, como a escassez de informações sobre as tecnologias, que dificultaram a criação do protótipo, mas que acabaram sendo realizadas, como por exemplo integração com facebook para possibilitar o acesso e o compartilhamento das informações. Durante o desenvolvimento, foram observadas diversas melhorias e tecnologias que podem ser aplicados em projetos futuros, para melhorar ainda mais a eficiência do projeto, como disponibilizar a aplicação para dispositivos com sistema operacional IOS e sistema WEB para se obter uma abrangência ainda maior de usuários.

Por fim este projeto desenvolvido obteve os resultados esperados, atigindo todos os itens propostos para o protótipo, possibilitando uma interatividade entre o público e o artista, através de uma aplicativo para dispositivos móveis com sistema operacional Android.

# **Referências**

COMITÊ GESTOR DA INTERNET NO BRASIL (São Paulo). **TIC GOVERNO ELETRÔNICO:** Pesquisa Sobre o Uso das Tecnologias de Informação e Comunicação no Setor Público Brasileiro. São Paulo, 2018. 440 p. Disponível em: <https://cgi.br/media/docs/publicacoes/2/TIC\_eGOV\_2017\_livro\_eletronico.pdf>. Acesso em: 25 ago. 2018.
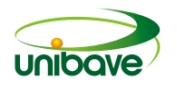

DEMO, Pedro. **Pesquisa E Informação Qualitativa.** São Paulo: Papirus, 2001. 135 p. Disponível em:

<https://books.google.com.br/books?id=BpPGYV28\_X0C&pg=PA125&dq=metodolog ia+cientifica+qualitativa&hl=pt-BR&sa=X&ved=0ahUKEwjX352K3\_DdAhUJEZAKHb-UC\_EQ6AEIKDAA#v=onepage&q=metodologia%20cientifica%20qualitativa&f=false> . Acesso em: 05 out. 2018.

FIREBASE. **Estruturar o banco de dados:** Como os dados são estruturados: uma árvore JSON. 2018. Disponível em:

<https://firebase.google.com/docs/database/ios/structure-data?hl=pt-br>. Acesso em: 04 ago. 2018.

GABRIEL, Martha. **Marketing na era digital:** Conceitos, plataformas e estratégias. São Paulo: Novatec, 2010. 424 p.

KOTLER, Philip. **Administração de Marketing:** Análise, planejamento, implementação e controle. 5. ed. São Paulo: Atlas, 2011. 726 p. Tradução da 9ª Edição norte-americana.

LECHETA, Ricardo R. **Google Android:** Aprenda a criar aplicações para dispositivos móveis com o Android SDK. 5. ed. São Paulo: Novatec, 2016. 1068 p.

MOTOROLA (Rio de Janeiro) (Org.). **Especificações:** Moto G5 Plus. 2018. Disponível em: <https://motorola-global-portalpt.custhelp.com/app/home/device/motorola/moto-g5-plus/specifications>. Acesso em: 21 out. 2018.

PARANHOS, Lidia Raquel Louback; RODOLPHO, Paulo José. **Metodologia da pesquisa aplicada à tecnologia.** São Paulo: Senai, 2014. 160 p. Disponível em: <https://books.google.com.br/books?id=ACBHDwAAQBAJ&printsec=frontcover&dq= pesquisa+aplicada&hl=pt-BR&sa=X&ved=0ahUKEwib8\_mVabeAhXDQ5AKHaYPATQQ6AEIKTAA#v=onepage&q&f=false>. Acesso em: 27 out. 2018.

PEREIRA, Ronaldo dos Santos. **Controle e aquisição de dados experimentais com tecnologia bluetooth em dispositivos móveis.** 2016. 113 f. Tese (Doutorado) - Curso de Engenharia Elétrica, Universidade Estadual Paulista Júlio de Mesquita Filho, Ilha Solteira, 2016. Disponível em:

<https://repositorio.unesp.br/bitstream/handle/11449/138021/pereira\_rs\_me\_ilha.pdf ?sequence=3&isAllowed=y>. Acesso em: 10 out. 2017.

RAMPAZZO, Lino. **Metodologia científica:** para alunos do curso de graduação e pós-graduação. 3. ed. São Paulo: Loyola, 2005. 141 p. Disponível em: <https://books.google.com.br/books?id=rwyufjs\_DhAC&pg=PA54&dq=metodologia+c ientifica+exploratoria&hl=pt-

BR&sa=X&ved=0ahUKEwjH6L7k3fHdAhVCFJAKHXvSDfwQ6AEIKDAA#v=onepage &q&f=false>. Acesso em: 06 out. 2018.

SANTOS, Audilene Christina Farias dos. **Despacho aduaneiro de importação: uma proposta de automação na fiscalização de cargas aéreas, para uso do** 

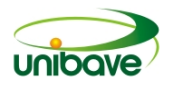

**ministério da agricultura, pecuária e abastecimento (MAPA).** 2016. 122 f. Tese (Doutorado) - Curso de Engenharia de Produção, Universidade Federal do Amazonas, Manaus, 2016.

TURBAN, Efraim; KING, David. **Comércio eletrônico:** estratégia e gestão. São Paulo: Pearson Prentice Hall, 2004. 436 p.

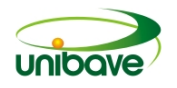

# **AVALIAÇÃO DA PERCEPÇÃO DOS ALUNOS DE AGRONOMIA SOBRE AS AULAS PRÁTICAS DESENVOLVIDAS NA DISCIPLINA DE FÍSICA GERAL.**

## **Gustavo Cittadin Mazucco<sup>1</sup> ; Fábio Feltrin Fabro<sup>1</sup> ; Janaína Veronezi Alberton<sup>2</sup> Glaucea Warmeling Duarte Loli <sup>3</sup> ;**

Gustavo Cittadin Mazucco. Centro Universitário Barriga Verde. agronomia@unibave.net. Fábio Feltrin Fabro. Centro Universitário Barriga Verde. agronomia@unibave.net. Janaína Veronezi Alberton. Centro Universitário Barriga Verde. agronomia@unibave.net. Glaucea Warmeling Duarte Loli. Núcleo de Pesquisa e Extensão em Engenharia e Tecnologia. Centro Universitário Barriga Verde. nutec@unibave.net.

**Resumo:** A relação do ser humano com o conhecimento técnico/científico desde sempre é de extrema importância nas questões sociais, políticas e econômicas, pois dão ao aluno oportunidade de atuar e construir o próprio conhecimento, mostrando que a ciência e tecnologia são mais do que a teoria em si, tendo novos questionamentos, conclusões e sendo o agente de seu aprendizado. O presente trabalho teve como intuito avaliar a percepção dos alunos quanto à introdução de aulas práticas, baseando-se em uma abordagem qualitativa e análise descritiva dos dados obtidos, através de questionário semi estruturado, contendo 15 questões. Após coletadas as informações, observou-se que as aulas práticas têm uma influência positiva no ensino-aprendizagem, mas que persiste uma dificuldade em compreender e relacionar aos experimentos desenvolvidos com as equações que regem com cada um dos conteúdos abordados.

**Palavras-chave:** Aulas Práticas. Ensino Aprendizagem. Física. Conhecimento

## **Introdução**

No início do século XX, a educação científica foi tema de diversos debates, ressaltando-se a importância dos estudos de John Dewey (1859-1952), que resguardava nos Estados Unidos o valor do ensino científico. Estes aprendizados e saberes tiveram maior enfoque nos anos 50, em plena época da atividade cientificista, em que se concedia um enaltecimento ao âmbito do conhecimento científico em comparação os demais campos do domínio humano. O assunto resultou em um relevante slogan, derivando um movimento global em auxílio da educação científica (SANTOS, 2007, p. 472).

Nestes 70 anos de movimentos em prol da educação cientifica, a Ciência e a Tecnologia foram assumidas tal como fundamentais no progresso financeiro, cultural e social. O ensino do saber em todas as esferas ocorreu de forma crescente, sendo

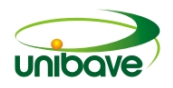

objeto de incontáveis movimentos de renovações do ensino (KRASILCHIK, 2000, p. 86).

Dentre estas renovações, as propostas das aulas experimentais retratam, inquestionavelmente, uma revolução e tem por finalidade apresentar de maneiras mais instigantes e interativas comprovações de fenômenos até então discutidos exclusivamente na literatura e em aulas teóricas (GALIAZZI, 2001, p. 253).

Para Lacerda e Santos (2018) a relação do ser humano com o conhecimento técnico/científico desde sempre é de extrema importância nas questões sociais, políticas e econômicas. No momento atual, o mercado de trabalho vem exigindo cada vez mais das academias de ensino e consequentemente de seus acadêmicos em determinadas características, além da qualificação de recursos humanos. Logo as universidades possuem um papel fundamental na formação deste tipo de profissional, sendo necessárias técnicas de ensino que auxiliem o aluno na aprendizagem e consequentemente na construção de competências.

As aulas práticas, segundo Prestes e Rodrigues (2016) dão oportunidade de o aluno atuar e construir o próprio conhecimento, mostrando que a ciência e tecnologia são mais do que a teoria em si, fazendo com que o estudante gere novos questionamentos, conclusões e que ele seja o agente de seu aprendizado.

Segundo Lima e Garcia (2011), na atualidade, as aulas práticas de laboratório estão sendo utilizados (apesar de forma tímida) como auxílio na compreensão dos conteúdos teóricos, além de estender um pouco mais o conhecimento dos alunos. Com estas atividades nem sempre se pode chegar a uma resposta esperada, ou nem sempre seguir um roteiro proposto, sendo estes aspectos de suma importância, já que estas fazem com que os participantes desenvolvam habilidades práticas, formulem um pensamento capaz de solucionar problemas, promovendo hipóteses, sem deixar de lado a curiosidade pela ciência (HOFSTEIN; LUNETTA,1982, p. 203).

Portanto, o presente trabalho teve como objetivo avaliar a percepção dos alunos da 3ª fase do curso de Agronomia do Unibave quanto a aplicação de aulas experimentais para contribuir com o ensino dos conteúdos da referente matéria de Física Geral, observando e validando a influência na construção do conhecimento técnico-cientifico dos discentes favorecidos pela introdução das aulas práticas.

### **Procedimentos Metodológicos**

O estudo foi desenvolvido baseando-se em uma abordagem qualitativa e análise descritiva dos dados obtidos. A pesquisa em questão foi desenvolvida com alunos regularmente matriculados na 3<sup>a</sup> fase do curso de Agronomia do Centro Universitário Barriga Verde e teve por objetivo avaliar a percepção destes alunos quanto ao uso de aulas práticas na disciplina de Física Geral como forma prática de aprofundamento dos conteúdos desenvolvidos previamente. Participaram da pesquisa 34 alunos, regularmente matriculados na disciplina em questão.

Para alcançar o objetivo proposto foi utilizado um questionário semi estruturado, contendo 15 questões. Foram utilizadas 4 questões fechadas e 11 questões abertas, que contemplavam as informações necessárias para atender ao objetivo proposto. As questões foram divididas em 2 blocos, sendo o primeiro delas referentes ao perfil dos alunos que estavam participando da pesquisa (nome, idade, tempo de formação no ensino médio, tipo de ensino médio cursado) e o segundo bloco referente a percepção dos mesmos sobre as aulas práticas desenvolvidas e sua relação com o processo de ensino-aprendizagem, abordando as seguintes temáticas: se já participou de aulas práticas antes de entra no ensino superior, se no ensino superior já havia participado de outras atividades em laboratório antes das aulas práticas de Física, na opinião deles qual a finalidade de uma aula prática, se consideravam importante o desenvolvimento de atividades práticas e o porquê, e por fim se haviam alguma sugestão para a melhoria das atividades práticas.

Os dados foram coletados presencialmente, no Centro Universitário Barriga Verde, durante o período em que os alunos estavam em aula, em junho de 2018.

As respostas dos estudantes foram agrupadas em categorias e apresentadas em gráficos e tabelas, ou descritivamente, segundo os níveis de mensuração das variáveis. Os resultados foram avaliados em comparação com estudos similares descritos na literatura.

Vale ressaltar que a disciplina de física geral possui uma ementa generalista, sendo composta pelos seguintes conteúdos: Vetores. Deslocamento. Velocidade. Condições gerais de equilíbrio. Trabalho. Energia. Conservação de energia. Termodinâmica. Fluidos. Gases. Eletrostática. Eletrodinâmica. Fenômenos ondulatórios. Óptica Geométrica Óptica Física. Introdução a Física nuclear.

As aulas práticas, que serão objeto de estudo deste trabalho foram desenvolvidas em dois momentos (aulas). A primeira aula prática foi desenvolvida

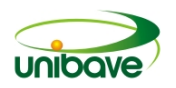

após finalização da teoria referente aos conteúdos de deslocamento e velocidade. O objetivo desta aula era a simulação do movimento, retilíneo uniforme, uniformemente variado e de queda livre. Nela os alunos precisavam deduzir as equações de cada movimento e compará-las ao que foi visto na teoria em sala de aula.

A segunda aula prática referia-se aos conteúdos de condições gerais de equilíbrio, com foco no equilíbrio de corpos rígidos, força e deformação de molas e estudos de plano inclinado. Nela os alunos precisavam calcular as forças envolvidas em cada tipo de equilíbrio, bem como definir algumas variáveis especificas de cada situação.

Após as aulas práticas, foram desenvolvidas atividades avaliativas pertinentes a cada momento.

## **Resultados e Discussão**

Com a pesquisa realizada observou-se que dos participantes, 82,35% tem idade entre 18 a 21 anos, e restante possuem entre 22 a 24 anos. Com relação ao ano de formação, verificou-se que 79,41% dos entrevistados findaram o ensino médio entre 2015 a 2016, enquanto os demais findaram entre 2010 a 2014. Sabemos que 91,17% dos entrevistados cursaram o ensino médio em modalidade tradicional, e 8,83% cursaram ensino médio com curso técnico, sendo que 88,24% cursaram em escolas públicas, 5,88% em escolas privadas e 5,88% em ambas. Pôde-se perceber que aqueles que tiveram o ensino médio concluído mais recentemente, tendem a ter o conhecimento mais apurado, sendo assim compreender os conteúdos com maior facilidade.

Dos entrevistados, 50% afirmaram já ter participado de alguma aula prática antes da graduação e destes, 82,35% relataram que foi importante, pois ajudou no entendimento dos conteúdos teóricos. As aulas práticas foram das mais variadas, compreendendo áreas do campo agrícola, químico, físico e até saúde humana, e 17,65% não souberam responder ou simplesmente não responderam. As dinâmicas práticas são um mecanismo metodológico atuante na estruturação do conhecimento, conforme utilizada pelos docentes aprimora o estudo, convertendo em um ensino mais proativo e expressivo (DEMO, 2011; SILVA et al., 2017).

Quando questionados sobre a participação em aulas práticas envolvendo outros conteúdos, 67,65% dos entrevistados já haviam participado e concluíram que as aulas práticas foram de grande importância, pois auxiliaram na compreensão dos

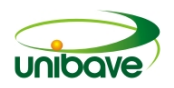

conteúdos teóricos. Foi possível verificar que os alunos participaram de aulas práticas de diversas disciplinas, fazendo o uso de laboratórios do Unibave, sendo possível estudar as plantas com o auxílio de microscópio, execução de experimentos de química e até atividades em campo. A prática em laboratório é um instrumento essencial no método de ensino-aprendizagem, pois auxilia na construção de indivíduos que se diferem no âmbito social, sendo questionadores e sensitivos (FEIX; SARAIVA; KIPPER, 2012).

Quando perguntado qual a finalidade de uma aula prática, pode-se observar que os alunos comentaram que as aulas práticas têm como finalidade o melhor entendimento do conteúdo teórico passado em sala, e que a pratica só tende a somar em seus conhecimentos.

Quando abordado quem havia participado das aulas práticas na disciplina de Física, 88,34% dos entrevistados afirmaram ter participado e mais uma vez responderam que as aulas práticas proporcionaram melhores aprendizados, sendo que foram realizadas atividades referentes à conteúdos que são considerados de alta complexidade e de difícil entendimento. Os discentes valorizam as aulas práticas como uma ferramenta importante para aprendizagem, sendo esta ideia existente em até aqueles que nunca tiveram este tipo de aula (LIMA; GARCIA, 2011). Segundo Alves e Stachak (2005), é de fundamental importância que se faça experimentos no ensino de Física, sendo esta ideia destacada por muitos autores, pois promove o auxílio a aprendizagem de conteúdos complexos.

Em relação as dificuldades encontradas no desenvolvimento das aulas práticas na disciplina de física, 29,41% dos entrevistados concluíram que em geral as dificuldades eram em realizar os cálculos e não em desenvolver a prática de laboratório, ou seja, os entrevistados conseguem entender a importância das práticas desenvolvidas, mas tem dificuldades em equacionar os resultados obtidos. Esta ideia é o que mais aflige, por este motivo foi apontado à utilização de práticas experimentais como ferramenta de ensino, com o objetivo de lapidar este conceito negativo referente à disciplina de Física que foi construído junto da sociedade (GOMES; PINTO; FILHO, 2017). Segundo Alves (2006, p. 12) novas técnicas de aprendizagem, sem dúvidas são fundamentais para estimular a cooperação dos discentes e ampliar o interesse pelos assuntos apresentados por esta disciplina.

Quando perguntado aos entrevistados se consideravam importantes às aulas práticas na disciplina de Física e o porquê, todos os entrevistados foram positivos ao

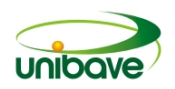

considerar importantes as aulas práticas, pois segundo eles é um modo "diferente de aprender", e que facilita o entendimento dos conteúdos. Consta que a formação do aluno requer uma integração teórica consorciada com a prática, em que ajam reflexão e conclusão do discente para uma melhor compreensão (THEODORO; COSTA; ALMEIDA, 2015).

De todos os participantes, apenas 47,06% das pessoas deram alguma sugestão para a melhoria das atividades práticas e do processo de ensinoaprendizagem. Dentre esses, nota-se com maior frequência o pedido de mais aulas práticas e não quaisquer alteração nas aulas propostas. Isto vai ao encontro do que já foi concluído por outros autores, quando mencionam que a utilização de aulas práticas é um artifício essencial para compreender os conceitos de Física e é indicado, por docentes e discentes, como método mais produtivo para assimilar os conteúdos de Física de modo expressivo (ARAUJO; ABIB, 2003).

Vale ressaltar que esta é apenas um dos métodos de integrar e facilitar o processo de ensino-aprendizagem, podendo ser ainda aprimorado através de outras metodologias, como por exemplo, a utilização de metodologias ativas.

## **Considerações Finais**

Tendo como objetivo principal a avaliação das opiniões dos alunos do curso de Agronomia do Unibave sobre as práticas desenvolvidas na disciplina de Física Geral, este trabalho foi desenvolvido com o uso de uma abordagem quantitativa e análise descritiva dos dados obtidos.

Pôde-se verificar que os discentes entrevistados, valorizam as aulas práticas como facilitadoras no processo de ensino-aprendizagem aliando o conhecimento teórico com a prática, no qual as atividades experimentais instigam os discentes em buscar algum resultado esperado ou que possam sofrer variações, neste sentido, o estudante fará uma reflexão do procedimento realizado e buscará as possíveis causas desta variação recorrendo na literatura.

Observou-se entre os estudantes que ainda existe um obstáculo a ser superado, e que mesmo com a introdução de aulas práticas, persiste uma dificuldade em compreender e relacionar aos experimentos desenvolvidos com as equações que regem com cada um dos conteúdos abordados, sendo assim nota-se com maior frequência o pedido de mais aulas práticas, que apesar de conter suas dificuldades, auxilia na obtenção de conhecimentos.

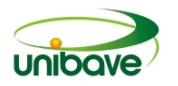

## **Referências**

ALVES, V. F. **A inserção de atividades experimentais no ensino de Física em nível médio**: em busca de melhores resultados de aprendizagem. Dissertação (Mestrado profissional em Ensino de Ciências) – Faculdade de Educação, UNB, Brasília, 2006.

ALVES, Vagner Camarini; STACHAK, Marilei. **A importância de aulas experimentais no processo ensino-aprendizagem em física: "eletricidade**". XVI Simpósio Nacional De Ensino De Física, Presidente Prudente, jan. 2005. Disponível em: <http://www.uenf.br/Uenf/Downloads/LCFIS\_7859\_1276288519.pdf>. Acesso em: 01 set. 2019.

ARAÚJO, Mauro Sérgio Teixeira de; ABIB, Maria Lúcia Vital dos Santos. Atividades experimentais no ensino de física: diferentes enfoques, diferentes finalidades. **Revista Brasileira de Ensino de Física**. São Paulo, v. 25, n. 2, p. 176-194, Junho. 2003.

DEMO, P. **Praticar Ciências:** metodologia do conhecimento científico. São Paulo. Saraiva, 2011.

FEIX, Everton Cristiano; SARAIVA, Sislane Bernhard; KIPPER, Liane Mahlmann. **A importância da física experimental no processo ensino-aprendizagem**. III Salão de Ensino e de Extensão. Santa Cruz do Sul. Out. 2012. Disponível em: <http://online.unisc.br/acadnet/anais/index.php/salao\_ensino\_extensao/article/view/1 0269/97>. Acesso em: 30 ago. 2019

GALIAZZI, Maria do Carmo; ROCHA, Jusseli Maria de Barros; SCHMITZ, Luiz Carlos; SOUZA, Moacir Langoni de; GIESTA, Sérgio; GONÇALVES, Fábio Peres. Objetivos das atividades experimentais no ensino médio: a pesquisa coletiva como modo de formação de professores de ciências. **Ciência & Educação**, n. 7, v. 2, p. 249-263, 2001.

GOMES, Josivaldo Ferreira; PINTO, Erveton Pinheiro; FILHO, Henrique Duarte da Fonseca. Atividades experimentais como estratégia para o ensino de Física: estudo de caso em duas escolas públicas do município de Santana-AP. **Estação Científica** (UNIFAP), Macapá, v. 7, n. 3, p. 71-81, set./dez. 2017. Disponível em: <https://periodicos.unifap.br/index.php/estacao/article/view/2927/ervetonv7n3.pdf >. Acesso em: 02 set. 2019

HOFSTEIN, Avi; LUNETTA,Vincent N. The role of the laboratory in science teaching: neglected aspects of research, **Review of Educational Research**, n. 52, p. 201-217, 1982.

KRASILCHIK, Myriam. Reformas e realidade: o caso do ensino de ciências. **São Paulo em perspectiva**, n. 14, v. 1, p. 85-93, 2000.

LACERDA, Flávia Cristina Barbosa; SANTOS, Letícia Machado dos. Integralidade na formação do ensino superior: metodologias ativas de aprendizagem. **Sorocaba**, v. 23, n. 3, p. 611-627, nov. 2018. Disponível em:

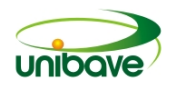

<file:///C:/Users/adm/Desktop/1982-5765-aval-23-03-611.pdf>. Acesso em: 06 jul. 2019.

LIMA, Daniela Bonzanini de; GARCIA, Rosane Nunes. Uma investigação sobre a importância das aulas práticas de Biologia no Ensino Médio. **Cadernos do Aplicação,** Porto Alegre, v. 24, n. 1, p. 201-224, jan./jun. 2011. Disponível em: <https://www.seer.ufrgs.br/CadernosdoAplicacao/article/view/22262/18278>. Acesso em: 30 ago. 2019.

PRESTES, Ethielle Bordignon de Carvalho; RODRIEGUES, Luciana Machado. Levantamento sobre a importância de aulas práticas para o ensino superior de engenharia. **Anais do 8º Salão Internacional de Ensino, Pesquisa e Extensão – Universidade Federal do Pampa,** Bagé, 2016. Disponível em: <file:///C:/Users/adm/Downloads/19427-8046-1-PB.pdf>. Acesso em: 09 jun. 2019.

SANTOS, Wildson Luiz Pereira dos. Educação científica na perspectiva de letramento como prática social: funções, princípios e desafios. **Revista Brasileira de Educação**, n. 12, v. 36, p. 474-492, set./dez. 2007.

THEODORO, F. C. M.; COSTA, J. B. S.; ALMEIDA, L. M. Modalidades e recursos didáticos mais utilizados no ensino de Ciências e Biologia. **Estação Científica** UNIFAP, v. 5, n. 1, p. 127-139, 2015.

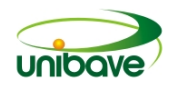

## **CONTROLE DE ACOMPANHAMENTOS CENTRO DE REFERÊNCIA DE ASSISTÊNCIA SOCIAL (CRAS)**

## **Vitor Dorigon<sup>1</sup> ; Ismael Mazzuco<sup>1</sup> ; Nacim Miguel Francisco Junior<sup>1</sup> ; Johnny Pereira<sup>1</sup>**

<sup>1</sup>Sistemas de Informação. Unibave. e-mail: vitor\_1994\_bn@hotmail.com

**Resumo:** Com o passar dos anos, o mundo tecnológico foi evoluindo rapidamente e, com isso, está sendo introduzido também na área de assistência social. O CRAS é a porta de entrada para o acompanhamento social, pois visa a prevenção da violação dos direitos. A pesquisa tem por objetivo a necessidade de desenvolver um protótipo que possibilite um melhor acompanhamento com dados salvos inseridos em um banco para evitar a perda dos mesmos. Ademais, foi desenvolvido um protótipo de aplicativo em Java *desktop*, capaz de realizar cadastro, controle de acompanhamentos realizados, controle de frequência e resultados obtidos, utilizando o PostgreSQL como ferramenta de controle de informações armazenadas e permitindo que os colaboradores do CRAS tenham um melhor controle de forma fácil. A ferramenta utilizada para desenvolver o protótipo foi o NetBeans. Deste modo, para a pesquisa deste trabalho, foi realizada como metodologia os métodos qualitativo e exploratório. Os resultados foram satisfatórios, pois foi possível ter um melhor controle sobre as pessoas acompanhadas e que estão participando ou não dos encontros, alcançando o sucesso do projeto.

**Palavras-chave:** CRAS. Assistência Social. Java.

## **Introdução**

Com o passar dos anos, percebe-se cada vez mais a evolução da tecnologia, e o quanto ela se tornou importante no nosso dia a dia. Na área social, isso não é diferente, já que os espaços assistenciais lidam com pessoas no geral. Por esta razão, é importante a utilização da tecnologia como forma de facilitar esse assistencialismo.

O CRAS (Centro de Referência de Assistência Social) é a porta de entrada, o primeiro acesso das famílias aos programas socioassistenciais. O CRAS deve ser implantado onde há maior índice de vulnerabilidade social, possibilitando assim que os municípios tenham como identificar os territórios com essas vulnerabilidades. Devendo também ser implantado em local acessível, conforme indicadores definidos na NOB/SUAS/2005. Este espaço busca a prevenção de ocorrências, antes que estas aconteçam, enquanto, no CREAS, o trabalho ocorre quando já existem direitos violados. Este trabalho se mostra importante no contexto social, tendo em vista a

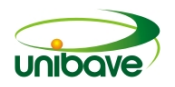

necessidade de melhorar o desenvolvimento das rotinas de trabalho de um CRAS em um município (CRUZ, 2009).

De acordo com o IBGE de 2013, o número de Centros de Referências em Assistência Social (CRAS) é de 7.986 em 5.437 municípios, sendo (99,5%) na região Nordeste, em seguida a região Centro-Oeste com (98,7%), a Norte com (97,6%) e o Sul com (96,1%).

A partir disto, percebe-se que o CRAS de Braço do Norte necessita de um Controle de Acompanhamentos para poder desenvolver seu trabalho com clareza. O interesse desse tema refere-se também a organização interna no sistema do CRAS de Braço do Norte, que atualmente possui um controle todo em planilha simples no *Microsoft Office Excel*.

O presente artigo tem como objetivo geral a necessidade de desenvolver um protótipo que possibilite um melhor acompanhamento com dados salvos inseridos em um banco para evitar a perda dos mesmos. Portanto, para atingir o objetivo geral, torna-se necessário alguns objetivos específicos, que são: ter um controle de todo acompanhamento realizado com as famílias; mostrar de forma intuitiva os resultados que as famílias estão tendo após um acompanhamento mensal; e, por fim, cadastrar todos os integrantes das famílias para facilitar o contato e ter um melhor resultado ao final do percurso.

O protótipo viria a auxiliar na parte cadastral das famílias, na qual o usuário informaria a todos os integrantes acompanhados, com nome dos responsáveis respectivos, e registraria todas as formas de contato, para que se possa ter um contato periódico e agendar horários de acompanhamento.

Além disso, o protótipo trará, em relatórios, todos os acompanhamentos detalhados, mostrando ao usuário como ele poderia tomar as ações necessárias de acordo com os resultados, e se as famílias acompanhadas no período analisado estavam tendo um resultado esperado, para que se consiga tornar o trabalho mais eficiente.

No intuito de melhor compreender esta discussão, este artigo irá inicialmente mostrar uma breve explanação sobre o Centro de Referência de Assistência Social (CRAS). Na sequência, serão apresentadas as ferramentas para desenvolvimento deste protótipo, podendo assim contribuir na qualidade do trabalho do CRAS.

### **Breves considerações sobre a política nacional de assistência social**

A partir de um quadro de uma grande movimentação democrática e exigência de práticas inovadoras na área social, a Constituição Federal de 1988 reconhece legalmente a Assistência Social como direito do cidadão, dando início a uma grande discussão para a formulação de uma Política Pública de Assistência Social, constitucionalmente assegurada. Sendo assim, a Constituição Federal de 1988 ofertou a oportunidade de reflexão e mudança, iniciando um padrão de proteção social afirmativo de direitos que superasse as práticas assistencialistas e clientelistas.

É assegurado no Art. 203 da Constituição Federal, que "a assistência social será prestada a quem dela necessitar, independentemente de contribuição à seguridade social [...]" (BRASIL, 1998). A constituição vem a garantir ao cidadão direitos, cujo papel de assegurá-los é do estado.

Após cinco anos da Constituição Federal, foi aprovada a Lei Orgânica da Assistência Social – LOAS lei nº 8.742, de 07 de dezembro de 1993. A mesma baseiase nas políticas de proteção social, com o objetivo de amparar os cidadãos em algum tipo de situação de vulnerabilidade social, assegurando direitos a populações carentes de alguma forma (SILVEIRA, et al., 2007).

A Proteção Social Básica pauta-se em ações de prevenção que fortalecem a convivência, socialização, acolhimento, inclusão, visando desenvolver capacidades e o fortalecimento de vínculos familiares e comunitários. Deste modo, é válido ressaltar que

> [...] o CRAS vai desenvolver a chamada "proteção social básica" que objetiva o fortalecimento dos vínculos familiares e comunitários, a superação de vulnerabilidades que decorrem da pobreza, da exclusão e da violência social. Atuam na comunidade, com as famílias onde os vínculos estão preservados. Promovem, articulam e/ou executam o trabalho com famílias da comunidade que estão inseridas em programas diversos, como transferência de renda, socialização de crianças e adolescentes, grupos de convivência para idosos, entre outros (AFONSO, 2006, p. 172).

Na área da Proteção Social Básica, o CRAS é porta de entrada da Assistência Social, com mobilizações voltadas sempre na prevenção. As atividades desenvolvidas no CRAS devem causar impactos na criação do protagonismo e da autonomia, na garantia dos direitos que ultrapassem as condições de fragilidade social e potencialidades de riscos, além de consolidar vínculos familiares e comunitários (BRAGA, 2011). Desse modo, pode-se acrescentar que "[...] o CRAS, enquanto

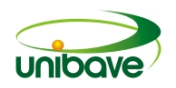

equipamento público e estatal estratégico deve, assim, garantir a gratuidade, a continuidade dos serviços e o investimento permanente." (BRAGA, 2011, p.148). Ademais, outro ponto a ser destacado acerca deste assunto é que "[...]. O CRAS deve prestar serviço, potencializando as mudanças significativas para a população, com vistas a mudar suas condições efetivas e torná-la sujeito de sua própria vida." (BRAGA, 2011, p.148).

O CRAS funciona com uma equipe de profissionais de diversas áreas, entre elas, a psicologia e a assistência social. Estes desenvolvem um trabalho de apoio às famílias em situação de vulnerabilidade, por meio de acompanhamento delas, buscando evitar possíveis violações de direitos humanos. Desta forma, a equipe precisa não apenas estar preparada, como também estar disposta e organizada para este desenvolvimento (CRUZ, 2009).

#### **Procedimentos Metodológicos**

A abordagem utilizada foi a qualitativa e o método exploratório, buscando adquirir uma familiaridade com o tema. Neste método, é possível entender melhor a necessidade do usuário do *software* antes de desenvolvê-lo (GERHARDT; SILVEIRA, 2009). Quanto a pesquisa qualitativa, esta pode ser caracterizada da seguinte maneira:

> [...] objetivação do fenômeno; hierarquização das ações de descrever, compreender, explicar, precisão das relações entre o global e o local em determinado fenômeno; observância das diferenças entre o mundo social e o mundo natural; respeito ao caráter interativo entre os objetivos buscados pelos investigadores, suas orientações teóricas e seus dados empíricos; busca de resultados os mais fidedignos possíveis; oposição ao pressuposto que defende um modelo único de pesquisa para todas as ciências (GERHARDT; SILVEIRA, 2009, p. 32).

O presente trabalho, de natureza aplicada, foi desenvolvido com o intuito de auxiliar no controle das informações no CRAS em um município situado na região Sul, do estado de Santa Catarina, tendo como base de pesquisa, artigos e livros com o tema de assistência social.

Por meio de uma pesquisa qualitativa, o presente trabalho foi implementado em uma unidade do CRAS, localizado na região sul do estado de Santa Catarina, com o intuito de que os usuários conseguissem ter um melhor controle dos dados inseridos

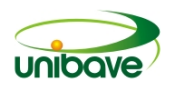

em um protótipo, que traria mais segurança e se tornaria mais rápido de ser utilizado, pois, atualmente, todo trabalho é realizado por meio de planilhas em *Microsoft Office Excel*.

Para o desenvolvimento do protótipo, foram utilizados o banco de dados PosgreSQl, NetBeans IDE 8.1, JavaFX Scene Builder 2.0. Todas as telas foram criadas de forma aleatória no programa JavaFX Scene Builder 2.0, e após criação delas, foi feita a importação dentro da IDE em que foi programado as telas NetBeans IDE 8.1. A inserção dos dados no banco era feita toda pelo usuário após preenchimento nas telas que o mesmo tem acesso. A escolha do banco de dados PostgreSQL se deu por ser um *software* acessível em vários *hardwares* e não ter custos. Por fim, a linguagem de programação utilizada foi o Java, voltado ao Java FX, que tem foco em programação *desktop*.

#### **Resultados e Discussão**

Para se ter um melhor aproveitamento do tempo de trabalho, e, também conseguir ter acesso às informações mais rapidamente e informações confiáveis, foi desenvolvido um protótipo, a fim de solucionar as falhas que hoje em dia existem nos processos do CRAS. Este protótipo auxiliará a ter um controle mais rápido, e também, a realizar consultas de forma simples, não precisando visualizar planilhas impressas, ou até mesmo dentro do computador, separadas por vários tipos de acompanhamentos. Isto também auxiliará os diversos profissionais a terem um histórico de acompanhamento, facilitando a troca dos profissionais ou até mesmo as diversas atividades que cada um executa e que se complementam.

A Figura 1 apresenta a tela de *login* do protótipo de acompanhamento, em que o usuário deveria entrar com seu acesso para efetuar suas devidas funções, tais como cadastro de pessoas acompanhadas, grupos de acompanhamentos e relatórios de resultados.

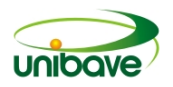

## **Figura 1 -** Cadastro de *login*.

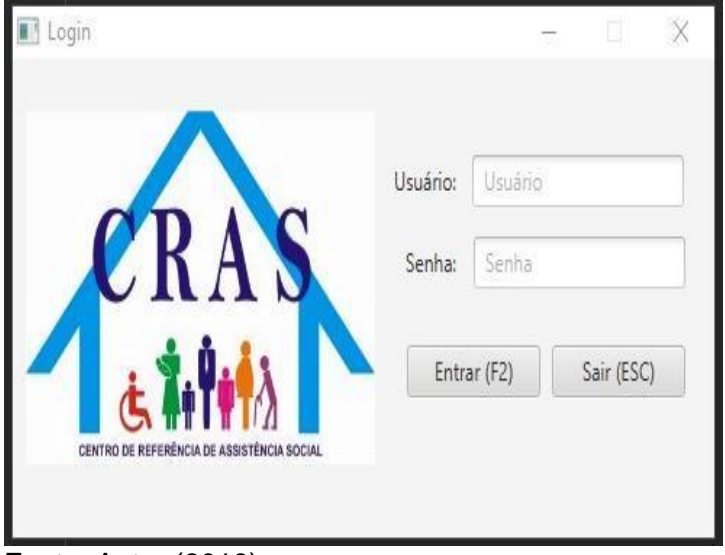

Fonte: Autor (2018).

A Figura 2 apresenta a tela inicial do sistema após efetuar o *login* com seu usuário e senha. Nessa tela irá apresentar todos os menus disponíveis dentro do protótipo.

**Figura 2 -** Tela Inicial.

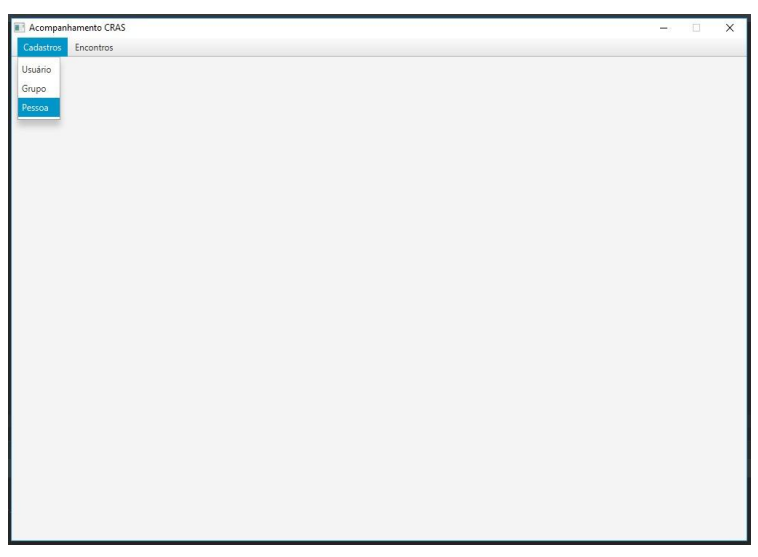

Fonte: Autor (2018).

A Figura 3 refere-se ao cadastro de pessoa, em que serão inseridos os registros de cada pessoa/responsável para que os colaboradores do CRAS consigam relacionar os respectivos cadastros com os grupos que serão criados.

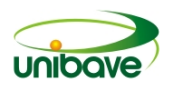

## **Figura 3 -** Cadastro de pessoa.

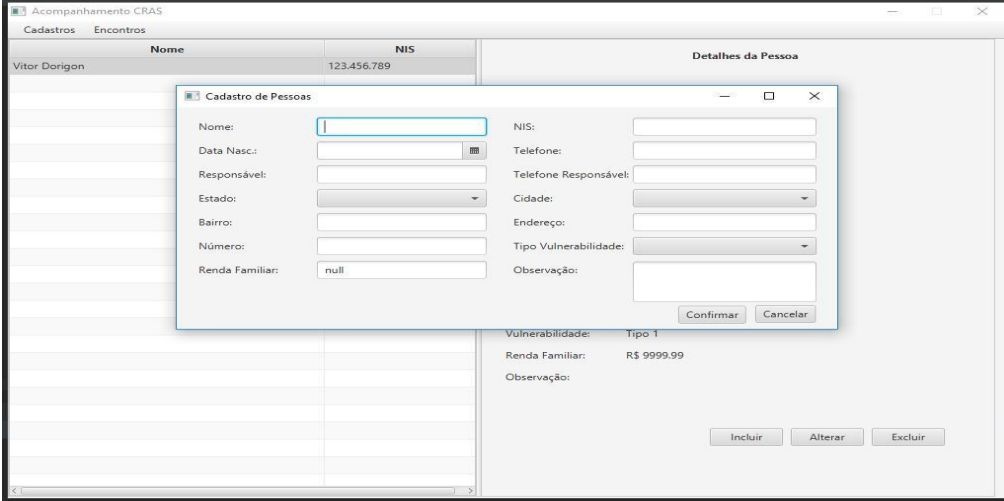

Fonte: Autor (2018).

A Figura 4 refere-se ao cadastro de Grupos de acompanhamento, no qual serão registrados os grupos e, respectivamente, também são relacionados às pessoas cadastradas ao grupo, considerando a faixa etária a qual pertencem.

**Figura 4 -** Cadastro de grupo/acompanhamento.

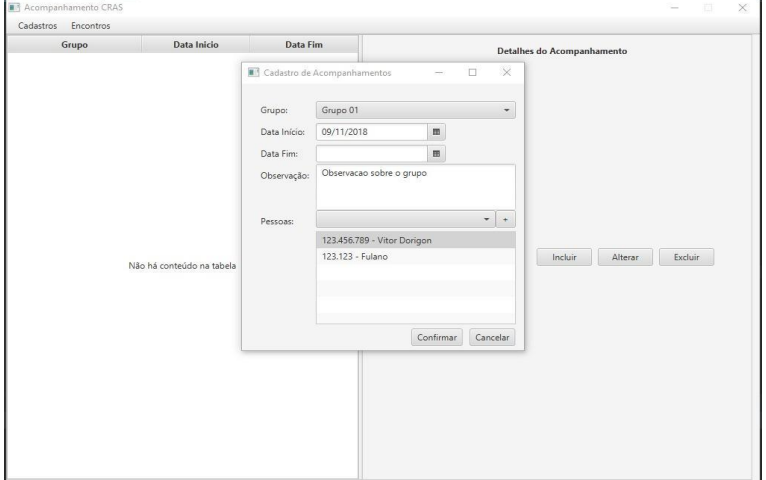

Fonte: Autor (2018).

A Figura 5 refere-se ao controle de frequência das pessoas acompanhadas, em que será realizado o acompanhamento diariamente, de acordo com os encontros.

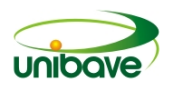

#### Cadastros Encontro Data Inicio Data Fim Grupo Detalhes do Acompanhamento **ER** Cadare Grupo: Grupo 01  $\begin{array}{c|c} \hline \textbf{m} & \textbf{m} \\ \hline \textbf{m} & \textbf{m} \end{array}$ Data Início: 09/11/2018 Data Circle  $\blacksquare$  $\frac{1}{2}$ 123.456.789 - Vitor Dorigon Incluir Alterar Excluir 123.123 - Fulano Não há conteúdo na tabel Confirmar Cancelar

#### **Figura 5 -** Cadastro de grupo/acompanhamento.

Fonte: Autor (2018).

### **Considerações Finais**

O objetivo do presente trabalho foi desenvolver um protótipo para fornecer ao cliente uma forma de controle a todo tipo de acompanhamento realizado, de acordo com cada faixa etária. Sendo assim, poderá, de uma forma rápida e eficaz, visualizar os resultados adquiridos a cada encontro, fazendo com que elimine a utilização de planilhas ou outras formas manuais, com que era feito anteriormente o serviço.

No período do desenvolvimento do protótipo, foram encontradas algumas dificuldades. A principal dificuldade encontrada foi conseguir compreender todo procedimento que envolve o CRAS, desde a forma que as pessoas chegam ao local de acompanhamento até a parte em que os encontros são realizados e divididos, de acordo com sua respectiva idade, além de reunir todas as informações que os colaboradores do CRAS utilizam, já que elas são feitas de forma manual em planilhas e folhas de anotação.

Para chegar ao objetivo do projeto, foram necessários à utilização de programação na linguagem JavaFX, conciliando com a ferramenta de confecção de *layout* JavaFX Scene Builder nas quais foram criadas as telas. Tudo para conseguir efetuar a criação de um protótipo em Java para *Desktop*. A partir dos resultados, foi possível perceber que o protótipo irá beneficiar tanto os colaboradores que farão o manuseio do mesmo quanto as pessoas que serão acompanhadas. Para os colaboradores, trará algumas informações que não tinham nenhum tipo de controle, devido à falta de local para armazenamento e, também, trará mais tempo para realizar

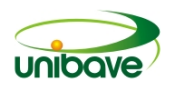

outras atividades, já que o acesso às informações será mais simples e rápido. Para as pessoas acompanhadas, irá trazer um melhor retorno, pois, com o acompanhamento sendo realizado de forma mais rápida e, com as informações inseridas a cada encontro, o colaborador terá uma melhor forma de aplicar os resultados em próximos encontros.

Analisando os resultados obtidos por meio da aplicação do protótipo em uma unidade do CRAS, foi possível identificar que os objetivos descritos foram atingidos. O protótipo deverá sofrer algumas implementações futuramente, tais como, um controle realizado via *web*, transmitir alertas, informando a pessoa acompanhada a data que será o próximo grupo e disponibilizar de forma *online* as informações para outras áreas da assistência social os resultados adquiridos nos acompanhamentos realizados.

### **Referências**

AFONSO, M. L. O trabalho com famílias: uma abordagem psicossocial. In: **Cadernos de assistência social:** trabalhador. Belo Horizonte: NUPASS, 2006.

BRASIL, Constituição (1998). **Constituição da república federativa do Brasil**. Brasília, DF, Senado, 1998.

CRUZ, J. M. de O. Práticas psicológicas em Centro de Referência da Assistência Social. **Psicologia em foco**, v. 2, n. 1, 2009.

GERHARDT, T. E.; SILVEIRA, D. T. **Métodos de pesquisa.** 1. ed. Porto Alegre, 2009.

IBGE. **O número de centros de referência em assistência social (CRAs) no país**. 2014. Disponível em: http://agenciabrasil.ebc.com.br/geral/noticia/2014-05/ibgecentros-de-referencia-em-assistencia-social-crescem-quase-50-nos-ultimos. Acessado em: 15 set. 2018.

SILVEIRA, A. F. et al. **Caderno de psicologia e políticas públicas.** Curitiba: Gráfica e Editora Unificado, 2007.

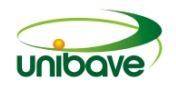

## **DRENAGEM URBANA: SISTEMAS NÃO CONVENCIONAIS DE DRENAGEM URBANA**

## **Bruno De Pellegrin Coan<sup>1</sup> ; Daniel Westfal<sup>2</sup> ; Priscilla Marília Mattei Rabelo<sup>3</sup> ;**

<sup>1</sup>Departamento de Engenharia Ambiental e Sanitária. Centro Educacional Barriga Verde - UNIBAVE. brunocoan@gmail.com <sup>2</sup>Departamento de Engenharia Ambiental e Sanitária. Centro Educacional Barriga Verde - UNIBAVE. daniel\_w03@outlook.com <sup>3</sup>Departamento de Engenharia Ambiental e Sanitária. Centro Educacional Barriga Verde - UNIBAVE. priscillamatteirabelo@gmail.com

**Resumo:** Com o aumento da urbanização surgem os problemas relacionados ao saneamento urbano devido a diminuição das áreas de infiltração, a ocupação irregular do solo e principalmente a ocupação nas várzeas inundáveis. Estes problemas se agravam ainda mais devido a um deficiente planejamento dos sistemas de drenagem das águas pluviais que por não poderem infiltrar no solo, devido a impermeabilização, geram um grande volume de água que precisa ser drenada. Este trabalho tem como objetivo apresentar diferentes tecnologias com o objetivo de detenção ou retenção das águas das chuvas, afim de evitar as ondas de inundações. Com base nesses dados verificou-se uma maior eficiência dos métodos não convencionais, tais como: telhados verdes, superfícies de infiltração, valetas de infiltração, trincheiras de percolação, bacias de percolação, pavimentos porosos, poços e detenção a jusante. Essa vantagem se deu em comparação aos métodos convencionais de drenagem urbana, que visam apenas a condução da água.

**Palavras-chave:** saneamento urbano. drenagem. águas pluviais. detenção. retenção.

#### **Introdução**

Cada vez mais o homem vem buscando a utilização de espaços para novas finalidades, alterando então o uso do solo por meio da implantação e densificação das atividades humanas, mediante a existência de construções e edificações. Desta forma, há um aumento excessivo na impermeabilização do solo, intensificando o escoamento superficial de águas pluviais (MONTES; LEITE, 2008)

Durante as últimas décadas houve um acelerado crescimento das cidades, principalmente das metrópoles, onde a ocupação do solo se deu de maneira acelerada e desordenada, refletindo em obras sem o devido planejamento locacional, ocasionando futuramente os problemas enfrentados na maioria das cidades brasileiras, as enchentes.

Durante a urbanização acelerada ocorreu a retificação e a canalização a céu aberto ou encerramento em galerias dos córregos que percorriam em seus leitos

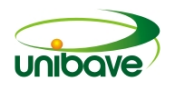

naturais, afim de permitir a construção no local. O que ocasionou o aceleramento das vazões e consequentemente problemas de mobilidade ocasionadas por alagamentos, já que as várzeas inundáveis foram suprimidas e impermeabilizadas.

A falta da infraestrutura para o sistema de saneamento como um todo, afeta diretamente a qualidade de vida da população de baixa renda das grandes cidades, os maiores obstáculos enfrentados são os problemas ambientais, sociais e econômicos. Principalmente em países em desenvolvimento como o Brasil, onde não dificilmente pode-se encontrar cidades em estado de calamidade em matéria de saneamento básico.

A solução para o controle das enchentes foi a construção de mais galerias afim de acelerar o escoamento, porém, isso ocasionou um maior pico de vazão a jusante, transmitindo o problema para outra região. Ficando nítido a ineficiência dos sistemas convencionais de drenagem urbana.

Com a ineficiência dos sistemas convencionais de drenagem urbana, surge a necessidade da adoção de sistemas auxiliares, ou sistemas não convencionais de drenagem urbana, que tem como o objetivo a detenção ou o retardamento do escoamento superficial.

Este trabalho tem como objetivo abordar as problemáticas das enchentes nos grandes centros urbanos, tratando especificamente dos sistemas não convencionais de drenagem urbana afim de evitar e/ou remediar os impactos negativos causado por elas.

#### **Procedimentos Metodológicos**

A metodologia é caracterizada como pesquisa aplicada, pois se preocupa em gerar conhecimentos para aplicação prática, direcionados à uma solução de problemas específicos, envolvendo verdades e interesses locais (PEREIRA, 2012).

O presente estudo terá abordagem qualitativa para o seu desenvolvimento, uma vez que seu objetivo estabelecido é verificar os diferentes métodos de drenagem urbana não convencionais. Esta pesquisa constitui-se do tipo exploratória pois busca analisar a aplicação dos métodos.

Deste modo trata-se de uma pesquisa de revisão bibliográfica, tendo em vista que a pesquisa busca aprimorar as ideias e comprovar a sua eficácia.

Para ampliar os conhecimentos teóricos foram consultados autores que buscaram explicar e as questões ligadas ao tema, de forma que os dados foram

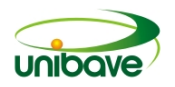

retirados através de pesquisas de natureza bibliográfica. O tema foi elaborado por meio de leitura e análise de materiais publicados por vários autores, do tipo: artigos, livros, dissertações e revistas.

#### **Resultados e Discussão**

Com o aumento do processo de urbanização cada vez mais acelerado e sem planejamento, especialmente nos países em desenvolvimento ocasionada pela expansão econômica, ao aumento da taxa de natalidade e ao êxodo rural. Em contrapartida, nos países desenvolvidos esses fatores encontram-se controlados quanto ao crescimento populacional, com tendência a uma diminuição, apresentando taxas de natalidade inferiores a 2,1 por casal (TUCCI, 2005).

Mantendo a afirmação de Tucci (1995), com a urbanização desenfreada e sem planejamento, a população mundial será de aproximadamente 9 bilhões até o ano de 2050, portanto, os assuntos voltados a quantidade de alimentos, garantia de abastecimento de água potável, coleta e tratamento de esgoto e efluentes, coleta, transporte e destinação final dos resíduos sólidos e drenagem pluvial urbana deverão ser o foco para prevenção de evitar prejuízos financeiros e físicos as populações urbanas.

Segundo Sheafefer e Wright (1982), planejar ou gerenciar sistemas de drenagem urbana envolve administrar um problema de alocação de espaço. A resposta normalmente adotada é a criação de mais obras de galerias e de canalização, mostrando a falha no gerenciamento das cidades e na compatibilização da drenagem urbana com a ocupação do solo e do sistema de coleta de esgoto.

Há a problemática do saneamento básico nas cidades, segundo o último censo do Instituto Brasileiro de Geografia e Estatística (IBGE), apenas 80,6% das residências brasileiras tinha acesso a esgotamento sanitário adequado (CENSO, 2015). O que transforma os córregos urbanos em esgotos a céu aberto, por consequência, além dos diversos problemas sociais, ambientais e econômicos que as enchentes causam, ainda a problemática das doenças.

Segundo Justino (2004), muito se atribuiu a poluição dos corpos d'águas ao lançamento de esgotos domésticos não tratados e despejos industriais, porém, percebe-se que parte dessa poluição é gerada pelo escoamento superficial em áreas urbanas, em construções, depósitos de lixo e outros. Conforme Tucci (1995), a impermeabilização leva ao aumento de escoamento superficial que a bacia produz,

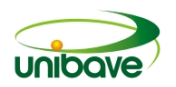

aumentando também, as velocidades de escoamento, gerando maior capacidade de arraste, portanto, maiores cargas poluidoras, sendo assim, a impermeabilização e falta de proteção do solo são fatores que aumentam a quantidades de sedimentos que obstruem os condutos pluviais.

Segundo (HESS, 1961), as primeiras águas de precipitação são muitas vezes mais poluídas que os próprios esgotos das cidades, servem para lavar telhados, quintais, sarjetas e ruas, levando de roldão todas as sujidades lá encontradas.

As enchentes trazem consigo outro problema para a população, as doenças decorrentes do contato com águas contaminadas, como a leptospirose, febre tifoide e hepatite. (BRUNONI, 2008), não obstante, o homem continua a poluir os cursos d'água, sem se dar conta de que está fomentando um mecanismo de proliferação de doenças.

A elaboração do plano diretor é um importante instrumento de gerenciamento e organização territorial da cidade, sendo, portanto, fundamental que abrange metodologias e leis no âmbito da drenagem urbana eficaz no controle das enchentes.

A formulação dos planos diretores deve ter caráter regional, uma vez que a unidade de estudo é a bacia hidrográfica, portanto pode transcender os limites territoriais do município. Deve-se evitar a ocupação urbana nas várzeas inundáveis, além da supressão de áreas de infiltração naturais ou não, evitando a realocação da água à jusante.

Segundo Botelho (2011), a gerência das águas pluviais nas cidades deve abranger todos os aspectos urbanos. O mesmo autor ainda menciona que o sistema pluvial a se projetar em novas áreas deverá estar integrado aos demais aspectos de uso adequado do solo urbano.

Outro importante instrumento são os planos e programas de saneamento, uso e ocupação do solo, e zoneamento territorial que devem estar integrados com a drenagem urbana, visto que é de fundamental importância a dinâmica entre as áreas para diminuir o risco de enchentes e de contaminação do solo e das águas.

O plano de drenagem deve ser entendido como uma parte fundamental para o bom funcionamento do município e dentre alguns objetivos, deve prezar pela segurança e qualidade de vida das comunidades ribeirinhas a jusante, minimizando os riscos de inundações, evitar danos causados por enchentes, controlar a poluição difusa e incentivar a coleta e uso das águas pluviais.

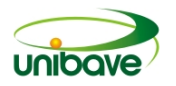

Visto que a retificação e aceleração dos escoamentos não é o ideal para o controle de enchentes, há a necessidade de métodos inovadores ou alternativos para minimizar os riscos das inundações. Como a implantação de medidas de controle de enchentes.

As medidas de correção e/ou prevenção que visam minimizar os danos das inundações são classificadas, de acorde com sua natureza, em medidas estruturais e não estruturais (CANHOLI, 2005).

Segundo Junior (2005) as medidas estruturais correspondem às obras de hidráulica necessárias para proporcionar a boa drenagem do escoamento superficial. Essas obras podem ser intensivas, como obras de canalização, construção de reservatórios de retenção, retardamento de fluxo, obras de desvios de fluxo, entre outras. Já as extensivas correspondem a áreas destinadas ao controle de erosão e a cobertura vegetal para facilitar a infiltração.

Ainda segundo o mesmo autor, medidas não estruturais correspondem a uma série de propostas voltadas a minimizar os efeitos das chuvas intensas nas áreas urbanas. Podem ser eficazes a custos mais baixos, como a implantação da educação ambiental na comunidade, voltada a conscientização quanto a construção em áreas alagáveis, ou mesmo o descarte correto do lixo residencial. Além da regulamentação do solo, seguro enchente e sistemas de alerta de inundações.

De acordo com Canholi (2005), os sistemas de previsão e alerta visam evitar o fator surpresa, que muitas vezes provocam vítimas fatais. Ainda de acordo com o autor o sistema de alerta facilita as ações preventivas de isolamento ou retirada de pessoas e de bens das áreas sujeitas a inundações, bem como a adoção de desvios de tráfego. As ações de regulamentação do solo visam evitar a construção e consequentemente a impermeabilização do solo, principal responsável pela sobrecarga de escoamentos.

Em certas regiões onde as medidas estruturais são inviáveis técnica ou economicamente, as ações não estruturais podem reduzir os danos causados pelas enchentes.

## *Medidas não convencionais*

Segundo Canholi (2005) as medidas não convencionas de drenagem urbana são as mediadas de controle de enchentes que ainda não se encontram disseminadas. Diferentemente das técnicas mais utilizadas como a aceleração dos

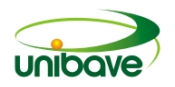

escoamentos, as medidas não convencionais prezam pela infiltração e retenção em reservatórios das águas pluviais, a fim de evitar os picos a jusante.

De acordo com (CANHOLI, 2005), dentre as medidas não convencionais mais frequentemente adotadas, destacam-se aquelas que visam incrementar o processo da infiltração e reter os escoamentos em reservatórios.

## *Detenção do Escoamentos*

Segundo Canholi (2005) as medidas de contenção têm como objetivo favorecer a reservação dos escoamentos com a finalidade de reduzir os picos de vazão. Podem ser aplicadas em diferentes situações, como em grandes áreas administradas pelo município, ou podem ser introduzidas em cada lote pelo próprio morador, mediante captação das águas das chuvas por calhas nos telhados e armazenados em reservatórios, ou mantendo áreas permeáveis como jardins.

A construção de reservatórios municipais já está bastante presente na região metropolitana de São Paulo, a exemplo o reservatório para controle de cheias na Av. Pacaembu, região oeste de São Paulo. O reservatório se destina a armazenar as águas em épocas de cheias, permitindo o escoamento para jusante apenas vazões compatíveis com sua capacidade. Nas outras épocas do ano esses reservatórios permanecem vazios, podendo serem utilizados, portanto, como áreas de lazer para a população.

Outra vantagem é a melhora da qualidade da água, uma vez que as águas permanecem por um determinado período, permitindo a sedimentação de partículas grosseiras presentes na água, que serão depois removidos e dispostos em aterros sanitários.

Pode-se dividir as medidas de contenção em contenção na fonte e contenção a jusante, porém, ambas tem como objetivo o retardamento e/ou diminuição de escoamentos das águas pluviais.

Segundo Canholi (2005) as medidas de contenção na fonte são normalmente utilizadas de modo generalizado, são de pequenas dimensões e localizadas próximas ao local de geração dos escoamentos, elas podem ser classificadas com a disposição no local, o controle na entrada e detenção no local.

Ainda segundo o mesmo autor, as medidas de contensão a jusante são as obras com o objetivo de reservação, destinados a controlar o volume dos

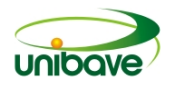

escoamentos, podem ser reservatórios *on-line,* ou seja, na linha principal do sistema ou em *off-line,* quando a o desvio das águas.

### *Disposição no local*

Canholi (2005) afirma que esse tipo de controle é tipicamente voltado para o controle em lotes ou residências, são obras que visão a infiltração e percolação das águas coletadas, com o objetivo de reduzir o volume de escoamento que segue para as redes de drenagem.

A infiltração e a percolação possibilitam promover a recarga do aquífero e como estes mecanismos normalmente envolvem a implantação de calhas nos telhados para conduzirem as águas até a área destinada, tem-se a possibilidade de armazenamento e utilização das águas pluviais para usos diversos, gerando economia para o proprietário.

#### *Telhados verdes*

Segundo Canholi (2005) os métodos como o telhado verde, principalmente utilizados nas coberturas de prédios, estão ganhando espaço principalmente em projetos arquitetônicos e urbanísticos, uma vez que apresentam valor paisagístico, ambiental e diminuem e/ou retardam as vazões de escoamentos.

Sistemas como esse podem estar consorciados com sistemas de reservação e posteriormente utilização na própria residência e ainda métodos de infiltração ou percolação para evitar o escoamento para o sistema de drenagem.

## *Superfícies de infiltração*

O método comumente utilizado, principalmente pelo valor paisagístico que apresenta, são as superfícies de infiltração, como por exemplo jardins, porém a quantidade de água que irá infiltrar dependera de muitos fatores, como a cobertura vegetal, tipo de solo, saturação do solo, nível do lençol freático e a qualidade das águas de escoamento.

Métodos de superfícies de infiltração são destinas para locais onde há a disponibilidade de espaço, podendo ser empregados em estacionamentos ou em locais onde o espaço não é fator limitante.

## *Valetas de infiltração e Trincheiras de percolação*

Valetas de infiltração abertas são valetas revestidas com vegetação, que são comumente implantadas nos entornos dos estacionamentos ou estradas a fim de facilitar s infiltração e evitar o escoamento para as redes de drenagem que ainda podem ser complementadas com trincheiras de percolação (CANHOLI, 2005).

O revestimento das paredes dessas valetas é importante para evitar a colmatação do solo, isto é, evitar que as partículas finas presentes nas águas pluviais possam tornar o solo impermeável com sua decantação e sedimentação no fundo e nas paredes. Mostrando a necessidade da manutenção das valetas e trincheiras, retirando o material acumulado ao longo do tempo.

As trincheiras de percolação são instalações adjacentes as residências, a água provinda do telhado é escoada por calhas e filtradas afim de evitar também a colmatação.

#### *Bacias de percolação*

Outro método não convencional dispersivo é a utilização de bacias de percolação, segundo Canholi (2005) uma bacia de percolação é construída por escavação de uma valeta que posteriormente, é preenchida por brita ou cascalho, e sua superfície enterrada. Assim promovendo o armazenamento temporário das águas coletadas e sua lenda absorção pelo subsolo.

## *Pavimentos porosos*

Os pavimentos porosos também já se mostram muito presentes, trata-se da utilização de impermeabilização porosa, permitindo a infiltração da água no solo. São comumente utilizados em estacionamentos devido a sua qualidade paisagística.

Segundo Suzuki, Azevedo e Júnior (2013), a Austrália, que desde 1996, tem pesquisado as formas de controle na fonte e incorporado as técnicas de pavimentos permeáveis a diversos projetos de loteamentos urbanos, áreas industriais e estacionamentos.

## *Métodos em poços*

Os métodos em poços são sistemas que visam a recarga direta do aquífero pelas águas pluviais, sendo recomendadas para áreas onde o espaço é um fator limitante para os métodos de superfícies de infiltração.

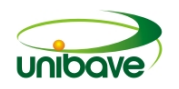

Segundo Canholi (2005), para uma operação eficiente dos poços, é necessário que o nível freático se encontre suficientemente baixo em relação à superfície do terreno e que o subsolo possua camadas arenosas. Ainda segundo o mesmo autor, a qualidade das águas drenadas é outro fator limitante que pode restringir a implantação dos poços.

### **Detenção a jusante**

As estruturas de detenção a jusante visam controlar o volume dos escoamentos de drenagem, portanto são mais utilizados para controlar volumes maiores por meio da reservação.

A detenção de escoamentos é importante tanto para o controle da quantidade como da qualidade das águas drenadas nas vias urbanas (CANHOLI, 2005). Visto que pelo tempo de retenção, as partículas grosseiras e poluentes presentes nas águas de escoamento acabam sedimentando, permitindo, como já citado a retirada do material e dada a destinação correta em aterros sanitários. De acordo com Walesh (1989), as obras de reservação podem ser diferenciadas das bacias de retenção e detenção.

As bacias de retenção são reservatórios que permanecem com um determinado volume de água para ser utilizado como função recreativa, paisagística ou até mesmo, após o devido tratamento, pode ser utilizada para consumo. Segundo Gribbin (2013), a retenção de águas pluviais baseia-se no conceito de armazenar escoamento temporiamente e então liberá-las de maneira controlada para limitar vazão afluente a uma área ocupada e abrandar os efeitos destrutivos do escoamento. Outros objetivos da retenção de águas pluviais incluem controle de qualidade da água e recarga dos aquíferos.

As bacias de detenção são as áreas destinadas ao controle de cheias, porém, permanecem secas durante épocas de secas ou estiagens, sendo projetadas apenas para a detenção das águas superficiais provindas das chuvas. Segundo Gribbin (2013), o uso de uma bacia de detenção no gerenciamento de águas pluviais objetiva amenizar os efeitos adversos da ocupação urbana, como controlar a vazão de pico, controlar o volume decorrente do escoamento superficial, controlar a qualidade das águas pluviais e promover a recarga dos aquíferos pelas águas pluviais.

Já as bacias de sedimentação, são os reservatórios projetadas principalmente com o intuito de reter os sólidos e contaminantes presentes na água de escoamento.

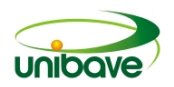

Segundo Gribbin (2013), além de controlar a quantidade e a qualidade das águas pluviais, ela promove a recarga dos aquíferos para armazenar água subterrânea. A vantagem da recarga é que ela ajuda a prevenir a depleção do armazenamento de água subterrânea.

## **Considerações Finais**

Constata-se diversas vantagens desses métodos no controle e prevenção das enchentes em relação aos métodos comumente utilizados, uma vez que possuem diversas tecnologias para a retenção e detenção das águas pluviais

Podem ser observadas que os métodos não convencionais citados neste trabalho também se mostram mais eficazes se integrados ao planejamento urbano e a ocupação do solo, devendo ser evitados a todo custo a ocupação urbana na várzea de inundação.

Podem ser observados uma grande variedade de modelos e sistemas que podem ser aplicados em diferentes situações, uma vez que há a existência de modelos que priorizam a detenção do escoamento superficial para um grande volume de água, como em grandes áreas administradas pelo município. Como há sistemas que podem ser introduzidas em cada lote pelo próprio morador, mediante captação das águas das chuvas por calhas nos telhados e armazenados em reservatórios, ou mantendo áreas permeáveis como jardins.

Esses métodos também evitam a contaminação da população por doenças de veiculação hídrica, já que diminuem o volume do escoamento superficial causado pela água da chuva e consequentemente evitam que essa água seja drenada para as regiões mais baixas e causem impactos negativos, tantos sociais como econômicos.

Os métodos de disposição no local também podem proporcionar uma vantagem econômica, pois normalmente envolvem a implantação de calhas nos telhados para conduzirem as águas até a área destinada, tem-se a possibilidade de armazenamento e utilização das águas pluviais para usos diversos, gerando economia para o proprietário.

Outra grande vantagem desses métodos de disposição no local é a possibilidade de agregação de valor urbanístico e paisagístico às construções monótonas dos centros urbanos, métodos como o telhado verde principalmente utilizados nas coberturas de prédios, são capazes de não só trazer um maior conforto

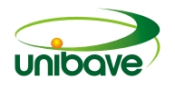

visual, mas também tem importante papel na regularização da temperatura interna das residências.

## **Referencias**

BOTELHO, M. H. **Águas de Chuva - Engenharia das Águas Pluviais Nas Cidades**. são Paulo: Edgard Blücher Ltda, 2011.

BRUNONI, NIVALDO. **A Tutela das Águas pelo Município**. In: FREITAS, Vladimir Passos de. Águas – Aspectos Jurídicos e Ambientais. 3ª. ed. Curitiba: Juruá, 2008.

CANHOLI, A. P. **Drenagem Urbana e Controle de Enchentes**. São Paulo: Oficina de Textos, 2005. 302p.

CENSO, I. **Domicílios com Iluminação Elétrica, Coleta Lixo, Abastecimento de Água e Esgotamento Sanitário**. [S.l.: S.n.], 2015. Disponível em https://cidades.ibge.gov.br/brasil/panorama. Acesso em: 21 abr. 2019.

GRIBBIN, J. E. **Introdução à Hidráulica, Hidrologia E Gestão De Águas Pluviais**. Ligia Cantarelli., 2013.

HESS, M. L. **Chuva: Agente de Poluição das Águas**. revista DAE, 41-43. 1961.

JR, A.P. **Saneamento, Saúde e Ambiente – Fundamentos para um desenvolvimento sustentável**. Barueri, SP: Manole, 2005. 842p.

JUSTINO, E. A. **Estudo do Controle do Escoamento Superficial com o Uso de Reservatório de Retenção na Bacia do Córrego Lagoinha, Município De Uberlândia - Mg**. Dissertação (Mestrado) - Universidade Federal de Uberlândia. 2004.185p.

PEREIRA, J. M. **Manual de Metodologia da Pesquisa Cientifica**. 3 ed. São Paulo: Atlas, 2012. 196p.

SUZUKI, C. Y., AZEVEDO, A. M., & JR., F. I. **Drenagem Superficial de Pavimentos**. São Paulo: Oficina de Textos, 2013.

TUCCI, C. E. M.; GENZ, F. **Controle do Impacto da Urbanização**. In: Tucci, C. E. M.; Tozzi, M.; PORTO, R. L. L.; BARROS, M. T. DRENAGEM URBANA. Porto Alegre. Editora da Universidade Federal do Rio Grande do Sul, 1995.

TUCCI, C. E. M. **Gestão de Águas Pluviais**. Carlos E. M. Tucci. –Ministério das Cidades –Global Water Partnership -Wolrd Bank –Unesco 2005.

WALESH, M. P. **Urban surface water management**. New York, 1989.

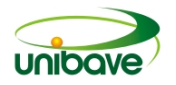

#### **ESTUDO COMPARATIVO DE CUSTOS DE PRODUTIVIDADE DE ARMADURAS CONFECCIONADAS NA OBRA E ADQUIRIDAS CORTADAS E DOBRADAS NO MERCADO**

# **Ésio Vieira Júnior<sup>1</sup> ; Ana Sônia Mattos<sup>1</sup> ; Camila Lopes Eckert<sup>1</sup> ; Claudio da Silva<sup>1</sup> ; João Paulo Mendes<sup>1</sup> ; Júlio Preve Machado<sup>1</sup>**

<sup>1</sup>Engenharia Civil. Centro Universitário Barriga Verde. juliopreve@hotmail.com

**Resumo:** A industrialização é um processo fundamental para a otimização de uma obra, tanto no que se diz respeito às matérias-primas, quanto aos métodos de execução. O presente estudo tem como objetivo fazer o comparativo de custos de produtividade de dois métodos de execução de corte e dobra de armaduras de vigas, em uma obra localizada em Orleans/SC. Para tanto, realizou-se estudos de tempo, levantamento de valores de mão de obra para produção das armaduras e dados de empresas que realizam o processo industrialmente. Os resultados obtidos indicam que o método de corte e dobra, realizado industrialmente, é 8,74% mais vantajoso em relação a mão de obra, quando comparado ao método tradicional realizado em canteiro de obra. Esse resultado pode ser ainda mais vantajoso quando quantificada a redução da perda de aço. Porém, em relação a armação das vigas, torna-se mais econômico realizar em canteiro de obras do que na indústria.

**Palavras-chave:** Corte. Dobra. Aço.

#### **Introdução**

O aço utilizado na armação dos elementos estruturais pode ser cortado e dobrado na própria obra ou em usinas especializadas na realização de tal serviço. Obtém-se vantagens e desvantagens quando se faz a realização do corte e dobra em usinas, sendo que as principais vantagens estão relacionadas ao número baixo de etapas que serão desenvolvidas no canteiro de obra, bem como a quantidade mínima de perdas decorrentes do corte do aço (PEINADO *apud* FERREIRA, 2013).

Diante do crescimento do número de perdas e desperdício de aço com a realização do corte e dobra no canteiro de obra, as empresas responsáveis pelo fornecimento deste material, passaram a perceber que seria interessante não somente fornecer o material, mas sim, também disponibilizar o produto com a oferta do serviço de corte e dobra, adequando-o às necessidades de cada obra (CICHINELLI, 2009).

Segundo Cichinelli (2009), no Brasil, cerca de 15 ou 20% das obras utilizam o sistema de corte e dobra de ferragens feito por usinas, uma vez que, a técnica ainda

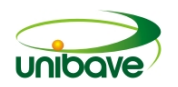

não se concretizou integralmente em nosso país por ser utilizada somente em grandes construções. Ainda de acordo com a publicação, observa-se que o mercado de corte e dobra de aço têm um vasto campo de exploração e em consequência disso tende a evoluir significativamente.

Os processos de corte e dobra nos canteiros de construções são realizados de formas distintas dos processos industriais, visto que, mesmo seguindo as recomendações da Associação Brasileira de Normas Técnicas, ocorrem erros relacionados à execução (GIRIBOLA, 2013). Portanto, é evidente a quanto detalhada deve ser a projeção e execução das armaduras em uma construção, e, por isso, no processo de corte, dobra e armação em canteiro de obra, ocorrem perdas significativas, podendo alcançar um percentual de 30% em edificações pouco controladas.

O presente trabalho tem como objetivo principal, comparar os custos de produtividade de armaduras confeccionadas na obra e adquiridas cortadas e dobradas no mercado, em uma obra na cidade de Orleans/SC. Para que isso, realizou-se estudos de tempo, levantamento de valores de mão de obra para produção das armaduras e dados de empresas que realizam o processo industrialmente.

#### **Procedimentos Metodológicos**

A pesquisa realizada é classificada como pesquisa de natureza aplicada, por gerar conhecimentos para a realização prática e dirigida à solução da pesquisa de problemas específicos, que resultará diretamente no produto aplicado.

A pesquisa também é qualitativa, atribuindo a interpretação dos fenômenos. Os significados são básicos no processo de pesquisa qualitativa. Não se usa métodos de estatística, sendo descritiva, tendo como principal objetivo da abordagem o processo e significado. Com o objetivo de ser descritiva tratando de fenômenos ou fatos levantados através da observação (OTANI, 2011).

O trabalho foi realizado com procedimentos exploratórios, sendo que o tema consiste em explorar, criando familiaridade em relação a um fenômeno ou fato (SOUZA; FIALHO; OTANI, 2007).

O caso analisado refere-se a uma obra residencial multifamiliar localizada na cidade de Orleans (SC), por esta atender as necessidades do trabalho, tendo em vista o fato de a mesma ter produzido armaduras no próprio canteiro de obras, podendo então, ter a possibilidade de mensurar o peso da quantidade de aço da armadura, o

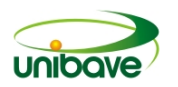

tempo a ser gasto na execução do serviço de corte e dobra das barras longitudinais e dos estribos, amarração dos mesmos e montagem das vigas.

Inicialmente foi mensurado o tempo gasto pelo ferreiro e seu auxiliar, para realizar o serviço de corte e dobra das barras longitudinais e dos estribos, de todas as vigas de um dos pavimentos da referida obra. Em seguida, obteve-se o peso dos insumos através da pesagem do material. Esta pesagem foi feita para quantificar a produtividade naquele determinado intervalo de tempo.

Mensurados os tempos e quantitativos, foi realizado o levantamento de custos relativos à mão de obra necessária para execução de tais atividades. Estes valores foram fornecidos pelo setor contábil da empresa responsável pela execução da obra. Com os valores de horas-homens, peso de material e os tempos mensurados, calculou-se o valor de mão de obra direta para a execução das referidas armaduras de aço.

Os valores referentes aos serviços de corte e dobra do aço, foram coletados através de solicitações de orçamentos para 03 empresas da região Sul de Santa Catarina.

O método de corte das barras retas e dos estribos em canteiro de obras é feito de forma braçal. Esse procedimento exige muita atenção, pois o profissional tem que colocar a barra em cima de um gabarito para obter as medidas para corte das peças. Esse processo pode ser entendido melhor por meio da Figura 1.

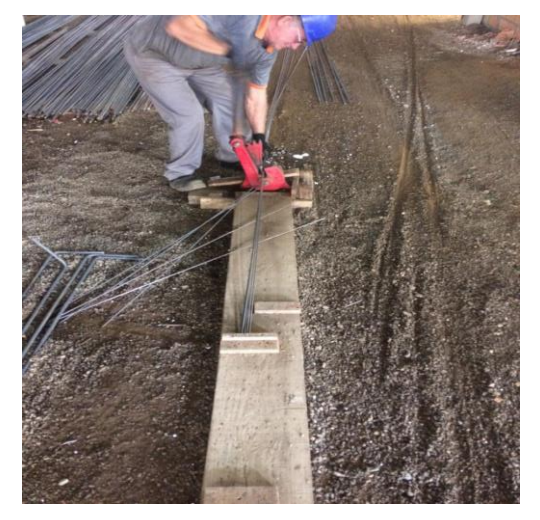

**Figura 1 -** Processo manual de corte de barras de aço em canteiro de obra.

Fonte: Autores (2017).

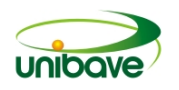

Logo após foi feito a dobra dos estribos, realizada pelo auxiliar de ferreiro. As peças chegam cortadas e são colocadas, uma por vez, em uma prancha de dobra, com seus pinos suportes, pinos de dobramento e chave de dobramento. A dobra também foi realizada de forma braçal, colocando a chave de dobramento na ponta da barra e direcionando-a ao sentido desejado.

O profissional realizou a dobra das barras (Figura 2), que necessita um pouco mais de conhecimento técnico e experiência com tal procedimento. A barra é colocada em uma prancha relativamente maior do que a prancha de dobra dos estribos, posicionando-a entre os pinos suportes, passando pelo pino de dobramento e direcionando com chave de dobra para a posição desejada. Todo o processo também é feito de maneira braçal que, dependendo da bitola da barra, exige grandes esforços e impulsões que podem ocasionar acidentes ou lesões ao profissional, além de possíveis pequenos deslocamentos da barra, ocasionando uma dobra diferente da desejada.

**Figura 2 -** Processo manual de dobra de barras de aço em canteiro de obra.

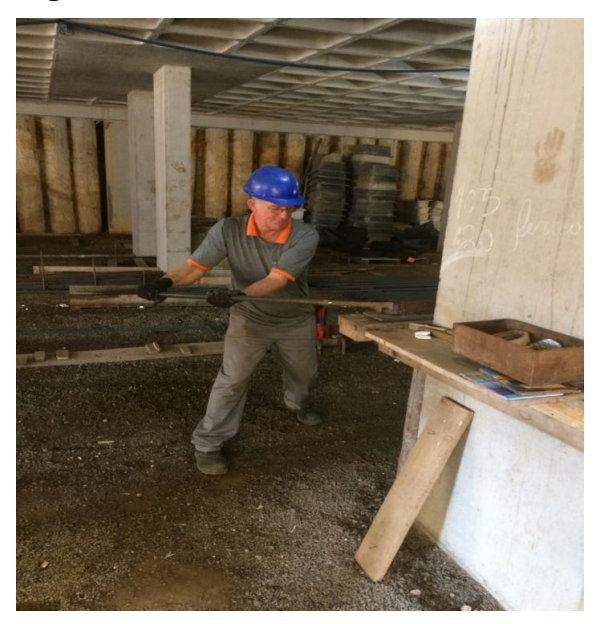

Fonte: Autores (2017).

A armação da viga foi realizada pelo auxiliar, com pequenas colaborações do profissional, hora supervisionando, hora ajudando manualmente. As barras retas são colocadas longitudinalmente em cima de cavaletes apoiadores, para, ao longo destas, serem distribuídos os estribos. Então, estes são amarrados através de um arame, formando assim uma viga, conforme ilustra a Figura 3.

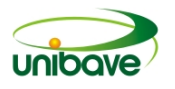

**Figura 3 -** Processo de confecção de viga.

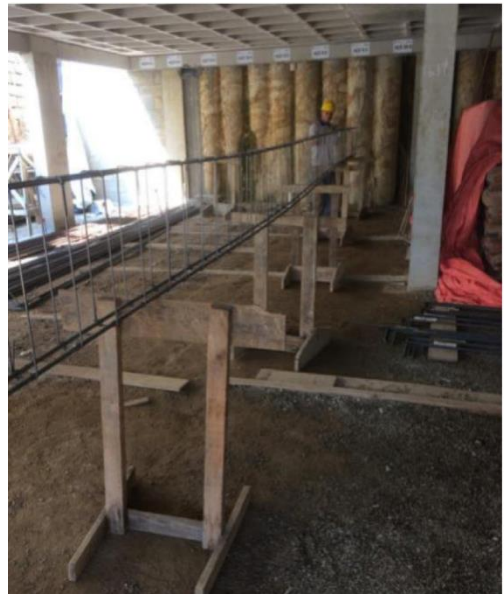

Fonte: Autores (2017).

#### **Resultados e Discussão**

O resultado encontrado para o peso total das barras longitudinais de aço cortadas e dobradas na obra, divido pelo tempo consumido para a execução desta atividade, foi de, em média, 30,15 kg/h. Isso quer dizer que o profissional realiza o corte e dobra de 30,15 quilos de aço a cada 1 hora.

No pavimento analisado, foi consumido um montante de 889,80 Kg de aço. Custando então, um valor de mão de obra para o corte e dobra de R\$ 636,54. Somase, então, o valor consumido para realizar o corte dos estribos, que apresenta uma média de produtividade igual a 335,00 kg/h. Isso significa que o profissional produz o corte de 335,00 quilos de aço para os estribos a cada 1 hora.

Nas vigas do pavimento analisado, para um peso total de 232,20 kg de aço para os estribos, o custo de mão de obra do ferreiro foi de R\$15,10. Foi calculada também a média de produtividade do auxiliar para realizar a dobra dos estribos, que é igual a 33,50 kg/h. No pavimento há 232,20Kg de aço para os estribos, custando o total de R\$91,69.

Somando-se então, os três valores para realizar o corte e dobra dos aços para as armaduras das vigas do pavimento em questão, obteve-se um valor total de R\$ 743,33. Para realizar o processo de corte e dobra do aço em uma empresa especializada, gastar-se-ia um valor em mão de obra correspondente a R\$ 683,59.

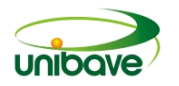

Perante os resultados obtidos, avalia-se que o método de corte e dobra do aço por empresas especializadas apresenta uma redução de custo comparada com as armaduras cortada e dobrada na obra, em torno de 8,74%, tornando o processo mais vantajoso financeiramente.

Cabe ressaltar que não foi mensurado na presente pesquisa, em se tratando do método tradicional, fatores como desperdício de aço, necessidade de espaço físico para o armazenamento do material, necessidade de controle de estoque, qualidade e confiabilidade no produto final.

Cabe ressaltar que o preço de uma barra de aço é diferente do preço para uma barra de aço cortada e dobrada, quando vendida por empresas que atuam nessa área no mercado. Esse valor, segundo empresas que fazem esse tipo de serviço, custa em torno de R\$0,58 a mais por quilo de aço.

Diante dos resultados obtidos, e salientando a percepção de Peinado (*apud* FERREIRA, 2013), ao receberem os projetos estruturais as construtoras devem confrontar a viabilidade do aço cortado e dobrado em fábrica, com aquele que preparado no próprio canteiro de obra, pois existem diferenças significativas entre ambos os procedimentos.

Ainda de acordo com o autor, o custo da mão de obra, quando se aplica aço cortado e dobrado de fábrica, é menor em função de o único trabalho do empreiteiro ser de montar a peça estrutural. O custo da mão de obra, quando se usa barras retas, refere-se ao serviço de corte e dobra de elementos e à montagem das peças estruturais em canteiro de obras, portanto, é maior que o custo da mão de obra apenas para montagem de peças quando se usa aço cortado e dobrado de fábrica. O empreiteiro, geralmente, é pago em função da quantidade de aço utilizado na estrutura".

Cabe ainda destacar que diferenças em grandes proporções podem ser analisadas quando comparado o tempo total gasto para que ocorra o corte e a dobra do aço nas usinas e o tempo total gasto do corte e dobra do aço no canteiro da obra. Em estudos realizados por Carlott (2012) pode-se perceber uma redução de tempo no valor correspondente a 33% do tempo total utilizado quando o corte e dobra de aço é realizado por empresas especializadas.
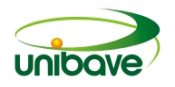

#### **Considerações Finais**

Atualmente no Brasil, nas obras de construção civil, o processo de corte e dobra de ferragens na própria obra pelo método tradicional, ainda é muito utilizado, o que acaba provocando consideráveis perdas, tanto na mão de obra, quanto na matériaprima. Assim, mostra-se a importância deste trabalho realizado para demonstrar qual o método é o mais vantajoso, quando comparados os métodos tradicionais e o racional de corte e dobra de aço realizado industrialmente.

Perante os resultados obtidos, conclui-se que, considerando o custo, qualidade, viabilidade e logística, o método industrializado de corte e dobra por empresas especializadas é o mais vantajoso comparado com o método tradicional.

Sugere-se, para trabalhos futuros, um estudo aprofundado das perdas de matéria-prima quando usado o sistema tradicional de corte e dobra na obra, para se obter resultados mais precisos levando em consideração material e mão de obra. Vale ressaltar também, a importância da realização futura de um estudo comparativo da produtividade para o processo de armação das ferragens, a fim de apontar qual dos sistemas apresentará resultados mais representativos.

#### **Referências**

CICHINELLI, Gisele. **Corte e dobra de aço.** Disponível em: [http://construcaomercado.pini.com.br/negocios-incorporacao-construcao/38/corte-e](http://construcaomercado.pini.com.br/negocios-incorporacao-construcao/38/corte-e-dobra-de-aco-281686-1.aspx%20acesso%20em%2022/08/2017)[dobra-de-aco-281686-1.aspx](http://construcaomercado.pini.com.br/negocios-incorporacao-construcao/38/corte-e-dobra-de-aco-281686-1.aspx%20acesso%20em%2022/08/2017) acesso em 22/08/2017.

FERREIRA, Ronaldo**. Aço cortado e dobrado em fábrica X armadura preparada no canteiro.** Disponível em: [http://construcaomercado.pini.com.br/negocios](http://construcaomercado.pini.com.br/negocios-incorporacao%20construcao/143/artigo299682-1.aspx)[incorporacao construcao/143/artigo299682-1.aspx](http://construcaomercado.pini.com.br/negocios-incorporacao%20construcao/143/artigo299682-1.aspx) acesso em 23/08/2017.

GIRIBOLA. Os processos de corte e dobra nos canteiros de obra. **Revista Equipe de Obra**, São Paulo, 62 ed, 2013.

HOJE, Redação Indústria. **O aço na construção civil.** Disponível em: <http://www.industriahoje.com.br/o-aco-na-construcao-civil> acesso em 22/08/2017.

OTANI, Nilo. **TCC métodos e técnicas.** Florianópolis, SC: Visual books, 2011. SOUZA, Antônio Carlos de; FIALHO, Francisco Antonio Pereira; OTANI, Nilo. **TCC métodos e técnicas.** Florianópolis, SC: Visual books, 2007.

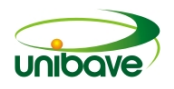

# **ESTUDO DAS PROPRIEDADES MECÂNICAS DO CONCRETO COM ADIÇÃO DE CINZA DE CASCA DE ARROZ (CCA)**

## **Bruna Pereira Mendes<sup>1</sup> ; Débora Mazon Pedro<sup>1</sup> ; Ana Sônia Mattos<sup>1</sup> ; Júlio Preve Machado<sup>1</sup> ; João Paulo Mendes<sup>1</sup> ; Camila Lopes Eckert<sup>1</sup>**

<sup>1</sup>Departamento de Engenharia Civil. UNIBAVE. juliopreve@hotmail.com

**Resumo:** Os resíduos das cinzas da casca de arroz (CCA) tem gerado problemas ambientais em função de sua disposição final, emitindo gases tóxicos. Os elementos que formam sua composição química, geram a expectativa de uso em compostos cimentícios, a fim de melhorar as propriedades do material. Por isso, este estudo teve o objetivo avaliar a resistência à compressão do concreto com a adição de resíduos de cinzas da casca de arroz. Foram realizadas três misturas, uma sem a adição dos resíduos e outras duas misturas com adições respectivas de 20% e 30% do resíduo. Os resultados do ensaio de compressão mostraram uma queda de 13% e 12% na resistência dos concretos com 20% e 30% de adição do resíduo, respectivamente. Tais resultados podem ser justificados em função do teor de carbono (C) ainda existente, dificultando a reatividade da sílica (SiO2) no composto cimentício.

**Palavras-chave:** Cinza da Casca de Arroz. Impactos ambientais. Concreto.

#### **Introdução**

O concreto é um material resultante da mistura de um aglomerante hidráulico (cimento), com agregado miúdo (areia), agregado graúdo (brita) e água em proporções exatas e bem definidas. Esse material pode ser aplicado em estruturas de edificações, rodovias, pontes, usinas hidrelétricas, portos, aeroportos e em outras empregabilidades (IBRACON, 2009).

Ao longo dos anos, a tecnologia dos concretos foi evoluindo, onde passou-se a utilizar aditivos químicos para o aperfeiçoamento de suas características. Para esse mesmo objetivo, também foram feitas adições minerais de pozolanas, fíleres calcários e escórias siderúrgicas (MORAES, 2010).

Pesquisas têm sido realizadas objetivando a descoberta de novas adições minerais a partir do reaproveitamento de resíduos. Dentre essas adições, pode-se citar os estudos envolvendo a aplicação de resíduos agroindustriais. Bui et al. (2005), Della et al. (2005), Agarwal (2006) e Menezes et al. (2008), apontaram a cinza de casca de arroz como um resíduo com potencialidade para ser inserido no concreto, aumentando a resistência mecânica e diminuindo a porosidade.

Dados do IBGE (2018) mostram que a produção de arroz brasileira alcançou 12,3 milhões de toneladas em 2017. Tendo um consumo médio da produção Mundial de arroz de 60Kg/pessoa/ano. No Brasil, 61% do total produzido está concentrado no Rio Grande do Sul, seguido por Santa Catarina, com produção de 8% a 9% (FOLETTO, 2005).

Gomes (2009), diz que o baixo valor econômico e comercial da casca de arroz, gera grandes prejuízos e preocupações aos produtores, devido à necessidade de armazenamento da mesma.

Pouey (2006) ressalta que a constituição da casca de arroz se dá através três principais elementos, que são: celulose (50%), lignina (30%) e resíduos inorgânicos (20%) no qual a junção dos três constitui-se uma capa protetora de baixa densidade e alto volume formando um material fibroso. Dos 20% de produtos inorgânicos, 95% a 98% é sílica. O pesquisador comenta ainda que a substituição do cimento pela CCA alivia de certa forma o alto consumo de recursos naturais não renováveis, além do descarte inadequado da casca de arroz, já que a mesmo gera poluição e contaminação.

Tashima (2011) descreve que a cinza da casca de arroz pode proporcionar aumento na resistência mecânica de compostos cimentícios, tendo como premissa que a mesma esteja com uma elevada finura, grandes quantidades de  $SiO<sub>2</sub> + Al<sub>2</sub>O<sub>3</sub>$ em sua composição, além de uma mineralogia amorfa.

Conforme Nehdi, Duquette e Damatty (2003) o uso das cinzas da casca de arroz utilizada como adição parcial do concreto melhora suas propriedades como resistência à compressão. Este fato é explicado devido a rápida reação entre o Hidróxido de Cálcio (Ca(OH)2) CH e a sílica amorfa do produto para produzir o Silicato de Cálcio Hidratado (CaO.SiO2.H2O), diminuindo assim a espessura da interface.

Kang, Hong e Moon (2019) estudaram a reatividade da cinza da casca de arroz aplicada em concretos de alto desempenho. A cinza da casca de arroz serviu como estratégia para aumentar o teor da sílica (SIO<sub>2</sub>) amorfa mantendo o papel físico de preenchimento de vazios micrométricos. Os resultados desta pesquisa mostraram uma resistência à compressão após 91 dias de 200 MPa, atingindo as expectativas esperadas com o produto.

Olutoge e Adesina (2018) citam que as cinzas da casca de arroz precisam ser beneficiadas para ser tornarem eficazes para a aplicação nos concretos, demandando

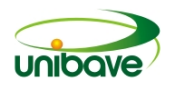

por processos além de caros, de difícil acesso, já que são em áreas rurais que a casca de arroz permanece em abundância.

Diante da dúvida sobre a possível valorização das cinzas da casca de arroz como matéria-prima na produção de concretos, este estudo tem como objetivo verificar a resistência à compressão dos concretos com adição da cinza da casca de arroz. Para suprir tal objetivo, pretende-se produzir as misturas com a adição da cinza, avaliar a consistência dos concretos no estado fresco e realizar o ensaio de compressão das amostras produzidas.

#### **Procedimentos Metodológicos**

De acordo com Gil (2010), a pesquisa é uma forma racional e sistemática de responder os problemas que são propostos, e ela é desenvolvida mediante aos conhecimentos disponíveis e a utilização cuidadosa de métodos.

Para elaborar este trabalho de pesquisa, foram utilizados alguns métodos e processos, especificados abaixo. A abordagem deste trabalho constitui-se quanto aos objetivos, numa pesquisa explicativa, pois segundo Lira (2014) tal pesquisa esclarece as causas para que ocorridos fenômenos aconteçam, buscando o porquê das coisas.

Quanto aos procedimentos, será a pesquisa experimental pois determina um objeto de estudo, selecionando variáveis de influência, além da definição de normas para controlar e observar os efeitos que as variáveis geram ao produto (GIL, 2010).

Quanto a abordagem do problema, essa pesquisa pode ser classificada como quantitativa, porque segundo Oliveira (2002) trata-se de uma pesquisa que utiliza métodos de âmbito social, econômico, de comunicação e mercadológico, representando uma forma de garantir a precisão de resultados, evitando a distorções na análise de resultados.

Quanto a pesquisa, essa foi dividida em três etapas principais: preparação das cinzas da casca de arroz, moldagem dos corpos de prova de concreto e os ensaios laboratoriais de consistência e compressão.

Foi coletada uma amostra das cinzas da casca de arroz, de uma empresa localizada na região sul de Santa Catarina. Tal amostra passou por um processo de secagem, sendo submetida a uma estufa de secagem a uma temperatura constante de 105ºC, durante um período de 4,0 horas.

Diante do objetivo da eliminação de resíduos orgânicos presentes nas cinzas da casca de arroz, foi utilizado o material passante na peneira de nº 600. As Figuras

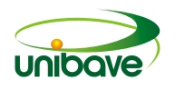

1 (a) e 1 (b) apresentam, respectivamente, as cinzas da casca de arroz antes e depois de passarem na peneira.

**Figura 1 –** (a) Amostra das cinzas da casca de arroz antes do peneiramento; (b) Amostra das cinzas da casca de arroz depois do peneiramento.

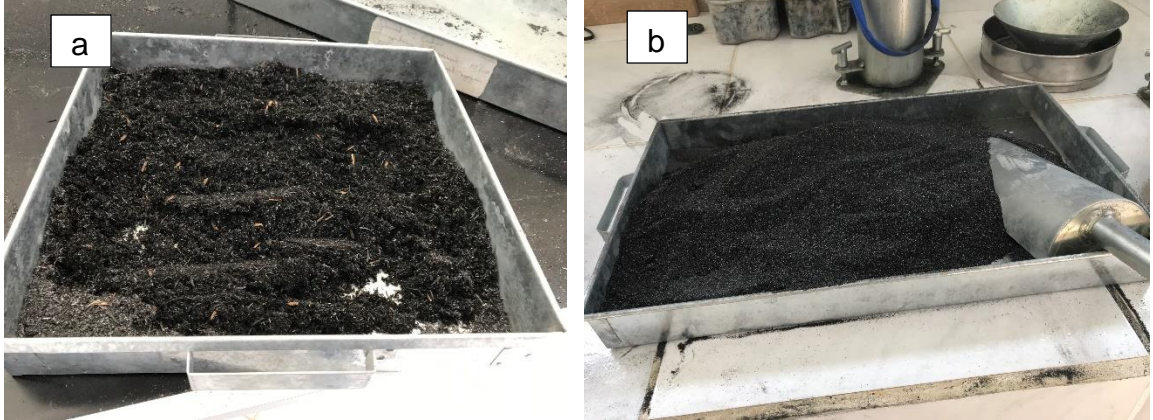

Fonte: Autores (2018).

Os componentes que fizeram parte das misturas do concreto foram o cimento CP IV, areia fina, areia média, brita nº1, brita nº 0, água e as cinzas da casca de arroz. O traço utilizado foi de 1:3:3 que indica a importância de 1 parte de cimento por 1,5 partes de areia fina, 1,5 partes de areia grossa, 1,5 partes de pedrisco e 1,5 partes de pedra brita de nº 2, com adição de 200ml de água para cada traço. Já as adições da cinza da casca de arroz foram na devida ordem de 20% e 30% em relação ao consumo de cimento.

Os corpos de prova de concreto foram moldados de acordo com as exigências da NBR 5738 (2015). Para este procedimento, foram utilizados moldados metálicos contendo 10 cm de diâmetro por 20 cm de altura. O adensamento do concreto nas fôrmas foi realizado pelo método manual, utilizando a haste metálica padrão de 16 mm de diâmetro por 600 mm de comprimento.

Após a mistura estando os concretos no estado fresco, os mesmos foram submetidos ao ensaio de consistência, de acordo com o NBR NM 67 (1998). Este procedimento, chamado de *Slump Test* conta com o uso do tronco de cone metálico, preenchido com concreto, em três de 25 golpes mecânicos aplicados com a haste metálica de 16 mm de diâmetro por 600 mm de comprimento. A Figura 2 mostra uma imagem de um dos concretos durante o ensaio de consistência.

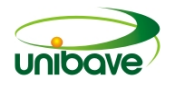

**Figura 2 –** Realização do ensaio de consistência (*Slump Test*).

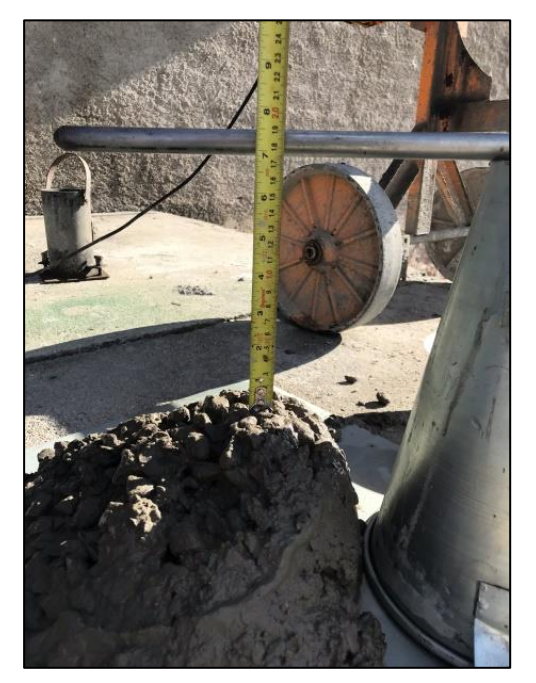

Fonte: Autores (2018).

Após teste de consistência e moldagem os corpos de prova, esses foram estocados por 24 horas em locais cobertos, protegidos de intempéries. Após 24 horas da moldagem, tais corpos de prova foram submetidos a cura úmida por 27 dias.

Após 28 dias, os corpos de prova de concreto foram submetidos ao ensaio de compressão. Esse ensaio foi realizado na empresa Concretar Soluções em Concreto e Argamassa, localizada no município de Braço de Norte (SC). Para a realização do ensaio, foi utilizado a Prensa Universal modelo EMIC, com capacidade para até 120 toneladas. O ensaio de compressão foi realizado de acordo com a NBR 5739 (2007). Foram aplicadas cargas progressivas sobre as amostras, numa velocidade constante de carregamento de 0,45 + 0,15 MPa/s. O valor de força máxima de compressão junto com o diâmetro dos corpos de prova, possibilitou a obtenção dos resultados de resistência à compressão aplicando a Equação 1.

$$
\text{fc} = \frac{4 \cdot F}{\pi \cdot D^2}
$$

Equação 1

Onde: fc = resistência à compressão, em MegaPascal (MPa); F = força máxima alcançada, em Newtons (N); D = diâmetro do corpo-de-prova, em milímetros (mm).

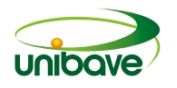

#### **Resultados e Discussão**

A Tabela 1 apresenta os resultados obtidos do ensaio de consistência, realizados nos concretos no estado fresco.

**Tabela 1 –** Resultados do ensaio de consistência.

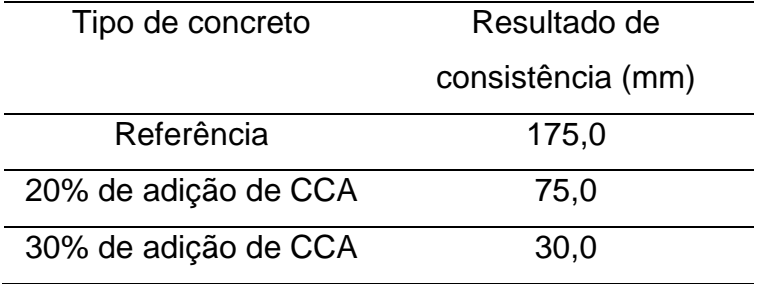

Fonte: Autores (2018).

Analisando a Tabela 1 pode-se perceber que os concretos submetidos a adição das cinzas da casca de arroz (CCA) tiveram uma redução na sua consistência (de 175 mm (concreto de referência) para 75,0 e 30,0 mm (20% de adição de CCA e 30% de adição de CCA, respectivamente)). Tendo como base as explicações de Mehta e Monteiro (2014), as partículas das cinzas da casca de arroz aumentaram a área superficial das componentes sólidos secos da mistura, absorvendo mais água no seu interior, diminuindo a quantidade de água da mistura, o que provocou a restrição na mobilidade dos demais componentes dos concretos e, consequentemente, provocou a redução de sua fluidez. As Figuras 3 (a), (b) e (c) apresentam essa diferença de consistência dos concretos de referência, 20% de adição de CCA e 30% de CCA.

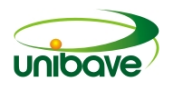

**Figura 3 –** (a) Consistência do concreto de referência; (b) Consistência do concreto com 20% de adição de CCA e (c) Consistência do concreto com 30% de adição de CCA.

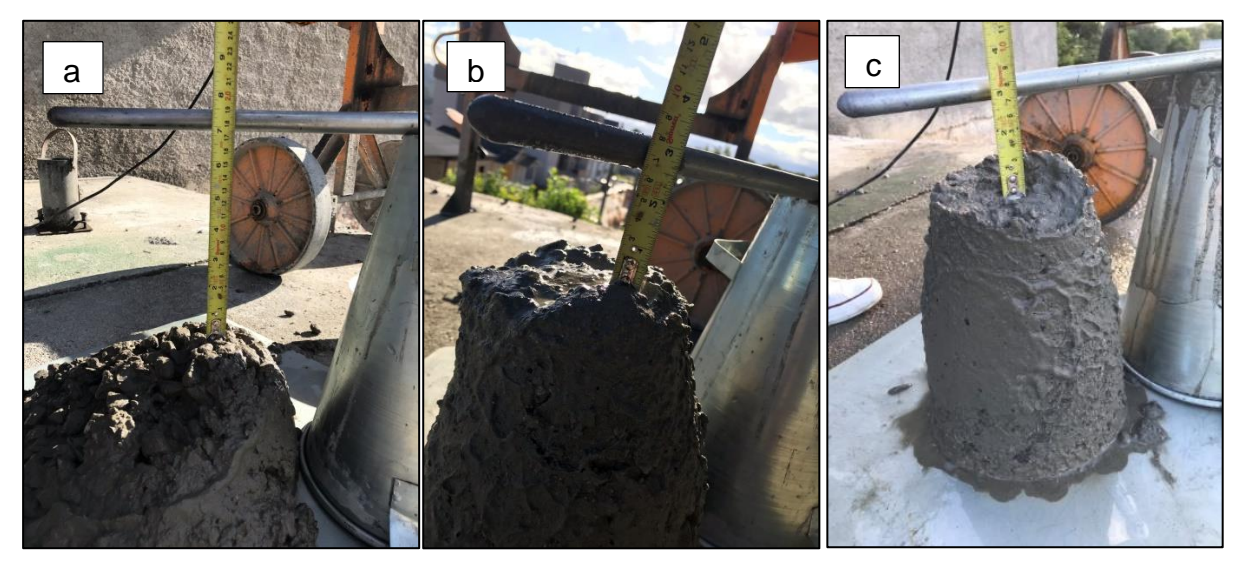

Fonte: Autores (2018).

A Figura 4 apresenta os resultados do ensaio de compressão dos concretos.

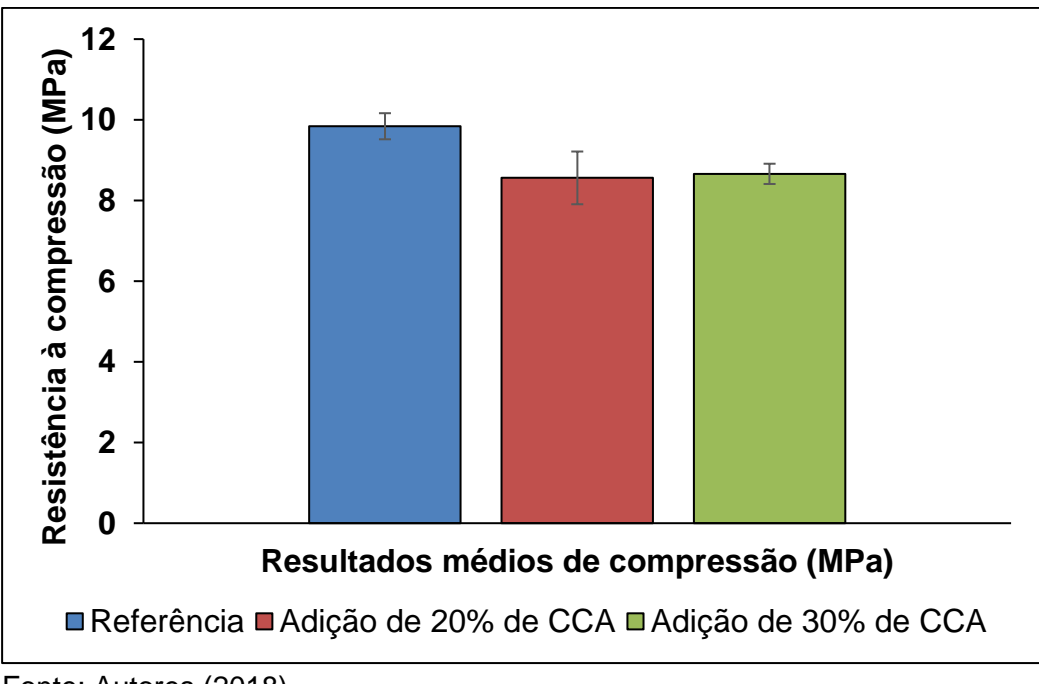

**Figura 4 –** Resultados de compressão dos concretos

Fonte: Autores (2018).

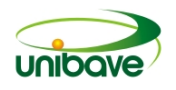

Analisando a Figura 4 pode-se perceber que embora o concreto com a adição de 30% de cinzas da casca de arroz tenha apresentado um resultado médio de compressão superior (8,66 MPa) ao concreto com adição de 20% de cinza da casca de arroz (8,56 MPa), estatisticamente, pelo desvio padrão apresentado, tais resultados são iguais. Piasta e Zarzycki (2017) descrevem que a porosidade dos concretos tem influência direta e inversamente proporcional a resistência de compressão. Quanto menor a porosidade do material, maior será a resistência de compressão. Desta forma, pode-se dizer, que não houve uma redução significativa de porosidade entre os dois tipos de concretos com adição de cinza da casca de arroz que pudesse provocar aumento ou redução de porosidade.

Comparando os resultados de resistência à compressão dos concretos com adição das cinzas da casca de arroz com o concreto de referência pode-se perceber que a resistência deste último foi superior (9,84 MPa). A adição de cinzas da casca de arroz nos concretos aumentou a quantidade de agregados secos por consumo de cimento. Segundo Mehta e Monteiro (2014), o aumento de consumo de agregados secos por consumo de cimento tende a diminuir a resistência mecânica do material em função da redução do conteúdo de aglomerantes (agente que promove a reação química de hidratação responsável pelo ganho de resistência de materiais cimentícios).

Outro aspecto relevante a ser avaliado pelos concretos com a adição de cinzas da casca de arroz deve-se a expectativa de Tashima (2011). O autor descreve que as cinzas da casca de arroz possuem grandes quantidades de SiO2+Al2O3 em sua composição, que poderá contribuir para a formação de novas fases sólidas cristalinas de Silicato de Cálcio Hidratado (CaO.SiO2.H2O) que aumentarão a resistência à compressão do material. Este fato não pode ser comprovado nos resultados desta pesquisa em função dos resultados de compressão obtidos.

#### **Considerações Finais**

Esta pesquisa envolveu a expectativa de valorizar as cinzas da casca de arroz como matéria-prima na produção de concretos visando o aumento da resistência à compressão. Para o estudo, visando a simplificação do processo de beneficiamento do resíduo, o mesmo após retirado de sua fonte geradora foi apenas submetido a processos de secagem e separação granulométrica.

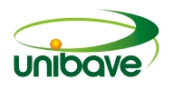

Em termos de propriedades no estado fresco, os resultados desta pesquisa mostram que a adição das cinzas da casca de arroz no concreto gera um aumento de área superficial de agregados secos na mistura que realmente aumenta a absorção da água de emassamento, diminuindo sua fluidez.

Quanto aos resultados de resistência à compressão, segundo observação dos pesquisadores citados neste estudo, existia a expectativa do aumento de resistência à compressão pela redução da porosidade gerada por meio da reatividade do resíduo com o cimento. Esse aumento de resistência à compressão não pode ser comprovado nesta pesquisa. Tais resultados mostram que a variação dos percentuais de adição de cinza da casca de arroz (20% e 30%) não influenciaram na resistência à compressão, já que, estatisticamente, os resultados foram os mesmos. Comparando com o concreto de referência (sem adição das cinzas da casca de arroz), o aumento de resistência à compressão também não ocorreu, indicando que a porosidade não foi reduzida, a ponto de tornar os concretos com adições mais resistentes do que os concretos sem adições.

Como limitações deste estudo, pode-se citar a não utilização de análises microscópicas dos concretos, como difração de raios X (DRX), testes de termogravimetria e microscopia eletrônica de varredura (MEV) que poderiam de forma mais precisa constatar as reais fases sólidas cristalinas geradas no concreto, além das características do resíduo.

Como sugestão de futuras pesquisas, pode ser estudada a aplicação das cinzas da casca de arroz em outras composições de concreto assim como em argamassas cimentícias.

#### **Referências**

AGARWAL, S. K. **Pozzolanic activity of various siliceous materials.** Cement and Concrete Research, v.36, p.1735-1739, 2006;

ASSOCIAÇÃO BRASILEIRA DE NORMAS TÉCNICAS. **NBR 5738:** Concreto – Procedimento para moldagem e cura de corpos de prova. Rio de Janeiro, 2015. 9 p.;

ASSOCIAÇÃO BRASILEIRA DE NORMAS TÉCNICAS. **NBR NM 67:** Concreto – Determinação da consistência pelo abatimento do tronco de cone. Rio de Janeiro, 1998. 8 p.;

ASSOCIAÇÃO BRASILEIRA DE NORMAS TÉCNICAS. **NBR 5739:** Concreto – Ensaio de compressão de corpos-de-prova cilíndricos. Rio de Janeiro, 2007. 9 p.;

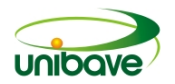

BUI, D. D.; HU, J.; STROEVEN, P**. Particle size effect on the strength of rice husk ash blended gap-graded Portland cement concrete.** Cement and Concrete Composites, v. 27, p. 357 – 366, 2005;

DELLA, V. P.; KÜHN, I.; HOTZA, D. **Reciclagem de resíduos agroindustriais: Cinza de casca de arroz como fonte alternativa de sílica.** Cerâmica Industrial, v.10, p.22-25, 2005;

FOLETTO, Edson Luiz et al. **Aplicabilidade das cinzas da casca de arroz**. Departamento de Engenharia Química, UFSM – RS. Quim. Nova, v. 28 nº 6, p. 1055-1060, 2005;

GIL, Antônio Carlos. **Como elaborar projetos de pesquisa.** 5a ed. Santo André, SP: Atlas, 2010. 184 p.;

GOMES, Algenor da Silva; MAGALHÃES JÚNIOR, Ariano Martins de (Coord.). **Arroz irrigado no sul do Brasil**. 1. ed. Brasília: Embrapa Informação Tecnológica, 2004. 899 p.;

IBRACON, Instituto Brasileiro de Concreto. , **Concreto: O Material construtivo mais usado no mundo, Ano XXXVII.** Revista Concreto & Construções ,nº 53, mar 2009;

IBGE, Instituto Brasileiro de Geografia e Estatística. **Produção agrícola nacional**, [S.I.: s.n.], 2017. Disponível em: ftp.ibge.gov.br > Producao Agricola > Fasciculo > lspa\_201712. Acesso em: 30 março de 2018;

KANG, Sung-Hoon; HONG, Sung-Gul; MOON Juhyuk. The use of rice husk ash as reactive filler in ultra-high performance concrete. **Cement and Concrete Research,** Korea of Seoul, v. 115, p. 389-400, jan. 2019;

LIRA, Bruno Carneiro. **O passo a passo do trabalho científico.** Petrópolis, RJ: Vozes, 2014;

MEHTA, P. Kumar; MONTEIRO, Paulo J. M.. **Concreto - Microestrutura, Propriedades e Materiais.** 2. ed. São Paulo: Ibracon, 2014;

MENEZES, R. R. et al. **Obtenção de mulita porosa a partir da sílica da casca de arroz e acetato de alumínio.** Revista Cerâmica, v.54, p.245-252, 2008;

MORAES, Mayara. **Adições Minerais ao Concreto.** 1ª edição. Pontifícia Universidade Católica de Goiás, 2010, p. 1 – 22;

NEHDI, M.; DUQUETTE, J.; DAMATTY, E. L.; **Performance of Rice husk ash produced using a new technology as a mineral admixture in concrete**. Cement and Concret Research, p. 1203-1209, 2003;

OLIVEIRA, Silvio Luiz de. **Tratado de Metodologia Científica**. 2 Ed. São Paulo: Pioneira Thomson Learnig, 2002.

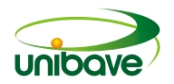

OLUTOGE, Festus A.; ADESINA, Peter A. Effetcs of rice husk ash prepared from charcoal-powered incinerator on the strength and durability properties of concrete. **Construction and Building Materials,** Liverpool, v. 196, p. 386 -394, nov. 2018.

PIASTA, W.; ZARZYCKI, B. The effect of cement paste volume and w/c ratio on shrinkage strain, water absorption and compressive strength of high performance concrete. **Construction and Building Materials**, Poland, v. 140, p. 395–402, 9 fev. 2017.

POUEY, M. T. F.. **Beneficiamento da casca de arroz residual com vistas à produção de cimento composto e/ou pozolânico.** 2006. 345 p. Disponível em: <http://www.lume.ufrgs.br/bitstream/handle/10183/7733/000554896.pdf?sequence=1 >. Acesso em: 04/03/2018;

TASHIMA, M. M. et al. Reaproveitamento da cinza de casca de arroz na construção civil. **HOLOS Environment**, v. 11, n. 1, p. 81-89, 2011.

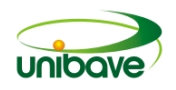

#### **FUNCIONAMENTO DE SISTEMAS HIDRÁULICOS EM UMA INDÚSTRIA DE LATICÍNIOS**

## **Ana Sônia Mattos<sup>1</sup> ; Bruna Schlickmann<sup>2</sup> ; Denise Corrêa<sup>3</sup> ; Djeison Silva de Oliveira<sup>4</sup> ; Douglas da Silva<sup>5</sup>**

<sup>1</sup>Mestre em Engenharia de Materiais. UFSC. ana\_sonia\_mattos@hotmail.com. <sup>2</sup>Acadêmica da 6<sup>ª</sup> fase de Engenharia Civil. UNIBAVE. bruh\_sch@outlook.com. <sup>3</sup>Acadêmica da 10ª fase de Eng. Ambiental e Sanitária. UNIBAVE. denisecorrea8009@gmail.com. <sup>4</sup>Acadêmico da 6ª fase de Engenharia Civil. UNIBAVE. djeison.silva.oliveira@outlook.com. <sup>5</sup>Acadêmico da 6ª fase de Engenharia Civil. UNIBAVE. doglaslm@hotmail.com.

**Resumo:** O leite pertence a uma cadeia produtiva muito importante no segmento da indústria de alimentos. Neste contexto, o Brasil é considerado um dos maiores produtores de leite, de forma que a produção em laticínios se estende do norte ao sul do país. O processo desenvolve-se através de diversas atividades que geram uma variedade de produtos, garantindo assim o abastecimento diário para toda a população. Para assegurar qualidade e um bom funcionamento do sistema de produção em lacticínios é necessário que haja um devido funcionamento das estruturas, que abrangem desde o início do processo, quando o leite é extraído dos animais, armazenado e transportado até o beneficiamento e produção de seus derivados. A produção conta com diversos sistemas e um que ganha destaque, por apresentar grande importância, é o sistema hidráulico. Diante do exposto, o presente artigo tem como objetivo demonstrar o sistema hidráulico em um laticínio, seu funcionamento e eficiência.

**Palavras-chave:** Laticínios. Produção. Sistema Hidráulico.

#### **Introdução**

O leite é um alimento de origem animal que está presente diariamente na alimentação e nas casas da população. Há registros que indicam que ele cresceu rapidamente após o surgimento da agricultura, onde, consequentemente veio também, a domesticação do gado. Segundo alguns dados, os primeiros animais que foram domesticados foram as vacas, seguido de cabras e posteriormente as ovelhas.

Segundo Vilela *et al*. (2017), no Brasil a partir de 1950, após o fim da segunda Revolução Industrial do país, foi possível analisar os primeiros sinais de modernização no setor leiteiro. Nessa época, também foram criados os primeiros parâmetros sobre qualidade de leite.

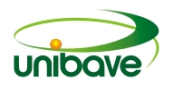

Em relação à produção em larga escala, atualmente, de acordo com o Ministério da Agricultura, Pecuária e Abastecimento (MAPA), o Regulamento de Inspeção Industrial e Sanitária de Produtos de Origem Animal (RIISPOA) que passava por alterações desde 2007, passou por novas modificações. Este decreto foi assinado em 1952 pelo presidente Getúlio Vargas, onde, se fazia obrigatório a pasteurização e a inspeção do leite. Sabe-se que há a necessidade de seguir rigorosos padrões, para que seja possível fornecer leite com segurança e qualidade para a população

De acordo com o Instituto Brasileiro de Geografia e Estatística (IBGE), só no segundo trimestre de 2019, foram produzidos no estado de Santa Catarina, aproximadamente cerca de 640 milhões de litros de leite, sendo que estes foram industrializados.

Para que a produção de leite ocorra de maneira eficiente e adequada é preciso, além de obter a matéria-prima de qualidade, espaços físicos que comportem a produção, garantindo que seja possível realizar todas as etapas do processamento de leite até que ele esteja devidamente apto para comercialização. Neste contexto, o presente artigo tem como objetivo, mostrar através de um estudo de caso, como funciona um laticínio situado no município de Rio Fortuna – SC. Através do estudo é possível conhecer na prática além dos processos de produção de leite e derivados, o sistema hidráulico dentro de um laticínio e como o mesmo está presente em diversas empresas deste setor, mostrando que ele inicia desde a etapa de captação do leite, transporte, captação da água, entre outros processos.

#### *O leite*

No final da década de oitenta, a produção de leite no Brasil era de caráter familiar, com poucas orientações técnicas, com déficit em alimentação (pastagem) do gado de leite e pouca higienização, sendo ainda, que as famílias não recebiam suporte por parte dos órgãos responsáveis (SILVA; SILVA; FERREIRA, 2012).

Conforme Vilela *et al.* (2017), "o primeiro registro da produção de leite no Brasil ocorreu no ano de 1961, pela FAO (Organização das Nações Unidas para Alimentação e a Agricultura), onde foram produzidas 5,2 toneladas de leite".

Segundo Maia *et al.* (2013) "no início da década de noventa, o preço do leite para os produtores, variava conforme a qualidade (sazonalidade) do mesmo, porém, existia um regime de fixação de valores que era controlado pela Comissão Interministerial de Preços (CIP). Sendo assim, a abertura comercial e a estabilidade

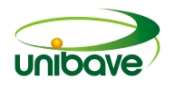

de preços fizeram com que o preço do leite fosse gerado com base na interação entre oferta e demanda".

Entre o final da década de oitenta e o início da década de noventa, houve uma redução significativa na produção de café no Vale do Paraíba. Com essa crise, houve então a oportunidade de uma nova atividade: a produção de leite. Desta forma, ocorreu um aumento na produção e comercialização leiteira, e consequentemente, surgiram tecnologias, como novas embalagens, métodos mais viáveis de transporte e novos tratamentos térmicos, permitindo, melhores benefícios ao leite, proporcionando uma melhor qualidade no consumo do mesmo (ALVES, 2010).

A partir de então, a produção nacional leiteira vem crescendo exponencialmente (VILELA *et al*., 2017). Esse processo evolutivo se deu também pela expansão econômica do Brasil, através da sua inserção na MERCOSUL, maior participação no comércio exterior e, principalmente, pela recuperação do poder aquisitivo da população (JANK *et al*.,1999 *apud* SILVA; SILVA; FERREIRA, 2012).

Através do leite é possível produzir uma variedade de produtos, tais como: queijos, iogurte, doce de leite, ricota, entre outros. (MAGANHINI, 2012). Com o aumento da produção de leite e derivados, consequentemente houve um significativo aumento de laticínios, empresas responsáveis por receber a matéria-prima e produzir os produtos acima citados.

#### *Lacticínios*

O leite é transportado dos produtores para os laticínios através de caminhões com paredes isotérmicas, para manter o leite resfriado até chegar no seu destino (SILVA; SILVA; FERREIRA, 2012).

Conforme Bezerra (2008), "na plataforma de descarga, são coletadas amostras diretamente no caminhão para realização de alguns testes, como acidez, contagem total de bactérias, prova de alizarol (que também determina a acidez do leite) e densidade". Logo, o leite é pesado e descarregado através de mangueiras e armazenado em tanques de resfriamento até que seja usado (SILVA; SILVA; FERREIRA, 2012).

Segundo Menezes et al. (2014), "a melhor forma de armazenamento do leite ocorre através de tratamento térmico, em temperaturas que variam entre 4º a 5º, capaz de abater todos, ou grande parte dos microrganismos presentes". De acordo

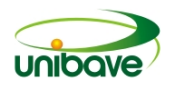

com o Art. 517 do RIISPOA/MAPA (1952 *apud* SILVA; SILVA; FERREIRA, 2012), conceituamos a pasteurização como sendo:

> O emprego conveniente do calor, com o fim de destruir totalmente a flora microbiana patogênica sem alteração sensível da constituição física e do equilíbrio do leite, sem prejuízos dos seus elementos bioquímicos, assim como de suas propriedades organolépticas normais.

Segundo Andrade (2011), "os lacticínios são considerados, entre as empresas de alimentos, as mais poluentes, devido a utilização elevada de água e a geração de efluentes líquidos, como o soro do leite". Seguindo essa teoria, a água utilizada deve ser eficaz e suficientemente potável. O laticínio deve dispor de equipamentos e instalações para captação, armazenamento e distribuição de água (KAMIYAMA, 2012).

O abastecimento de água dentro da empresa prove de rede pública ou rede de abastecimento da própria indústria. Independentemente da origem de abastecimento, a água deve passar por processo de desinfecção para garantir sua potabilidade e inocuidade (KAMIYAMA, 2012). O método mais utilizado no Brasil para a desinfecção da água é pelo método de agentes químicos, sendo utilizado o cloro para realização desse processo (DANIEL, 2001).

Em relação ao tratamento de água realizado para uso em laticínios, é preciso que seja seguido as normas estabelecidas pela Portaria nº 2914/2011 do Ministério da Saúde (BRASIL, 2011a *apud* KAMIYAMA, 2012).

A água utilizada pelos lacticínios é empregada na produção dos derivados do leite, na limpeza dos tanques, caminhões, maquinários, pátios da empresa etc. (SILVA; EYNG, 2011).

#### *Efluentes*

De acordo com Silva; Eyng (2011), "após a produção dos lácteos, são gerados efluentes compostos de poluentes orgânicos, agentes infectantes e nutrientes. O tratamento desses efluentes são de suma importância para a redução da poluição das águas e da geração de efluentes".

Conforme Silva; Eyng (2011), temos três tipos de tratamento para os efluentes. São eles:

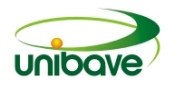

- **Processos primários:** são processos físicos que envolvem a natureza, para remoção de sólidos, óleos e gorduras, sendo os mais utilizados: peneiramento, caixa de areia, gradeamento, caixa de gordura, equalização, filtração e sedimentação (ANDRADE, 2011).

- **Processos secundários:** são processos de reações bioquímicas para remoção de matéria orgânica e nutrientes como o nitrogênio e o fósforo, e os mais comuns são: lagoa de estabilização, reator de iodos, biodigestores e filtro biológico (ANDRADE, 2011).

- **Processos terciários:** são processos físico-químicos com ações da natureza não-biológica, os mais comuns são: precipitação, flotação, absorção, floculação/coagulação, processos oxidativos e filtração por membranas (SILVA; EYNG, 2011).

#### **Procedimentos Metodológicos**

O presente trabalho tem como intuito apresentar, através de um estudo de caso, o funcionamento de um sistema hidráulico dentro de um laticínio que se localiza no município de Rio Fortuna.

Neste contexto é possível afirmar que o estudo de caso pode ser utilizado tanto em pesquisas exploratórias quanto descritivas e explicativas. Em relação à pesquisa em questão, ela é classificada como exploratória, de modo que, foi buscado através de autores e legislações, bem como visitas *in loco,* suporte bibliográfico e conhecimento da prática.

A teoria desenvolvida teve como base, dados obtidos no local de estudo e também através de fontes secundárias, levando em consideração a pesquisa com foco em laticínios. Desta forma foi possível otimizar o aprendizado decorrente de sala de aula com pesquisas realizadas na área de estudo.

#### **Resultados e Discussões**

#### *Uso de água no laticínio*

A água é um insumo protagonista em qualquer processo produtivo, e na indústria alimentícia ela é de suma importância. O uso da mesma em laticínios acontece desde a limpeza higienização, refrigeração, aquecimento até servir como um dos ingredientes na preparação de alimentos lácteos.

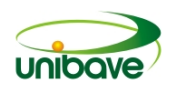

A maneira como é captada e distribuída no processo depende da demanda de cada empresa e o sistema a ser utilizado, porém, ela jamais poderá ser utilizada se não for de boa procedência e qualidade. No estudo de caso a seguir, será descrito o método de captação utilizado em um laticínio situado no município de Rio Fortuna, bem como o método de armazenamento e posteriormente, a distribuição da água no local.

#### *Captação*

A água é captada de um poço semiartesiano de aproximadamente 85 metros de profundidade. O mesmo situa-se dentro das dependências do terreno da empresa. O fato de o poço não ter capacidade própria de trazer a água até a superfície, faz com que seja necessária a instalação de uma bomba centrífuga (Figura 01), ela está submersa e tem o potencial de realizar a função já mencionada.

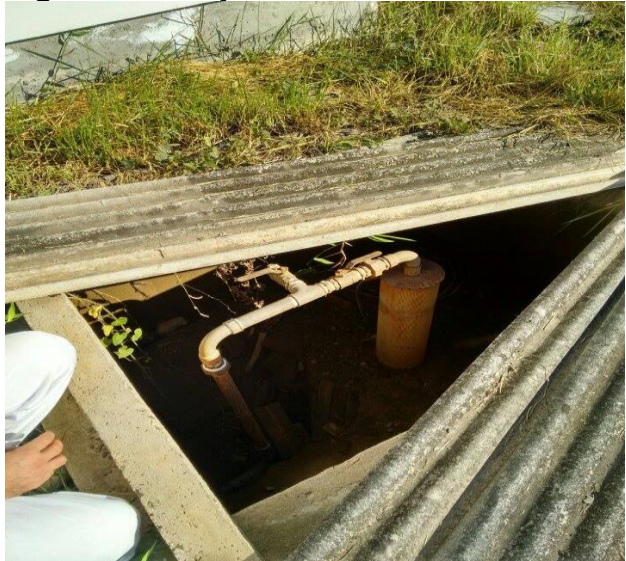

**Figura 01** - Poço Semi-artesiano e Bomba

Fonte: Autores (2019).

A bomba utilizada para o transporte da água até o local de armazenamento é do tipo centrífuga multi-estágios da marca Schneider, modelo Sub NY 4", como mostra a figura 02. A mesma é acoplada a motores elétricos projetados especialmente para funcionarem dentro da água.

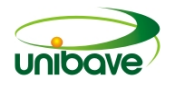

**Figura 2** - Bomba Utilizada no Sistema

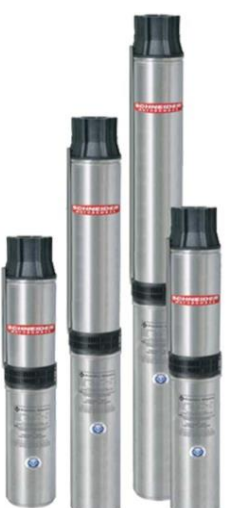

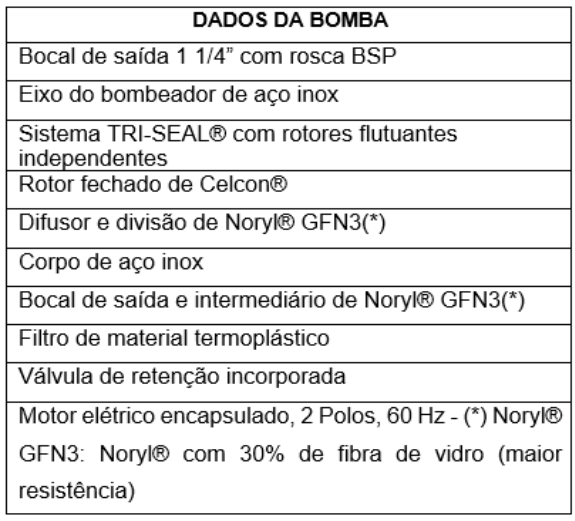

Fonte: Indústria Schneider (2019).

O modelo do motor elétrico utilizado é o Sub 4" (Figura 03) submerso encapsulado. Referente a potência do motor os responsáveis não souberam responder exatamente. Abaixo segue imagem do modelo compatível com a bomba utilizada.

**Figura 3** - Motor elétrico utilizado no sistema

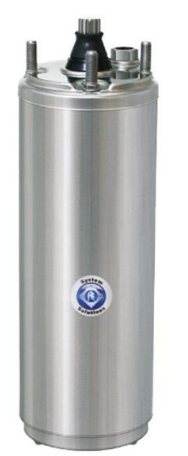

Fonte: Indústria Schneider (2019).

A bomba centrifuga funciona da seguinte forma: a água entra pelo bocal de sucção que a direciona para a voluta, lá o rotor com as pastilhas invertidas gira e aplica força cinética ao fluído, transformando-a em energia potencial, onde o auxílio da carcaça em espiral direciona o fluído para o bocal de descarga.

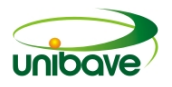

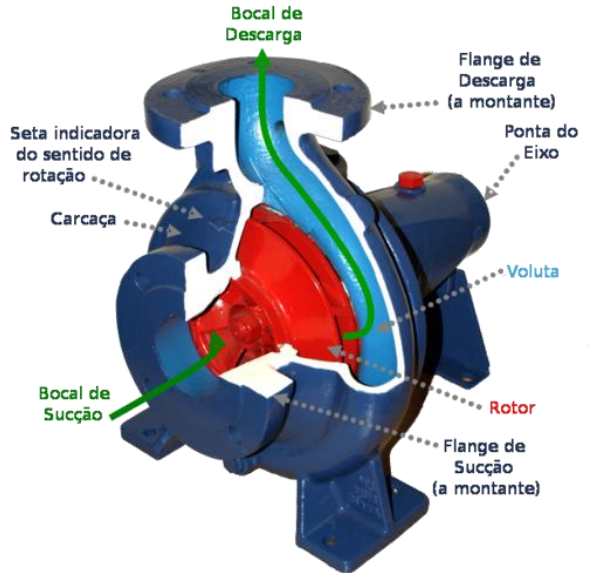

#### **Figura 4 -** Funcionamento bomba centrífuga

Fonte: Google Imagens (2019).

#### *Armazenamento e Distribuição da água*

O armazenamento da água é realizado em grande escala, 4 caixas d'água (Figura 05) de 10 mil litros cada, servem como reservatórios. As mesmas ficam posicionadas em um local elevado do restante do terreno. Todas as caixas estão interligadas em um sistema aberto, ou seja, elas enchem juntas e esvaziam juntas, assim estão sempre com o mesmo nível de fluído. Apesar de trabalharem de forma aberta elas possuem o mesmo direcionamento, uma é especificamente para o bloco de escritórios, uma segunda caixa é direcionada a plataforma de carga e descarga e as outras duas para a o bloco de produção.

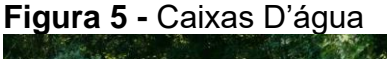

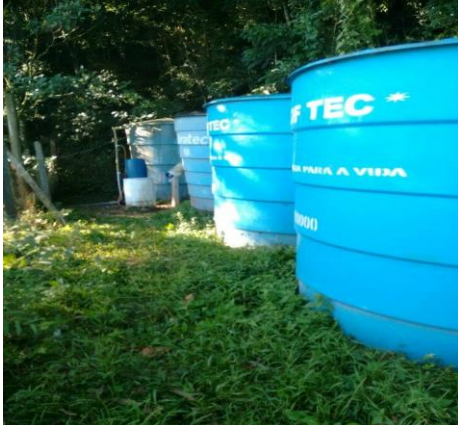

Fonte: Autores (2019).

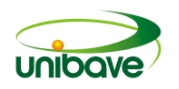

Antes da água chegar aos seus destinos ela passa por um filtro para a retirada de impurezas para ser distribuída conforme necessidade. O filtro modelo J950 é destinado à indústrias, empresas, condomínios e hotéis de grande porte. Assim que instalado, ele recebe a água da rede de distribuição, filtrando-a e direcionando-a para todos os pontos desejados.

### **Processamento do Leite**

O leite quando retirado da fêmea bovina leiteira é armazenado em tanques resfriadores. Para manter a qualidade do leite cru ele é resfriado a uma temperatura de 4 °C. O leite então é transportado por caminhões apropriados para esse tipo de deslocamento, ou seja, do produtor até a fábrica de beneficiamento, mantendo sempre a qualidade do leite, conforme mostra a figura 06.

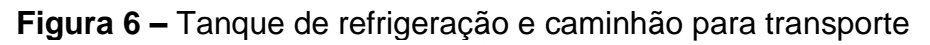

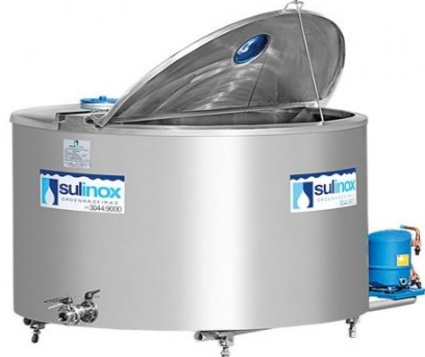

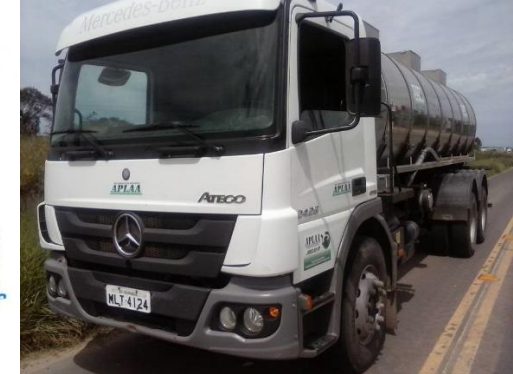

Fonte: Google Imagens (2019).

#### *Pesagem*

Quando o leite chega na fábrica, o caminhão é lavado antes de ser feito a medição do leite. O mesmo é medido por peso, ou seja, o caminhão é pesado quando está carregado e quando está descarregado, onde subtrai-se os valores dos respectivos pesos. Sabendo a densidade do leite é possível converter volume em peso, conforme o quadro 1 a seguir:

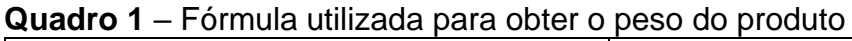

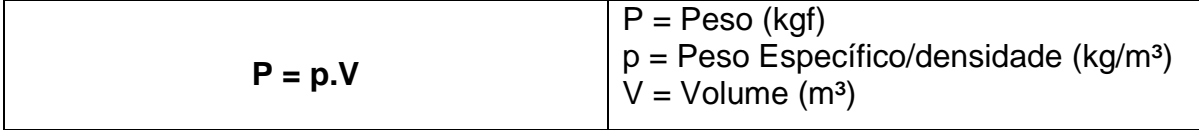

Fonte: Autores (2019).

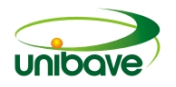

## *Estocagem do produto*

Logo após a pesagem, o caminhão direciona-se para a plataforma de descarregamento. Lá contém um medidor de vazão (Figura 07) que desloca o leite para um painel de distribuição (Figura 08), onde o mesmo é direcionado por uma tubulação de inox com 2" de diâmetro para os silos isotérmicos (Figura 09) também de aço inox. Na referida indústria contém 3 silos de armazenamento, cada silo tem capacidade de armazenamento de 50 mil litros de leite. No inverno eles recebem em média 70 a 80 mil litros de leite por dia e no verão em média 110 a 120 mil litros.

Em seguida o leite que se encontra armazenado nos silos é bombeado por uma bomba centrífuga sanitária com potência de 3HP, ou aproximadamente 3,04 C.V., que fica na parte inferior externa do silo, para o processo de pasteurização.

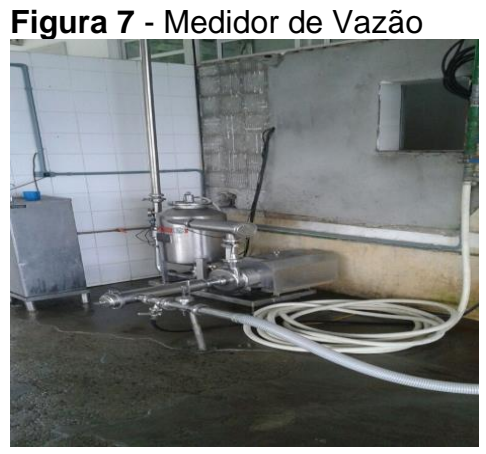

Fonte: Autores (2019).

**Figura 9** - Silos Isotérmicos

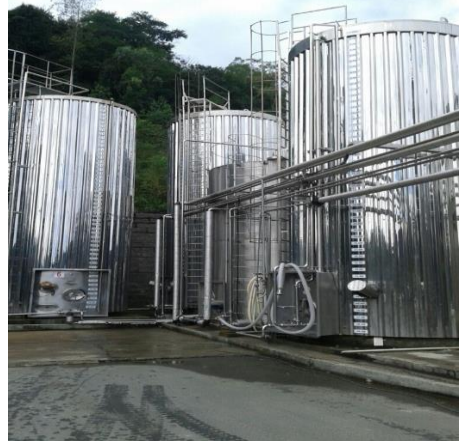

Fonte: Autores (2019).

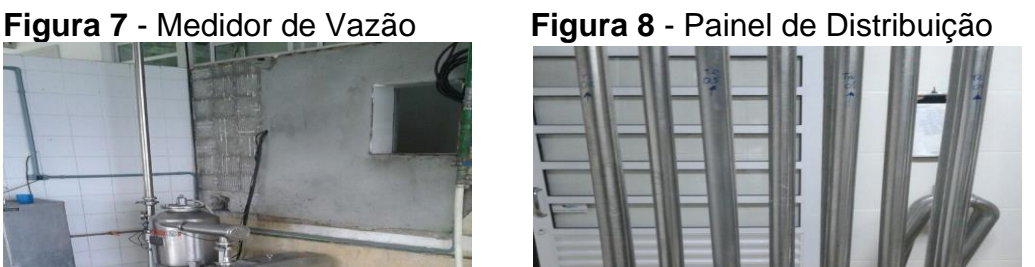

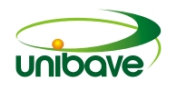

## *Pasteurização do Leite*

No processo de pasteurização, o leite chega no pasteurizador tipo túnel (Figura 10) a uma temperatura de 6 a 8 °C, então passa por um processo chamado "trocador de calor", ou seja, o pasteurizador é dividido em duas partes, numa parte contém vapor onde aquece uma placa metálica, na outra parte contém o leite que está em contado com a mesma placa, sendo superaquecido a uma temperatura de 72 °C no tempo de 15 a 20 segundos. Quando os 72 °C são atingidos, o leite resfria a uma temperatura de 34 a 36 °C, onde desta forma ele estará pronto para ir para os tanques de fermentação, para posteriormente começar a fabricação dos seus subprodutos.

**Figura 10** - Pasteurizador de Leite

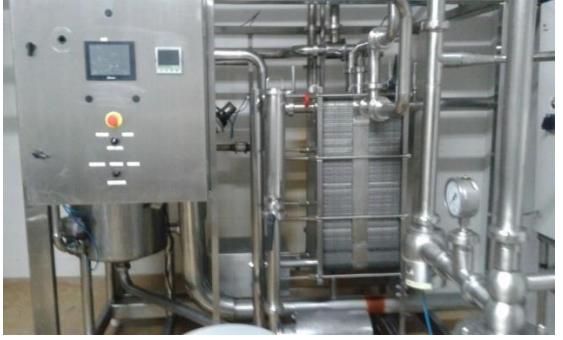

Fonte: Autores (2019).

#### **Considerações Finais**

O leite é um produto que está na mesa dos consumidores brasileiros, seja em sua forma natural ou através de seus derivados. Para que o leite, ou seus derivados, chegue aos consumidores, o produto precisa passar pelo processo de beneficiamento. Neste processo o sistema hidráulico, presente em um laticínio ganha ênfase devido a sua importância.

A presente pesquisa, buscou compreender como ocorre o funcionamento do sistema hidráulico e sua relevância no processo de produção do estudo de caso. Tamanha é a sua importância, pois, através do mesmo, o leite passa por todo o circuito de beneficiamento, desde a saída da propriedade rural até seu envasamento ou utilização para o feitio dos derivados. Vale ressaltar também, a presença do sistema hidráulico nos demais setores da indústria, como por exemplo, o sistema para captação da água descrito no artigo.

O sistema hidráulico utilizado na empresa láctea é composto por uma bomba da marca Schneider. Esse componente tem como função, transformar a força

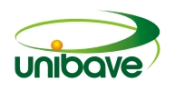

mecânica em força hidráulica, para que a bomba utilizada na indústria funcione corretamente na captação de água que será muito utilizada durante os processos não só de fabricação dos produtos, mas também na limpeza do local e resfriamento ou aquecimento de máquinas utilizadas. Neste caso, o motor elétrico pertence ao modelo Sub 4 e apresenta bons resultados na participação da produção.

Em relação aos laticínios, é importante salientar que os mesmos estão entre as empresas mais poluentes do ramo alimentício. Essa teoria é reforçada quando se observa o sistema hidráulico utilizado nestas empresas, onde seu funcionamento está diretamente ligado a utilização de água. Na indústria o estudo foi realizado, a água é proveniente de poço semiartesiano, mas sempre há a necessidade de garantir água através do abastecimento público, fornecido por concessionárias. A mesma quando é retirada de poço, passa pelo processo de tratamento, garantindo assim sua potabilidade e qualidade, seguindo as normas estabelecidas pela Portaria nº 2914/2011 do Ministério da Saúde.

A compreensão do funcionamento dos sistemas hidráulicos na indústria, bem como a finalidade desta pesquisa, é de suma importância, pois através deste processo, conclui-se quão o sistema hidráulico está adequado ao processo de beneficiamento do leite. Em alguns casos pode haver a necessidade de melhorias, tornando o processo mais eficiente. Vale ressaltar que através de estudos relacionados aos sistemas hidráulicos e seus componentes pode-se desenvolver novas tecnologias e que elas irão sempre favorecer o bom funcionamento de empresas não só do ramo alimentício, mas em todos os setores que estão relacionados ao desenvolvimento econômico e qualidade de vida.

#### **Referências**

ALVES, Daniela Rodrigues. **Industrialização e comercialização do leite de consumo no Brasil:** A formação do setor industrial de leite. São Paulo, 2010. 09 p.

ANDRADE, Laura Hamdan de. **Tratamento de efluentes de indústria de laticínios por duas configurações de biorreator com membranas e nanofiltração visando o reuso.** 2011. 231 f. Dissertação (Mestrado) - Curso de Programa de Pósgraduação em Saneamento, Meio Ambiente e Recursos Hídricos, Universidade Federal de Minas Gerais, Belo Horizonte, 2011. Disponível em: http://www.smarh.eng.ufmg.br/defesas/987M.PDF. Acesso em: 29 set. 2019.

BEZERRA, José Raniere Mazile Vidal. **Tecnologia de Fabricação de Derivados do Leite:** Boletim técnico. Guarapuava: Unicentro, 2008. 55 p. (1). Disponível em:

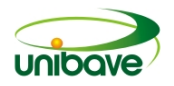

http://www2.unicentro.br/wp-content/blogs.dir/15/files/2012/11/leite.pdf. Acesso em: 28 set. 2019.

DANIEL, Luiz Antonio. **Métodos alternativos de desinfecção da água:** Processos de desinfecção e desinfetantes alternativos na produção de água potável**.** São Carlos: Prosab, v. 1, 2001. Disponível em: https://www.finep.gov.br/images/apoio-efinanciamento/historico-de-programas/prosab/LuizDaniel.pdf. Acesso em: 29 set. 2019.

IGBE. Instituto Brasileiro de Geografia e Estatística. **Agricultura e pecuária:**  pesquisa trimestral do leite. Disponível em:

[https://www.ibge.gov.br/estatisticas/economicas/agricultura-e-pecuaria/9209](https://www.ibge.gov.br/estatisticas/economicas/agricultura-e-pecuaria/9209-pesquisa-trimestral-do-leite.html?=&t=destaques) [pesquisa-trimestral-do-leite.html?=&t=destaques.](https://www.ibge.gov.br/estatisticas/economicas/agricultura-e-pecuaria/9209-pesquisa-trimestral-do-leite.html?=&t=destaques) Acesso em: 27 set. 2019.

KAMIYAMA, Carolina Martins. **Qualidade da água em laticínios:** a realidade da agroindústria participante do programa PROSPERAR/AGROINDÚSTRIA. 2012. 116 f. Dissertação (Mestrado) - Curso de Mestrado Profissional em Ciência e Tecnologia do Leite e Derivados, Universidade Federal de Juiz de Fora, Juíz de Fora, 2012. Disponível em:

http://www.ufjf.br/mestradoleite/files/2013/01/Disserta%C3%A7%C3%A3ofinal29.pdf. Acesso em: 29 set. 2019.

MAGANHINI, Magali Bernardes. **Preparador de derivados de leite.** Paraná: Pronatec, 2012. 112 p. Disponível em: http://pronatec.ifpr.edu.br/wpcontent/uploads/2012/07/pdl1.pdf. Acesso em: 27 set. 2019.

MAIA, Guilherme Baptista da Silva et al. **Produção leiteira no Brasil.** São Paulo: Bndes, 2013. 28 p. Disponível em:

https://web.bndes.gov.br/bib/jspui/bitstream/1408/1514/1/A%20mar37\_09\_Produ%C 3%A7%C3%A3o%20leiteira%20no%20Brasil\_P.pdf>. Acesso em: 26 set. 2019.

MAPA. Ministério da Agricultura, Pecuária e Abastecimento. **Novo regulamento da inspeção de produtos de origem animal.** Disponível em:

[http://www.agricultura.gov.br/noticias/novo-regulamento-da-inspecao-de-produtos](http://www.agricultura.gov.br/noticias/novo-regulamento-da-inspecao-de-produtos-de-origem-animal-reforca-seguranca-alimentar)[de-origem-animal-reforca-seguranca-alimentar.](http://www.agricultura.gov.br/noticias/novo-regulamento-da-inspecao-de-produtos-de-origem-animal-reforca-seguranca-alimentar) Acesso em: 27 de set. 2019.

REVISTA ELETRONICA EM GESTÃO, EDUCAÇÃO E TECNOLOGIA AMBIENTAL – REGET**. Microbiota e conservação do leite.** Santa Maria: Reget/ufsm, v. 18, n. 1, maio 2014. Mensal. Disponível em:

https://periodicos.ufsm.br/reget/article/viewFile/13033/pdf. Acesso em: 28 set. 2019.

SCHNEIDER. **Motobombas de superfície, submersas, submersíveis e sistemas de pressurização.** Disponível em: [https://www.rrmotores.com.br/bombas-schneider.](https://www.rrmotores.com.br/bombas-schneider) Acesso em: 28 set. 2019.

SILVA, Francielen Kuball; EYNG, Jonathan. **O tratamento de águas residuais de indústria de laticínios:** Um estudo comparativo entre os métodos de tratamento com biofiltro e com o sistema convencional de lagoas. Florianópolis: R. Gest. Sust. Ambient., v. 1, n. 2, mar. 2013. Disponível em: <file:///C:/Users/john/Downloads/1082- 2129-2-PB.pdf>. Acesso em: 29 set. 2019.

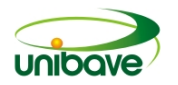

SILVA, Gilvan; SILVA, Argélia Maria Araújo Dias; FERREIRA, Maria Presciliana de Brito. **Produção Alimentícia:** Processamento de Leite. Recife: Codai, 2012. 172 p. SULINOX. **Produtos e tanques refrigeradores.** Disponível em: [http://www.sulinox.com/index.php/produtos/tanques/item/79-tanque-refrigerador](http://www.sulinox.com/index.php/produtos/tanques/item/79-tanque-refrigerador-compacto.html)[compacto.html.](http://www.sulinox.com/index.php/produtos/tanques/item/79-tanque-refrigerador-compacto.html) Acesso em: 28 set. 2019.

VILELA, Duarte et al. A evolução do leite no Brasil em cinco décadas. **Revista de Política Agrícola**, Brasília, v. 1, n. 1, p.06-10, jan. 2017. Trimestral.

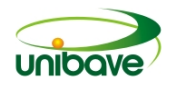

#### **GEOPOLIMERO COMO LIGANTE E O ESTUDO DA ANÁLISE DE CICLO DE VIDA DE CONCRETOS GEOPOLIMÉRICOS: REVISÂO**

## **Ismael Vagner<sup>1</sup> ; Luan Schneider Schmoeller<sup>1</sup>**

<sup>1</sup>Engenharia de Produção. Unibave. Ismaelvagner2@gmail.com

**Resumo:** O trabalho tem como objetivo realizar uma revisão bibliográfica, estabelecendo-se itens específicos como a produção de ligante geopolímerico com cinza volante e hidróxido de sódio e uma comparação da ACV de concretos geopoliméricos e concretos a base de cimento Portland composto. Neste trabalho foi utilizada a pesquisa bibliográfica e abordagem qualitativa. As fontes pesquisadas neste estudo de revisão da literatura foram artigos científicos, obtidas a partir da base de dados *SciELO*® e *sites* da internet. Os resultados dos estudos mostram que os geopolímeros podem ser utilizados com êxito em áreas especificas, mais que também há várias outras possibilidades de estudos e aplicações futuras em diversas áreas.

**Palavras-chave:** Geopolímeros. Concretos. Hidróxido de Sódio. Ligante.

#### **Introdução**

Geopolímeros são polímeros inorgânicos que possuem uma estrutura amorfa ou semicristalina, dependendo dos materiais empregados e das condições de cura. Embora não possuam uma composição estequiométrica clara, costumam ser representados por uma fórmula empírica, expressa na Equação 1 (DAVIDOVITS, 1991; HARDJITO; RANGAN, 2005).

*Mn*[– (*SiO2*)*z* – *Al*2*O*3]*n* ∙ *wH*2*O (*Eq. 1)

Onde:

M: metal alcalino ou alcalino-terroso:  $n:$  grau de polimerização; : tem valor 1, 2 ou 3, segundo a razão atômica entre silício (Si) e alumínio (Al); e w: número de moléculas de água.

É válido mencionar que o termo "geopolímero" foi consagrado pelo pesquisador francês Joseph Davidovits em 1976 (DAVIDOVITS, 1999) e é relacionado a uma classe ampla de ligantes à base de minerais aluminosilicatos (DUXSON *et al.*, 2007; VAN JAARSVELD, VAN DEVENTER; LORENZEN, 1997). A base da química das reações de "geopolimerização" é o processo de ativação alcalina de materiais

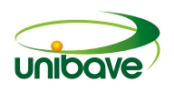

inorgânicos (KHALE; CHAUNDHARY, 2007) e compreende etapas de dissolução dos sólidos reagentes e transferência das espécies dissolvidas para uma fase gel, seguida de reorganização, polimerização e enrijecimento (DAVIDOVITS, 1999; XU; VAN DEVENTER, 2003; VAN JAARSVELD, VAN DEVENTER; LORENZEN, 1997; DUXSON *et al.*, 2007).

Como as tecnologias utilizadas no desenvolvimento de geopolímeros estão em constante inovação, este trabalho teve como objetivo realizar uma breve revisão bibliográfica, estabelecendo-se itens específicos como:

- − Ligante geopolimérico produzido com cinza volante e hidróxido de sódio;
- − Estudo comparativo da análise de ciclo de vida de concretos geopoliméricos e de concretos à base de cimento Portland composto (CP II)

#### **Procedimentos Metodológicos**

Neste trabalho foi utilizada a pesquisa bibliográfica e abordagem qualitativa. Segundo Rauen (1999, p. 25) "a pesquisa bibliográfica consiste na busca de dados a partir do acervo bibliográfico existente, isto é, em toda espécie de informação registrada em bibliografias e que pode, em tese, ser arquivada numa biblioteca".

Outro autor nos mostra que a pesquisa bibliográfica é realizada a partir do levantamento de referências teóricas analisadas e publicadas. As pesquisas científicas podem ter com base exclusivamente a revisão bibliográfica, onde, por meio de referências teóricas publicadas são obtidas informações sobre o problema ao qual se procura a resposta (FONSECA, 2002).

De acordo com Triviños (1987, p.132), a pesquisa qualitativa trabalha os dados buscando "uma espécie de representatividade do grupo maior dos sujeitos que participarão no estudo. Porém, não é, em geral, a preocupação dela a quantificação da amostragem".

As fontes pesquisadas neste estudo de revisão da literatura foram artigos científicos e *sites* da internet. O critério adotado para a seleção (inclusão e exclusão) foi a palavra-chave "geopolímero" relacionado com "ligante", "análise de ciclo de vida", "concretos", "cimento Portaland", "cinza volante", "hidróxido de sódio". As informações utilizadas neste trabalho foram obtidas basicamente a partir da base *SciELO*®

Os dados coletados foram analisados de acordo com aplicações e desenvolvimentos na área temática de geopoliméricos, contemplando-se o setor de construção civil e áreas afins.

#### **Ligante geopolimérico produzido com cinza volante e hidróxido de sódio**

A cinza volante é definida por uma combinação de fases vítreas e amorfas, constituída principalmente pelos óxidos de sílica (SiO2), alumina (Al2O3), hematita (Fe2O3) e cal (CaO), sendo os três primeiros os óxidos ácidos que reagem com os álcalis do ativador (XIE; XI, 2001). Destes a sílica é o principal constituinte e responsável pela resistência mecânica (FERNÁNDEZ-JIMÉNEZ; PALOMO, 2003).

A composição química da cinza varia tanto para lotes de mesma matéria-prima quanto para fontes diferentes dispersas pelo mundo, em função da origem do carvão mineral, dos procedimentos de coleta, dos métodos de combustão e do próprio formato das partículas (HARDJITO; RANGAN, 2005), o que torna complexo o estudo da influência dos óxidos no comportamento mecânico do geopolímero. Contudo, em um trabalho experimental de avaliação do potencial de reatividade, autores concluíram que o teor ideal de carbono na cinza é inferior a 5%, de hematita é, no máximo, 10%, enquanto a sílica reativa deve estar presente em 40% a 50% (FERNÁNDEZ-JIMÉNEZ; PALOMO, 2003).

Conforme já definido, a geopolimerização se dá em meio alcalino. A solução ativadora dissolve o silício e alumínio por hidrólise da superfície das partículas (VAN JAARSVELD, VAN DEVENTER; LORENZEN, 1997; DUXSON *et al.*, 2007; KHALE; CHAUNDHARY, 2007), além de atuar como catalisador das reações (XU; VAN DEVENTER, 2000). Usualmente, as soluções ativadoras são compostas de silicatos solúveis e hidróxidos alcalinos (HARDJITO; RANGAN, 2005), todavia algumas pesquisas são conduzidas apenas com hidróxido de sódio em sua composição (SOMMA *et al.*, 2011; VARGAS *et al.*, 2011; CRIADO, FERNÁNDEZ-JIMÉNEZ; PALOMO, 2010).

Da escolha correta dos materiais precursores, dosagem e condições de cura, os geopolímeros produzidos apresentam alta resistência à compressão (VAN JAARSVELD; VAN DEVENTER; LORENZEN, 1997; DUXSON *et al.*, 2007; XU; VAN DEVENTER, 2003; PALOMO; ALONSO; FERNÁDEZ-JIMÉNEZ, 2004), principalmente nas primeiras idades (HARDJITO; RANGAN, 2005). É um material que apresenta boa resistência ao ataque de ácidos (VAN JAARSVELD; VAN DEVENTER; LORENZEN, 1997; DUXSON *et al.*, 2007; XU; VAN DEVENTER, 2003; DAVIDOVITS, 1994) e à ação do fogo (DUXSON *et al.*, 2007; XU; VAN DEVENTER, 2003). No que tange às propriedades do estado fresco, a pasta geopolimérica possui viscosidade elevada o suficiente para prevenir a segregação das partículas, contudo sem

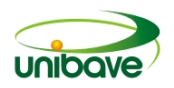

inviabilizar a moldagem (VAN JAARSVELD; VAN DEVENTER; LORENZEN, 1997), sendo possível ajustar o tempo de pega conforme a necessidade (VAN JAARSVELD; VAN DEVENTER; LORENZEN, 1997; DUXSON *et al.*, 2007).

Além da aplicação como ligante alternativo na produção de argamassas e concretos, os geopolímeros foram introduzidos na indústria de materiais de construção com sucesso (DAVIDOVITS, 1991; XU; VAN DEVENTER, 2000). São empregados, por exemplo, na imobilização de metais e resíduos tóxicos através da incorporação destes à matriz geopolimérica, na indústria de pré-moldados e protendidos, além de etapas de recapeamento em pista de aeroporto ou estradas (DAVIDOVITS, 1991; VAN JAARSVELD; VAN DEVENTER; LORENZEN, 1997). Diferentes composições estão sendo investigadas para aplicação na cimentação de poços de petróleo (PINTO, 2011; SANTOS, 2012).

Portanto, através da geopolimerização são desenvolvidas características parecidas às do cimento Portland, com o diferencial de apresentar benefícios econômicos e ambientais, decorrentes do emprego de resíduos industriais e confecção de cimento alternativo. As fontes de produção do clínquer são preservadas, e há menor consumo de energia e emissão de dióxido de carbono (CO2) (FERNÁNDEZ-JIMÉNEZ; PALOMO, 2005), já que sua obtenção independe da calcinação do calcário e argila para produzir o pó ligante (LIVI; REPETTE, 2015).

A fonte de aluminossilicato é a cinza volante proveniente da Central Termoelétrica Jorge Lacerda (Capivari de Baixo, SC), da Tractebel Energia, cuja composição química segundo análise de fluorescência de raios X é apresentada na Tabela 1. A massa específica, determinada pelo método do picnômetro, é de 2,49 g/cm³ (LIVI; REPETTE, 2015).

Silverstrim *et al.* (1997), em sua patente destinada à obtenção de materiais cimentícios a partir da ativação química da cinza volante, sugerem uma segunda cura térmica em menor temperatura após o desmolde dos corpos de prova. Verificou-se se havia necessidade desse procedimento, isto é, se o ganho de resistência justificava o maior consumo de energia devido à cura prolongada, de modo que os prismas submetidos à segunda cura permaneceram em estufa a 45 ºC durante 24 h e, posteriormente, foram armazenados na câmara até completar a idade de ensaio de 3 dias. (LIVI; REPETTE, 2015).

Tais resultados indicam o potencial do ligante geopolimérico para ser utilizado em situações nas quais é necessário rápido desenvolvimento de resistência, para que

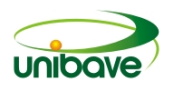

seja possível pôr em uso o material ainda em baixas idades, como é o caso da indústria de pré-fabricados. Tal potencial foi igualmente mencionado por Van Jaarsveld, Van Deventer e Lorezen (1997).

Ambos os parâmetros influenciaram os valores de resistência à flexão e compressão, que foram crescentes à medida que se diminuiu a quantidade de líquido alcalino presente na mistura, expresso pela relação solução ativadora por cinza volante, e também pelo aumento da concentração molar da solução alcalina (LIVI; REPETTE, 2015).

Assim como ocorre com o fator água/cimento em misturas cimentícias tradicionais, quanto menor a relação mássica entre solução ativadora e cinza volante, maiores são os resultados de resistência. Porém, diferentemente daquelas, em que a água participa das reações de hidratação e consequente formação de produtos hidratados responsáveis pelo desempenho do material endurecido, em geopolímeros a água é apenas o meio para as reações de dissolução, sendo expulsa com o decorrer da policondensação. Sendo assim, não há uma relação direta entre a quantidade de água e a qualidade dos produtos obtidos, como ocorre nas matrizes de cimento Portland. Todavia, afeta as propriedades da mistura tanto no estado fresco, influenciando a trabalhabilidade, quanto endurecido, no que tange à resistência mecânica, possivelmente por estar associada à porosidade da matriz (HARDJITO; RANGAN, 2005; KOMLJENOVIĆ, BAŠČAREVIĆ; BRADIĆ, 2010).

No que diz respeito à concentração molar, para uma mesma relação mássica entre solução ativadora e cinza volante, para uma maior quantidade de íons hidroxila, maior a resistência observada (PALOMO; ALONSO; FERNÁDEZ-JIMÉNEZ, 2004), porém não foi observado um ponto ótimo de dosagem como fora proposto em Palomo, Grutzcek e Blanco (1999).

## **Estudo comparativo da análise de ciclo de vida de concretos geopoliméricos e de concretos à base de cimento Portland composto (CP II)**

Este artigo avaliou o impacto ambiental de dois tipos distintos de concreto estrutural: um tradicional à base de cimento Portland e outro geopolimérico.

O objetivo da ACV apresentada neste trabalho foi avaliar o impacto ambiental dos dois tipos de concreto, considerando as emissões de  $CO<sub>2</sub>$  e demanda energética, esperando concluir se os concretos geopoliméricos são mesmo mais atrativos em

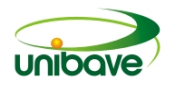

termos ambientais do que os concretos confeccionados com o cimento Portland (BORGES; LOURENÇO; FOUREAUX; PACHECO, 2014).

**Figura 1** – Geopolímero como concreto.

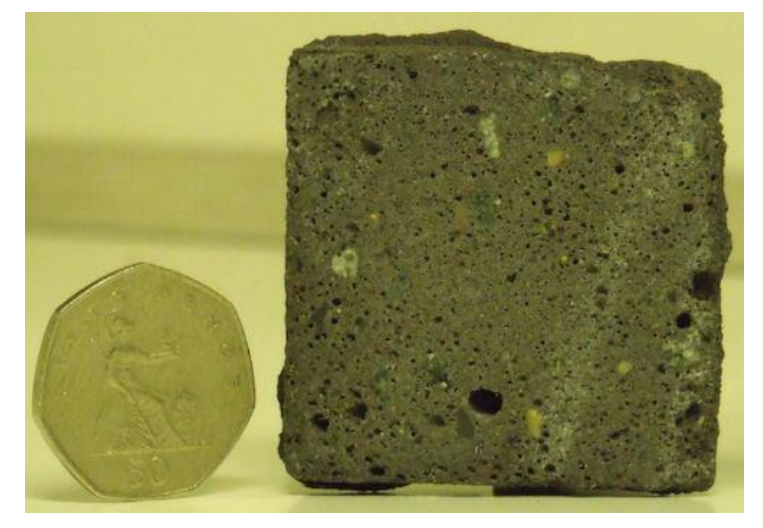

Fonte: Clube do Concreto (2013).

Na produção do concreto tradicional, o maior consumo de energia ocorre durante a produção de cimento Portland; cerca de 1.550 MJ de um total de 1.794 MJ são consumidos nesse processo, sendo grande parte dessa energia destinada à demanda térmica no processo de clinquerização. No caso da produção do concreto geopolimérico, o maior responsável pelo consumo energético é a produção de silicato de sódio, que representa 616 MJ dos 971 MJ totais (BORGES; LOURENÇO; FOUREAUX; PACHECO, 2014). Neste processo a maior demanda energética está relacionada às etapas de fusão e dissolução (FAWER; CONCANNON; RIEBER, 1999).

As emissões de CO2 também foram avaliadas para 1 m<sup>3</sup> de concreto produzido. No concreto tradicional, mesmo utilizando técnicas de coprocessamento e substituição parcial do clínquer por escória, há altas taxas de emissão de CO2 durante a produção do ligante, e as emissões oriundas da calcinação e da queima de combustíveis fósseis nos fornos têm contribuição similar nas emissões (BORGES; LOURENÇO; FOUREAUX; PACHECO, 2014).

Para a produção do concreto geopolimérico, o ligante em si não emite CO2, mas suas matérias-primas o fazem, sendo a matéria-prima de maior significância nas emissões novamente o silicato de sódio. Para a avaliação de 1 m<sup>3</sup> de concreto, verificou-se que o concreto de cimento Portland do tipo CPII, mesmo com técnicas

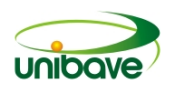

para redução de emissões, ainda é responsável por 271,9 kg de CO2 /m<sup>3</sup> de concreto, enquanto o concreto geopolimérico emite 3,6 vezes menos CO2, sendo um total de 75,1 kg de CO2/m³ de concreto (BORGES; LOURENÇO; FOUREAUX; PACHECO, 2014).

Diante desses resultados, pode-se especular que os concretos geopoliméricos seriam possíveis candidatos a substitutos dos concretos convencionais de cimento Portland. Da mesma forma, pode-se ainda perguntar por que esses materiais, ainda que pesquisados há quase 30 anos, não estão presentes no mercado de construção no planeta. No entanto, há alguns obstáculos para a produção e comercialização dos concretos geopoliméricos (BORGES; LOURENÇO; FOUREAUX; PACHECO, 2014).

## **Considerações Finais**

O estudo da revisão bibliográfica apresentou aplicações tecnológicas de geopolímeros como ligante e, também, concreto para uso na construção civil.

As principais contribuições do trabalho foram apresentar, por meio do estudo e ensaios, a aplicação dos materiais geopoliméricos como ligante alternativo ao cimento Portaland. Além de comparar a análise de ciclo de vida de um concreto polimérico a um concreto Portland.

O estudo da revisão bibliográfica também mostrou que geopolímeros podem ser utilizados concretos, mostrando que os concretos geopoliméricos são mais atrativos que os concretos confeccionados com o cimento Portland, tanto em termos de consumo energético quanto em emissões de CO2.

Os resultados desse trabalho foram limitados à apresentação de assuntos relacionados nas aplicações das duas áreas tecnológicas. Evidentemente, novos estudos de revisão podem contribuir, essa revisão apresentou algumas das inúmeras possibilidades do potencial de aplicação dos geopolímeros.

## **Referências**

BORGES, P. H. R.; LOURENÇO, T. M. F.; FOUREAUX, A. F. S.; PACHECO, L. S. Estudo comparativo da análise de ciclo de 153 vida de concretos geopoliméricos e de concretos à base de cimento Portland composto (CP II). **Ambiente Construído**, Porto Alegre, v. 14, n. 2, p. 153-168, abr./jun. 2014.

CRIADO, M.; FERNÁNDEZ-JIMÉNEZ, A.; PALOMO, A. Effect of Sodium Sulfate on the Alkali Activation of Fly Ash. **Cement and Concrete Composites**, v. 32, n. 8, p. 589-594, 2010.

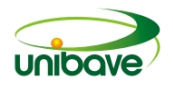

DAVIDOVITS, J. Geopolymers: inorganic polymeric new materials. **Journal of Thermal Analysis and calorimetry**, 1991.

DAVIDOVITS, J.; Geopolymers: man-made rock geosynthesis and the resulting development of very early high strength cement. **Journal of Materials Education**, v. 16, n. 2/3, p. 91-139, 1994.

DAVIDOVITS, J. Chemistry of Geopolymeric Systems, Terminology. In: Conference Géopolymère, 99., Saint-Quentin, 1999. Proceedings... **Saint-Quentin: Institut Géopolymère**, 1999.

DUXSON, P. et al. Geopolymer Technology: the current state of the art. **Journal of Materials Science**, v. 42, n. 9, p. 2917-2933, 2007.

FAWER, M.; CONCANNON, M.; RIEBER, W. Life Cycle Inventories For the Production of Sodium Silicates. **International J. LCA,** v. 4, n. 4, p. 207-212, 1999.

FERNÁNDEZ-JIMÉNEZ, A.; PALOMO, A. Characterisation of Fly Ashes: potential reactivity as alkaline cements. **Fuel**, v. 82, n. 18, p. 2259-2265, 2003.

FERNÁNDEZ-JIMÉNEZ, A.; PALOMO, A. Composition and Microstructure of Alkali Activated Fly Ash Binder: effect of the activator. **Cement and Concrete Research**, v. 35, n. 5, p. 1984-1992, 2005.

FONSECA, João José Saraiva da. **Metodologia da pesquisa cientifica.** Fortaleza: UECE, 127 p., 2002.

HARDJITO, D., SUMAJOUW, D.M., WALLAH, S., RANGAN, B. Fly ash-based geopolymer concrete. **Aust. J. Struct. Eng.** 6 (1), 77, 2005.

KHALE, D.; CHAUNDHARY, R. Mechanism of Geopolymerization and Factors Influencing Its Development: a review. **Journal of Materials Science**, v. 42, n. 3, p. 729-746, 2007.

KOMLJENOVIĆ, M.; BAŠČAREVIĆ, Z.; BRADIĆ, V. Mechanical and Microstructural Properties of Alkali-Activated Fly Ash Geopolymers. **Journal of Hazardous Materials**, v. 181, n. 1/3, p. 35-42, 2010.

LIVI, Carolina Noda; REPETTE, Wellington Longuini. Ligante geopolimérico produzido com cinza volante e hidróxido de sódio. **Ambient. constr.**, Porto Alegre , v. 15, n. 3, p. 7-18, set. 2015,

PALOMO, A.; ALONSO, S.; FERNÁDEZ-JIMÉNEZ, A. Alkaline Activation of Fly Ashes: NMR Study of the reaction products. **Journal of the American Ceramic Society**, v. 87, n. 6, p. 1141-1145, 2004.

PALOMO, A.; GRUTZECK, M. W.; BLANCO, M. T. Alkali-Activated Fly Ashes: a cement for the future. **Cement and Concrete Research**, v. 29, n. 8, p. 1323-1329, 1999.

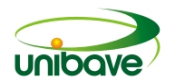

PINTO, N. D. M. G. **Adição de Resíduo Cerâmico em Pastas Geopoliméricas Para Cimentação de Poços de Petróleo**. Natal, 2011. 94 f. Tese (Doutorado em Engenharia Civil) - Programa de Pós-Graduação em Ciência e Engenharia de Materiais, Centro de Ciências Exatas e da Terra, Universidade Federal do Rio Grande do Norte, Natal, 2011.

RAUEN, Fábio José. **Elementos da iniciação à pesquisa: inclui orientação para referenciação de documentos eletrônicos.** Rio do Sul: Nova Era, 1999. 146p.

RENNERS, C. Soluções sistêmicas para células de produção complexas – Tendências modernas na decoração "In Mold". In: **Anais do Simpósio Internacional de Injeção de Plásticos 2010**: "Otimização de Recursos Produtivos" (pp. 67-89). São Paulo: Instituto Nacional do Plástico, 2010.

SANTOS, E. A. D. **Influência da adição de diatomita em pastas geopoliméricas para poços de petróleo**. Natal. 2012.

SILVERSTRIM, T. et al. Fly Ash Cementitious Material and Method of Making a Product. **US Patent 5.601.643**, 11 Fevereiro 1997.

SOMMA, K. et al. NaOH-Activated Ground Fly Ash Geopolymer Cured at Ambient Temperature. **Fue**l, v. 90, p. 2118-2124, 2011.

TRIVIÑOS, Augusto Nibaldo Silva. **Introdução à pesquisa em ciências sociais: a pesquisa qualitativa em educação: o positivismo, a fenomenologia, o Marxismo**. São Paulo: Atlas, p. 175 p, 1987.

VAN JAARSVELD, J. G. S.; VAN DEVENTER, J. S. J.; LORENZEN, L. The Potential Use of Geopolymeric Materials to Immobilise Toxic Metals: part I: theory and applications. **Minerals Engineering**, v. 10, n. 7, p. 659-669, 1997.

VARGAS, A. S. D. et al. The Effects of Na2O/SiO2 Molar Ratio Curing Temperature and Age on Compressive Strength, Morphology and Microstructure of Alkali-Activated Fly Ash-Based Geopolymers. **Cement and Concrete Composites**., v. 33, p. 653-660, 2011.

XU, H.; VAN DEVENTER, J. S. J. The Effect of the Alkalis Metals on the Formation of Geopolymeric Gels From alkali-Feldspars. **Colloids and Surfaces A: Physicochemical Engineer Aspects**, v. 216, p. 27-44, 2003.

XU, H.; VAN DEVENTER, J. S. J. The Geopolymerisation of Alumino-Silicate Minerals. **International Journal of Mineral Processing**, v. 59, n. 3, p. 247-266, 2000.

YOST, J. R. et al. Structural Behaviour of Alkali Activated Fly Ash concrete: part 1: mixture design, material properties and sample fabrication. **Materials and Structures**, v. 46, p. 435-447, 2013.

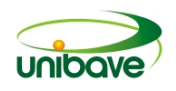

## **IRRIGAÇÃO PARA HORTIFRÚTI: PROJETO HIDRÁULICO DE IRRIGAÇÃO E DRENAGEM**

## **Milena Dorigon Orben<sup>1</sup> ; Sirlei De Lima Vieira<sup>1</sup> ; Douglas Wensig Loffi<sup>1</sup> ; Ana Sônia Mattos<sup>2</sup> ;**

<sup>1</sup>Acadêmica de Agronomia. Centro Universitário Barriga Verde - UNIBAVE. milena\_orbem@hotmail.com. <sup>2</sup>Professora Mestre em Ciências e Engenharia de Materiais. Centro Universitário Barriga Verde - UNIBAVE. ana\_sonia\_mattos@hotmail.com.

**Resumo:** A demanda de produção de alimento fica cada vez maior e a dificuldade de produção em determinadas épocas, causa diminuição de produção em períodos de escassez de chuva, principalmente, na fase de formação e florescimento da planta. O presente projeto teve como objetivo o método de manejo de irrigação em fruticultura, hortaliças e abastecimento de água para uma residência, visando fornecer água em quantidades suficientes, usando método mais adequado para cada cultivar, bem como o planejamento do reservatório necessário. Para determinar o método de irrigação, visto características fisiológicas, diferentes fases do ciclo da cultura e o sistema radicular, optou-se pelas análises dos dados em esquema de parcela subdividida por setores e registro, na bananeira por microaspersão e para as Brassicas gotejamento. Um método apropriado de irrigação evita os desperdícios da água, necessitando de um planejamento de irrigação e um reservatório que irá abastecer esse déficit de água no período de escassez.

**Palavras-chave:** Bananeira. Brassicas. Gotejamento.

#### **Introdução**

A irrigação é primordial para as plantações, sendo um dos pontos que determinará a produtividade da cultura cultivada. O manejo de irrigação depende de cada região, solo e clima delimitam a instalação da rede de água enquanto o tipo do cultivo delimita a lâmina de água específica. Na escolha do sistema deve-se avaliar qual tipo de irrigação favorece o desenvolvimento da cultura e qual distribuição espacial melhor se adaptará às necessidades do produtor.

Na agricultura irrigada, assim como em qualquer outro empreendimento, os benefícios da adoção de uma tecnologia devem superar os custos. A adoção de estratégias apropriadas para o manejo da água de irrigação é comumente viável do ponto de vista econômico e ambiental, já que possibilita incrementos de produtividade, melhoria da qualidade de frutas e hortaliças, redução do uso de água, energia e
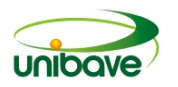

agroquímicos, e contribui para a mitigação do problema da redução gradual de fontes de água de boa qualidade (MAROUELLI *et al.,* 2000; WESTHUIZEN *et al*., 1996).

A preocupação com o uso eficiente da água na agricultura irrigada cresce proporcionalmente com o aumento da escassez de água de boa qualidade, agravando a competição entre os diversos setores que dela dependem. Embora a agricultura irrigada seja, geralmente, associada a um elevado nível tecnológico, é consenso que a irrigação no Brasil é ainda praticada de forma inadequada, com grande desperdício de água (MANTOVANI *et al*., 2006; MAROUELLI *et al*., 2008).

O presente trabalho teve como objetivo a implantação de um sistema de irrigação em fruticultura, hortaliças e abastecimento de água para moradia residencial, visando a fornecer água as plantas em quantidades suficientes, usando método mais adequado para cada cultivar, bem como o planejamento do reservatório necessário, a quantidade de água suficiente para cada cultura, estabelecendo os materiais aquedados e a forma como será realizado essa implantação.

### **Procedimentos metodológicos**

#### *Local de projeto de irrigação*

O presente trabalho foi realizado em uma propriedade rural (latitude - 28.269980 N/S e longitude - 49.25838 E/W), localizado na estrada geral furninhas, município de Orleans-SC.

A propriedade possui 4 hectares ao todo, sendo 2 hectares destinados ao projeto de hortifrúti, respectivamente 1 hectare para a fruticultura, com a variedade Catarina de bananeira e 1 hectare de diversas hortaliças da família Brassicas, como repolho de cabeça, couve-flor, brócolis de cabeça, repolho folha, brócolis em galhos.

A área possui 265 metros de comprimento total das duas lavouras, tendo 37,7 metros por fileira. Sendo comtemplada pela passagem de postes condutores de energia por toda a propriedade. Topográfica com 30º de declividade do terreno.

O experimento foi realizado com intuito de instalação de um sistema de irrigação e drenagem, que possa estabelecer através de um reservatório, um pomar, uma horta e uma residência.

Na área destinada para o pomar, temos a cultura da banana, sendo uma área de 1 hectare, equivalente à 10.000m². Nesse pomar optou-se pela utilização do sistema de irrigação por microaspersão, devido sistema radicular da banana ser em maior abrangência.

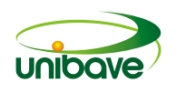

O pomar possui espaçamento em linhas simples, de 3 metros de corredor e 2 entre planta, tendo uma densidade de 1615 plantas por hectare. Sendo que haverá 85 fileiras com 19 plantas por fileira.

A horta destinada hortaliças Brassicas, também possui uma área de 1 hectare, equivalente à 10.000m². Nessa horta optou-se estar utilizando o sistema de irrigação por gotejamento, o espaçamento será simples de 1 metro de corredor e 50 centímetros entre planta. A área possui uma densidade de 20 mil plantas por hectare, contendo 265 fileiras, com 75 plantas por fileira.

**Figura 1 -** Espaçamento em linha simples para bananeira

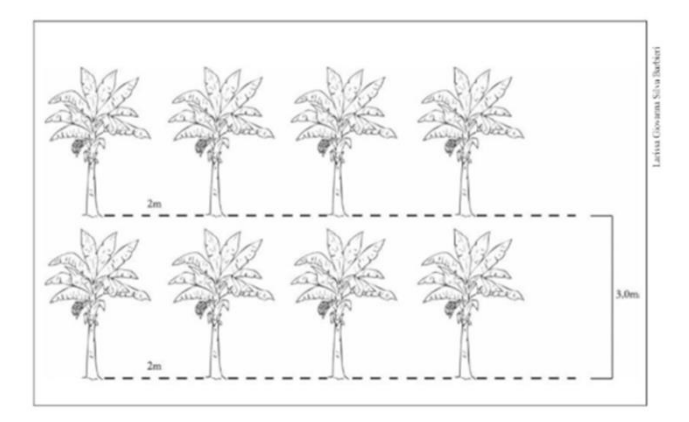

Fonte: Google.

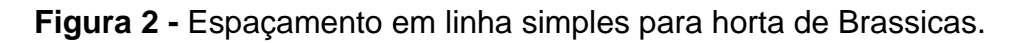

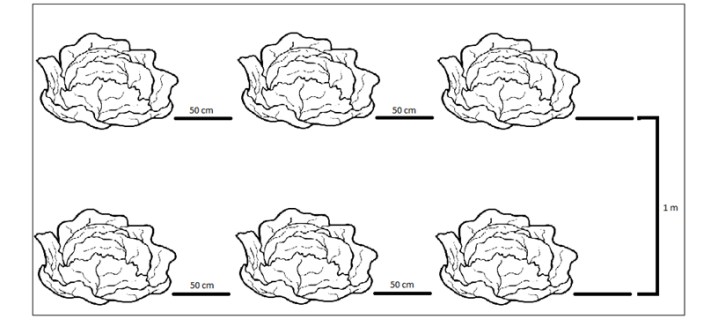

Fonte: Google.

# *Condições do terreno*

As condições topográficas do terreno interferem na escolha do sistema de irrigação, o dimensionamento, a operação e o manejo. Os principais elementos topográficos envolvidos na seleção do sistema são as dimensões e forma da área.

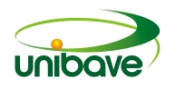

Pelo fato de a área ser de 4 hectares, com formato retangular, facilita a utilização de qualquer sistema de irrigação.

A área possui um declive do terreno, topográfica com 30º de declividade. Os métodos de aspersão e gotejamento toleram mais facilmente a presença de acidentes topográficos.

# *Definição dos tipos de irrigação do projeto*

Para a definição de qual método de irrigação utilizar, considerou-se alguns pontos como o levantamento da área total a ser irrigada, a cultura a ser plantada, suas características de plantio, dados da região do cultivo, dados climatológicos, temperatura média, velocidade do vento, umidade relativa, sistema a ser utilizado na irrigação, horas de funcionamento do sistema e turno de rega.

Para a plantação de bananeira optou-se pelo método de microaspersão no sistema permanente devido ao sistema radicular da planta possuir uma grande abrangência de raízes, assim o sistema de irrigação adotado, deverá suprir uma a maior área da superfície com a água, já para a horta de Brassicas foi optado o método de gotejamento, por ser uma cultura de menor área de abrangência de água, levando em consideração a parte fitossanitária, onde não se deve molhar a parte apical da planta, evitando futuros problemas sanitários, foi baseado também na lâmina de água que irá ser fornecida e pelos métodos mais adequado em cada situação.

A aplicação de água nos sistemas de irrigação por microaspersão se faz pela divisão de um ou mais jatos de água em grande quantidade de pequenas gotas no ar, que caem sobre o solo na forma de uma chuva artificial (BISCARO, 2009). O esguicho de água é formado pela pressão gerada na tubulação.

A irrigação por gotejamento na aplicação da água se dá de gota a gota, diretamente no sistema radicular por meio de um sistema hidráulico com baixa vazão e alta frequência. A região do solo umedecida pelo sistema é chamada de bulbo molhado, o tamanho deste bulbo varia em função de fatores como textura do solo, capacidade de absorção de água, vazão e volume de água aplicado. A escolha pelo método de gotejamento para a horta foi pelo fato de maior controle da água, esse sistema oferece ao produtor algumas vantagens como o menor crescimento de plantas daninhas ao redor da plantação que acabam sendo responsáveis pelo menor desenvolvimento da planta, devido à competição por nutrientes e água, além da redução no aparecimento de pragas que atacam a cultura (SANTOS, 2014).

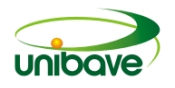

### *Tempo e horário de rega*

O tempo de irrigação para que seja aplicada a lâmina de água necessária em sistemas de irrigação por microaspersão e gotejamento depende da capacidade e eficiência de aplicação de água do sistema de irrigação (MAROUELLI *et al*., 2008).

Os sistemas por gotejamento têm insignificante efeito no molhamento da parte aérea das plantas, pois aplicam água diretamente no solo e praticamente não são afetados pelas condições climáticas. Assim, com base nesses dois fatores, as irrigações podem ser realizadas em qualquer horário. Para o sistema de irrigação por microaspersão permanente o melhor horário de rega é nas primeiras horas da manhã ou final do dia (MAROUELLI *et al*., 2008).

### **Resultados e discussão**

### *Exigências das culturas e da residência*

A bananeira é uma planta que requer uma quantidade razoável de água, pelo fato de ter uma boa estrutura e com uma grande área foliar. Possuindo exigência, levando em consideração o mês de maior seca, de 180mm, sendo assim a planta necessita de 180 litros/m² (TRINDADE *et al*., 2004.). Equação: (180 mm) \* (1 l/m³): 180 litros por m².

O volume total de água utilizado por hectare na cultura da bananeira foi de 1.800.000 litros. Equação: (180 l/m²) \* (10.000m²)∶ 1.800.000 litros/ha.

Na cultura teremos um total de litros de água por dia de 60.000 mil litros por hectare. Equação: (1.800.000 l/ha) / (30 dias)∶ 60.000 l/dia/ha.

A exigência da cultura por planta é de 37,5 litros por planta por dia. Equação: (60.000 l/dia) / (1.600 plantas/ha)∶ 37,5 l/planta/dia.

Já a cultura das Brassicas, levando em consideração o mês mais seco e de maior exigência de água de 186mm de água, sendo assim necessita de 186 litros de água por m². Equação: (186mm) \* (1 l/m³): 186 l/m² (MAROUELLI *et al*., 2008).

O volume total de água por hectare que as Brassicas exigem, é de 1.860.000 litros por hectare. Equação: (186 l/m²) \* (10.000m²): 1.860.000 l/ha. O total de água que a cultura necessita por dia é de 62.000 litros em 1 hectare. Equação: (1.860.000 l/m²) / (30 dias)∶ 62.000 l/dia/ha.

A exigência por dia de cada planta é de 3,1 litros por planta. Equação: (62.000 l/dia/ha) / (20.000 plantas/ha): 3,1 litros/planta/dia.

Como proposto também, tínhamos que abastecer uma residência sede na propriedade, sendo que essa residência possui um consumo diária de 600 litros de água. Assim teremos que abastecer um total de 122.600 litros de água.

# *Definição da precipitação da cultura e clima*

De acordo com os dados climatológicos da cidade de Orleans, o mês com mais ocorrência de seca é julho, tendo uma precipitação de 77 mm. Já o mês de janeiro apresenta uma média de 182mm, considerado o mês com maior precipitação. (CLIMATE-DATA.ORG, 2019).

A cultura da banana possui uma exigência de 37,5 litros/dia/planta, considerando a precipitação do mês de julho de 77 mm, e a exigência da cultura de 180mm, sendo irrigado somente 103 mm no mês. Equação: (180mm) - (77mm): 103mm/mês.

Transformando essa quantia em litros, e levando em conta a exigência da cultura, no período de julho a planta necessitou somente de 21,45 litros por dia em cada planta. Já no mês de janeiro com 182 mm, por ter uma maior precipitação, e levando em conta uma chuva bem distribuída, não se faz necessário o uso da irrigação.

A cultura das Brassicas, possuem uma exigência de 3,1 litros/dia/planta, considerando a precipitação do mês de julho de 77 mm, e a exigência da cultura de 186mm, sendo irrigado somente 109 mm no mês. Equação: (186mm) - (77mm)∶ 109mm/mês.

Transformando essa quantia em litros, e levando em conta a exigência da cultura, no período de julho a planta necessita somente de 1,8 litros por dia em cada planta. Já no mês de janeiro com 182mm, por ter uma maior precipitação, e levando em conta uma chuva bem distribuída, não se faz necessário o uso da irrigação.

### *Reservatório*

No sistema de irrigação, o reservatório é de extrema importância, pois é através dele que iremos armazenar a água que será utilizada no processo de irrigação. A localização do reservatório na propriedade, se encontre abaixo do nível da nascente. Sabendo que iremos precisar de 122.600 litros de água por dia para irrigarmos nossas culturas deverá ser construído um reservatório com a capacidade de 4.000.000

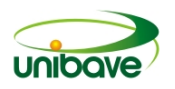

(milhões) de litros. Sendo de 40 metros de comprimento, 50 metros de largura e de 2 metros de altura. Equação: (40m) \*(50m) \* (2m): 4.000m³

A capacidade do reservatório será de 4.000.000 litros. Equação: (4.000m<sup>3</sup>)<sup>\*</sup> (1000m³): 4.000.000l. Esse volume total de água, serviu para irrigarmos as lavouras durante um mês de seca, sem nenhuma gota de chuva, para que não haja a necessidade de renovar o estoque de água no reservatório. Sabemos que não será necessária toda essa quantia de água para irrigamos nossas lavouras, pois cada ciclo das culturas escolhidas, possuem uma exigência específica, e estamos realizando o processo de levantamento em conta o mês mais crítico do ano. Equação: (4.000.000 litros) / (122.600 litros): 32,6 dias (sem chover uma gota no mês).

### *Equipamentos adequados*

Para captação de água para o sistema de irrigação, onde por meio de uma nascente, sendo que a mesma se encontra em um local mais alto que o reservatório, onde por lei, o reservatório deve estar a mais de 50 metros de distância da nascente.

Para captação de água da nascente, temos empregado um sistema que foi desenvolvido pela Epagri, através de um programa de recuperação de nascentes, há alguns anos e que se encontra presente na propriedade, chamado "Caxambu".

Essa caixa de captação de água possui duas saídas de água, sendo que uma encaminha água para a casa e a outra saída encaminha a água para o reservatório.

#### *Encaminhamento da água para a residência*

O encaminhamento da água para a casa, se deu por meio da captação de água pelo caxambu, onde foi conduzida por uma bomba por meio de energia. Bomba de multi-estágio, trifásica, modelo ME-1315 SCHNEIDER, potência (cv) de 1,5 com 3 estágios. O diâmetro de sucção (sugando água) de 1 polegada e o diâmetro de recalque (encaminhamento da água) também de 1 polegada. A vazão da bomba de 4,4 m<sup>3</sup>/h e com altura manométrica de 40m/h.

Sendo assim foi mandando 4,400 litros/hora para a casa. Equação: 1m³ ---------- 1000 litros

> 4,4m³ ---------- X X: 4,400 litros/hora.

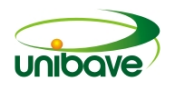

A mangueira utilizada para a condução da água até na casa, possui um comprimento de 350m de 1 polegada, constituída de polietileno e 2,54 cm de diâmetro. Essa mangueira foi enterrada no solo, para uma maior durabilidade.

# *Encaminhamento da água para o reservatório*

A água encaminha para o reservatório, saiu por meio de uma das saídas presentes no caxambu, sendo que a nascente se encontra mais alta que o nível do reservatório, a água foi encaminhada por meio de gravidade.

Utilizando um cano de pvc com diâmetro comercial de 50 mm (espessura de 3 mm e o diâmetro interno de 44 mm) até o reservatório.

Depois desse processo foi medido a quantidade de água que estava indo para o reservatório na saída do cano, com o auxílio de um recipiente de 10 litros e com um cronometro para medir o tempo. Equação: 20s -------- 10 litros

> 1min -------- x  $X: 30$  litros

Com 20 segundos, tínhamos uma quantia de 10 litros de água, em 1 minuto tínhamos 30 litros de água. Em 60 minutos, a quantia de água era de 1.800 litros, e em 24 horas essa quantia chegou a 43.200 litros de água. Em um mês, equivalente a 30 dias, a quantia de água presente no reservatório era de 1.269.6000 litros de água, com 4 dias, tínhamos a quantia de água necessária para realizar a irrigação das lavouras.

### *Irrigação das brassicas*

Para a irrigação das Brassicas, foi utilizado o sistema de gotejamento, onde utilizamos a mangueira Uniram™ com gotejadores auto compensados, esses gotejadores auto compensados distribuem o mesmo tanto de água em todos os gotejadores da mangueira. Mangueira de gotejamento Uniram™ Netafim com espaçamento entre as válvulas (gotejadores) de 30cm x 30cm. (NETAFIM, 2019.)

A densidade de plantas, 20.000 plantas/hectare levando em conta o espaçamento entre plantas, tínhamos um total de 10.000 metros de mangueiras de gotejo na lavoura.

Cada fileira possui 37,7 metros de comprimento, tendo 75 plantas por linha. Cada gotejo presente na mangueira coloca 1,6 litros/hora, espaçados a 30cm cada um. Sendo assim, com 37,7 metros de mangueira em cada fileira, dividindo pelo

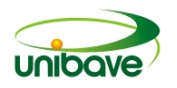

espaçamento dos gotejadores, tínhamos 125 gotejadores por fileira. Equação: (37,7 metros) / (0,30 metros): 125 gotejadores por fileira.

Se cada gotejador colocava 1,6 litros por hora na lavoura, tínhamos um total de 200 litros por hora. Equação: (125) \* (1,6 l/h): 200 litros/hora.

Esses 200 litros dividindo por 75 plantas por fileira, tínhamos 2,66 litros/hora/planta. Sabendo que a necessidade da cultura é de 3,1 litros/dia/planta. Equação: 2,66 litros ------ 60min.

3,1 litros ------ x

X: 72min

Então com 1 hora e 12 minutos por dia, irrigamos a quantia que cada planta necessita por dia. Devido ao terreno ser em desnível foi utilizado um regulador de pressão ¾ com vazão de 4.000 litros por hora. (4.000l) / (200 l/h): 19 carreiros por seção.

Dividida a área em seções ou registro, tendo um total de 14 seções, contendo 19 carreiros por seção, cada seção tinha um regulador. A irrigação foi dividida em 5 setores e por seções, sendo que a irrigação era realizada com 3, 3, 3, 3 e 2 seções respectivamente. Escolha do produtor, através de tempo disponível para irrigar. Cada fileira possuía (37,7m) \* (19 linhas): 716 m mangueira por cada seção.

# *Irrigação da banana*

Para irrigação da cultura da banana, optou-se pelo sistema de microaspersão, pelo fato de o sistema radicular da planta ser em grande abrangência no solo. A densidade de plantas por hectare de 1600.

Nesse sistema foi utilizado mangueiras de polietileno Durasio sem furo, de 350 micras com 16mm de diâmetro, sendo da marca Pretoisa.

O Microaspersor Gyronet LR utilizado possuía uma vazão de 120L/h da Netafim, com o tamanho do bico de 1,2 mm. O diâmetro molhado desse microaspersor é de 7 m no solo (NETAFIM. 2019.).

Pelo fato de o sistema ser de microaspersão, em cada 4,5 metros do solo possuía um microaspersor, sendo que um microaspersor ocupa 20,25m² no solo (65% em função do coeficiente de cobertura). Sistema sobreposto.

Sabendo que cada fileira possuía 37,7 metros de comprimento, dividindo esse comprimento pela distância de cada microaspersor, 9 microaspersores por fileira. Tendo num total de 59 linhas de microaspersores e 531 microaspersores por hectare.

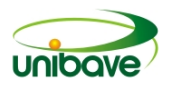

Equação: (37,7 metros) / (4,5 metros): 9 microaspersores por fileira. Equação: (265 metros) / (4,5 metros): 59 linhas de microaspersores. Equação: (59) \* (9): 531 microaspersores/ha.

Cada microaspersor libera 120 litros por hora no solo. Com 9 microaspersores em 1 hora tínhamos o equivalente à 1.800 litros liberados. Já com o total de 531 microaspersores, tínhamos uma quantidade equivalente à 63.720 litros de água por hora na lavoura.

Equação: (9) \* (120l/h): 1.800 litros por hora.

Equação: (531) \* (120l/h): 63.720 litros por hora na lavoura.

Sabendo que a necessidade da lavoura é de 62.000 litros/hora/dia, sendo que o meu total de água por hora com os microsaspersores na lavoura é de 63.720 litros/hora. Então com uma 1 hora por dia, era o suficiente para irrigarmos a quantia que a planta necessita no dia. Devido ao terreno ser em desnível, possuía um regulador de pressão ¾ com vazão de 4.000 litros por hora. (4.000) / (1080litros): 4 carreiros por seção.

Dividindo a área em seções ou registro, tínhamos 15 seções, onde cada seção tinha um regulador. Cada seção tinha 4 carreiros. Pelo fato do terreno ser em desnível, foi dividido a irrigação em 5 setores, e dividido também as seções, sendo realizado a irrigação nas 3 primeiras seções, depois nas próximas 3, 3, 3, e 3 sucessivamente. Escolha essa também do produtor, através de tempo disponível para irrigar.

Nesse sistema, cada fileira também possuía 37,7 metros de comprimento, multiplicando por 4 carreiros por seção, tínhamos assim 150 metros de mangueira por seção.

#### *Conjunto moto bomba*

Para escolha do conjunto moto bomba, foi levado em consideração a quantia de água necessária para irrigação das culturas. O sistema do moto bomba era constituído por um conjunto de sucção, bomba, linha de recalque e a filtragem.

O modelo escolhido foi a Bomba BC-925/t 1B trifásica com 3 cvs, cano de sucção de 1 ½ polegadas. A pressão máxima é 38 MCA (metros de coluna d'água). O cano de recalque é de 1 polegada, possui o rotor de 143mm. A vazão máxima da bomba é de 6,6m<sup>3</sup> em 36 MCA, por hora, e a vazão mínima é de 23,3m<sup>3</sup> em 6 MCA por hora.

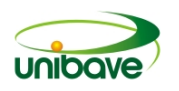

A casa de filtragem é responsável pela filtragem da água antes de chegar na lavoura. Utilizando dois filtros de tela 1 ¼ polegadas, de 120 mesh, contendo uma vazão de 10.000 litros por hora. O cano central, que vai desde a sucção da água no reservatório até o final da lavoura com 265 metros de comprimento. A tubulação tem um diâmetro de 75 mm com PN60 (pressão máxima nominal). A tubulação central utilizada, um cano tubo de pvc azul com 77mm PN60, com 6 metros. A marca do cano é Asperbras, modelo FC-GUILORE.

#### *Dimensionamento hidráulico*

O dimensionamento hidráulico foi realizado através da vazão máxima da bomba.

#### *Dimensionamento conjunto bomba*

O dimensionamento do conjunto moto bomba foi realizado pela tabela da bomba, tirando 30% de perdas de carga.

#### **Considerações finais**

Diante do trabalho realizado, foi possível constatar que com a utilização do sistema de irrigação adequado para cada cultura e sendo fornecido água em quantidade suficiente que possam ser armazenadas no solo, na camada correspondente à zona radicular prevenido um estresse hídrico e suprindo as necessidades das plantas, teremos um aumento de produtividade e uma boa qualidade da produção, minimizando o desperdício de água, tornando produção sustentável e mais rentável para o produtor.

#### **Referências**

BERNARDO, S. **Manual de irrigação**. 6. ed. Viçosa: Imprensa Universitária da UFV, 1995.

BISCARO, G. A. **Sistemas de irrigação por aspersão**. Mato Grosso do Sul: Editora da UFGD, 2009. 134 p.

CLIMATE-DATA.ORG. **Dados climáticos para cidades mundiais**. 2019. Disponível em: <https://pt.climate-data.org/america-do-sul/brasil/santa-catarina/orleans-43877/#climate-table>. Acesso em: 30 ago. 2019.

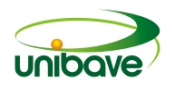

FRIZZONE, J. A. Os métodos de irrigação. In: **Departamento de engenharia rural**. São Paulo: ESALQ/USP. 1992.

FRIZZONE, J. A. Seleção de sistemas de irrigação. In: **Departamento de engenharia rural**. São Paulo: ESALQ/USP. 1992.

MAROUELLI, W. A. et al. **Manejo da água de irrigação**. cap. 5. p. 1-76.

MAROUELLI, W. A.; ABDALLA, R. P.; MADEIRA, N. R.; OLIVEIRA, A. S. D.; SOUZA, R. F. D. Eficiência de uso da água e produção de repolho sobre diferentes quantidades de palhada em plantio direto. **Pesquisa Agropecuária Brasileira**, Brasília, v.45, n.4, p.369-375, abr. 2010. Disponível em: <http://www.scielo.br/pdf/pab/v45n4/a04v45n4>. Acesso em: 29 ago. 2019.

MAROUELLI W. A.; SILVA W. L. de C. e; SILVA H. R. da. **Irrigação por aspersão em hortaliças: qualidade da água, aspectos do sistema e método prático de manejo**. 2 ed. rev. atual. ampl. – Brasília, DF: Embrapa informação Tecnológica, 2008. 150 p: il.

NETAFIM. 2019. Disponível em: < https://www.netafim.com.br/produtos-esolucoes/produtos/gotejadores-netafim/uniram/>. Acesso em: 29 ago. 2019.

SANTOS, E. L. B. dos; JUNIOR, G. de N. **Produção de biogás a partir de dejetos de origem animal**. Faculdade de Tecnologia de Botucatu. São Paulo, 2013.

TRINDADE, A. V. et al. **O cultivo da bananeira**. ed. 21. Cruz das Almas: Embrapa Mandioca e Fruticultura, editores: Ana Lúcia Borges e Luciano da Silva Souza. 2004. 279p. il. ISDN: 85-7158-010-3.

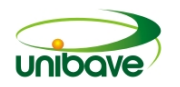

# **MOBILIDADE: LOGÍSTICA URBANA DE ORLEANS**

# **Aline Bez Alves<sup>1</sup> ; Dimas Ailton Rocha<sup>2</sup> ; Julio Cesar Medeiros<sup>3</sup> ; Márcia de Espindola Moraes<sup>4</sup> ; Thamires Rodrigues Amaral Silva<sup>5</sup> ; William Biz Cancelier<sup>6</sup>**

<sup>1</sup>UNIBAVE. Centro Universitário Barriga Verde. marcyaespindola@gmail.com

**Resumo:** A logística urbana é definida por ser um processo de coordenar o fluxo de material e de informações, do ponto fornecedor ao ponto de consumo, de forma eficiente e efetiva, em correspondência às necessidades dos clientes. Através de uma pesquisa busca-se estratégia de atuação nos centros urbanos na minimização dos impactos negativos da mobilidade no tráfego de veículos, de pessoas e cargas, na região de Orleans-SC, trecho rodovia SC 108, onde diariamente ocorre congestionamento nos horários próximo às 18h, gerando incomodo para a população local e para quem por ali trafega. O tema em estudo mostra que a população local já está incomodada com a situação atual. A pesquisa apontou como sugestão que se deve retirar a rótula para melhorar o tráfego nos horários de maior circulação de veículos e também a construção de ciclovias para os ciclistas e passarela para os pedestres, incentivando a prática de esportes e redução de acidentes envolvendo esse público. Os resultados deverão ser estudados em conjunto com as autoridades competentes para uma aplicação futura.

**Palavras-chave:** Mobilidade. Logística Urbana. Transporte. Pessoas.

### **Introdução**

Cada vez mais vem aumentando o número de pessoas utilizando o meio de locomoção rodoviário. Órgãos governamentais investem na chamada logística urbana, mobilidade urbana, que englobam o desenvolvimento urbano que se caracteriza por promover a facilidade de deslocamentos de pessoas e bens, bens esses que podem ser classificados como as diversas mercadorias que estão em trânsito todos os dias e com necessidade de entregas cada vez mais rápidas (VIVADECORAPRO, 2019).

> A logística urbana possui problemas na infraestrutura de tráfego, que vão desde: vias estreitas, rede de estradas sobrecarregadas, restrições no tráfego devido à alta densidade populacional, custo de investimentos altos, tempo de descarga limitado. Com relação às restrições espaciais, temos o tamanho de caminhões e a capacidade do local de carga/descarga; e nas preocupações e sensibilidades ambientais, a emissão de gases poluentes, a limitação nos níveis de ruído e os níveis de ocupação territorial (FRANÇA et al, 2005).

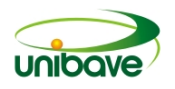

O objetivo do estudo é discutir possíveis melhorias da mobilidade urbana em um trecho da rodovia SC 108.

#### **Procedimentos Metodológicos**

O local estudado foi o trecho da rodovia SC 108 que percorre o município de Orleans na rodovia, que liga as cidades de Criciúma, Urussanga, Lauro Muller, São Ludgero e Braço do Norte. Conforme apresentado nas Figuras 1 e 2.

# **Figura 1 –** Rodovia SC 108 – Orleans/SC

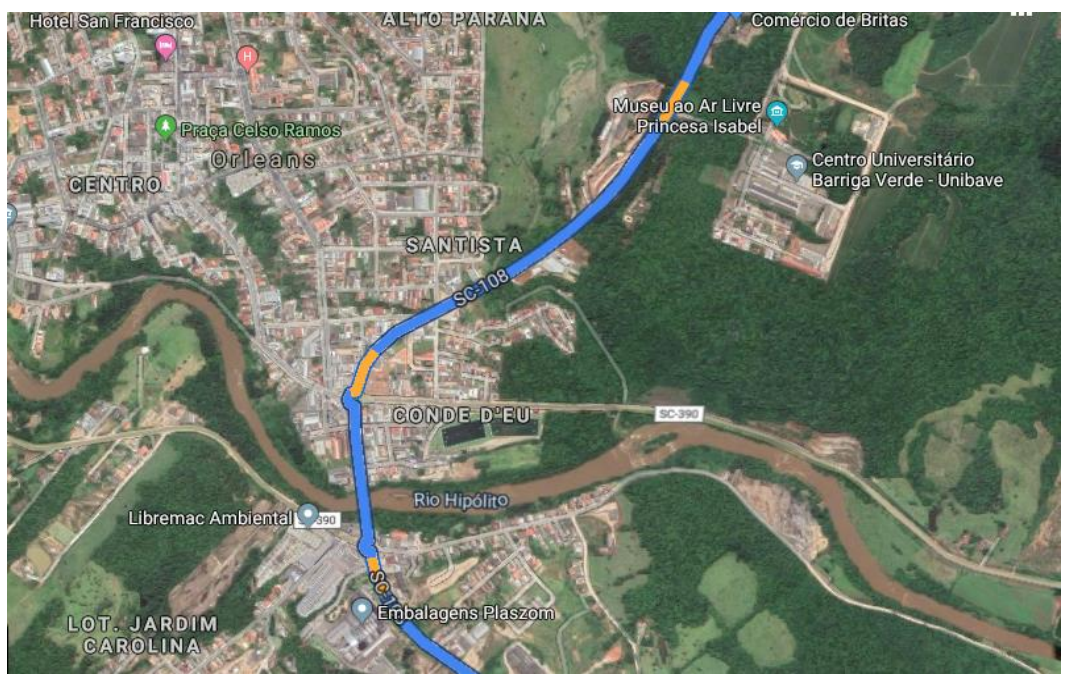

Fonte: Google maps (2019)

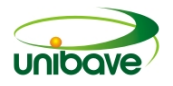

#### **Figura 2 –** Rótula de acesso

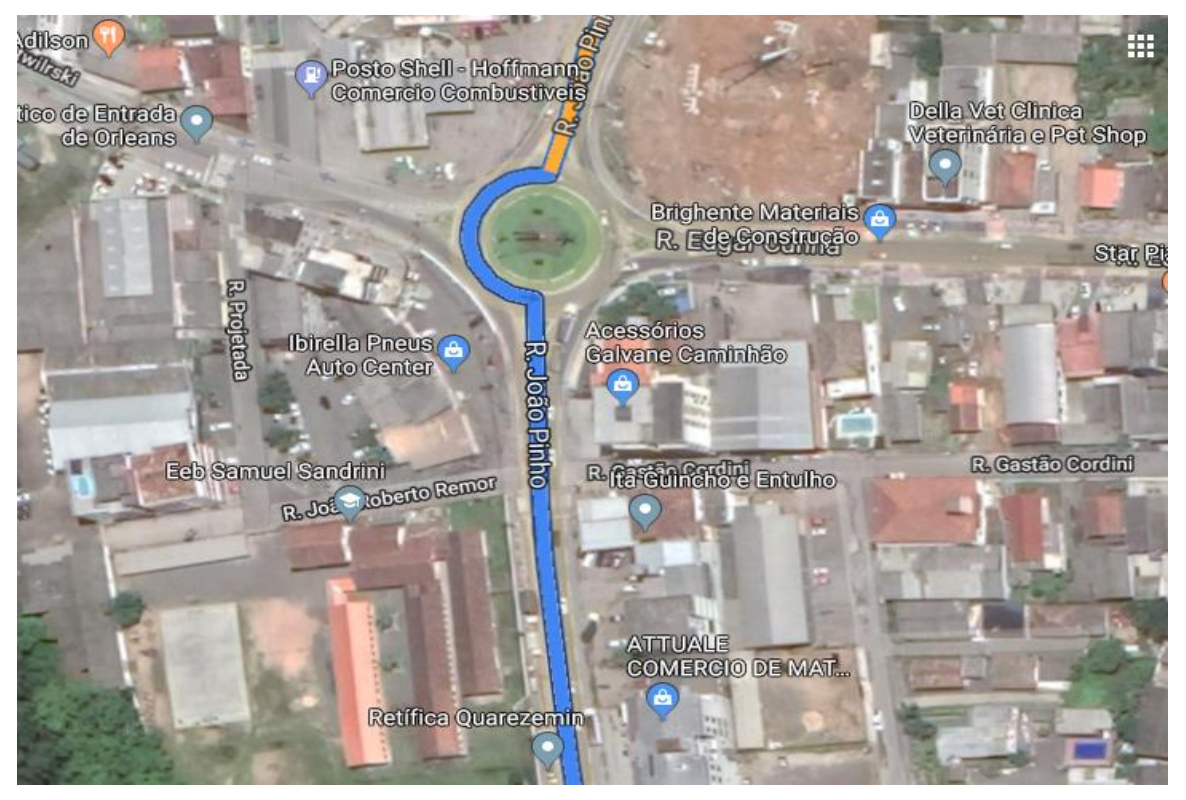

Fonte: Google maps (2019)

A pesquisa foi elaborada por meio de um aplicativo e o público-alvo foram as pessoas que utilizam a rodovia diariamente. O instrumento de coleta de dados foi um questionário com questões que abordavam as causas e soluções para os congestionamentos

### **Resultados e Discussão**

Com base no questionário aplicado, obtivem-se os resultados relatados nos gráficos expostos nas figuras de 3 a 8, a seguir:

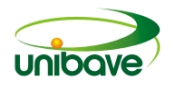

**Figura 3 –** Existe congestionamento na rodovia principal, acesso aos municípios vizinhos?

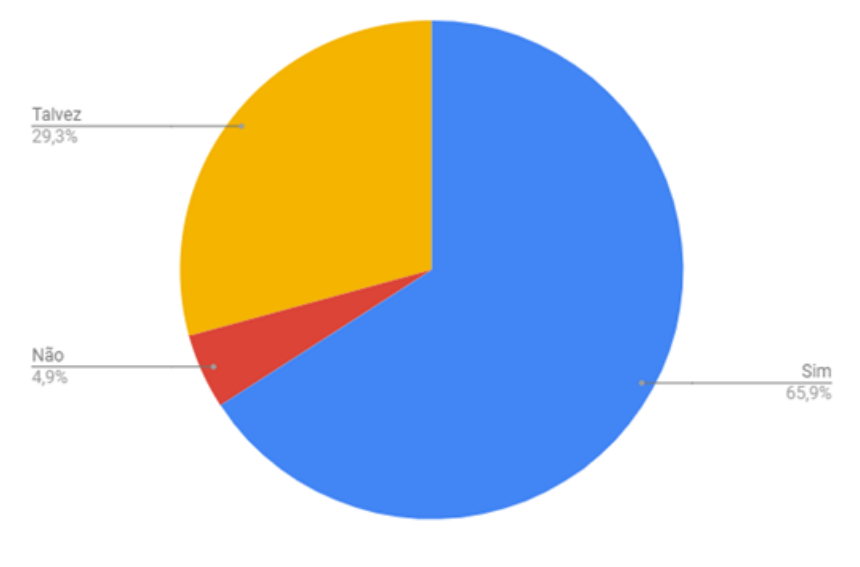

Fonte: Autores 2019

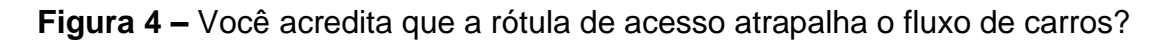

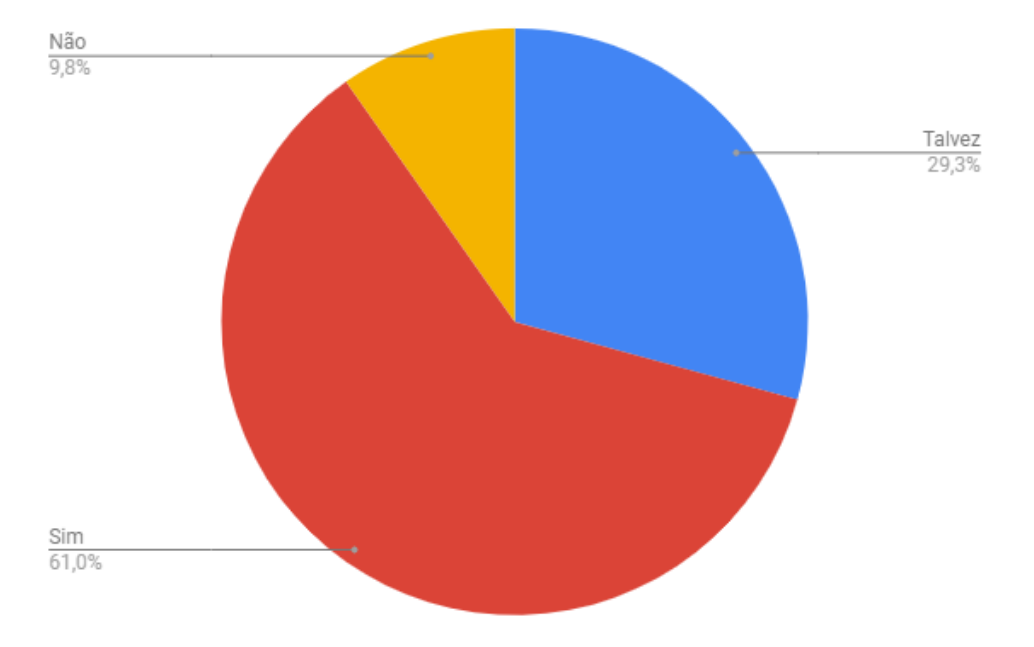

Fonte: Autores 2019

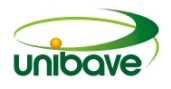

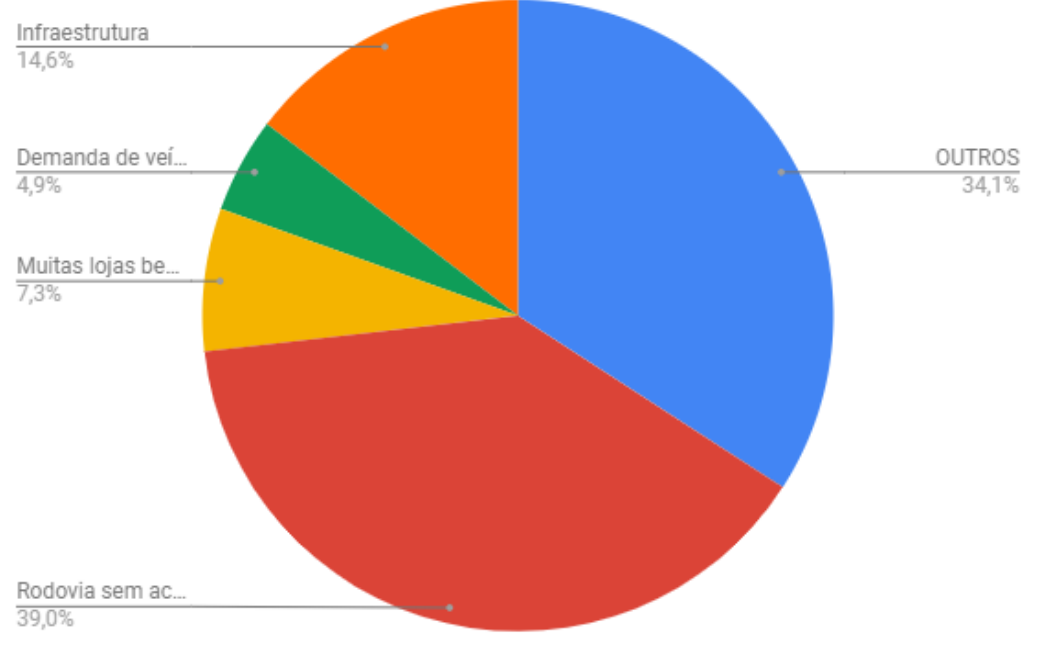

#### **Figura 5 –** Qual a causa dos congestionamentos nesse trecho?

Fonte: Autores 2019

**Figura 6 –**Você acredita que para solucionar o problema deverá ser retirada a rótula e construído um viaduto?

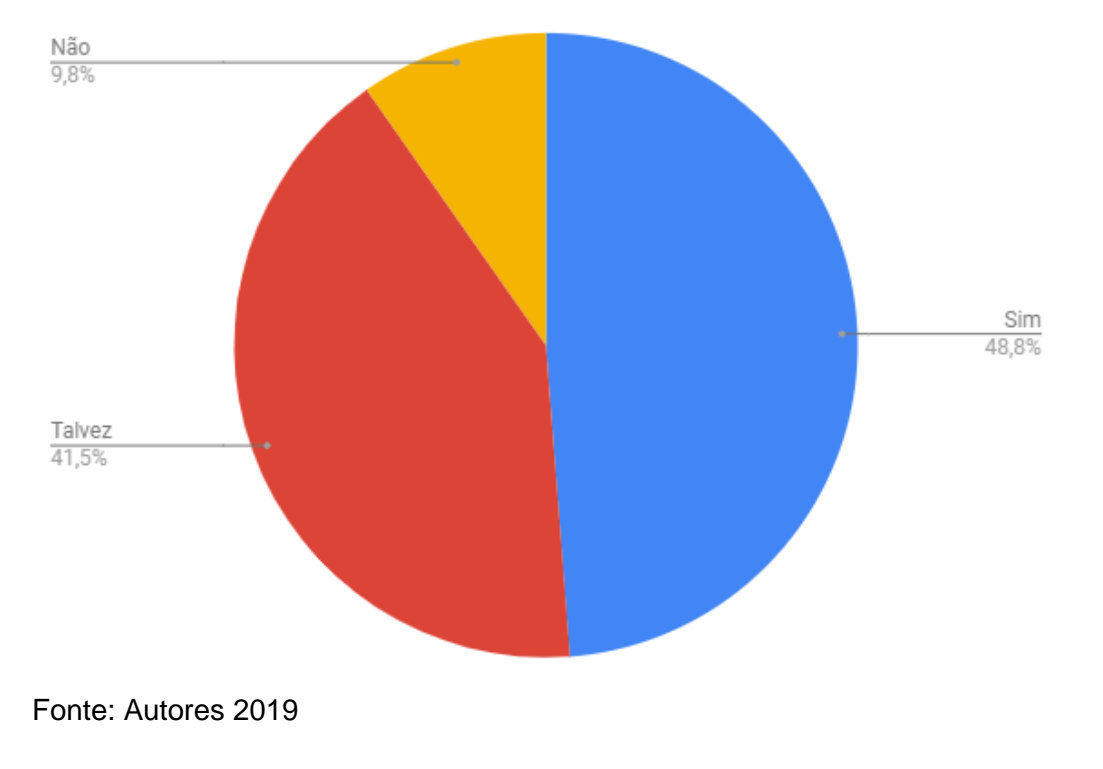

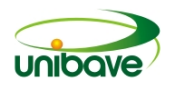

**Figura 7 –**Você acredita que as lojas que ficam alocadas próximas à rodovia deverão ser retiradas para poder melhorar a infraestrutura do local?

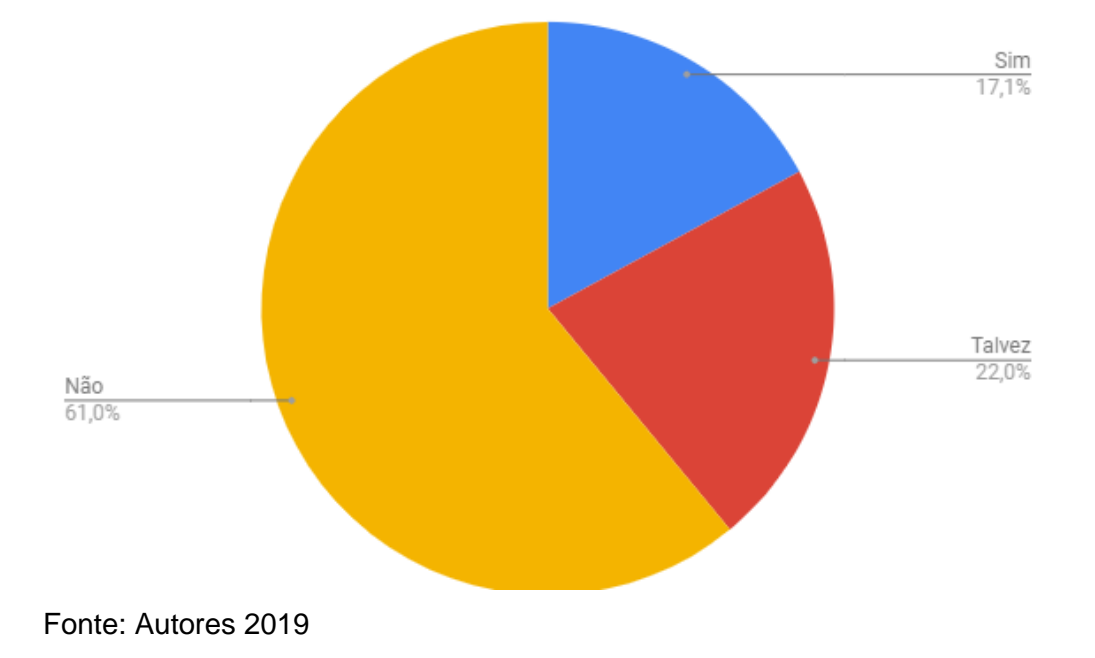

**Figura 8 –**Você acredita que a construção de ciclovias e passarela para pedestres seria uma solução para evitar acidentes?

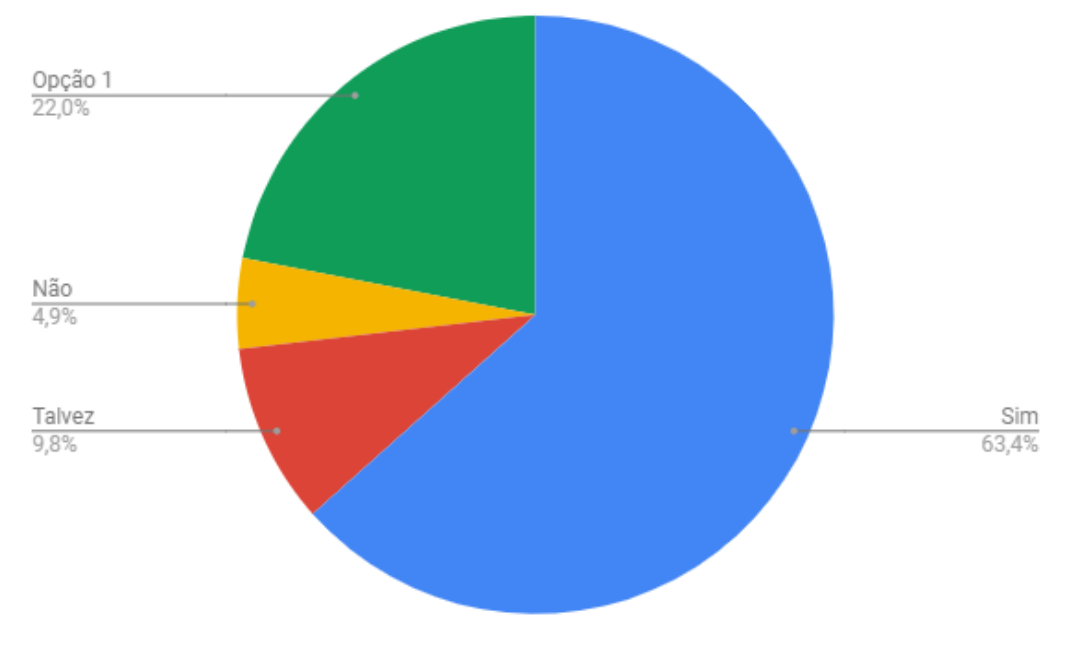

Fonte: Autores 2019

Os resultados obtidos afirmam que 65,9% dos usuários da rodovia têm a percepção que a infraestrutura não é favorável em relação ao fluxo e uso de acostamento na área. Em relação à causa dos congestionamentos na região os

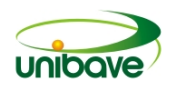

resultados revelam que 4,9% seria causada pela quantidade de veículos, 7,3% seria a quantidade de lojas na área, 14,6% a infraestrutura, sendo que 39% acreditam ser o fato da rodovia não possuir acostamento adequado. Ainda assim obteve-se o total de 34,1% que acham que seriam outros problemas que causam o engarrafamento. A soma do problema com acostamento e outros totaliza 73,1%, base que mostra o descontentamento dos usuários com a mobilidade dos veículos e a dificuldade de parar no comercio da região.

Em relação a construção de viadutos para ajudar na mobilidade os resultados foram de 9,8% para "não" construção, 48,8% para "sim" construção e 41,5% para "talvez" a construção do viaduto. Isso traz à tona a vontade dos usuários em trazer mudanças para resolver o problema de mobilidade, mas a análise estrutural e de viabilidade é de responsabilidade do governo e engenheiros para tomada de decisão das melhorias e qual a melhor maneira de fazê-lo. Revelou-se também que na análise dos usuários a retirada das lojas próximas a rodovia não seria a melhor opção com 61% do resultado sobre a questão.

Sobre a questão de construção de ciclovias e passarelas os resultados foram 4,9% para "não" construção, 9,8% para "talvez", 22% para a "opção 1" sendo a construção somente da ciclovia e 63,4% para "sim" concorda na construção da ciclovia e da passarela na região. Isso mostra a necessidade de mobilidade não só de veículos mais também a mobilidade dos pedestres, gerando maior segurança e facilidade transitar nos arredores da rodovia.

# *Sugestões para mobilidade urbana em Orleans/SC*

Como sugestões para o problema estudado, citam-se:

- Retirada das rotulas e construção de viadutos de mão dupla na rodovia, gerando mudanças na estrutura de viabilidade e acessos de saída e entrada para o viaduto;
- Alargamento ao redor da rodovia para construção de marginais;
- Deslocamento de locações próximas a rodovia, transferir alguns estabelecimentos de lugar para poder abrir espaços estratégicos para as vias;
- Criação de ciclovias e passarelas para os pedestres;
- Criação de duas rodovias separadas de sentidos opostos, ou seja, uma rodovia de mão única passa pela antiga rodovia e outra via construída um pouco mais afastada na outra direção do fluxo.

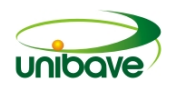

No entanto essas mudanças gerariam um gasto muito grande nos cofres públicos, inviabilizando as obras. Uma solução seria parcerias com empresários, comerciantes, políticos e governo para realizar as modificações urbanas na região, através de incentivos fiscais, comprometimento com a evolução da cidade e crescimento da cidade.

#### **Considerações Finais**

Com o crescimento da população e as construções habitacionais a cidade de Orleans expandiu e por consequência o trânsito e a mobilidade já são prejudicados com o passar dos anos. É necessário tomar medidas para melhorar e evoluir esses aspectos urbanos na região, para suprir as necessidades dos que trafegam por essa rodovia tão importante e seus vizinhos, que contribui para a arrecadação de dinheiro, impostos e mercadorias também para todo o país.

Os dados da pesquisa apontam que 58,5% dos entrevistados, considerando infraestrutura e demanda de veículos, acreditam que o maior problema é a rodovia não possuir acostamento necessário para o tráfego. Foram apontadas algumas sugestões para solucionar o problema como: 48,8% acham que se deve retirar a rótula e construir um viaduto; 63,4% acreditam que se fossem construídas ciclovias e passarela, além de reduzir o congestionamento diminuiria o índice de acidentes.

Conclui-se que uma mudança como essa é um projeto de muito valor, mais que se torna necessária tanto para o município e municípios vizinhos, quanto para que os empresários da região que não precisem procurar outras regiões com melhores condições de mobilidade para empreender e instalar suas empresas, aumentando as oportunidades de empregos e gerando fonte de renda pro comercio regional.

Em relação aos gastos a solução seria parcerias com empresários, comerciantes, políticos e governo para realizar as modificações urbanas na região, através de incentivos fiscais, o comprometimento com a evolução da cidade e o crescimento. Estudos analisando todo o impacto cultural, econômico, meio ambiente e financeiro deve ser realizado pelos profissionais do governo para melhor aproveitamento dos recursos públicos e assim reduzir gastos e evitar perdas. Toda evolução requer perdas e temos que avaliar quais seriam menos impactantes para promover esse crescimento. Todas as alternativas devem ser avaliadas. Sair do comodismo e visar uma melhor condição de vida também é preciso, o uso de ciclovias e passarelas também ajudam na mobilidade e no incentivo ao exercício físico.

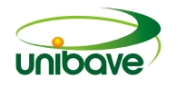

Espera-se que as autoridades competentes através desse artigo sintam-se

comovidas e abracem a causa para solucionar o problema dessa região.

# **Referências**

LARANJEIRA, Patrícia. **Entendendo os desafios da logística urbana**. São Paulo, SCAMBO, 2018. Disponível em: https://scamboconsultoria.com.br/entendendodesafios-logistica-urbana/. Acesso em: 01 setembro 2019.

MUKAI, Hitomi et al. **Logística Urbana.** Foz do Iguaçu, PR, Brasil, 2007. Disponível em: https:

//www.researchgate.net/profile/Carlos\_Rodriguez37/publication/267547017\_LOGISTI CA\_URBANA/links/54e7d9a90cf27a6de10b3703/LOGISTICA-URBANA.pdf. Acesso em: 01 setembro 2019.

MUKAI. Hitomi (UFSC). DIAS. Solange. Irene. Smolarek (UFSC). FEIBER. Fulvio. Natércio (UFSC). RODRIGUEZ. Carlos. Manuel. Taboada (UFSC). ENEGEP 2007. **Logística Urbana.** Disponível em:

[https://www.researchgate.net/profile/Carlos\\_Rodriguez37/publication/267547017\\_LO](https://www.researchgate.net/profile/Carlos_Rodriguez37/publication/267547017_LOGISTICA_URBANA/links/54e7d9a90cf27a6de10b3703/LOGISTICA-URBANA.pdf) [GISTICA\\_URBANA/links/54e7d9a90cf27a6de10b3703/LOGISTICA-URBANA.pdf](https://www.researchgate.net/profile/Carlos_Rodriguez37/publication/267547017_LOGISTICA_URBANA/links/54e7d9a90cf27a6de10b3703/LOGISTICA-URBANA.pdf) Acessado em: 8 de setembro de 2019.

PEREIRA, Margarida; TEIXEIRA, José Afonso. Logística urbana - conceito inovador na gestão dos fluxos de bens e serviços. Centro de Estudo de Geografia e Planeament o Regional. Faculdade de Ciências Sociais e Humanas, Universidade Nova de Lisboa. Avenida de Berna, 26-C, 1069-061 LISBOA (PORTUGAL), 2002.

VIVADECORAPRO. **Você sabe o que é mobilidade urbana e qual o seu impacto na arquitetura?** Disponível em: [https://www.vivadecora.com.br/pro/arquitetura/o](https://www.vivadecora.com.br/pro/arquitetura/o-que-e-mobilidade-urbana/)[que-e-mobilidade-urbana/](https://www.vivadecora.com.br/pro/arquitetura/o-que-e-mobilidade-urbana/) Acessado em 29 de setembro de 2019.

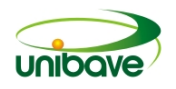

# **PROTÓTIPO DE SISTEMA WEB PARA GERENCIAMENTO DAS ATIVIDADES DO SETOR DE INFRAESTRUTURA DO UNIBAVE**

# **Daniel Soethe Peters<sup>1</sup> ; Nacim Miguel Francisco Junior<sup>1</sup> ; Elcio Willemann<sup>1</sup> ; Mauricio Wanderlind<sup>1</sup> ; Johnny Pereira<sup>1</sup>**

<sup>1</sup>Núcleo de Pesquisa em Engenharia e Tecnologia. Centro Universitário Barriga Verde. mauriciowanderlind@gmail.com.

**Resumo:** As solicitações de manutenções e reparos no Centro Universitário Barriga Verde são realizadas por repasse de informações aos coordenadores de curso que as direcionam através de e-mail para o setor de manutenções. Este trabalho objetiva desenvolver um protótipo de sistema WEB que permita a comunidade acadêmica fazer notificações agilizando o processo de transmissão para o setor de manutenções. Este trabalho é classificado como um estudo de caso qualitativo, possui objetivo exploratório e utiliza entrevistas informais. O protótipo foi desenvolvido com a linguagem Java e o PostgreSQL foi utilizado como banco de dados. Em conjunto com o React, foi adicionado o framework Bootstrap para desenvolver o *front-end*. Já o servidor *back-end* foi desenvolvido com o Spring Boot. O protótipo permite cadastrar notificações de manutenções e reparos da instituição, classifica em uma fila de prioridades os problemas pendentes para os responsáveis e permitir aos usuários avaliar o serviço prestado após sua conclusão.

**Palavras-chave:** React. Infraestrutura. Notificação de manutenção. Sistema Web.

### **Introdução**

O Ministério da Educação (MEC), órgão do governo federal brasileiro responsável pela educação superior, criou em abril de 2004, através da lei n° 10.861, o Sistema Nacional de Avaliação da Educação Superior (SINAES). Este sistema ficou responsável por avaliar as instituições de educação superior, a fim de traçar um panorama da qualidade dos cursos e instituições de educação superior no país (SINAES, 2018).

Para tal, o SINAES verifica como pontos principais, a instituição, os cursos e o desempenho dos estudantes. Dentro da categoria do curso, uma das dimensões avaliadas é justamente a estrutura oferecida pela instituição para que os acadêmicos desenvolvam suas atividades, é analisado, dentre outras coisas, a periodicidade com que as manutenções são realizadas (BRASIL, 2004).

No Centro Universitário Barriga Verde – Unibave, uma instituição comunitária de ensino superior (ICES) localizada no sul do estado de SC, o procedimento para solicitar manutenções e melhorias na infraestrutura ocorre mediante repasse das

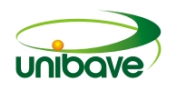

informações aos coordenadores de cursos, que encaminham as solicitações para o setor de manutenção, que aciona uma equipe para avaliar a real situação do local e faz o reparo, quando possível. Para os casos em que é necessário um profissional especializado ou então algum outro material para realizar a manutenção, o setor responsável é novamente notificado.

Esse processo acaba se tornando lento e ineficaz, por falta de comunicação entre a comunidade acadêmica (acadêmicos, professores, seguranças, coordenadores de curso), e os profissionais responsáveis pela manutenção. Ou ainda pela falta de conhecimento da comunidade acadêmica dos procedimentos que devem ser executados.

Em contrapartida, disponibilizar profissionais para realizarem verificações periódicas pode se tornar financeiramente inviável. Diante disto, surgiu a dúvida de como identificar os danos à infraestrutura e gerir as pendências de forma simples e eficaz.

Necessidades cotidianas do ser humano podem ser supridas com o uso da tecnologia. Atualmente a tecnologia está envolvida intimamente na rotina das pessoas, estão conectadas diariamente tanto para realizar tarefas profissionais, quanto particulares. A era digital possibilita acessar qualquer informação em qualquer lugar no menor tempo admissível (BARBOSA; SILVA, 2011).

Conforme Heidemann (2014), o gerenciamento e aproveitamento das informações geradas por dispositivos deve ser feito de forma ampla com o intuito de facilitar e agilizar os processos, fornecendo um acesso rápido a estas informações. As necessidades informacionais de uma organização devem ser entendidas e soluções devem ser disponibilizadas de forma estruturada e clara garantido sua eficácia (SIQUEIRA, 2005).

Sendo assim, o presente trabalho tem o intuito de desenvolver um protótipo de sistema WEB em que docentes, discentes, técnicos administrativos ou visitantes do Unibave possam notificar danos ou sugerir melhorias a respeito da infraestrutura da instituição. Permitindo assim, o gerenciamento das atividades do setor de infraestrutura da instituição.

Pretende-se desenvolver um protótipo que permita aos usuários especificar o local e o tipo de reparo ou melhoria que se faz necessário. As notificações cadastradas serão apresentadas aos responsáveis em uma fila de pendências ordenada por prioridade. A prioridade das notificações será baseada no problema ou melhoria

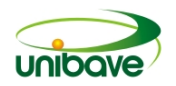

reportada e deverá ser multiplicada pela quantidade de notificações pendentes com a mesma sala e mesmo problema. Os usuários devem ter acesso ao estado em que sua solicitação se encontra e assim que a mesma for finalizada, o usuário de criação poderá avaliar o serviço prestado.

#### *Recursos de Programação.*

No desenvolvimento de um programa é importante que os programadores saibam em qual máquina ou sistema operacional este programa será executado. Porém, a linguagem de programação Java dispensa essa preocupação pois utiliza sistemas multiplataforma, ou seja, um mesmo programa pode rodar no Windows, no Linux ou no MAC. Esta linguagem de programação é orientada a objetos, fortemente "tipada" (necessita ter um tipo específico para a variável) e foi lançada em 1995 pela Sun Microsystems (FURGERI, 2015).

Uma tecnologia que proporciona mais segurança e confiança aos desenvolvedores e aumenta a produtividade no desenvolvimento de um projeto é o Spring Boot. É possível agilizar o processo de configuração das dependências (Ex: JPA) escrevendo poucas linhas no arquivo pom.xml, sendo que todas as dependências necessárias para o projeto são baixadas automaticamente e configuradas de forma que funcionem sem problemas para a maioria dos projetos. Também é possível alterar as configurações de todas as dependências quando necessário (AFONSO, 2017).

A linguagem para marcação de hipertexto HyperText Markup Language (HTML) pode ser definida "como todo o conteúdo que estiver inserido em um documento destinado à web e que permite a interligação de outros documentos da web" através da utilização de links presentes nas páginas dos sites (SILVA, 2014, p. 22) é utilizada para desenvolver websites através da abertura e fechamento de tags (palavras encapsuladas pelos símbolos de "<" e ">"). Esta linguagem define a estrutura básica das páginas na WEB. Ao inicializar e finalizar uma tag, ela será considerada um elemento. Todo elemento HTML pode conter atributos, informados na tag inicial, com o objetivo de prover informações extras sobre este elemento. Como regra geral, os atributos são declarados com um nome e valor, facilitando a recuperação das informações (W3SCHOOLS, 2017).

Separadamente ao Java o JavaScript é uma linguagem fracamente "tipada" (não necessita ter um tipo específico para o valor). É utilizada na web para manipular o

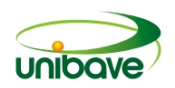

conteúdo de arquivos HTML e CSS de forma que possibilite alterar os comportamentos das páginas, criando procedimentos que são executados a partir de alguma interação do usuário com a página, como por exemplo, o clique de um botão, o pressionamento de alguma tecla ou até mesmo o movimento do mouse (FLANAGAM, 2013).

React é uma biblioteca JavaScript desenvolvida pela Facebook, para o desenvolvimento da parte visual de sistemas web. Ela permite utilizar a linguagem JSX que é junção do JavaScript com o HTML. Todo o código JSX escrito é convertido para JavaScript através de uma ferramenta interna, porém este processo não é visível nem mesmo para os desenvolvedores. Este processo de conversão agiliza a navegação e processamento das informações, melhorando a experiência do usuário. Uma das principais características do React é a criação de componentes que podem funcionar separadamente ou em conjunto com outros componentes. Com isso, o código escrito pode ser reutilizado em diversas partes do sistema, seja ele um componente visual ou uma regra de negócio (REACT, 2018).

O PostgreSQL é um banco de dados relacional onde serão armazenados os nomes dos usuários, as notificações e todas as outras informações que serão cadastradas no protótipo do sistema de gerenciamento. "Os bancos de dados são fisicamente separados e o controle de acesso é gerenciado no nível de conexão" (POSTGRESQL, 2017).

Para melhorar o entendimento sobre funcionamento geral de um protótipo devese conhecer a arquitetura cliente-servidor. Conforme Niederauer (2013), ela consiste basicamente em dois grupos, o cliente, que é a parte visual do sistema que o usuário opera, e o servidor que é o intermediário entre o cliente e o banco de dados onde as informações estão salvas. Ou seja, o cliente é o sistema, aberto no navegador instalado no dispositivo dos usuários e o servidor é uma máquina, acessível através da internet, onde o banco de dados estará instalado e terá um serviço responsável por buscar dados armazenados e enviá-los de forma organizada para o cliente sempre que o mesmo solicitar.

#### **Procedimentos Metodológicos**

O presente trabalho foi realizado no UNIBAVE, uma instituição de ensino superior localizada no sul do estado de Santa Catarina, na qual apenas algumas pessoas têm autorização para notificar o setor de manutenção da instituição quando

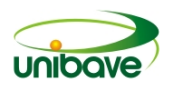

há algum problema referente a infraestrutura da instituição e a partir de então iniciar o processo de manutenção e após terminada não há um processo de feedback sobre o serviço prestado**.**

A pesquisa deste trabalho é classificada como de natureza aplicada, pois tem o objetivo de desenvolver um protótipo que atenda às necessidades do Unibave. Em relação aos objetivos da pesquisa, pode ser definido como exploratória, pois, segundo Gil (2008), essas pesquisas têm o objetivo de desenvolver, esclarecer ou modificar as ideias ou descobertas sobre o assunto.

A abordagem da pesquisa é classificada como qualitativa, já que foi realizado um estudo das necessidades do setor responsável pela infraestrutura do Unibave que atualmente é responsável por gerenciar as manutenções da instituição. Segundo Gerhardt e Silveira (2009), este tipo de pesquisa não se preocupa com a representatividade numérica. Adotam uma abordagem de metodologia específica, explicando o porquê das coisas e exprimindo o que convém a ser feito.

Já em relação ao procedimento adotado na coleta das informações, é classificado como um estudo de caso. Pois a pesquisa consistiu em coletar e analisar informações do assunto com um grupo específico de pessoas envolvidas no atual fluxo de uma instituição de ensino superior específica, durante o período de outubro de 2017 a novembro de 2018 (GERHARDT; SILVEIRA, 2009).

Utilizou-se a entrevista não estruturada ou informal para levantar os dados necessários com o setor de manutenção da instituição, através de entrevistas e questionários, onde foram esclarecidos quem tem autoridade para informar o setor, os procedimentos realizados a partir do momento em que ele é notificado entre outros processos. Segundo Gil (2008), este método visa abordar a veracidade pouco conhecida pelo autor, com foco no problema pesquisado, que se distingue dos demais métodos pelo simples fato de conversação livre.

Para o desenvolvimento do servidor *back-end* (parte responsável por buscar as informações armazenadas no banco de dados e enviá-las ao cliente), foi utilizada a ferramenta Spring Boot, pois ela gera a estrutura base do projeto em Java, com as dependências necessárias já configuradas conforme os padrões de desenvolvimento, bem como os *drivers* de conexão com o banco de dados.

Foi utilizada a linguagem Java para implementar as regras de negócio do *backend*, pois desta forma, após ter sido desenvolvido, não será necessário se preocupar com qual sistema operacional estará instalado no servidor, desde que este tenha a

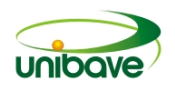

JVM instalada o serviço poderá ser executado. Além disso, ela é orientada a objetos, o que permite a reutilização de código. Ela possui uma forte comunidade de desenvolvedores, o que torna fácil localizar materiais online que auxiliam no desenvolvimento (FURGERI, 2015).

Como banco de dados foi utilizado o PostgreSQL, tendo em vista que ele é poderoso, versátil, seguro, gratuito e possui diversos recursos que até pouco tempo atrás só estavam disponíveis em bancos de dados pagos (SOARES, 2013).

Foi utilizado o React para desenvolver o *front-end* (o cliente, parte visualizada pelos usuários que requisita as informações ao servidor e se responsabiliza pela forma no qual as informações são exibidas), pois é uma tecnologia que vem ganhando bastante destaque no mercado. Permite a reutilização de código, o que agiliza o desenvolvimento e deixa o código fonte mais conciso. Em conjunto com o React, foi adicionado o framework Bootstrap que, com o passar dos últimos anos, se tornou uma das mais importantes ferramentas para desenvolvimento web, pois segue padrões focados em usabilidade e design, isso facilita muito a criação de interfaces responsivas melhorando a experiência do usuário (BOOTSTRAP, 2018).

#### **Resultados e Discussão**

O protótipo foi desenvolvido na plataforma web, ou seja, ele pode ser acessado através de um computador, um notebook ou de dispositivos móveis, desde que tenham um navegador. Por possuir uma interface responsiva, independente de qual destes dispositivos for utilizado, os usuários conseguem visualizar as informações de forma clara e concisa.

Resumidamente o cliente solicita informações para o servidor, que ficará responsável por resgatá-las na base de dados do sistema e devolver para o cliente o conjunto de informações devidamente armazenadas. Uma vez que o cliente recebe as informações, ele fica responsável pela forma como elas serão exibidas.

Uma vez acessado por acadêmicos ou professores, o protótipo permiti enviar mensagens de texto para facilitar o entendimento do problema por parte dos profissionais responsáveis. Para enviar tais notificações será obrigatório preencher o problema ou sugestão (Ex: lâmpada queimada), o bloco e sala onde ocorre e se o usuário quer ou não se identificar. Será facultativo ao usuário preencher o campo de detalhes sobre o ocorrido (Caso haja situações específicas em que o problema ocorra, poderá ser informado neste campo).

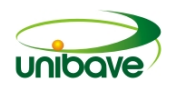

Enquanto os responsáveis pela manutenção da infraestrutura da organização poderão consultar as notificações pendentes de acordo com a sua importância de forma que possam dar prioridade aos casos mais urgentes, responder as notificações solicitando mais informações sobre a ocorrência ou orientando o solicitante sobre a situação. Os responsáveis também poderão consultar as notificações solucionadas para facilitar a identificação de problemas recorrentes, onde é necessário realizar inspeções mais detalhadas para garantir a qualidade. A importância de cada problema na fila de pendências dos administradores irá aumentar com a recorrência de solicitações.

Ao finalizar uma manutenção e a notificação for atendida, o usuário que gerou a notificação poderá avaliar o serviço prestado, levando em consideração a qualidade e o tempo que levou para ser finalizado.

O desenvolvimento do protótipo foi iniciado com o foco voltado para atender a necessidade do Unibave de agilizar o processo de descoberta de avarias em sua infraestrutura. O protótipo possui cinco telas principais para atender os processos e necessidades do setor, além das demais telas de cadastros básicos como usuários, blocos, salas, problemas, assim como a listagem dos cadastros que foram realizados. Na Figura 1, é apresentada a tela de autenticação.

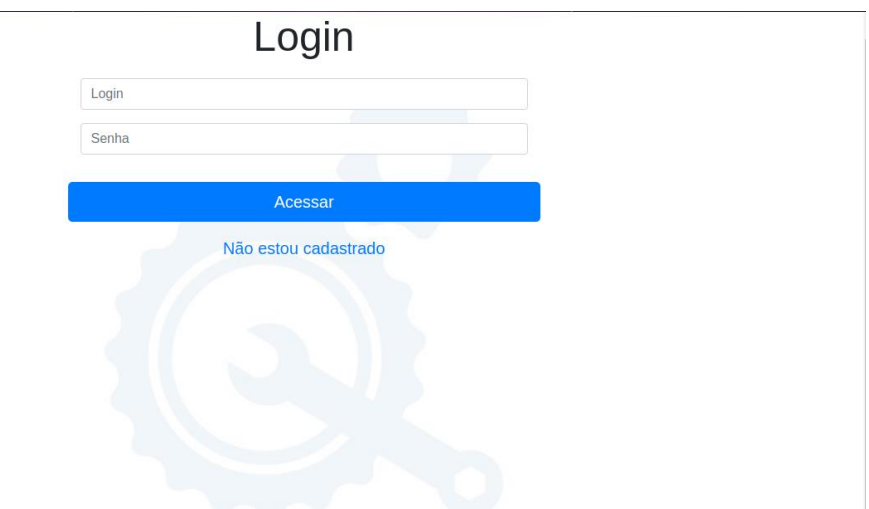

**Figura 1 –** Tela de autenticação.

Fonte: Autores (2018).

846 Para utilizar o protótipo, é necessário que o usuário esteja cadastrado. Um usuário administrador só pode ser cadastrado por outro administrador. Devido às políticas de segurança da instituição em relação aos dados dos acadêmicos e

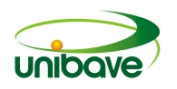

professores, não foi possível realizar uma integração entre o protótipo e o atual sistema acadêmico. Porém, como estes só enviarão notificações à administração, eles podem se cadastrar através do link *Não estou cadastrado*, disponível nesta tela.

Para aqueles que já estão cadastrados, sendo administradores ou não, é necessário apenas informar o login e senha, que foram gerados no momento do cadastro, e clicar no botão *Acessar*, com isso o usuário será direcionado para a página inicial, que é exibida na Figura 2.

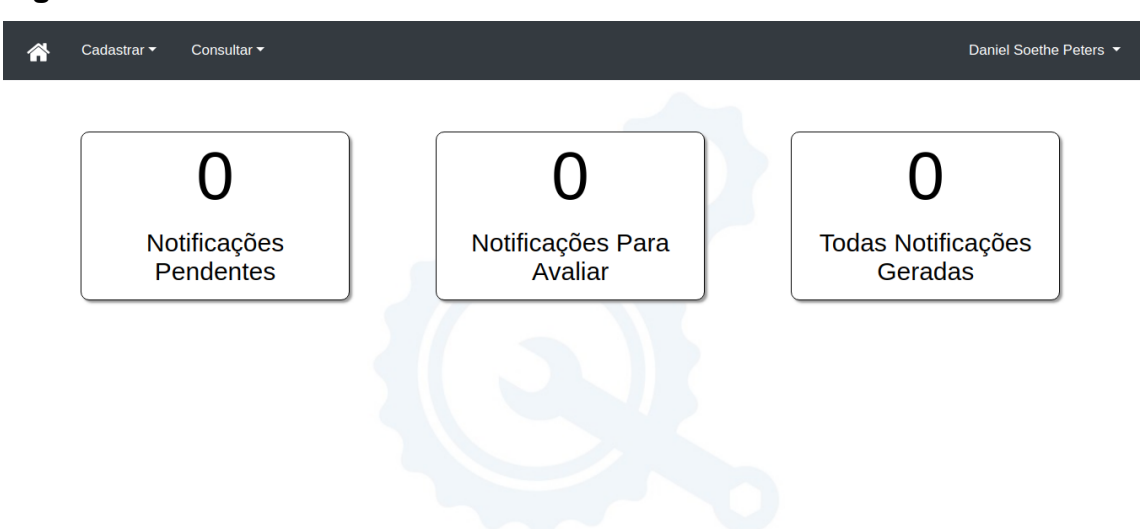

**Figura 2 –** Tela inicial.

Fonte: Autores (2018).

Na tela da Figura 2 possui algumas figuras de resumo sobre as notificações do usuário, como quantidade de notificações pendente, quantidade de notificações aguardando avaliação etc. Ao clicar sobre as figuras, as notificações que elas referenciam são exibidas. Assim, o usuário pode identificar e acessar, de forma simples, as notificações que estão esperando por alguma ação.

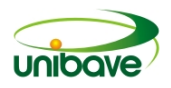

#### **Figura 3 –** Cadastro de Usuário.

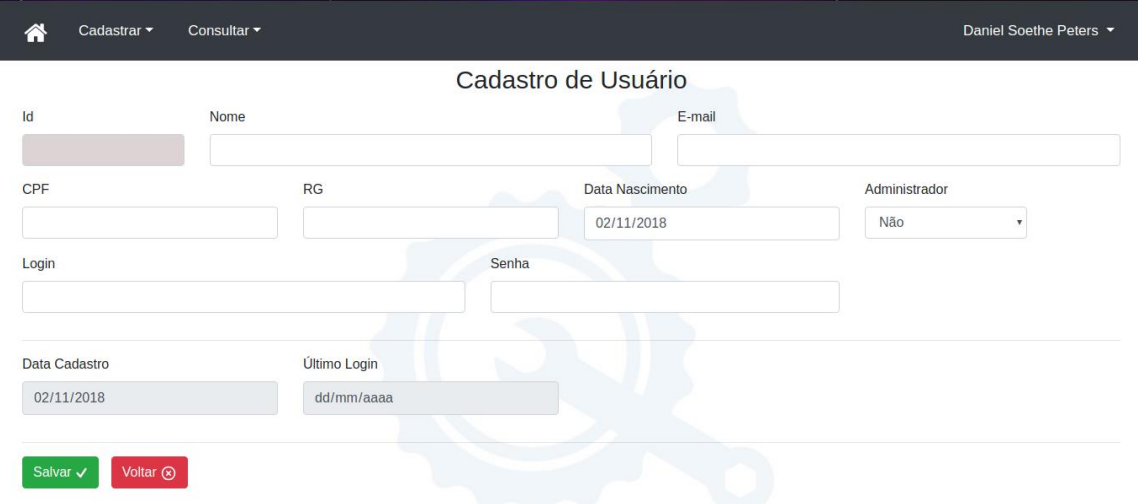

Fonte: Autores (2018).

A Figura 3 mostra a tela de cadastro de usuário que permite cadastrar ou editar as informações dos usuários, onde os campos nome, e-mail, administrador, login e senha são obrigatórios. Apenas usuários cadastrados como administrador recebem acesso à esta tela.

#### **Figura 4 –** Cadastro de Notificação.

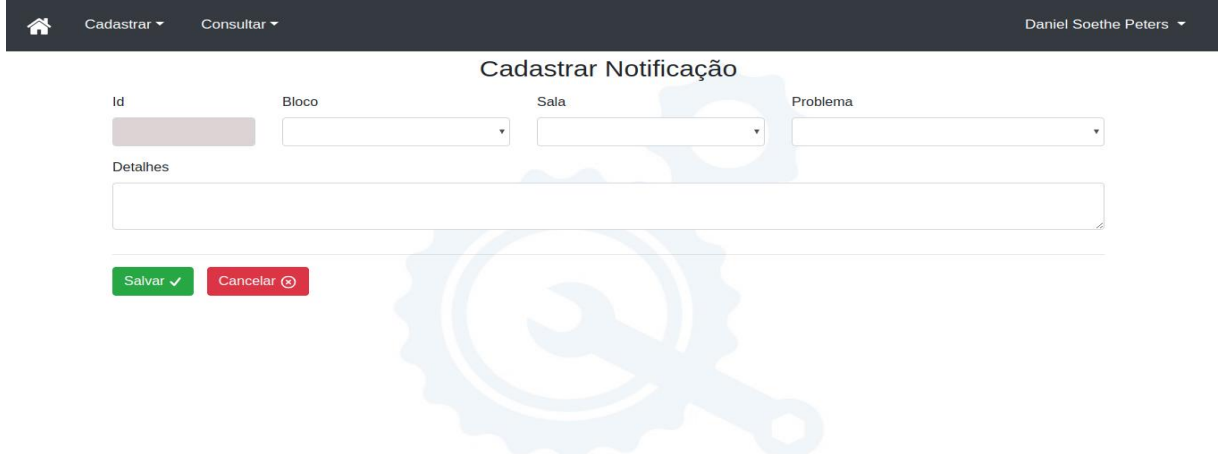

Fonte: Autores (2018).

Uma das telas principais está representada na Figura 4, nela qualquer usuário pode reportar um problema ou melhoria para os administradores. É necessário informar o bloco, a sala e o problema que já estão cadastrados previamente.

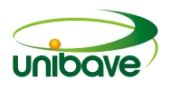

**Figura 5 –** Listagem de Notificações.

| Cadastrar -<br>A        |              | Consultar <b>v</b>   | Daniel Soethe Peters ▼ |                  |                     |  |  |  |  |
|-------------------------|--------------|----------------------|------------------------|------------------|---------------------|--|--|--|--|
|                         | Notificações |                      |                        |                  |                     |  |  |  |  |
| Prioridade              | Id           | <b>Usuário</b>       | Problema               | Local            |                     |  |  |  |  |
| $\overline{\mathbf{2}}$ | 80           | Daniel Soethe Peters | Janela                 | Sala 3 - Bloco A | <b>O</b> Visualizar |  |  |  |  |
| $\mathbf{1}$            | 54           | Mariazinha           | Lâmpada                | Sala 2 - Bloco A | <b>O</b> Visualizar |  |  |  |  |

Fonte: Autores (2018).

A tela apresentada na Figura 5 permite consultar as notificações. Nela os administradores conseguem ver, em ordem de prioridade, todas as pendências da instituição. Quando acessada por um usuário comum, são exibidas apenas as notificações que ele gerou, assim ele pode acompanhar o andamento de suas notificações. Ao clicar no botão *Visualizar*, todos os dados da notificação são exibidos (Figura 6), bem como as opções de repasse ou avaliação, dependendo do estado em que ela se encontra.

|                |                           | Notificação     |        |                           |                |  |
|----------------|---------------------------|-----------------|--------|---------------------------|----------------|--|
| Id             | Problema                  |                 |        |                           | Prioridade     |  |
| 80             | Janela                    |                 |        |                           | $\overline{2}$ |  |
| <b>Bloco</b>   |                           |                 | Sala   |                           |                |  |
| <b>Bloco A</b> |                           |                 | Sala 3 |                           |                |  |
| Detalhes       |                           |                 |        |                           |                |  |
|                |                           |                 |        |                           |                |  |
|                |                           |                 |        |                           |                |  |
| Estado         |                           | Usuário Destino |        |                           | Data           |  |
| Selecione      | $\boldsymbol{\mathrm{v}}$ | Selecione       |        | $\boldsymbol{\mathrm{v}}$ | 04/11/2018     |  |
| Observações    |                           |                 |        |                           |                |  |

**Figura 6 –** Visualização da Notificação Pendente.

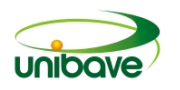

Ao abrir a visualização de uma notificação que está pendente, quando se é um administrador, os campos *Estado*, *Usuário Destino*, *Data* e *Observações* são exibidos, de forma que o fluxo possa ser seguido. A data, referência a data atual e não é editável. Os demais campos são de preenchimento obrigatórios. Quando a notificação estiver finalizada, os administradores não podem mais editá-la.

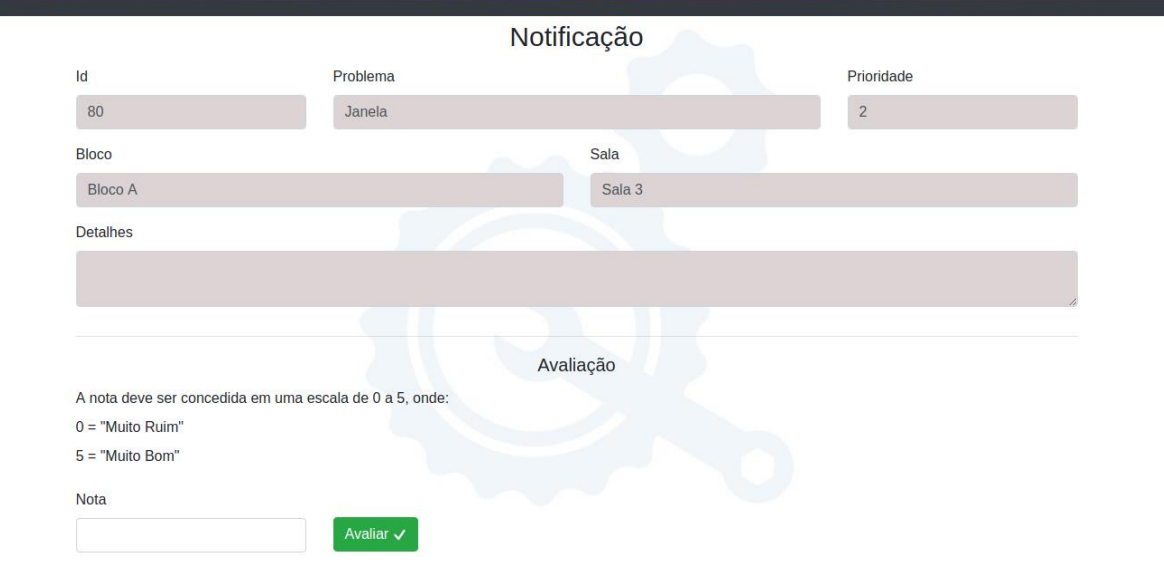

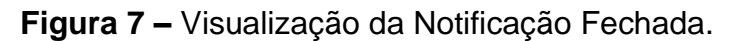

Fonte: Autores (2018).

O usuário que gerou a notificação terá acesso apenas para consulta nessa tela. Ele poderá verificar o estado atual da notificação. Se ela estiver finalizada, o usuário que a gerou poderá avaliar o serviço prestado em uma nota que varia de 0 a 5, conforme ilustrado no item *Avaliação* na Figura 7.

### **Considerações Finais**

Atualmente, o setor responsável pela manutenção do Unibave recebe as reclamações e sugestões de reparos por e-mail. Esta forma de recebimento de informações não permite uma boa gestão do trabalho. Por isso esta pesquisa teve o intuito de desenvolver um protótipo de sistema WEB para a comunidade acadêmica conseguir relatar as reclamações e sugestões de reparos aos profissionais responsáveis pela manutenção de forma mais eficaz.

O protótipo desenvolvido possibilita a comunidade acadêmica notificar aos responsáveis pela manutenção sobre avarias ou melhorias que podem ser feitas na infraestrutura do Unibave. Para isso as pessoas precisam do cadastro no sistema e

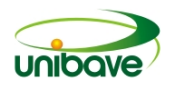

então podem cadastrar uma notificação que será classificada por prioridade. Esta notificação poderá ser consultada pelo setor de manutenção que tomará as providências. Após a conclusão é possível que o usuário avalie o serviço prestado no próprio sistema.

Como sugestão de melhoria ao protótipo desenvolvido, pode-se adicionar outros tipos de relatórios e permitir a impressão destes. Pode-se também criar uma versão mobile do sistema para agilizar o acesso para os usuários.

### **Referências**

AFONSO, Alexandre. **Produtividade no Desenvolvimento de Aplicações Web com Spring Boot.** 3. ed. Uberlândia: Algaworks Softwares, Treinamentos e Serviços Ltda, 2017. 62 p. Disponível em: <http://s3.amazonaws.com/algaworksassets/ebooks/algaworks-livro-spring-boot-v3.0.pdf>. Acesso em: 18 out. 2018.

BARBOSA, Simone Diniz Junqueira; SILVA, Bruno Santana da. **Interação Humano-Computador.** Rio de Janeiro: Elsevier, 2011

BOOTSTRAP. **Bootstrap:** The most popular HTML, CSS, and JS library in the world.. 2018. Disponível em: <https://getbootstrap.com/>. Acesso em: 02 nov. 2018.

BRASIL. Lei nº 10861, de 14 de abril de 2004. . Brasilia, DF, Disponível em: <http://www.planalto.gov.br/ccivil\_03/\_Ato2004-2006/2004/Lei/L10.861.htm>. Acesso em: 26 out. 2018.

FURGERI, Sergio. **Java 8:** Desenvolvimento e Implantação de Aplicações. São Paulo: Saraiva, 2015. 317 p.

FLANAGAM, David. **JavaScript:** O guia definitivo. 6. ed. São Paulo: Bookman, 2013. 1062 p. Tradução de: João Eduardo Nóbrega Tortello. Disponível em: <https://books.google.com.br/books?id=zWNyDgAAQBAJ&printsec=frontcover&dq=j avascript&hl=pt-

BR&sa=X&ved=0ahUKEwiLn46c6vzcAhXEkZAKHdJXCJQQ6AEIKDAA#v=onepage &q&f=false>. Acesso em: 21 ago. 2018.

GERHARDT, Tatiane Engel; SILVEIRA, Denise Tolfo (Org.). **Métodos de pesquisa.** 2009. Disponível em: <http://www.ufrgs.br/cursopgdr/downloadsSerie/derad005.pdf>. Acesso em: 19 set. 2018.

GIL, Antonio Carlos. **Como elaborar projetos de pesquisa.** 4. ed. São Paulo: Atlas, 2008.

HEIDEMANN, Marciel Schmoller. **Desenvolvimento de um protótipo para o controle de prontuario veterinário.** 2014. 81 f. TCC (Graduação) - Curso de Sistemas de Informação, Centro Univesitário Barriga Verde, Orlean, 2014.

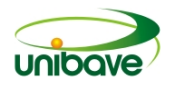

NIEDERAUER, Juliano. **Web Interativa com Ajax e PHP.** 2. ed. São Paulo: Novatec, 2013. 301 p.

POSTGRESQL. **Overview.** 2017. Disponível em: <https://www.postgresql.org/docs/8.2/static/manage-ag-overview.html>. Acesso em: 10 out. 2017.

REACT. **React:** A JavaScript library for building user interfaces. 2018. Disponível em: <https://reactjs.org/>. Acesso em: 31 out. 2018.

SILVA, Mauricio Samy. **HTML 5:** A LINGUAGEM DE MARCAÇÃO QUE REVOLUCIONOU A WEB. 2. ed. São Paulo: Novatec, 2014. 335 p.

SINAES. **Sinaes:** O que é o Sinaes. 2018. Disponível em: <http://portal.inep.gov.br/sinaes>. Acesso em: 19 out. 2018.

SIQUEIRA, Marcelo Costa. **Gestão Estratégica da Informação:** Como transformar o conteúdo informacional em conhecimento valioso.. Rio de Janeiro: Brasport Livros e Multimedia Ltda., 2005. Disponível em:

<https://books.google.com.br/books?id=kKChDwKstagC&pg=PA31&dq=artigos+sobr e+gestao+da+informa%C3%A7ao&hl=pt-

BR&sa=X&ved=0ahUKEwjejJ7WzurdAhWMDZAKHSWjAvYQ6AEILjAB#v=onepage &q=artigos%20sobre%20gestao%20da%20informa%C3%A7ao&f=false>. Acesso em: 18 out. 2018.

SOARES, Walace. **PHP 5:** Conceitos, programação e integração com banco de dados. 7. ed. São Paulo: Érica, 2013. 528 p.

W3SCHOOLS. **Introduction of HTML.** 2017. Disponível em: <https://www.w3schools.com/html/html\_intro.asp>. Acesso em: 22 ago. 2017.

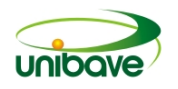

# **PROTÓTIPO DE UM SISTEMA DE ACOMPANHAMENTO DE EGRESSOS VOLTADO PARA INSTITUIÇÕES DE ENSINO SUPERIOR**

# **Mateus Perin<sup>1</sup> ; Nacim Miguel Francisco Junior<sup>1</sup> ; Gabriel Vagner<sup>1</sup> ; Felipe Borges da Silva<sup>1</sup> ; Ismael Mazzuco<sup>1</sup> ; Johnny Pereira<sup>1</sup> ; Elvis Bloemer Meurer<sup>1</sup>**

<sup>1</sup>Sistemas de Informação. Unibave. gabrielvagner2@gmail.com

**Resumo:** O aproveitamento dos recursos tecnológicos dentro de um ambiente estudantil é algo muito significativo. A tecnologia combina muito bem com o estudo, podendo obter resultados satisfatórios. Com o objetivo no qual as instituições de ensino acompanhassem os seus egressos, foi desenvolvido um protótipo de sistema web para que as instituições possam monitorar o desenvolvimento dos seus exalunos. Para a realização da pesquisa foi utilizado um estudo de caso, quanto a abordagem foi utilizada a forma qualitativa e os objetivos de pesquisa a descritiva. Foi realizado um estudo das leis que regulamentam o acompanhamento de egresso.

**Palavras-chave:** Egressos. Integração. Mercado de Trabalho.

#### **Introdução**

O processo de globalização, as mudanças tecnológicas constantes e as novas formas de organização do trabalho exigem da Instituição de Ensino, principalmente do ensino superior, um desenvolvimento de profissionais capazes de realizar funções específicas requeridas para os mais diversos setores, assim como níveis mais elevados de educação, capacidade de trabalho em equipe, iniciativa, criatividade e a noção de comunicação em um ambiente organizacional em constante mudança.

Neste ponto, é extremamente benéfico para a instituição de ensino superior o estudo de estratégias para a elaboração de instrumentos de gestão de egressos nas suas organizações, um desafio que é posto pelas diretrizes educacionais, como a Lei de Diretrizes e Bases da Educação e o Sistema Nacional de Avaliação da ação Superior (SINAES, 2015). Esses dispositivos legais enfatizam ser de responsabilidade da instituição de ensino a identificação das demandas do egresso, o acompanhamento de sua entrada no mercado de trabalho e a oferta de formação continuada na própria organização.

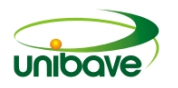

O egresso, neste caso, pode ser definido como um estudante diplomado, aquele que completou um ciclo acadêmico, dependendo do curso que escolheu para se aprofundar.

Na visão de Schwartzman e Castro (1991), o estudo de egressos recupera, de fato, várias questões do estudo de alunos, particularmente as ligadas: à qualidade do ensino e adequação dos currículos à situação profissional; à origem dos projetos profissionais e a sua consistência em relação à situação profissional de fato.

Por haver uma grande quantidade de Instituições de Ensino Superior, por meio do SINAES é possível ter uma base de como a instituição está funcionando. Um dos indicadores é utilizar o Exame Nacional de Desempenho dos Estudantes (Enade). Esse exame avalia o desempenho dos discentes em relação ao conteúdo que foi apresentado no curso, como visto na Lei nº 10.861, de 14 de abril de 2004, em seu artigo 5º, § 1º (BRASIL, 2004).

Em 2015, um estudo foi realizado pelos autores Santos e Souza (2015) por meio do e-Mec, um sistema eletrônico do Ministério da Educação que gerencia os processos de regulação, avaliação e supervisão da educação superior no sistema federal de educação. Essa ferramenta auxiliou os autores a verificar o acompanhamento dos egressos em 103 instituições de ensino superior em nível nacional. Esse levantamento de informações possibilitou que os autores soubessem exatamente como os ex-alunos são encaminhados para empregos. Os resultados obtidos por eles mostraram que 67% dessas instituições não fazem acompanhamento de seus egressos e apenas 33% fazem.

Tratando-se do quão importante é o acompanhamento dos egressos para o recrutamento humano, Chiavenato (2004) informa que os processos de desenvolver pessoas são utilizados para capacitar e incrementar o desenvolvimento profissional e pessoal. Nesta visão do autor, um modelo de gestão de egressos poderá auxiliar o treinamento e o desenvolvimento humano, a gestão do conhecimento e a gestão de competências, os programas de mudanças e o desenvolvimento de carreiras e os programas de comunicação.

Na visão de Garcias (1999), a integração entre as Universidades e as empresas deve ser uma via de mão dupla, caracterizada por um fluxo contínuo de troca de experiências e informações. A Universidade tem a responsabilidade social de ser uma organização de vanguarda no desenvolvimento e disseminação de novos

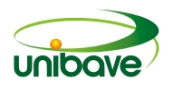

conhecimentos. Mas, para que suas pesquisas tenham resultados efetivos, devem estar vinculadas à realidade da qual fazem parte.

Através desta integração, a universidade será renutrida com as informações necessárias para análises de currículos, novidades do mercado, desenvolvimento de tecnologia, métodos e processos de trabalho e também novos equipamentos, que facilitariam à instituição a obter o pleno atendimento das necessidades desse importante segmento da sociedade.

 O presente trabalho foi elaborado com o intuito de desenvolver uma ferramenta online para acompanhamento de egressos, em atendimento à legislação dos SINAES, que vigora em todas as instituições de ensino superior *do país.* Para isso apresentamse como objetivos específicos: Avaliar as ferramentas de acompanhamento de egressos já disponíveis no mercado; desenvolver um protótipo de sistema que permita relacionamento entre instituições de ensino, egressos e mercado de trabalho.

### **Procedimentos Metodológicos**

 Para melhor obtenção de informações da necessidade do mercado quanto à existência de ferramentas de acompanhamento de egressos foi realizado um estudo longo e abrangente.

Para a busca sobre o acompanhamento dos egressos, foi realizado uma busca no site institucional de algumas Universidades.

Para o desenvolvimento desse protótipo de sistema foi utilizado o editor de código-fonte *Sublime Text* pois o mesmo obtém uma interface interessante para construir a aplicação desejada. Quanto a linguagem de programação, a escolhida foi PHP pois possui uma sintaxe de fácil compreensão, ela se destaca no mercado, qualquer pessoa pode codificar uma aplicação web com facilidade e rapidez. O banco de dados utilizado foi o MySQL por ter um bom desempenho para construir aplicações web de forma satisfatória.

Em relação à parte *front-end* do sistema foi utilizado o *framework Bootstrap* por possuir componentes CSS, HTML e JavaScript que possibilita construir aplicações web responsivos. (OTÁVIO, 2017; KRAUSE, 2016; NIEDERAUER, 2011; CARVALHO, 2015).
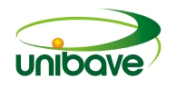

#### **Resultados e Discussão**

O quadro 1 mostra como os egressos de algumas instituições acessam o programa de acompanhamento e como as instituições de ensino os acompanham.

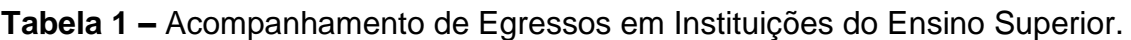

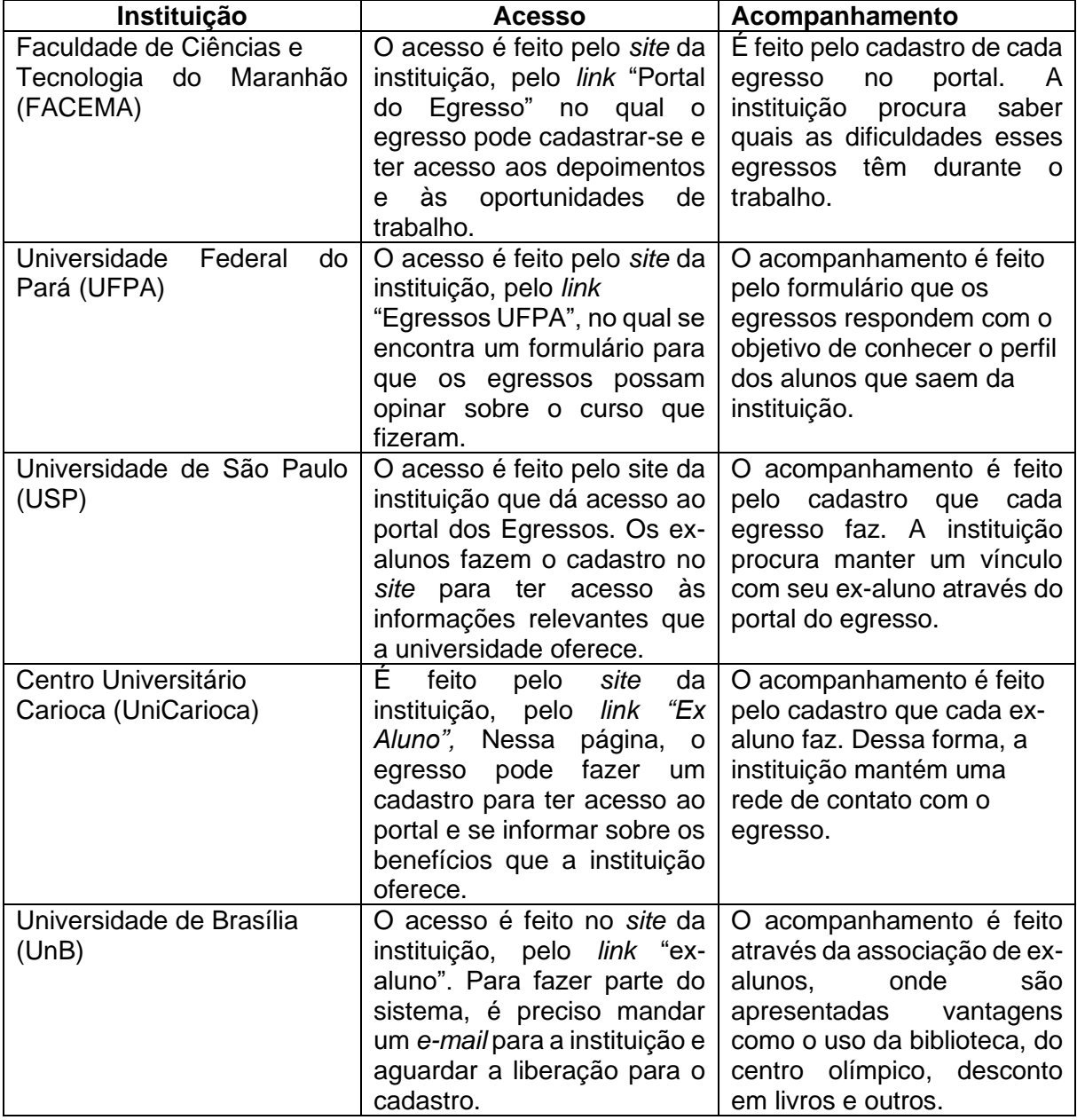

Fonte: FACEMA, 2009; UFPA, 2017; USP, 2012; UniCarioca, 2017; UNB, 2017/

Com base nessas informações sobre como as instituições de ensino possibilitam aos egressos um acompanhamento, foi iniciado de forma norteada o desenvolvimento do protótipo proposto deste trabalho. Foi observado a carência de alguns portais, limitando muito e não satisfazendo totalmente o acompanhamento.

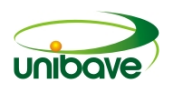

Visto que todas fazem o acompanhamento pelos próprios sites, a criação dessa ferramenta própria pode ser considerada inovador no mercado.

O protótipo de sistema desenvolvido contém algumas funcionalidades para as 3 partes envolvidas na aplicação: Egresso, Empresa e Instituição de Ensino Superior.

 A Figura 1 apresenta o cadastro de Empresa, que conta com campos objetivos com as informações necessárias para essa funcionalidade.

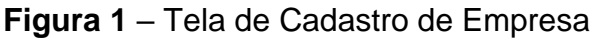

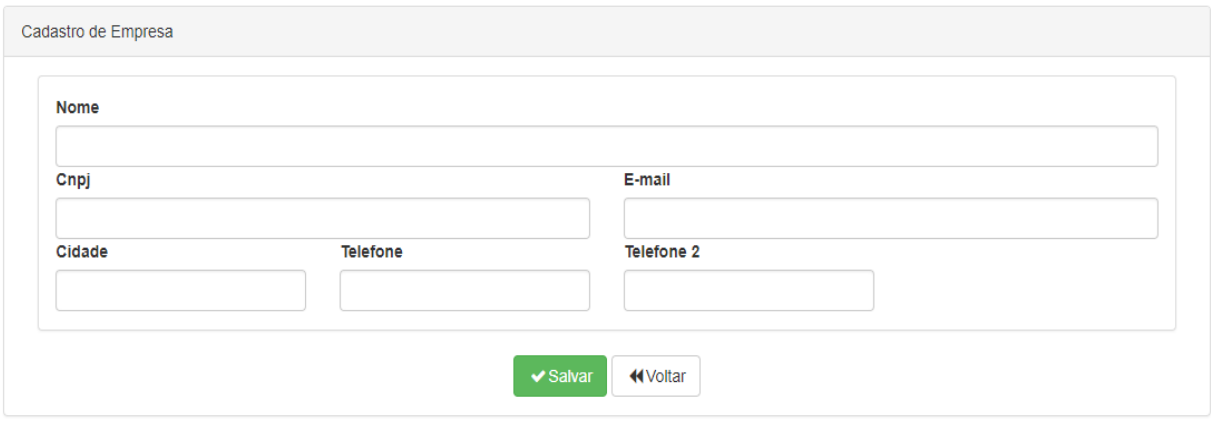

A Figura 2 apresenta o cadastro de Egressos. Tela com as informações necessárias para que o Egresso se coloque a disposição do mercado.

Fonte: Autores (2017)

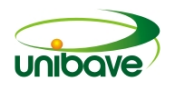

#### **Figura 2** – Tela de Cadastro de Egressos

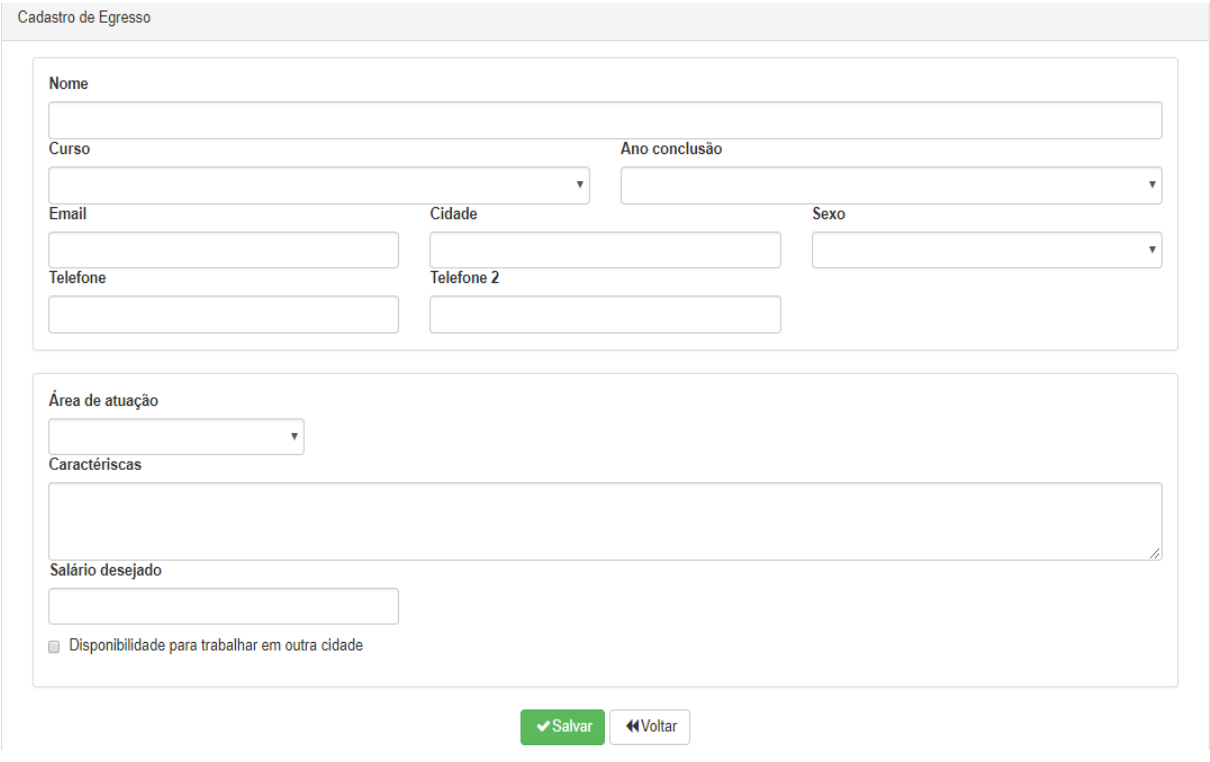

Fonte: Autores (2017)

A Figura 3 apresenta a tela Consulta de Egressos em negociação. Ela mesma, como as anteriores, só pode ser acessada pelo responsável da IES. Nela ficam salvas as informações das negociações entre Empresa e Egresso.

**Figura 3** – Tela de Consulta de Egressos em negociação

| Consulta de Egressos |                                  |                |                 |            |            |  |  |  |
|----------------------|----------------------------------|----------------|-----------------|------------|------------|--|--|--|
| <b>Nome</b>          | Curso                            | <b>Empresa</b> | Vaga            | Situação   | Data       |  |  |  |
| Caio                 | Sistemas de Informação           | Empresa Uni    | Serviços Gerais | Contratado | 08/11/2017 |  |  |  |
| Filipe               | Engenharia Ambiental e Sanitária | Empresa Uni    | Servicos Gerais | Em contato | 08/11/2017 |  |  |  |
| Roger                | Direito                          | Empresa Uni    | Serviços Gerais | Contratado | 09/10/2017 |  |  |  |

Fonte: Autores (2017)

#### **Considerações Finais**

O objetivo proposto deste trabalho foi o desenvolvimento de uma ferramenta que possibilitaria à instituição de ensino acompanhar os seus egressos. O resultado da pesquisa apontou para o desenvolvimento de um protótipo de aplicativo web.

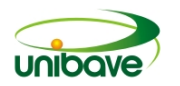

Além do acompanhamento, outra função existente no protótipo de sistema é a possibilidade de relacionamento entre instituições de ensino, empresas e egressos, sendo um grande diferencial atualmente.

Com as informações necessárias e o bom uso da ferramenta as instituições de ensino superior podem manter o egresso sempre por perto, mantendo um vínculo importante para possíveis matrículas em novos cursos, ou contar que ele faça propaganda de forma positiva no local de trabalho para a obtenção de novos estudantes.

A maior dificuldade durante o processo de desenvolvimento da ferramenta foi o pouco conhecimento sobre a linguagem *web*, resultando em várias semanas de estudo.

Uma implementação futura do protótipo seria a criação de uma função no sistema para que a instituição de ensino conseguisse obter parcerias com escolas internacionais, a fim de oferecer para os seus egressos experiências com outros idiomas e de vida. Outra implementação futura seria a obtenção do acesso ao egresso à biblioteca universitária, a fim de incentivá-lo a continuar lendo.

#### **Referências**

BRASIL. Lei nº 10.861, de 14 de abril de 2004. Institui o Sistema Nacional de Avaliação da Educação Superior – Sinaes e dá outras providências. **Casa Civil [da] República Federativa do Brasil**, Brasília, abr. 2004. Disponível em: <http://www. planalto.gov.br/ccivil\_03/\_ato20042006/2004/lei/l10.861.htm>. Acesso em: 22 out. 2017.

CARVALHO, Vinícius. **MySQL: Comece com o principal banco de dados open source do mercado,** 2015. Disponível em: <https://books.google.com.br/books?id=\_miCCwAAQBAJ&printsec=frontcover&hl=pt -BR#v=onepage&q&f=false>. Acesso em: 03 abr. 2017.

CHIAVENATO, Idalberto. **Gestão de Pessoas: o novo papel dos recursos humanos nas organizações.** Rio de Janeiro: Elsevier, 2004.

FACEMA. **Centro Universitário de Ciências e Tecnologia do Maranhão**, 2009. Disponivel em: <https://portal.facema.edu.br/egresso>. Acesso em: 26 Set. 2019.

GARCIAS, Paulo Mello. **1º Concurso de monografia sobre a relação universidade empresa.** Curitiba: IPARDES, 1999.

KRAUSE, Jörg. **Introducing Bootstrap 4**, 2016. Disponível em: <https://books.google.com.br/books?id=mEu7DQAAQBAJ&printsec=frontcover&dq=

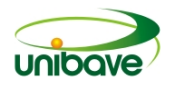

bootstrap&hl=pt-BR&sa=X&redir\_esc=y#v=onepage&q=css%20&f=false>. Acesso em: 26 mai. 2017.

NIEDERAUER, Juliano. **Desenvolvendo Websites com PHP**. 2. ed. São Paulo: Novatec Editora, 2011. 301 p.

OTÁVIO, João. **Sublime Text IDE: Introdução a melhor IDE para desenvolvimento**, [S.I.: s.n.], 2017. Disponível em: <http://www.devmedia.com.br/sublime-text-ide-introducao-a-melhor-ide-paradesenvolvimento/34117>. Acesso em: 05 jun. 2017.

SANTOS, José; SOUZA, Rayane. Proposta de acompanhamento dos egressos do IFB com base em um estudo do acompanhamento dos egressos em nível nacional. Brasília: Revista Eixo, v.4, n.1. 53-73 p. jan-jun. maio 2015.

SCHWARTZMAN, Simon; CASTRO, Maria Helena de Magalhães. **A trajetória acadêmica e profissional dos alunos da USP.** Documento de Trabalho 2/91. São Paulo: Núcleo de Pesquisas sobre o ensino superior da Universidade de São Paulo, 1991.

SINAES. **Instituto Nacional de Estudos e Pesquisas Educacionais Anísio Teixeira**, 2015. Disponivel em: <http://portal.inep.gov.br/sinaes>. Acesso em: 26 set. 2019.

UFPA. **Universidade Federal do Pará**, 2017. Disponível em: < http://egressos.ufpa.br/>. Acesso em: 26 set. 2019.

UNB. **Universidade de Brasília**, 2016. Disponível em: < https://www.alumniunb.com/>. Acesso em: 26 set. 2019.

UniCarioca**. Centro Universitário Carioca,** 2017. Disponível em: <https://proximal.unicarioca.edu.br/portal/egresso/>. Acesso em: 26 set. 2019.

USP. **Universidade de São Paulo,** 2012. Disponivel em: <https://www5.usp.br/tag/egressos>. Acesso em 26 Set 2019

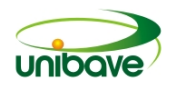

#### **SISTEMA AUTOMATIZADO PARA CONTROLE INDIVIDUAL DE BOVINOS**

#### **Higor Duarte De Souza<sup>1</sup> ; Gustavo Cittadin Mazucco<sup>2</sup> ; Fábio Feltrin Fabro<sup>2</sup> ; Ismael Mazzuco<sup>3</sup> ; Nacim Miguel Francisco Junior<sup>4</sup> ; Janaína Veronezi Alberton<sup>5</sup> ; Johnny Pereira <sup>6</sup>**

Sistemas de Informação. Centro Universitário Barriga Verde. si@unibave.net. Agronomia. Centro Universitário Barriga Verde. agronomia@unibave.net. Agronomia. Centro Universitário Barriga Verde. agronomia@unibave.net. Sistemas de Informação. Centro Universitário Barriga Verde. si@unibave.net. Sistemas de Informação. Centro Universitário Barriga Verde. si@unibave.net. Agronomia. Centro Universitário Barriga Verde. agronomia@unibave.net. Sistemas de Informação. Centro Universitário Barriga Verde. si@unibave.net.

**Resumo:** A agricultura brasileira, mais precisamente no ramo pecuário, está crescendo constantemente, fazendo com que o Brasil chegue a patamares altos na criação de gado. Devido aos fatores que implica neste crescimento a segurança alimentar vem crescendo e auxiliando neste impulso do país. Com este crescimento é necessária à implantação de tecnologias mais eficazes dos rebanhos. Por se tratar de um ramo que está entrando no ramo tecnológico avançado, necessitou-se a criação de um sistema com o objetivo de realizar o controle adequado de bovinos. Um protótipo de aplicativo que controle a alimentação e vacina está sendo desenvolvido, para que através destes controles ocorra um melhor desenvolvimento animal e um controle de gastos mais exatos. O controle de alimentação e de vacinação do bovino é algo essencial para um desenvolvimento efetivo, pois com o controle dos fatores que englobam a pecuária o retorno monetário para o pecuarista pode aumentar.

**Palavras-chave:** Pecuária. Tecnologia. Alimentação. Vacina. Lucro.

#### **Introdução**

O constante crescimento na agroindústria está transformando o Brasil em uma das maiores potências pecuárias do mundo, sendo que em 2017 foi considerado o maior produtor de carne bovina mundial, segundo levantamento feito pela ABIEC (Associação Brasileira das Indústrias Exportadoras de Carne). Com este crescimento, a pecuária se tornou um dos focos dos agricultores, que através dela estão tornando nosso país referência neste ramo (ABIEC, 2018).

Desde o final da década de 1990, a pecuária brasileira vem crescendo no cenário do agronegócio devido ao seu vasto território propicio à agricultura, juntamente com o clima adequado em cada região e disponibilidade de água e demais recursos que auxiliam neste crescimento (BRAGA *et al*., 2015).

Os recursos disponibilizados são vastos, o que proporcionam as mais diversas formas de criação bovina, assim tornando os mais diferentes territórios

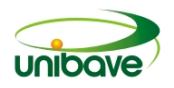

propícios para criação de gado. Com estes avanços, este mesmo setor está fazendo com que a economia brasileira seja impulsionada em todo o país (BAPTISTA *et al*., 2015).

Com a significativa posição de destaque, o Brasil alcançou a evolução em seu sistema de produção pecuário nas últimas décadas, saindo de um sistema de produção de baixo nível, para se tornar maior exportador e o segundo maior consumidor de carne bovina do mundo (PEREIRA; PEDREIRA, 2016).

Com esta evolução, o que antes era visto como um setor para amadores, o crescimento constante fez com que fosse necessário um aperfeiçoamento nas técnicas de produção por diferentes meios, para que fosse possível elevar a produtividade e oferecer maior agilidade aos agricultores (FIRMO; MATOS; MOREIRA 2015).

Em função da localização das fazendas, a tecnologia muitas vezes passa por limitações, possibilitando acesso apenas a dispositivos móveis que não possuem internet, que podem ser levados ao campo permitindo a tomada de decisões durante o manuseio dos bovinos (ROMANI; MAGALHAES; EVANGELISTA, 2015).

A utilização da tecnologia para o gerenciamento pecuário traz um sistema que busca informações de forma rápida, possibilitando uma maior eficiência e resultados na gestão de controle de um zootécnico, devido a estas técnicas ainda estarem poucas conhecidas (REITZ, 2017).

Com a popularização de *smartphones* e *tablets*, os aplicativos móveis estão ganhando o mercado. Agricultores estão buscando competividade no mercado para suas propriedades por meio de softwares que ajudem no desenvolvimento eficaz para os provedores e consumidores (MASSRUHÁ; LEITE, 2016).

A propagação da informação por intermédio de aparelhos eletrônico possui um crescimento com uma alta magnitude, isso ocorre pela junção de três elementos primordiais: a consonância da premissa tecnológica, pela adesão do formato digital na produção de conteúdos, materiais, assuntos; o progresso na informática, que possibilita proceder mais rapidamente a gastos cada vez mais inferiores; e o progresso dos meios de comunicação, que tem possibilitado o alcance da Internet (MASSRUHÁ; LEITE, 2017).

Diante desta situação, o presente trabalho tem como objetivo desenvolver um protótipo para controle de alimentação e de vacinação dos bovinos nas fazendas, utilizando um sistema Android para uma tecnologia mobile. Para este projeto

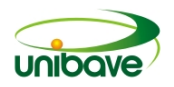

destacam-se como objetivos específicos: Controlar a alimentação dos bovinos; controlar a utilização das vacinas nos bovinos; controlar os gastos gerados pelo bovino; controlar os lucros gerados pelo controle realizado.

#### **Procedimentos Metodológicos**

O presente trabalho foi desenvolvido em uma propriedade rural familiar, localizada no interior do município de Urussanga – SC. A pesquisa teve início na pecuária familiar, pois com o controle adequado na criação dos bovinos, também se tem interferência na alimentação familiar de qualidade, que além da segurança alimentar incentiva os pecuaristas na criação do gado devido ao mercado estar em alta. Porém verificou-se que por traz do crescimento que está sendo alcançado, na pecuária existe um gasto que deve ser controlado para que não haja prejuízos ao produtor.

Em relação à natureza da pesquisa, o mesmo pode ser classificado como aplicada, pois é um software que auxilia o pecuarista no controle dos bovinos em suas alimentações, vacinas e lucros obtidos, diminuindo as chances de erros e aumentando a produtividade. Conforme verificado por Demo (2001), envolve aplicação prática, teórica, conhecimentos técnicos para execução de algum procedimento específico e por este motivo de ser classifica desta forma

Sobre a abordagem, destaca-se a mesma como sendo uma pesquisa qualitativa. Segundo Marconi e Lakatos (2007), estas abordagens destacam-se por ser qualitativa, pois são utilizados dados referentes ao uso de informações sobre vacinas e alimentações utilizadas no manejo bovino.

Relacionado aos objetivos, destacamos como uma pesquisa exploratória, pois segundo Rampazzo (2005), controla problemas enfrentados pelos agricultores, auxiliando os mesmos a realizar as práticas necessárias para um controle bovino adequado fazendo com que este controle fique cada vez mais próximo da tecnologia.

O procedimento utilizado pode ser classificado como estudo de caso, pelo fato da pesquisa ter sido realizada na propriedade de um pecuarista que realiza a criação de bovinos. Estudo de caso, pois segundo Gil (2008) foi realizado um estudo amplo e detalhado sobre o assunto apresentado.

O desenvolvimento do projeto foi realizado utilizando a tecnologia android, no ambiente de desenvolvimento android studio que é utilizado para desenvolvimento de aplicações móveis que podem ser utilizadas em qualquer lugar. Para o

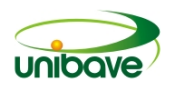

armazenamento dos dados em tempo real foi utilizado o banco de dados firebase sincronizando informações em tempo real (LECHETA, 2014 *apud* FERREIRA, 2017).

A pesquisa foi aplicada em uma propriedade familiar rural que desenvolve a pecuária de corte para subsistência. Desta forma, além de permitir observar os gastos com o manejo alimentar e com a saúde zootécnica do gado de corte através do aplicativo, se garante a qualidade da carne gerada para alimentação familiar.

O controle durante o manejo bovino para obtenção dos dados e posteriormente cálculos dos gastos realizados é algo necessário para chegar no manejo ideal.

#### **Resultados e Discussão**

Tendo em vista que foi verificado o processo de criação de bovino, que se não apresenta um controle de alimentação de vacinação adequado sofre uma falha em seu processo de criação e até mesmo queda no retorno financeiro. Foi verificado que a falta de tecnologia pode ter ocasionado tal situação e com a utilização da tecnologia pode ser realizado o controle de vacinas e alimentações e até mesmo avaliação do retorno financeiro que resultaria desta situação.

Para o desenvolvimento deste projeto foi utilizando um dispositivo com sistema operacional android, com modelo LG K10 LTE com uma resolução de 768 x 1280 conforme demonstração da Figura 1, pois o mesmo contém os recursos necessários para tal desenvolvimento.

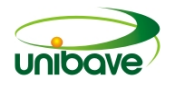

# **OLG**

#### **Figura 1** – Dispositivo móvel com sistema operacional Android

Fonte: Autores (2018)

O aplicativo tem sua inicialização na tela de login conforme Figura 2 onde deve ser inserido o login e senha padrões ou com os cadastrados no sistema ou até mesmo realizar o login utilizando a conta do facebook para que o processo de manuseio seja iniciado.

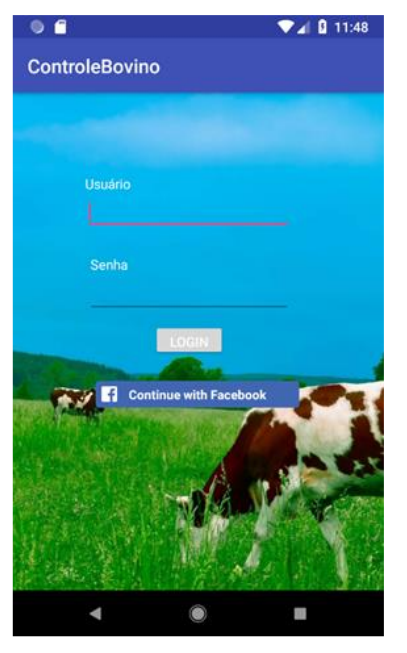

## **Figura 2** – Tela de login do aplicativo

Fonte: Autores (2018).

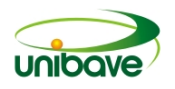

Após o login ser realizado o aplicativo será aberto na tela inicial conforme figura 3, onde será demonstrado itens iniciais no manuseio do bovino que são informações essenciais para avaliar a desenvoltura da fazendo que está realizando tal controle.

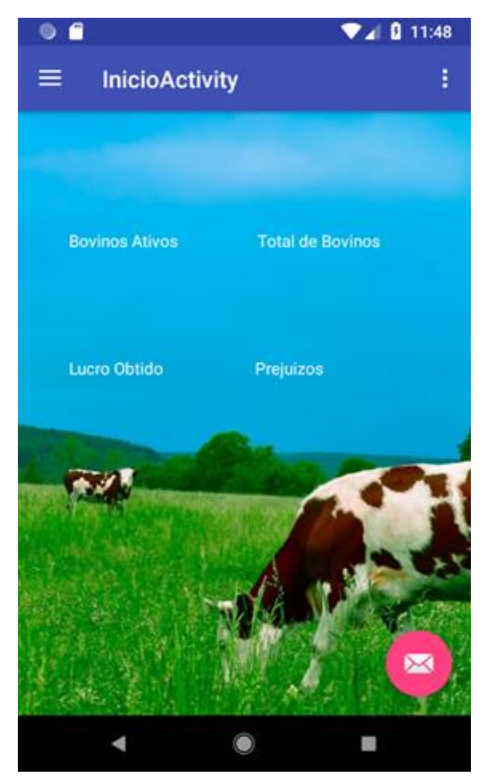

**Figura 3** – Tela inicial do aplicativo

Após realizar o acesso ao aplicativo o primeiro contato com o mesmo pode ser necessário a criação de outros usuários para acesso ao sistema e para tal criação é necessário realizar o cadastro de novos usuários conforme figura 4, onde pode ser cadastrado novos usuários de acesso ao sistema.

Fonte: Autores (2018)

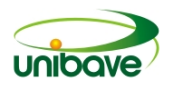

#### **Figura 4** – Tela de cadastro dos novos usuários

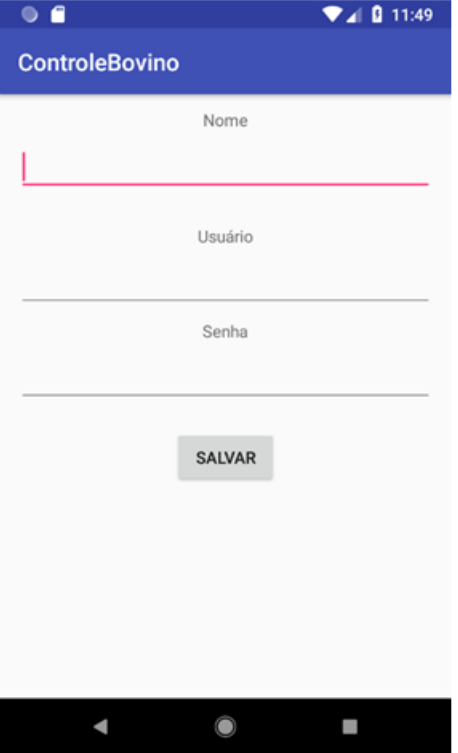

Fonte: Autores (2018)

Após o cadastro dos usuários ser realizado no sistema, já poderá ser utilizado para iniciar o processo de controle do bovino onde deverá ser cadastrado os itens que irão compor o controle, conforme figura 5, deverá ser realizado o cadastro de alimentações para que possam ser manejadas pelo usuário.

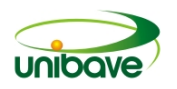

#### **Figura 5** – Tela de cadastro de alimentação.

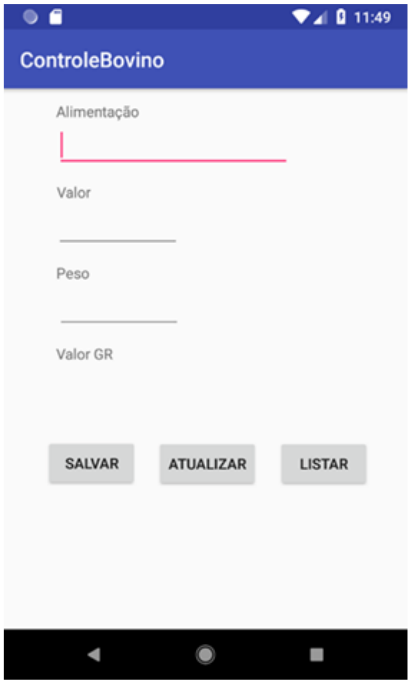

Fonte: Autores (2018)

Além do cadastro de alimentação que deverá ser realizado para o controle do bovino deverá proceder com o cadastro de vacinas demonstrado na figura 6, que é um item necessário para o manejo sanitário do mesmo e também gera gastos.

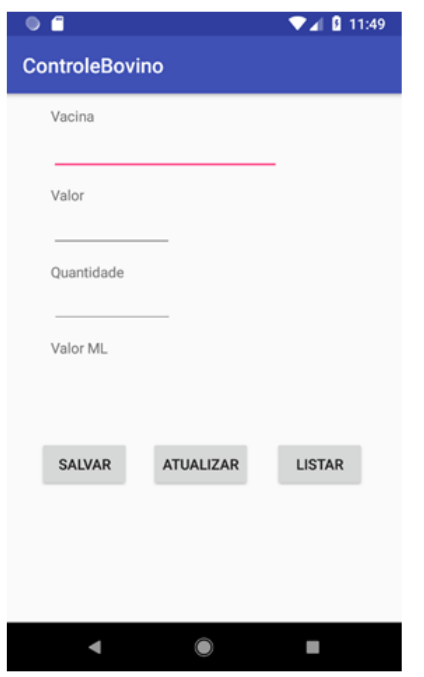

**Figura 6** – Tela de cadastro de vacina

Fonte: Autores (2018)

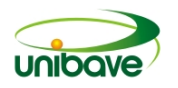

Após realizar o cadastro dos itens para controlar o controle do bovino, conforme figura 7, deveremos proceder com o cadastro dos bovinos para que posteriormente possa ser realizado o controle do mesmo junto aos itens cadastrados.

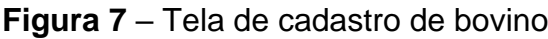

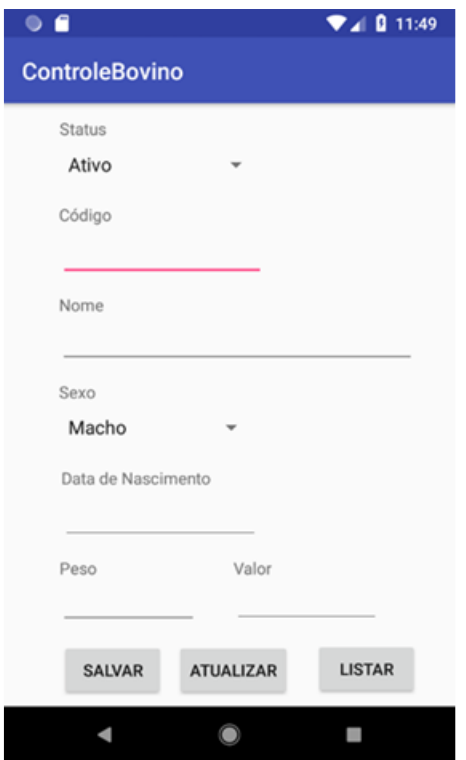

Fonte: Autores (2018)

Posteriormente aos cadastros deveremos proceder com o controle do bovino que será inserido na tela de controle conforme figura 8, e nesta tela será realizado o controle de peso do bovino juntamente com o cálculo relacionado ao seu valor atual de acordo com os itens consumidos pelo bovino.

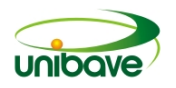

#### **Figura 8** – Tela de controle dos bovinos

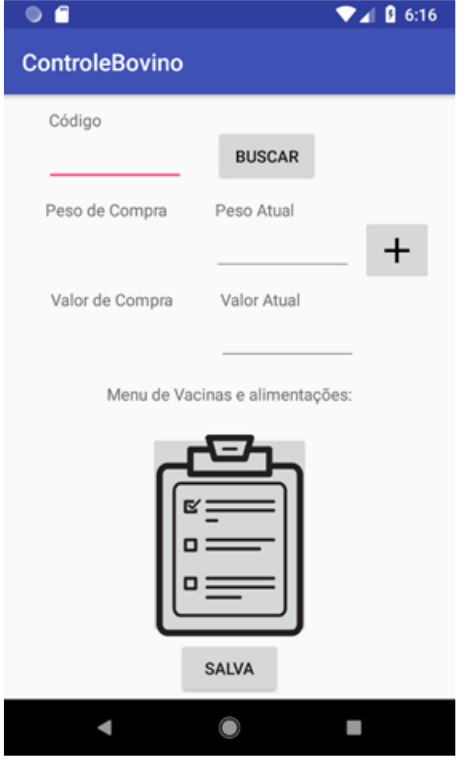

Com o controle finalizado, o bovino poderá ser passado para as próximas etapas sendo elas a realização da venda do mesmo ou até mesmo sendo abatido para consumo, e todas estas ações serão realizadas na tela de venda do aplicativo conforme figura 9, e caso o bovino venha a ser perdido por outros motivos também poderá ser avaliado a finalização do seu manejo neste mesmo procedimento.

Fonte: Autores (2018)

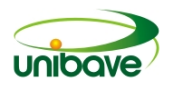

#### **Figura 9** – Tela de venda dos bovinos

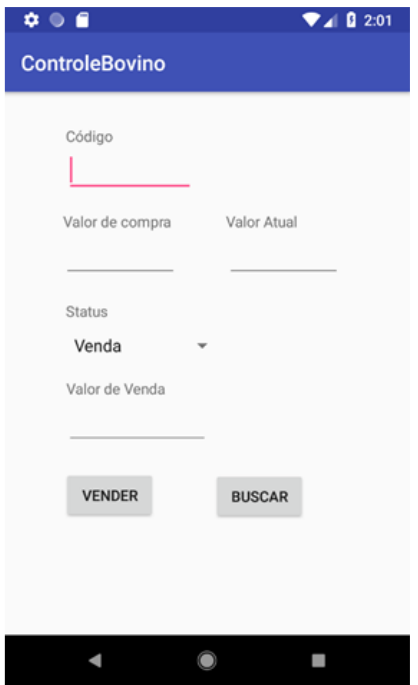

Fonte: Autores (2018)

Durante o controle e posteriormente uma avaliação do que está sendo realizado e do que foi realizado com os bovinos cadastrados, poderá ser realizado a retirada de relatórios no sistema e os mesmos podem ser retirados na tela demonstrada na figura 10.

#### **Figura 10** – Tela para retirada de relatórios

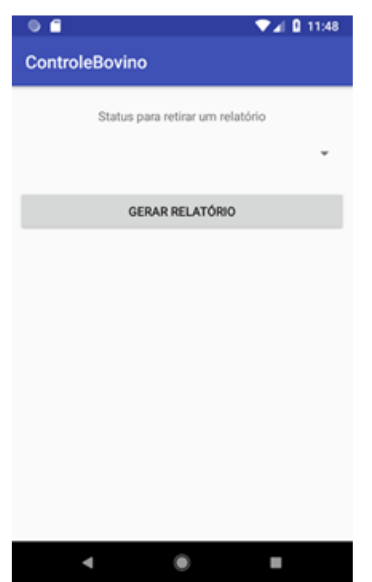

Fonte: Autores (2018)

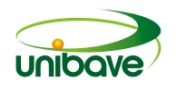

Com os procedimentos demonstrados acima poderá ser realizado o controle ideal do bovino, onde através dos procedimentos realizados o controle de alimentação e de vacinação será realizado corretamente e o retorno para o pecuarista será feito de forma simples e eficaz.

#### **Considerações Finais**

Com base no protótipo desenvolvido, e nas pesquisas realizadas sobre a pecuária brasileira, se encontra formas de realizar o controle de crescimento de um bovino para que os lucros obtidos deste controle possam ser administrados.

Com esta ausência de tecnologias aplicadas na pecuária brasileira que visa controlar os lucros a serem obtidos, devido ao gasto sem controle com alimentações vacinas nos bovinos o protótipo tem o intuito de suprir esta necessidade.

Como forma de auxílio nesta criação foi desenvolvido um protótipo para realizar o controle de alimentação, vacinas onde através destes controles ira ter como resultado a quantidade de valor gasto em um bovino, assim podendo apresentar o lucro correto que foi obtido sem margens de erros.

Como proposta para trabalhos futuros sobre esta situação poderá ser incluído novas funcionalidades com a busca por código de barras utilizado um leitor em um código de barras e até mesmo que seja adaptado para outros tipos de animais.

#### **Referências**

ABIEC. **Perfil da Pecuária no Brasil Relatório Anual.** 2018. Disponível em: <http://abiec.siteoficial.ws/images/upload/sumario-pt-010217.pdf>. Acesso em: 30 out. 2018.

BAPTISTA, Antonio José Medina dos Santos et al. **ESTRUTURA DA TECNOLOGIA DE PRODUÇÃO AGRICOLA REGIONAL: UMA ABORDAGEM DA PROGRAMAÇÃO DE METAS.** 2015. Disponível em:

<https://www.revistarea.ufv.br/index.php/rea/article/viewFile/72/74>. Acesso em: 19 out. 2018.

BRAGA, Guilherme Basseto et al. **Caracterização dos sistemas de criação de bovinos com atividade reprodutiva na região Centro-Sul do Brasil.** 2015. Disponível em: <http://www.periodicos.usp.br/bjvras/article/view/61530/103857>. Acesso em: 26 set. 2018.

DEMO, Pedro. **Pesquisa E Informação Qualitativa.** São Paulo: Papirus, 2001. 135 p. Disponível em:

<https://books.google.com.br/books?id=BpPGYV28\_X0C&pg=PA125&dq=metodolog ia+cientifica+qualitativa&hl=pt-BR&sa=X&ved=0ahUKEwjX352K3\_DdAhUJEZAKHb-

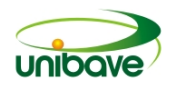

UC\_EQ6AEIKDAA#v=onepage&g=metodologia%20cientifica%20qualitativa&f=false> . Acesso em: 05 out. 2018.

FIRMO, Gesemiel; MATOS, João Henrique; MOREIRA, Maurício. **DESENVOLVIMENTO DE UMA APLICAÇÃO PARA CONTROLE DE VACINAÇÃO E COMERCIALIZAÇÃO DE GADO.** 2015. Disponível em:

<http://revistas.unifenas.br/index.php/RE3C/article/view/83/35>. Acesso em: 26 set. 2018

GIL, Antonio Carlos. **Métodos e Técnicas de Pesquisa Social.** 6. ed. São Paulo: Atlas, 2008. 200 p.

LECHETA, Ricardo R.. **Google Android: Aprenda a Criar Aplicações Para Dispositivos Móveis Com o Android Sdk - Ricardo R. Lecheta.** 3. ed. São Paulo: Notatec, 2016

MASSRUHÁ, Silvia Maria Fonseca Silveira; LEITE, Maria Angelica de Andrade. **AGRICULTURA DIGITAL.** 2016. Disponível em: <http://codaf.tupa.unesp.br:8082/index.php/recodaf/article/view/18/42>. Acesso em: 26 set. 2018

MARCONI, Marina de Andrade; LAKATOS, Eva Maria. **Metodologia cientifica.** 5. ed. São Paulo: Atlas S.a, 2007. 312 p.

MASSRUHÁ, Silvia Maria Fonseca Silveira; LEITE, Maria Angelica de Andrade. Agro 4.0 – Rumo à agricultura digital. Embrapa Informática Agropecuária (CNPTIA), São Paulo, p. 28-35, jul. 2017. Disponível em:

<https://ainfo.cnptia.embrapa.br/digital/bitstream/item/166203/1/PL-Agro4.0-JC-na-Escola.pdf>. Acesso em: 08 out. 2019.

PEREIRA, Dalton Henrique; PEDREIRA, Bruno Carneiro e. **Recuperação de Pastagens:** Anais do 2° Simpósio de Pecuária Integrada. 2016. Disponível em: <https://ainfo.cnptia.embrapa.br/digital/bitstream/item/149037/1/Dias-Filho-MB-Pecuaria-empresarial-2016.pdf>. Acesso em: 26 set. 2018.

RAMPAZZO, Lino. Metodologia científica: para alunos do curso de graduação e pósgraduação. 3. ed. São Paulo: Loyola, 2005. 141 p. Disponível em: <https://books.google.com.br/books?id=rwyufjs\_DhAC&pg=PA54&dq=metodologia+c ientifica+exploratoria&hl=pt-

BR&sa=X&ved=0ahUKEwjH6L7k3fHdAhVCFJAKHXvSDfwQ6AEIKDAA#v=onepage &q&f=false>. Acesso em: 06 out. 2018.

REITZ, Arthur Martins. **USO DE TECNOLOGIA DE INFORMAÇÃO NO CONTROLE ZOOTÉCNICO NA BOVINOCULTURA.**2017. Disponível em:

<http://150.162.242.35/bitstream/handle/123456789/179468/ARTHUR%20MARTINS %20REITZ\_2017.1.pdf?sequence=1&isAllowed=y>. Acesso em: 26 set. 2018

ROMANI, Luciana A. S.; MAGALHÃES, Gabriel B.; EVANGELISTA, Silvio R. M.. **Desenvolvimento de aplicativos moveis em agricultura.** 2015. Disponível em: <https://ainfo.cnptia.embrapa.br/digital/bitstream/item/131871/1/17-luciana-alvimsantos-romani-156.pdf>. Acesso em: 26 set. 2018

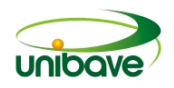

# **SISTEMA WEB PARA GERENCIAMENTO DE TRABALHO DE CONCLUSÃO DE CURSO (TCC)**

# **Rodolfo Amandio Dias<sup>1</sup> , Luana Furlan Orbem<sup>2</sup> , Ismael Mazzuco<sup>3</sup> , Nacim Miguel Francisco Junior<sup>4</sup> , Max Roberto Pereira<sup>5</sup>**

Sistemas de Informação. UNIBAVE. rodolfo.amandio@gmail.com Núcleo de Pesquisa em Engenharia e Tecnologia. UNIBAVE. luana.orbem@hotmail.com Sistemas de Informação. UNIBAVE. ismaelmz@gmail.com Sistemas de Informação. UNIBAVE. junior@unibave.net Sistemas de Informação. UNIBAVE. junior@unibave.net

**Resumo:** Dados do Ministério da Educação (MEC) apontam para um número crescente de alunos matriculados em ensino superior, aumentando por consequência o número de trabalho de conclusão de cursos. O presente trabalho teve como objetivo desenvolver um *software* que funcionará como um banco de ideias vindas dos professores para os alunos do Centro Universitário Barriga Verde, para auxiliar na escolha de projetos, além de disponibilizar um espaço para interação entre o aluno e o orientador, permitindo à coordenação do curso acompanhar e interagir com os envolvidos ao longo do desenvolvimento do trabalho do acadêmico. Os resultados apontam que o sistema funcionou corretamente a partir dos testes realizados pelo pesquisador, permitindo à coordenação do curso acompanhar e interagir com os envolvidos ao longo do desenvolvimento do trabalho do acadêmico de conclusão.

**Palavras-chave:** TCC. Banco de ideias. Sistema WEB. Comunicação.

#### **Introdução**

O JAVA é uma linguagem de programação orientada a objetos, muito utilizada no mundo por ser muito vasta e suportar toda arquitetura *back end* de uma forma segura, e com um grande suporte de sua comunidade ativa.

JPA é uma Interface de Programação de Aplicações (API) de persistência de dados muito utilizada. Muito poderoso pela sua facilidade de utilização, deixando de lado a persistência com Linguagem de Consulta Estruturada (SQL) nativo em sua aplicação podendo dessa vez persistir objetos sem precisar de conversões (JAVA,  $[s.d.$ ]).

Um modelo de objeto usa os princípios de abstração, encapsulamento, modularidade, hierarquia, digitação, simultaneidade, polimorfismo e persistência. O modelo de objeto permite que você crie uma estrutura bem estruturada e sistemas complexos. Em um sistema de modelo de objeto, os objetos são os componentes do

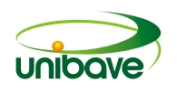

sistema. Os objetos são instâncias de classes e classes estão relacionadas a outras classes através de relacionamentos de herança. Um objeto tem uma identidade, estado e comportamento. Um modelo de objeto ajuda você a criar estruturas de aplicativos reutilizáveis e sistemas que podem evoluir ao longo do tempo (OTTINGER; GURUZU; MAK, 2015, p. 1).

Conforme breve explicação dos autores é possível ver um pouco sobre esse método de persistência de dados, dando muito mais facilidade para quem opta por utilizar o paradigma orientado a objeto, pode-se também migrar aplicações já existentes, ou não se amarrar mais a um banco de dados apenas, pois mudando só o dialeto de configuração a própria API já se gerencia automaticamente.

*Web Service* é uma tecnologia para a comunicação em rede na qual utiliza o suporte básico da *Web*, que é o protocolo HTTP, para a transferência de informações. Seu principal objetivo é criar serviços que podem ser acessados por qualquer dispositivo que esteja conectado Internet e que utilize os padrões de comunicação da *Web* (COSTA, 2008).

API RESTFUL é um *webservice back-end*, onde será feita toda a comunicação via JSON ou via XML entre Cliente e Servidor, sendo muito utilizado nos dias de hoje comunicando via protocolo HTTP do Cliente para o Servidor. Pode-se entender melhor conforme a citação abaixo:

> Na internet, a REST é um estilo, e o HTTP é um padrão. A REST conta com protocolos de comunicação sem estado, que podem ser armazenados em cache, como o HTTP, para facilitar o desenvolvimento de aplicativos. Aplicando os princípios do design da REST a um protocolo, como o HTTP, os desenvolvedores podem criar interfaces que podem ser usadas a partir de praticamente qualquer dispositivo ou sistema operacional. De maneira semelhante, a REST é descrita por um conjunto de restrições arquitetônicas que tentam minimizar a latência e as comunicações em rede e, ao mesmo tempo, maximizam a independência e a escalabilidade de implementações de componentes (CA TECHNOLOGIES, 2015, p. 03).

*PostgresSQL* é um banco de dados relacional, utilizado por grandes empresas para desenvolvimento de *software*. Totalmente relacional, o mesmo pode ser utilizado sem custos para aquisição da sua empresa ou projeto no qual vai estar envolvido.

Segundo Massino e Roland (2015), o banco de dados *PostgreSQL* identifica suas entidades como objetos, mas os mesmos não seguem à risca o paradigma orientado objeto das linguagens de programação.

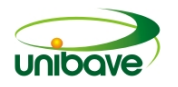

Segundo Silva (2012, p. 25) "o HTML foi criado para ser uma linguagem exclusivamente de marcação e estruturação de conteúdo". O navegador interpreta seu conteúdo mostrando o visual para os usuários, ficando na parte *front-end* do projeto e todo o esqueleto de uma página *web*, utiliza-se *tags* de marcação semântica.

O HTML5 deu muitos recursos nas suas atuais versões para melhorar as funcionalidades do navegador no lado do cliente, com uma quantidade mínima de scripts. Ele fornece uma ótima maneira de implementar funcionalidades de arrastar e soltar em navegadores modernos (GEEKS WEB CODE, 2015, p. 1).

Já o CSS é o mecanismo que se aplica em cima do HTML através de classes, para que possa se colocar o visual em suas marcações. É ele que formata a informação que é entregue pelo HTML, sendo implementado o estilo da página *web*, seja ele cores, animações, *layouts* responsivos entre outros (EIS; FERREIRA, 2012, p. 9).

Conforme explicado acima, é possível identificar a importância do CSS para um projeto *web*, pois sem ele ou *frameworks* de CSS o HTML fica cru, sem estilos, cores entre outros.

*Bootstrap* é um *framework* de CSS que possibilita darmos todo o design em seu projeto *front-end*, uma vez que é nele que se encontram diversos componentes com estilos já prontos, dando agilidade ao desenvolvedor *front- end*. Criado com uma iniciativa de um desenvolvedor que almejava facilitar e padronizar a arquitetura de estilos do projeto o qual o mesmo estaria envolvido na empresa onde trabalhava (SPURLOCK, 2013, p. 17).

JSON é uma forma de comunicação entre *front-end* e *back-end* em uma aplicação *web*, utilizando os métodos HTTP, tais como *POST*, *GET*, *PUT*, *DELETE*, e sua linguagem são em objetos JavaScript. Ele é um padrão aberto para representar dados como atributos com valores, sendo utilizado para serialização de dados e transporte em muitas aplicações *web*. O mesmo fornece um meio ideal para encapsular dados entre o cliente e o servidor (RISCHPATER, 2015, p. 2).

O Java Script é uma das linguagens de programação mais utilizada no mundo do desenvolvimento *web*. É utilizada geralmente para fazer as ações da parte *frontend* do projeto, mas também pode ser utilizada na parte *back-end* em alguns casos utilizando o *NodeJs* uma espécie de motor Java Script como se fosse um navegador. Desta forma, é ressaltado que:

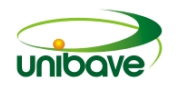

JavaScript – a linguagem da web, e o ambiente onde todo esse código é executado: navegadores e páginas HTML. Vale lembrar que esse mesmo JavaScript extrapolou os limites, e se faz presente no backend, em jogos, servindo de motor para implementações de novas máquinas virtuais, emulação de hardwares antigos e até como linguagem padrão de plataformas inteiras, como Firefox OS e Windows 8 (BALDUINO, 2012, p. 5).

Um *framework* de JavaScript chamado Angular, desenvolvido pela equipe da Google, onde o mesmo não é uma continuação do AngularJs, mas sim um novo projeto que foi escrito do zero, visa solucionar erros que aconteciam no AngularJs.

Angular 2 é um framework para desenvolvimento *front-end* com HTML, CSS e *TypeScript* que, no final, é compilado para JavaScript. Com ele, você constrói aplicações juntando trechos de código HTML, que são chamados de *templates* — com suas *tags* customizadas e classes que são marcadas com @component para gerenciar o conteúdo que será exibido no *template*. O conjunto desses dois conceitos forma um componente em Angular 2 (GUEDES, 2017, p.1).

Para Guedes (2017) uma das grandes mudanças que ocorreram no Angular foi a questão de desempenho, onde o mesmo modificou toda a arquitetura para manipular os dados do DOM (*Document Objetc Model*) de uma forma mais performática.

Diante do público crescente nas instituições de ensino superior, e as dificuldades de definição do tema dos respectivos trabalhos de conclusão de curso (TCC), o presente trabalho teve como objetivo desenvolver um *software* que funcionará como um banco de ideias, alimentado por professores e à disposição para os alunos do Centro Universitário Barriga Verde, auxiliando-os na escolha de projetos para o TCC. Disponibilizará, além disso, um espaço para interação entre o aluno e o orientador, permitindo à coordenação do curso acompanhar e interagir com os envolvidos ao longo do desenvolvimento do trabalho do acadêmico.

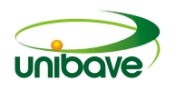

#### **Procedimentos Metodológicos**

Este trabalho foi desenvolvido para atender especialmente ao público da Instituição Centro Universitário Barriga Verde - Unibave, que está localizado no município de Orleans.

No que se refere à classificação da pesquisa, com relação ao procedimento adotado na coleta das informações foi utilizado como método o estudo de caso, que para Yin (2015, p. 4) pode ser definido "como método de pesquisa, o estudo de caso é usado em muitas situações, para contribuir ao nosso conhecimento dos fenômenos individuais, grupais, organizacionais, sociais, políticos e relacionados".

O presente artigo destaca-se sendo uma pesquisa qualitativa, pois utiliza um mecanismo de comunicação entre o aluno e professor sobre o trabalho de TCC, visando à qualidade no processo de orientação do mesmo.

Em relação à natureza da pesquisa a mesma pode ser considerada como aplicada, pois vai ser utilizada no Unibave, pelo setor administrativo, coordenação dos cursos, seus professores e os acadêmicos, para estar gerenciando os TCCs que estão sendo desenvolvidos, criando um canal de comunicação e além de gerenciar todo o trabalho envolvido.

Este *software* foi desenvolvido com as linguagens de programação Java, pois é uma linguagem orientada a objetos e contém uma grande comunidade para nos dar suporte. Angular 5 pois é um *framework* de *JavaScript* que também tem uma grande comunidade e é utilizada em diversos produtos de sucesso. O mesmo conta com um banco de dados *Postgres* SQL, pois é um produto gratuito e de grande utilização em diversos *softwares* no mercado.

Sua arquitetura foi feita de forma separada em *Back End* e *Front End*, sendo que o Java ficou na parte *Back End* do projeto manipulando os dados para serem inseridos no Banco de dados, utilizando a camada de persistência de dados JPA, que é uma biblioteca da linguagem Java. Para a comunicação das duas camadas foi criado webservices com o auxílio da arquitetura de comunicação RESTFUL que hoje em dia é uma das mais utilizadas e é baseada no protocolo HTTP.

A parte *Front End* foi construída em Angular 5, o mesmo é um *framework* da linguagem JavaScript. Unindo também outras tecnologias da web como HTML, CSS e BOOTSTRAP que estes são responsáveis pela responsividade e estilização das páginas HTML. Já o JSON tem como função a troca de dados entre *Back End* e *Front* 

*End* sendo que este foi escolhido no lugar do XML, pois é muito mais leve comparado ao XML e muito menos verboso.

O objetivo deste protótipo é facilitar alguns processos de aquisição de ideias para acadêmicos. Já para os professores e coordenadores da IES a ferramenta proposta vem a facilitar alguns pontos como gerencia de projeto, armazenamento de históricos de comunicação, e postagens de notas dos TCC envolvidos.

#### **Resultados e Discussão**

A partir do objetivo proposto pelo trabalho, o sistema *web* de gerenciamento de TCC possui diversas funcionalidades tais como, cadastros para perfis distintos de usuários entre eles Administração (Universidade), Professor/Coordenador e Acadêmico. Contém também um cadastro de banco de ideias, onde professores e coordenadores poderão disponibilizar suas ideias para futuros temas de trabalho de conclusão de curso, incluindo uma agenda utilizada pelos professores e acadêmicos para agendar suas tarefas de orientação. Outra funcionalidade também é o canal de comunicação onde o trabalho pode ser debatido entre o acadêmico e o professor orientador, além de anexarem documentos para alterações e correções do artigo. Por fim, o sistema irá provir de uma tela onde o coordenador do curso irá postar a nota e também o artigo final.

A seguir se encontram as descrições de algumas telas que serão disponibilizadas pelo sistema. A Figura 1 mostra a tela de *login*, onde os perfis de usuários, sendo estes a administração (Universidade), professores/coordenadores e acadêmicos, acessarão o sistema.

Com o perfil logado no sistema, no caso apresentado na Figura 2 do perfil da administração (Universidade), o mesmo terá acesso ao seu cadastro, o cadastro de cursos, de professores e de acadêmicos. Funcionalidades como banco de ideias, agendas, chat e postagem de nota, poderão ser acompanhadas pelo usuário.

O perfil coordenador, apresentado na Figura 3, poderá ver todas as ações relacionadas aos professores e acadêmicos do curso que o mesmo coordena. Geralmente estes são professores também, sendo assim eles poderão gerenciar suas orientações pelo *software*.

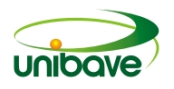

# **Figura 1 –** Tela de *Login*

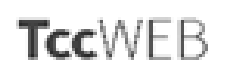

Entre para iniciar sua sessão

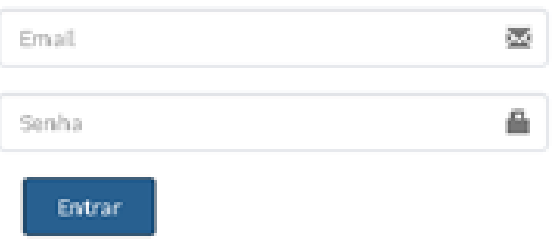

Fonte: Autores (2018).

# **Figura 2 –** Tela inicial do perfil da administração

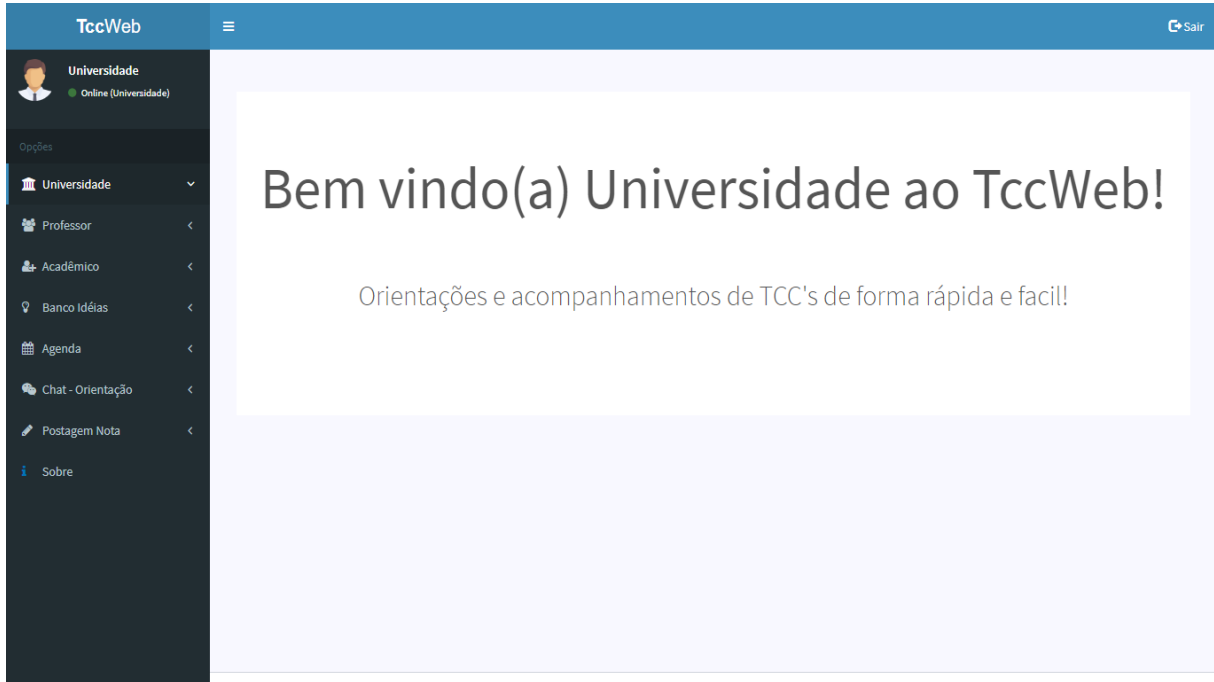

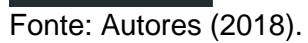

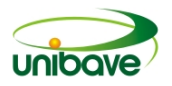

#### **Figura 3 –** Tela inicial do perfil do coordenador

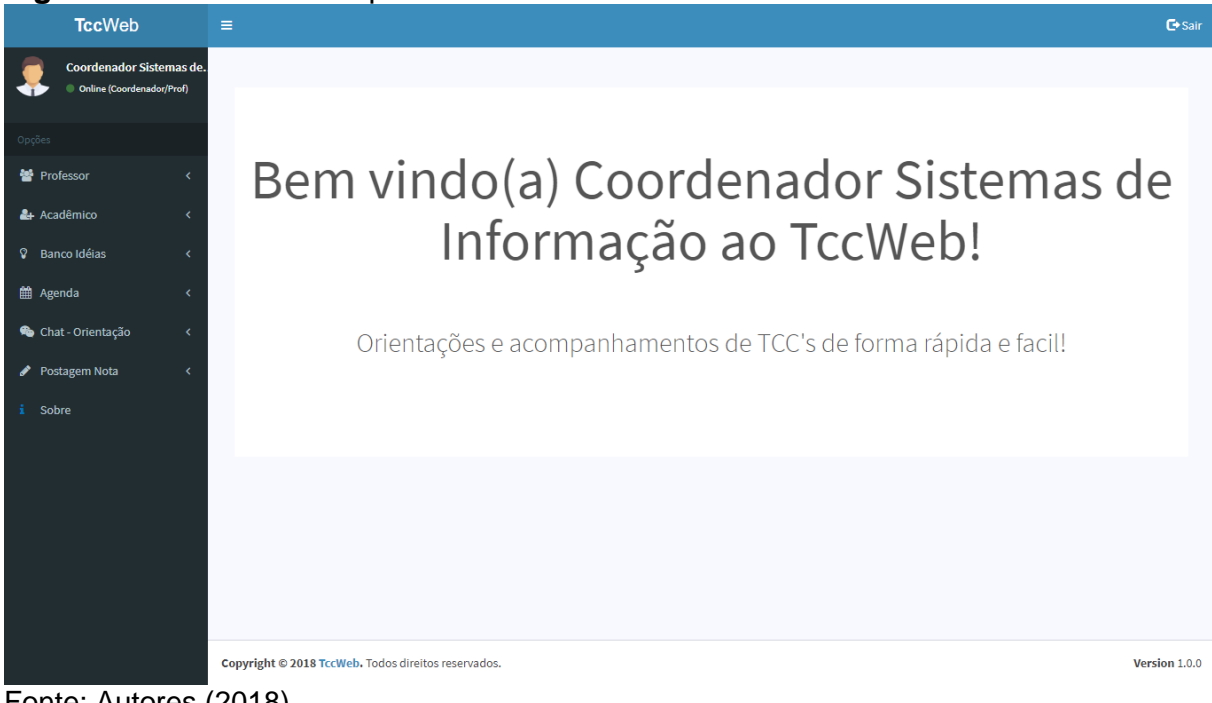

Fonte: Autores (2018).

O perfil professor, apresentado na Figura 4, poderá cadastrar ideias para que os acadêmicos solicitem orientação, com a orientação em andamento o mesmo terá acesso para registrar suas agendas e ter o canal de comunicação com seu orientando para tirar dúvidas, anexar documentos e fazer alterações.

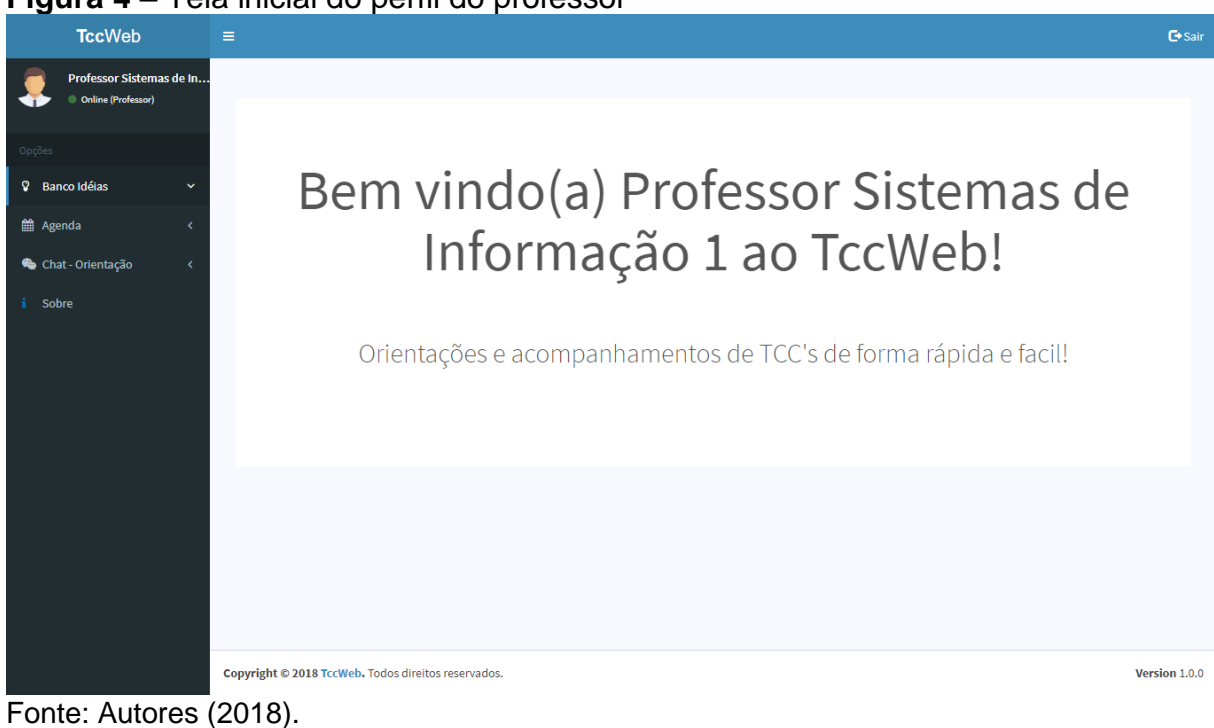

**Figura 4 –** Tela inicial do perfil do professor

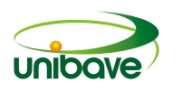

Na tela apresentada na Figura 5, o perfil professor/coordenador terá a sua disposição o cadastro de ideias para expor novos temas para pesquisas e implementação de futuros trabalhos de conclusão de curso. Conforme mostra a figura acima, partindo deste cadastro o aluno precisará de uma autorização para começar uma orientação, isto o sistema disponibilizará.

No perfil apresentado na Figura 6, o acadêmico terá a sua disposição um banco de ideias, além de que o mesmo poderá enviar solicitações de aprovação da ideia sugerida por um professor. Caso a mesma seja aceita, o sistema automaticamente irá criar uma orientação entre o aluno e professor que sugeriu a ideia. Com a orientação em andamento, o acadêmico poderá ter acesso à agenda e ao canal de comunicação com seu orientador.

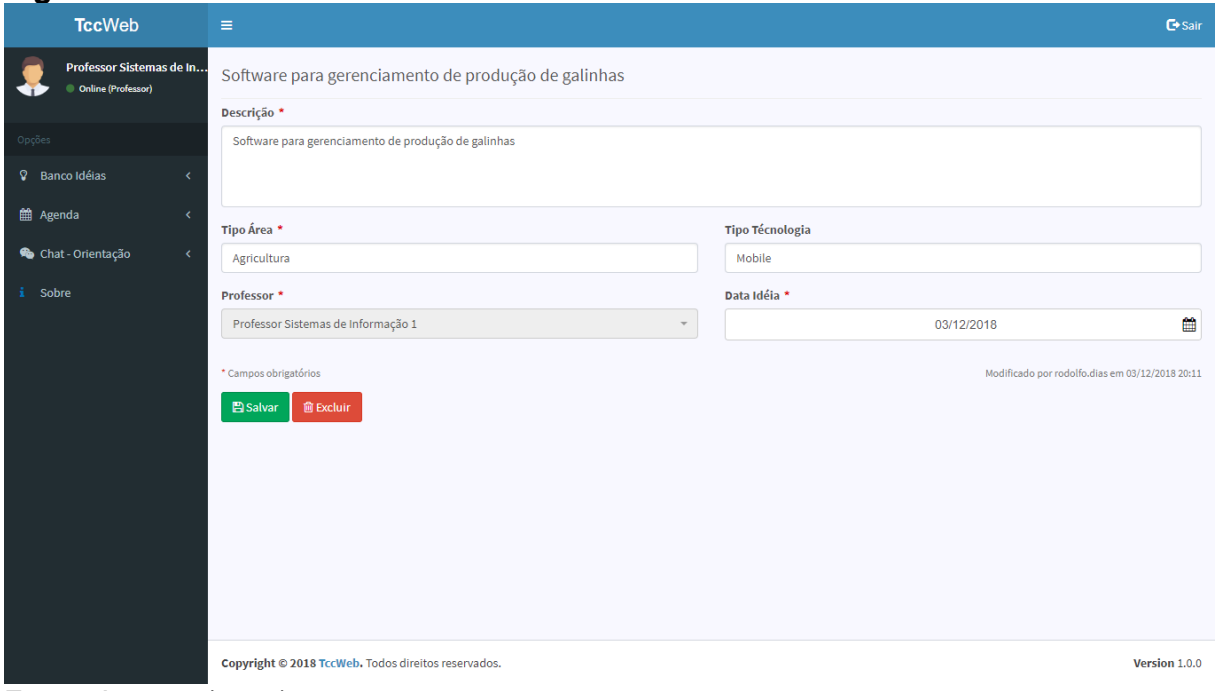

#### **Figura 5 –** Cadastro de ideias

Fonte: Autores (2018).

Como mostra a Figura 7, há uma tela de cadastro para os perfis professor/coordenador e acadêmicos cadastrarem uma agenda relacionada à sua orientação, facilitando visitas presenciais, virtuais entre outros. Entretanto, para a agenda realmente ser efetivada, a mesma tem que ser aceita pelo receptor.

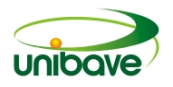

#### **Figura 6 –** Tela inicial do perfil do acadêmico

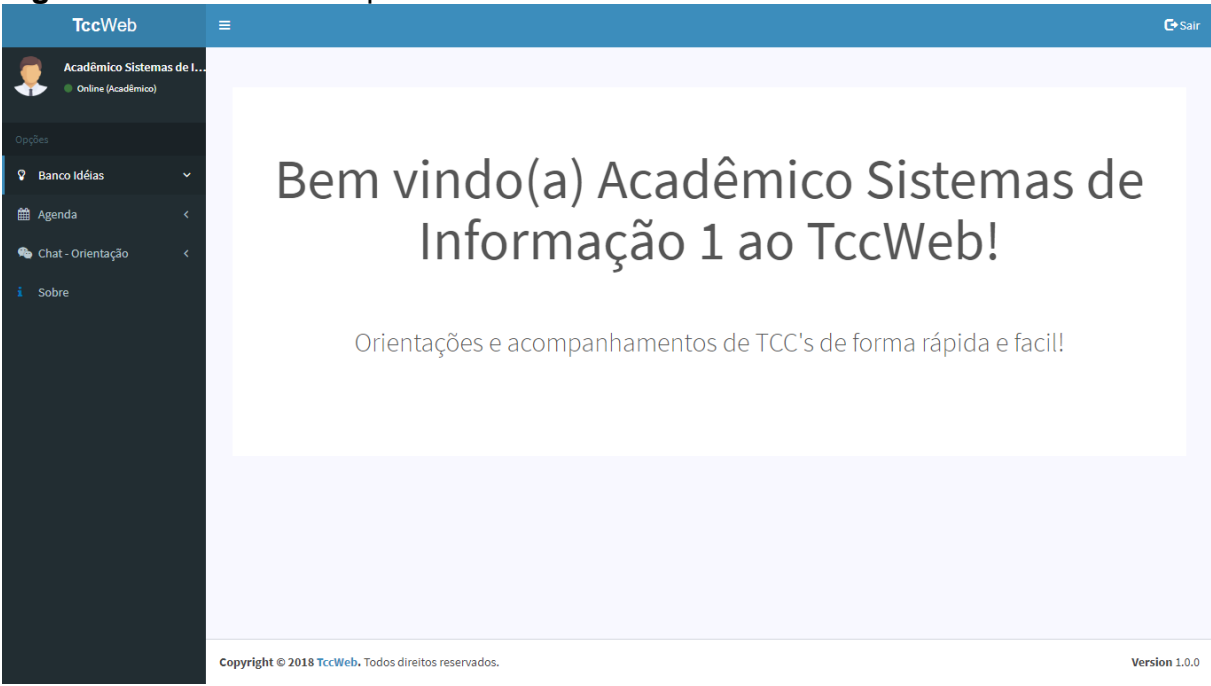

Fonte: Autores (2018).

## **Figura 7 –** Cadastro de Agendas

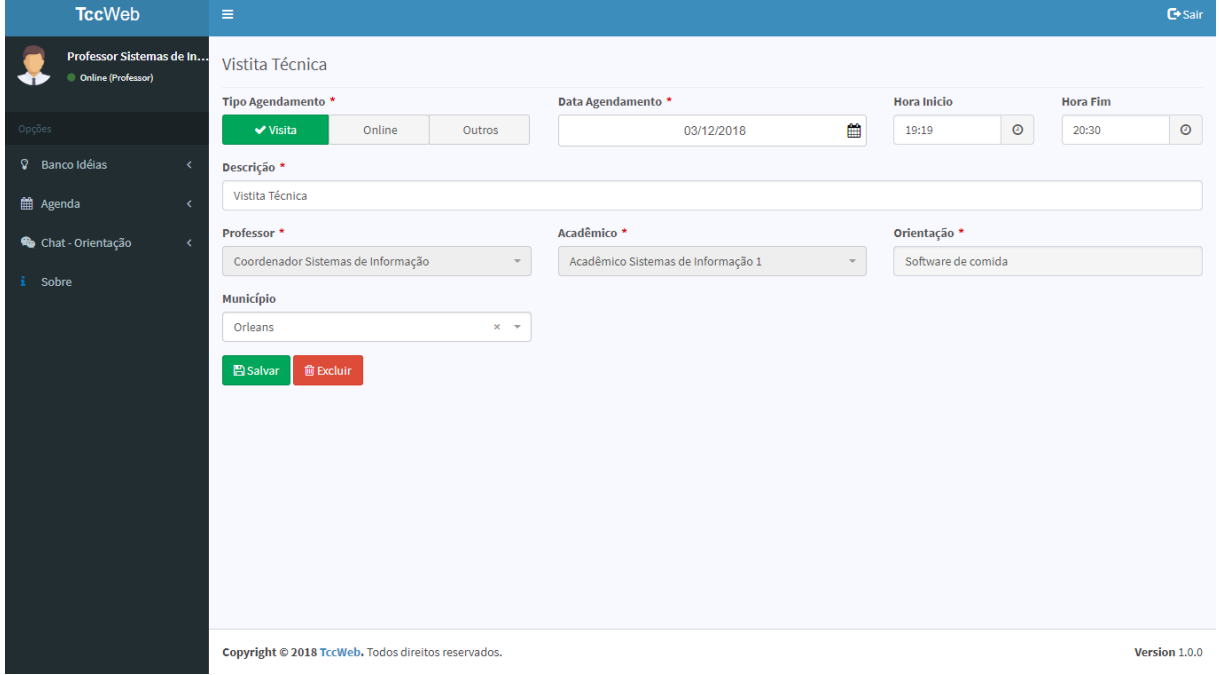

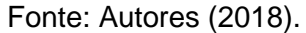

A Figura 8 mostra a tela de consultas de agendas, a qual os perfis de usuários professor/coordenador e acadêmico poderão acompanhar suas agendas depois de aprovadas pelo receptor.

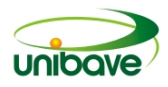

| <b>TccWeb</b>                                  | $\equiv$                              | <u> </u>             |                |                |            |                 |         |
|------------------------------------------------|---------------------------------------|----------------------|----------------|----------------|------------|-----------------|---------|
| Professor Sistemas de In<br>Online (Professor) | Agenda                                |                      |                |                |            |                 |         |
| Opções                                         | Hoje<br>$\,<$<br>$\,>\,$              | Dezembro 2018<br>Mês |                |                | Semana Dia |                 |         |
| <b>V</b> Banco Idéias<br>$\epsilon$            | Dom                                   | Seg                  | Ter            | Qua            | Qui        | Sex             | Sáb     |
| til Agenda<br>$\epsilon$                       | 25                                    | 26                   | 27             | 28             | 29         | 30 <sup>1</sup> |         |
| Chat - Orientação<br>$\langle$                 |                                       |                      |                |                |            |                 |         |
| Sobre<br>ă.                                    | $\overline{2}$                        | 3                    | $\overline{4}$ | $\overline{5}$ | 6          | $\overline{7}$  | $\bf 8$ |
|                                                | 00 Arrumar referen 00 Vistita Técnica |                      |                |                |            |                 |         |
|                                                | 9                                     | 10                   | $11\,$         | 12             | 13         | 14              | 15      |
|                                                |                                       |                      |                |                |            |                 |         |
|                                                | 16                                    | 17                   | 18             | 19             | 20         | 21              | 22      |
|                                                |                                       |                      |                |                |            |                 |         |
|                                                | 23                                    | 24                   | 25             | 26             | 27         | 28              | 29      |
|                                                |                                       |                      |                |                |            |                 |         |
|                                                | 30                                    | 31                   |                |                |            |                 | 5       |
|                                                |                                       |                      |                |                |            |                 |         |
|                                                |                                       |                      |                |                |            |                 |         |

**Figura 8 –** Consulta de Agendas

Fonte: Autores (2018).

A Figura 9 demonstra a funcionalidade da tela de comunicação, espaço onde os usuários poderão abrir um chat para entrar em contado de forma mais rápida com seu orientador, ter o histórico do chat, incluir anexos de documentos e posteriormente fazer correções e alterações do trabalho em questão.

A Figura 10 demonstra um exemplo do funcionamento da tela de postagem de notas, onde o coordenador do curso irá postar todas as notas dos trabalhos desenvolvidos quando concluídos e avaliados.

A Figura 11 demonstra um exemplo de como seria a organização das orientações recorrentes de cada professor.

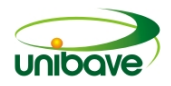

# **Figura 9 –** Chat de orientação

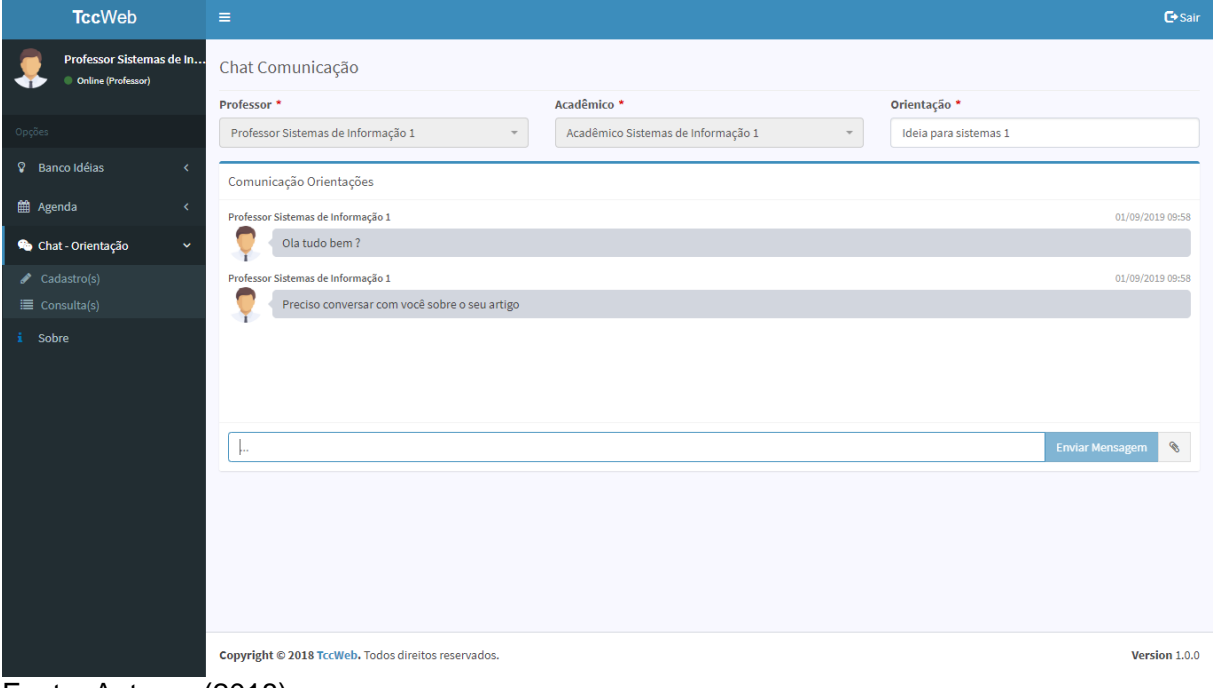

Fonte: Autores (2018).

# **Figura 10 –** Postagem de Nota

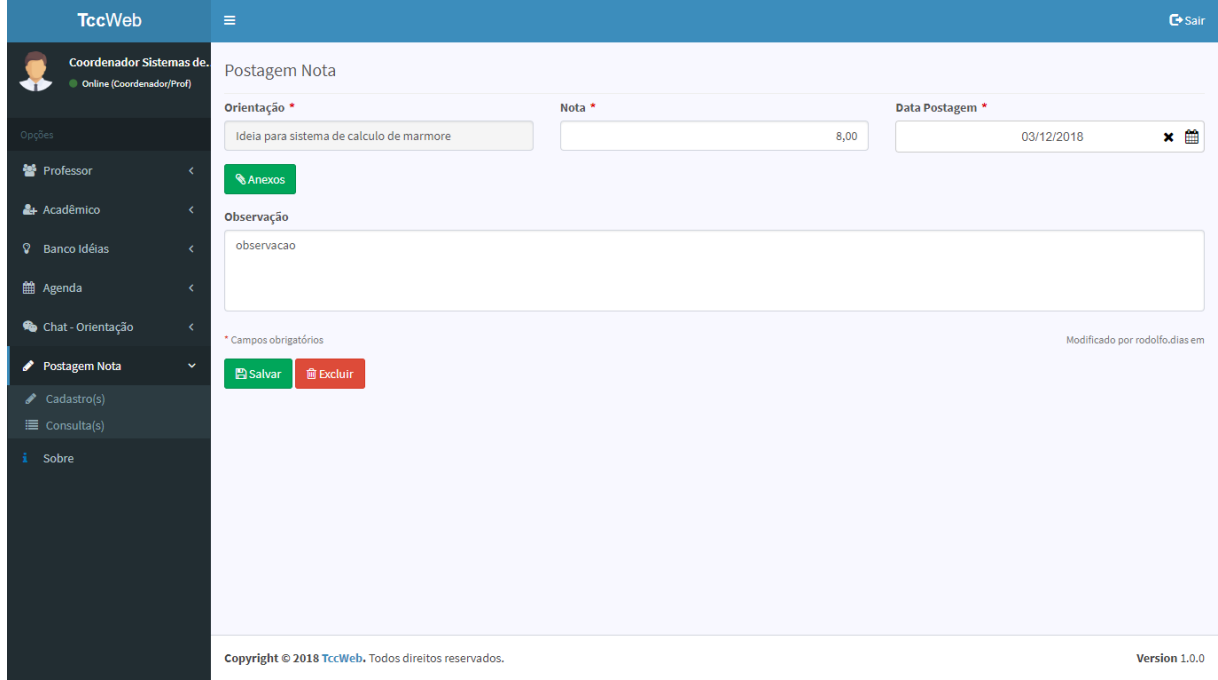

Fonte: Autor (2018).

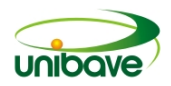

#### **Figura 11 –** Orientações

| <b>TccWeb</b>                                         | $\equiv$                                                                     |                                            |                | <b>C</b> +Sair       |
|-------------------------------------------------------|------------------------------------------------------------------------------|--------------------------------------------|----------------|----------------------|
| Coordenador Sistemas de.<br>Online (Coordenador/Prof) | Coordenador Sistemas de Informação                                           |                                            |                |                      |
|                                                       | Nome *                                                                       | E-mail *                                   | Universidade * |                      |
| Opções                                                | Coordenador Sistemas de Informação                                           | sistemas_de_informacao@unibave.net         | Universidade   |                      |
| Professor<br>$\checkmark$                             | Login *                                                                      | Senha *                                    |                |                      |
| $\triangle$ Cadastro(s)                               | sistemas_de_informacao@unibave.net                                           | $\circledast$<br>                          |                |                      |
| $\equiv$ Consulta(s)                                  |                                                                              |                                            |                |                      |
| & Acadêmico                                           |                                                                              |                                            |                | + Adicionar          |
| <b>V</b> Banco Idéias<br>k                            |                                                                              |                                            |                | $\mathscr F$ Remover |
| ted Agenda<br>$\epsilon$                              | Orientações                                                                  |                                            |                |                      |
| Chat - Orientação<br>$\langle$                        | <b>Acadêmico</b><br>Código                                                   | Ideia                                      |                | Imprimir             |
| Postagem Nota<br>k                                    | Acadêmico Sistemas de Informação 2<br>$\mathbf{1}$                           | Ideia para sistema de calculo de marmore   |                | $\Theta$             |
| £.<br>Sobre                                           | Acadêmico Sistemas de Informação 1<br>3                                      | Software de comida                         |                | $\bigoplus$          |
|                                                       | * Campos obrigatórios<br>$+$ Curso(s)<br><b>自 Excluir</b><br><b>四</b> Salvar | Modificado por unibave em 08/11/2018 22:03 |                |                      |
|                                                       | Copyright © 2018 TccWeb. Todos direitos reservados.                          | Version 1.0.0                              |                |                      |

Fonte: Autor (2018).

Por fim, a Figura 12 demonstra o relatório de atividades conforme as agendas confirmadas durante a orientação.

#### **Figura 12 –** Relatório de Atividades

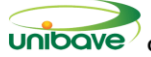

Centro Universitário Barriga Verde – UNIBAVE Pró Reitoria de Ensino de Graduação Coordenação do<br>Curso de Sistemas de Informação Rua Pe. João Leonir Dall'Alba, s/n - Bairro Murialdo, Orleans/SC (048)<br>3466 5600 – E-mail- sis

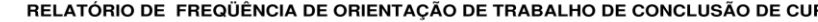

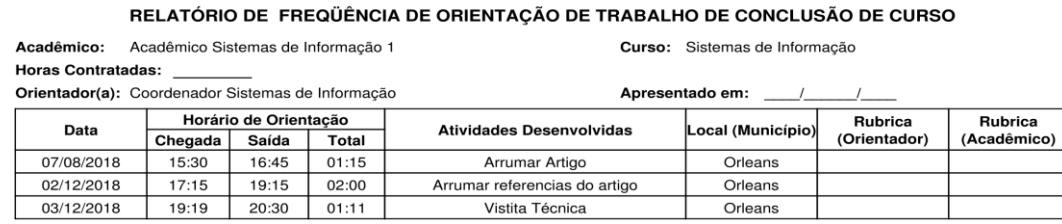

Data de Entrega à Coordenação do Curso: \_\_  $\sqrt{ }$  $\sqrt{ }$ Assinatura do Coordenador(a) do Curso:

Fonte: Autor (2018).

#### **Considerações Finais**

O presente trabalho teve como objetivo criar uma aplicação para disponibilizar acessos para professores, acadêmicos e administrador de uma instituição de ensino, onde fosse possível registrar e aprovar ideias, criar um canal fácil de comunicação entre professor e acadêmico, criar agendas entre os usuários, disponibilizar espaço para registro de notas e ocorrências relacionadas ao TCC.

Diante do contexto desta pesquisa, se encontra a trajetória de escolha do tema, onde o pesquisador teve como objetivo auxiliar os acadêmicos que estão concluindo a graduação, diante das dificuldades em escolher temas para o trabalho de conclusão de curso.

Para isto foi desenvolvido um *software* que utiliza tecnologias *web* de fácil acesso para o pesquisador, sendo escolhido o *software web*, uma vez que nos dias de hoje todos estão conectados, além de conseguir acessar este sistema de qualquer dispositivo, desde que o mesmo tenha navegador.

O sistema funcionou corretamente a partir dos testes realizados pelo pesquisador, destacando-se que não foi realizada a aplicação deste protótipo para o público-alvo, em decorrência do tempo para estas aplicações.

A tecnologia está avançando cada vez mais, em decorrência disto as IES precisam estar sempre se inovando para poder acompanhar este crescente aumento de informações virtuais e caminhar junto a elas. Diante disto o profissional de sistemas de informação pode estar contribuindo para o crescimento destas novas tecnologias, auxiliando as instituições a terem as informações e facilitando a comunicação com opções tecnológicas e mais avançadas.

O presente estudo é de extrema importância para a formação acadêmica e profissional do pesquisador, podendo este estar tendo uma visão diferenciada do uso da tecnologia na educação.

Sugere-se algumas melhorias e implementações futuras, tais como, incluir na tela de postagem de notas, o código fonte dos projetos diretamente na plataforma de repositórios *GitHub*, especialmente para o curso de Sistemas de Informação, e para os demais cursos incluir os documentos na nuvem para melhor segurança. Já na parte do banco de ideias, criar uma página aonde todos os envolvidos da IES, tais como funcionários, professores, administradores, venham a colocar a sua ideia de forma pública, para que futuramente seja possível o desenvolvimento de algum projeto, e posteriormente virar uma orientação.

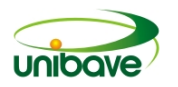

#### **Referências**

BALDUINO, Plínio. **Dominando JavaScript com jQuery**. 1. ed. São Paulo: Casa do Código, 2012. 194p.

CA TECHNOLOGIES (Org.). **Um guia para a REST e o design de API**. 1 ed. Nasdaq: CA, 2015. 126p.

COSTA, Daniel Gouveia. **Java em Rede: Recursos Avançados de Programação**. Rio de Janeiro: Brasport, 2008. 324p.

EIS, Diego; FERREIRA, Elcio. **HTML5 e CSS3 com farinha e pimenta.** São Paulo: Tableless, 2012.

GEEKS WEB CODE. **HTML5 Progamming Cookbook**. 1. ed. [S.l.]: Exelixis Media P. C, 2015. 67p.

GUEDES, Thiago. **Crie aplicações com angular o novo framework do Google**. 1. ed. São Paulo: Casa do Código, 2017. 240p JAVA persistence API – Tutorial. [S.I.: s.n.], [s.d.]. Disponível em: <https://www.vogella.com/tutorials/JavaPersistenceAPI/article.html>. Acesso em: 26 ago 2019.

MASSINO, Eduardo Galvani; ROLAND, Carlos Eduardo de França. **Banco de Dados objeto-relacional para aplicações web**. 2015. 11p. Artigo Científico (Gestão e Desenvolvimento de Software para Web) - Pós Graduação, Uni-FACEF, São Paulo, 2015.

OTTINGER, Joseph; GURUZU, Srinivas ; MAK, Gary . **Hibernate Recipes**. 2. ed. [S.l]: Apress, 2015. 271p.

RISCHPATER, Ray. **JavaScript JSON Cookbook**. 1. ed. Birmingham: Packt Publishing, 2015. 192p

SILVA, Maurício Samy. **CSS3: desenvolva aplicações web profissionais com uso dos poderosos recursos de estilização das CSS3.** São Paulo: Novatec Editora, 2012.

SPURLOCK, Jake. **Bootstrap**. 1. ed. Sebastopol: O'Reilly Media, 2013. 126 p.

YIN, Robert K. **Estudo de Caso: Planejamento e Métodos**. Porto Alegre: Bookman, 2015.

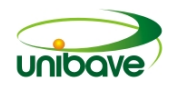

# **SOFTWARE WEB PARA CONTROLE DE PRODUÇÃO EM AVÍCOLAS DE POSTURA**

## **Luiz Antonio Cunha Joaquim<sup>1</sup> ; Gustavo Cittadin Mazucco<sup>2</sup> ; Fábio Feltrin Fabro<sup>2</sup> ; Johnny Pereira<sup>3</sup> ; Nacim Miguel Francisco Junior<sup>4</sup> ; Janaína Veronezi Alberton<sup>5</sup> Ismael Mazzuco<sup>6</sup> ;**

Sistemas de Informação. Centro Universitário Barriga Verde. si@unibave.net. Agronomia. Centro Universitário Barriga Verde. agronomia@unibave.net. Agronomia. Centro Universitário Barriga Verde. agronomia@unibave.net. Sistemas de Informação. Centro Universitário Barriga Verde. si@unibave.net. Nacim Miguel Francisco Junior. Centro Universitário Barriga Verde. si@unibave.net. Agronomia. Centro Universitário Barriga Verde. agronomia@unibave.net. Sistemas de Informação. Centro Universitário Barriga Verde. si@unibave.net.

**Resumo:** A avicultura de postura é um importante segmento do agronegócio, que engloba a produção de ovos para consumo alimentar direto e indireto e também para reprodução de aves para outros segmentos como exemplo a avicultura de corte para produção de carne. O presente trabalho é uma pesquisa aplicada, com a abordagem de pesquisa qualitativa, e objetivo exploratório. Propõe-se desenvolver um *software* em plataforma *web*, destinada ao controle em avícolas do tipo postura. Os resultados demonstram a necessidade que os produtores tinham em possuir uma ferramenta em *software* moderna que englobasse o controle de produção de ovos, de fácil entendimento e interação, que, auxiliasse o produtor a ter relatórios e gráficos precisos em tempo real, e que ainda fornecesse uma visão estratégica detalhada através de informações rápidas e precisas tanto em seus computadores desktops quanto em seus dispositivos moveis.

**Palavras-chave:** Software. Controle de produção. Avicultura de Postura.

#### **Introdução**

O consumo de ovos ocupa o quinto lugar no ranking dos alimentos ricos em proteínas de maior consumo no mundo. A produção de ovos está somente atrás do leite, dos pescados, suínos e frangos, mas ainda à frente dos bovinos (AMARAL, 2016).

Entre 2003 e 2012, as exportações mundiais de ovos em casca cresceram 6,7% ao ano, a de ovos líquidos, 6,3% ao ano e a de ovos em pó, 8,3% ao ano. Em 2012, quanto aos ovos em casca responderam por 75% das exportações mundiais (FAO 2010).

A produção de ovos tem duas finalidades distintas: a incubação, compreendendo a produção destinada à reprodução das aves de corte e de postura;

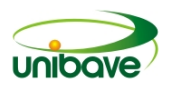

e o consumo, também chamado de ovos de mesa, visando ao consumo humano direto ou indireto. Na produção de ovos existe sistema de criação que pode ser classificado como os: intensivos (em gaiolas ou sobre o piso, em galpões abertos ou fechados), sendo o convencional, ou de granja, o mais comum; e extensivos ou alternativos (free range, orgânico, colonial ou tipo caipira) (AMARAL, 2016).

Além dos sistemas que prendem as aves em gaiolas, no termo em inglês, há o sistema barn, que prevê a criação em galpões, mas sem gaiolas o Cage free. Nos dias de hoje na Europa, existe uma legislação forte quanto, a exigências para criação de galinhas no sistema livre de gaiolas, que deve seguir uma lista de requisitos para o bem-estar animal, já no Brasil há exigências para a avicultura de postura como um todo, não somente para sistemas de criação sem gaiolas (OFFICIAL JOURNAL OF EUROPEAN COMMUNITIES, 1999).

Segundo Torretta (2017), os produtores de frangos de corte sabem o peso das aves quando chegam no início do lote, bem como o consumo médio de ração e água e quando saem no fim do lote. Já as granjas de aves de postura têm, pelo menos, os dados diários da produção média de ovos para cada grupo de aves, mas o gerenciamento através do grande volume de dados diários a partir dessas informações, inevitavelmente, torna as informações ineficientes. Nos próximos anos, os produtores devem produzir dados para obterem melhores resultados, e não apenas ovos. E, ao fazê-lo, aproveitar novas plataformas tecnológicas e informações para melhorar a produtividade e eficiência de produção e responder a demandas dos consumidores proativos e engajados. Está surgindo no mercado tecnologias que podem ajudar os produtores a gerenciarem de forma mais eficiente e sustentável o seu negócio.

Segundo Aidan Connolly (2018) a inteligência artificial se tornou chave para muitas outras tecnologias. Existem muitas aplicações de tecnologia na indústria avícola e em suas máquinas. Há uma quantidade imensa de tarefas repetitivas nas granjas que a inteligência artificial poderia ajudar. Usam-se sensores para regular e controlar a temperatura e ventilação do aviário. Existem sensores para monitoramento de dióxido de carbono, o qual pode reduzir efeitos negativos que as altas concentrações de dióxido de carbono que, em poedeiras e matrizes, podem representar de forma significativa produtividade e economia. Existem sistemas de iluminações únicos, utilizando-se de sensores e lâmpadas de *LED* para criação de um

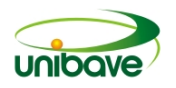

ambiente de iluminação consistente, que estimula a melhor taxa de crescimento e maturação em aves e reduzindo os custos com a economia de energia.

Esse fenômeno social e tecnológico, caracterizado pelo rápido crescimento e expansão tecnológica do acesso à Internet, gera oportunidades e traz benefícios ao desenvolvimento dos agricultores, à medida que o acesso à informação é mais rápido o produtor consegue ganhar produtividade, com acesso à conteúdos desde artigos científicos, até auxilio de técnico e especialistas por aplicativos de mensagens, e ainda fazendo com que o produtor consiga, utilizar todo suporte web de aplicativos e softwares totalmente em nuvem (CLÓVIS ROSSI, 2018).

O presente trabalho tem como objetivo o desenvolver um *software* em plataforma *web*, destinada ao controle em avícolas do tipo postura. A ferramenta tem como objetivo, desenvolver uma ferramenta simples e intuitiva, que pudesse englobar toda parte de produção do aviário de forma otimizada e segura. E, ainda, com uma gestão modernizada, em termos de conceitos e tecnologias.

#### **Procedimentos Metodológicos**

O desenvolvimento do trabalho científico inicia com a necessidade de uma ampla pesquisa, e um grande interesse pelo entendimento da área, à qual buscas respostas.

A natureza de pesquisa é definida como aplicada, pois, a mesma contribui para o desenvolvimento e controle de produção de ovos em avícolas de postura. Sobre a abordagem de pesquisa desenvolvida, foi como qualitativa. E, quanto aos objetivos, a pesquisa é exploratória, na qual, tem como objetivo, proporcionar uma grande interação com o problema, com isso, busca como base torná-la uma pesquisa mais explícita para a edificação e construção de desenvolvimento hipóteses.

Para criação e desenvolvimento do *software* em plataforma *Web*, foi utilizado como linguagem de programação o *PHP* onde ficou toda parte de regras e instruções de negócio*,* o *HTML* para marcação e modelagem das páginas, e o *Javascript* com *CSS* para melhora no design das páginas, e o *Bootstrap* para estilização e toda parte gráfica recursiva do *software*. Como banco de dados para armazenamento de informações da plataforma foi utilizado o *MySql,* como a plataforma é em tecnologia *web* foi necessário a utilização de um servidor *Web HTTP* para hospedagem do *software* na qual o utilizado foi o servidor *Apache.* Todas as ferramentas e técnicas
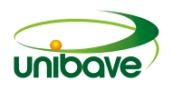

recursivas são de código fonte aberto, ou seja, sem custo algum para desenvolvimento.

A análise e coleta de dados foi primeiramente a observação nas técnicas e procedimento de controles, propondo melhorias, e o desenvolvimento de entrevista não estruturada, para a obtenção de maiores proveitos. As observações surgiram de forma decorrente durante o contato do avicultor com a tecnologia *web*.

O Protótipo tem como objetivo, uma aplicação *web*, que possibilite ao produtor uma visão estratégica do controle de produção de ovos em avícolas de forma eficaz, interativa e moderna.

## **Resultados e Discussão**

Os resultados obtidos referente ao estudo do projeto desenvolvido, que se trata de um *software web* consistente em uma plataforma digital que servirá como ferramenta para auxílio no controle de produção em granjas avícolas de postura. Essa plataforma, irá fazer a coleta de informações, e armazená-las em sua base de dados. Então, foi utilizado, as linguagens de programação e ferramentas voltadas para web, como: *PHP, HTML, JAVASCRIPT, CSS, BOOTSTRAP, SERVIDOR WEB, APACHE HTTP, e MYSQL*, sendo o *SGBD*.

Cabe ressaltar que não se trata de um site *e-comerce* para vendas, e sim, um *software* em plataforma *web* para controle de produção de ovos em avícolas de postura.

Para acessar o *software* para controle de produção de ovos em avícolas de postura, basta acessar o link: **http://luizantoniocjoaquim.xyz**, fazer o *login* com usuário cadastrado, nas quais retratam a interação com a plataforma.

Na Figura 1, mostra-se a tela de *login*. Para acessar o software é necessário fazer o cadastro de usuário e senha, previamente cadastrados, não dando opção de cadastro na página inicial. Caso não tenha cadastrado, o usuário deve entrar com o usuário administrador previamente cadastrado para realizar o procedimento da Figura 3.

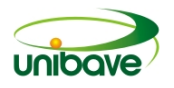

## **Figura 1 -** Tela de *login*

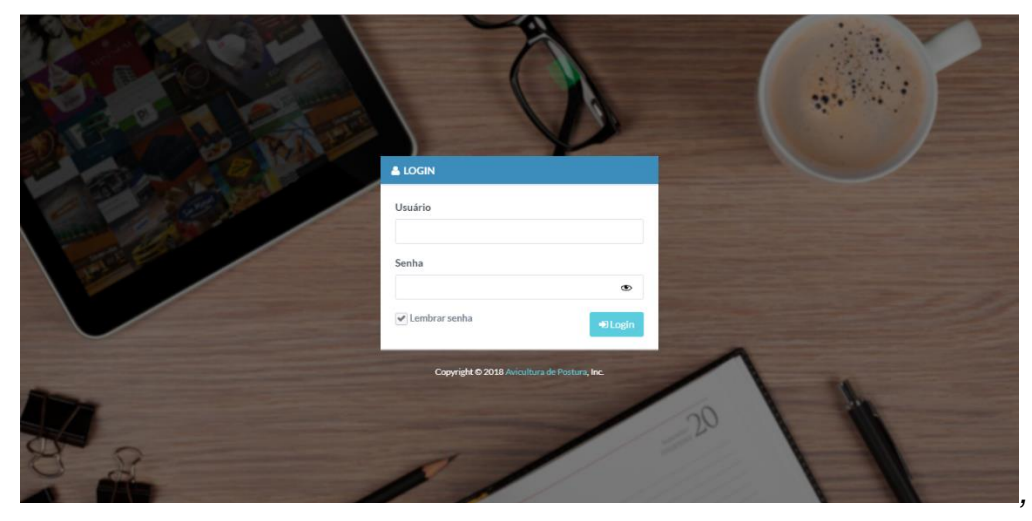

Fonte: Autores (2018)

Na Figura 2, representa-se como efetuar o cadastro de usuário, após o preenchimento correto de todos os campos, se estiver correto o cadastro aparecera a mensagem: "Cadastrado com sucesso", caso tenha erro de preenchimento informará os dados faltantes.

**Figura 2 -** Cadastro de Usuário

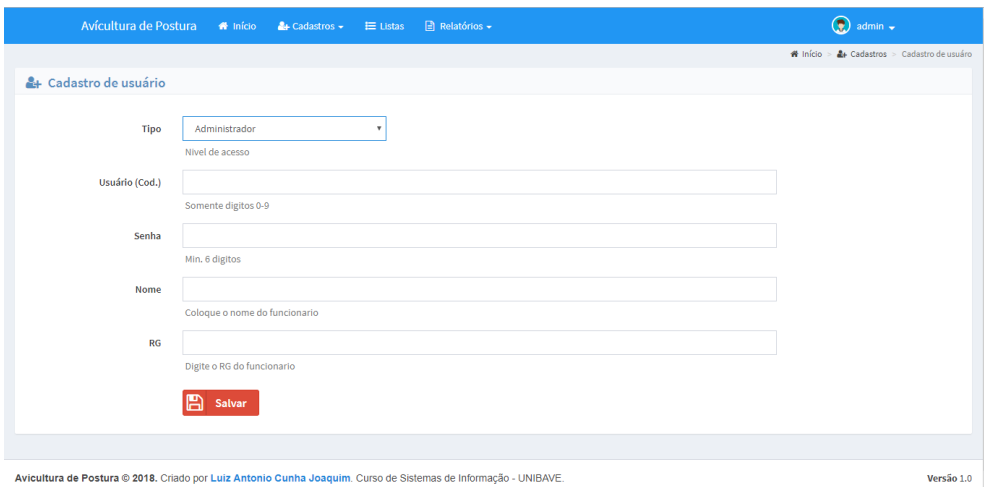

Fonte: Autores (2018)

A Figura 3 representa o cadastro de lote de aves, após o preenchimento correto os dados são armazenados, e exibe a mensagem "Salvo com sucesso", se não informará em mensagem os dados faltantes. O preenchimento correto desta tela é

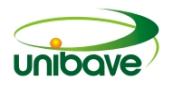

fator fundamental no uso do *software*, é através desta que a plataforma faz os cálculos e gera relatórios de produção.

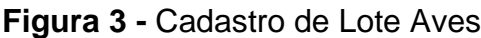

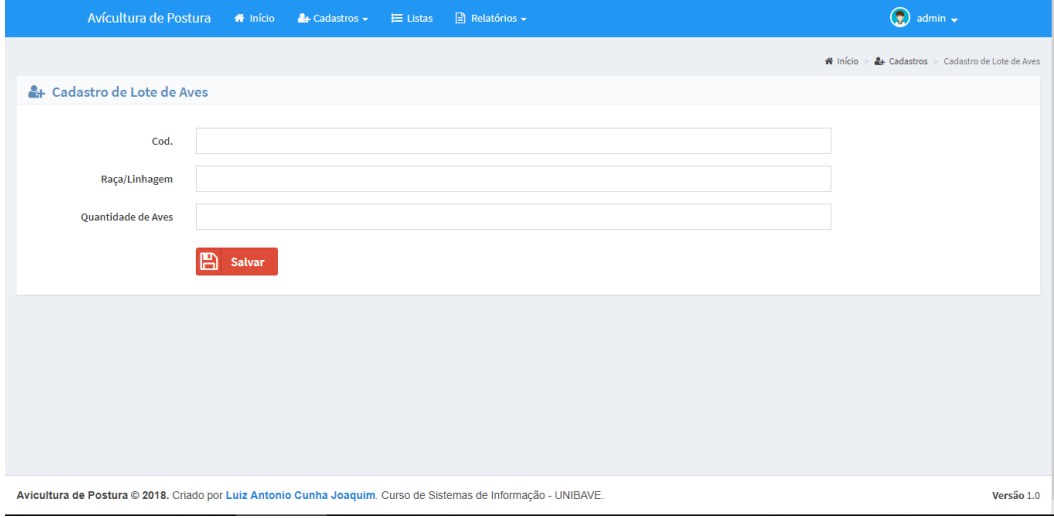

Fonte: Autores (2018)

Na Figura 4 realiza-se o cadastro de produção de ovos diária, após o preenchimento, retornará a mensagem: "Ovos cadastrados com sucesso!", caso houver campos faltantes, informará os campos através de mensagem. Esta tela interage diretamente com a tela de Cadastro de Lote de Aves, através desta tela que gera os relatórios e alimenta dados que vão para a *dashboard.*

**Figura 4 -** Cadastro de Produção de Ovos

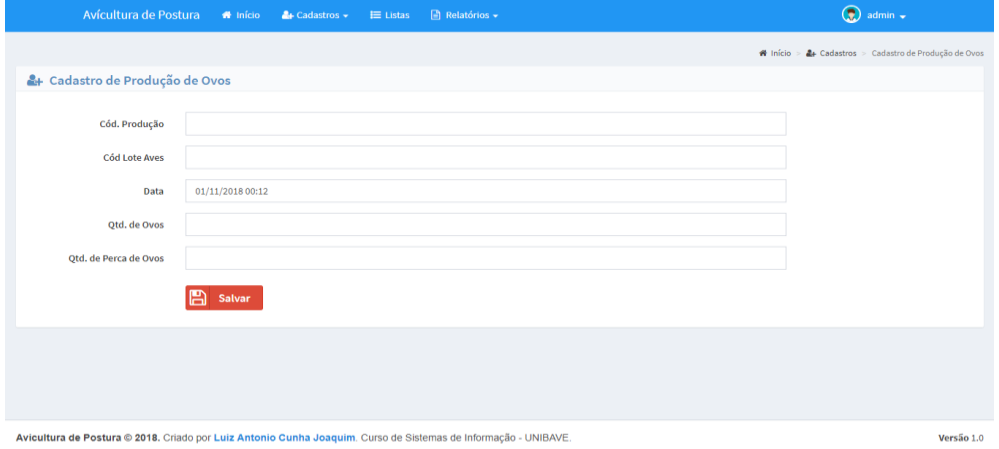

Fonte: Autores (2018)

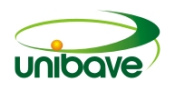

Na Figura 5, o usuário fará a vendas de ovos, preenchimento de todos os campos de forma correta é obrigatório, irá retornar a mensagem "Venda realizada com sucesso", depois de armazenar todos os dados, caso haja inconsistências irá informar o campo.

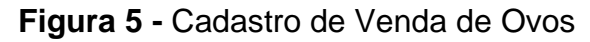

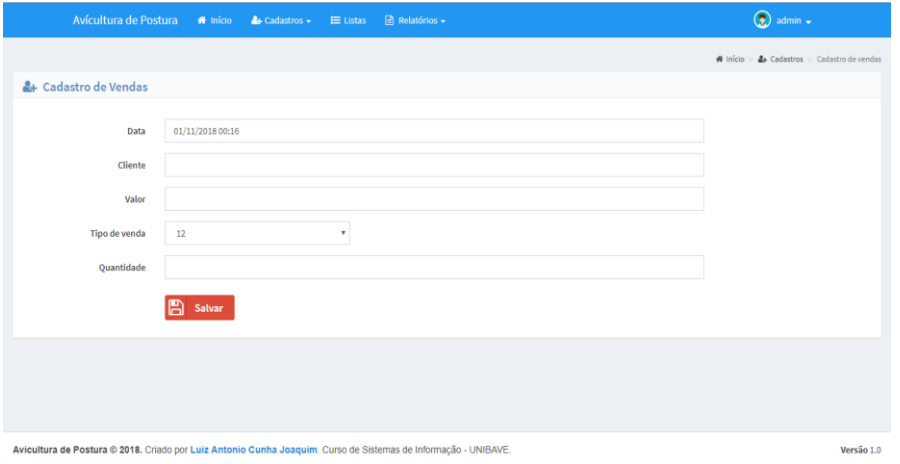

Fonte: Autores (2018)

A Figura 6 foi desenvolvida a tela de listas para serem feitas as edições das informações, ou seja, alternando dentro da página, permitindo edição e até exclusão de todos os dados das informações de usuários, produção ovos, aves e vendas.

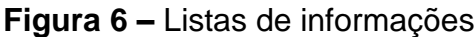

|                       | Avícultura de Postura<br><b>*</b> Início                                                                                      | $\triangle$ Cadastros $\sim$ | $\equiv$ Listas | $\Box$ Relatórios - |                |                  | $\circledcirc$<br>admin $\sim$                          |
|-----------------------|----------------------------------------------------------------------------------------------------|------------------------------|-----------------|---------------------|----------------|------------------|---------------------------------------------------------|
|                       |                                                                                                    |                              |                 |                     |                |                  | # Início > I Listas > Edição de usuários                |
| i≡ Edição de usuários |                                                                                                    |                              |                 |                     |                |                  | Usuários v<br>Listar cadastros de:                      |
| Cargo                 | <b>Nome</b>                                                                                                    |                              |                 | Login               | RG             | Data de cadastro | $\mathsf q$<br>Pesquisar                                |
| Administrador         | Luiz Antonio Cunha Joaquim                                                                                                    |                              |                 | $\mathbf{1}$        | 104.154.619-01 | 28/11/2018 00:06 | $\mathcal{E}_{\rm{c}}$<br>$\pmb{\times}$                |
| Administrador         | admin                                                                                                    |                              |                 | admin               | 12345678901    | 12/02/2017 09:11 | $\vert \mathbf{x} \vert$<br>$\mathcal{S}_{\mathcal{A}}$ |
| Página 1 de 2         |                                                                                                    |                              |                 |                     |                |                  |                                                         |
|                       |                                                                                                    |                              |                 |                     |                |                  |                                                         |
|                       |                                                                                                    |                              |                 |                     |                |                  |                                                         |
|                       |                                                                                                    |                              |                 |                     |                |                  |                                                         |
|                       |                                                                                                    |                              |                 |                     |                |                  |                                                         |
|                       |                                                                                                    |                              |                 |                     |                |                  |                                                         |
|                       |                                                                                                    |                              |                 |                     |                |                  |                                                         |
|                       | Avicultura de Postura @ 2018. Criado por Luiz Antonio Cunha Joaquim. Curso de Sistemas de Informação - UNIBAVE.<br>Versão 1.0 |                              |                 |                     |                |                  |                                                         |

Fonte: Autores (2018)

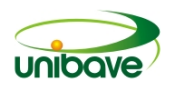

Na Figura 7, a aba relatórios, possui o relatório de vendas, detalhados e com informações de forma interativa e, também, listado, podendo ser filtrado por períodos e data determinada.

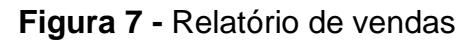

| Avícultura de Postura                                                                                           | <b>W</b> Início | $\triangle$ + Cadastros $\sim$  | $\equiv$ Listas | $\Box$ Relatórios $\sim$ |                               | $^{\circ}$<br>admin $\sim$                    |
|----------------------------------------------------------------------------------------------------|-----------------|---------------------------------|-----------------|--------------------------|-------------------------------|-----------------------------------------------|
|                                                                                                    |                 |                                 |                 |                          |                               | ₩ Início > a Relatórios > Relatorio de vendas |
| Q<br>Relatorios de Hoje                                                                                         |                 |                                 |                 |                          |                               | <sup>■</sup> Filtrar período de pesquisa ▼    |
| Valor total<br>R\$ 115,00                                                                                       |                 | <b>Unidades vendidas</b><br>384 |                 |                          | <b>Total de clientes</b><br>1 | Clientes que compraram denovo<br>1            |
| $\mathbb{R}$ Relatorio de vendas                                                                                |                 |                                 |                 |                          |                               |                                               |
| Data                                                                                                    |                 | <b>Cliente</b>                  |                 | Valor                    | <b>Tipo de venda</b>          | Quantidade                                    |
| 28/11/2018 00:30                                                                                                |                 | Luiz Antonio                    |                 | 100,00                   | 360                           | $\mathbf{1}$                                  |
| 28/11/2018 00:31                                                                                                |                 | Luiz Antonio                    |                 | 5,00                     | 12                            | $\mathbf{1}$                                  |
| 28/11/2018 00:31                                                                                                |                 | Luiz Antonio                    |                 | 10,00                    | 12                            | $\mathbf{1}$                                  |
| Página 1 de 3                                                                                                   |                 |                                 |                 |                          |                               | $\left\vert 1\right\rangle$<br>$1 - 1$        |
|                                                                                                    |                 |                                 |                 |                          |                               |                                               |
| Avicultura de Postura @ 2018. Criado por Luiz Antonio Cunha Joaquim. Curso de Sistemas de Informação - UNIBAVE. |                 |                                 |                 |                          |                               | Versão 1.0                                    |

Fonte: Autores (2018)

Na presente Figura 8, a aba relatórios, trará a produção de ovos, detalhados e com informações interativas e, também, listado, trazendo informações sobre aproveitamento de ovos, podendo ser filtrado por períodos e data determinada.

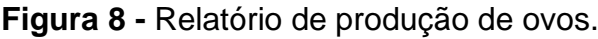

|                                                                                                    | Avícultura de Postura | <b>*</b> Início | $\frac{2}{\sqrt{2}}$ Cadastros $\sim$ | $\equiv$ Listas | $\Box$ Relatórios - |                |                       | $\bigcirc$ admin $\star$                          |              |
|----------------------------------------------------------------------------------------------------|-----------------------|-----------------|---------------------------------------|-----------------|---------------------|----------------|-----------------------|---------------------------------------------------|--------------|
|                                                                                                    |                       |                 |                                       |                 |                     |                |                       | ₩ Início > <i>a</i> Relatórios > Produção de ovos |              |
|                                                                                                    | Q Relatorios de Ontem |                 |                                       |                 |                     |                |                       | il Filtrar período de pesquisa ▼                  |              |
| Qtd. Total                                                                                                    |                       |                 | Aproveitamento                        |                 |                     | Otd. Perca     |                       | Otd. Descarte                                     |              |
| 500                                                                                                    |                       |                 | 100.00%                               |                 |                     | $5^{(1.00\%)}$ |                       | $(0^{(0\%)})$                                     |              |
|                                                                                                    | Produção de ovos      |                 |                                       |                 |                     |                |                       |                                                   |              |
| Cód. Produção                                                                                                    | Cód. Lote Aves        |                 | Data                                  |                 |                     | Qtd. de Ovos   | Qtd. de Perca de Ovos | Qtd. de Decarte                                   |              |
| $\mathbf 1$                                                                                                    | $\mathbf{1}$          |                 | 27/11/2018 23:16                      |                 | 500                 |                | 5                     | $\bullet$                                         |              |
| Página 1 de 1                                                                                                    |                       |                 |                                       |                 |                     |                |                       |                                                   | ٠<br>$1 - 1$ |
|                                                                                                    |                       |                 |                                       |                 |                     |                |                       |                                                   |              |
|                                                                                                    |                       |                 |                                       |                 |                     |                |                       |                                                   |              |
|                                                                                                    |                       |                 |                                       |                 |                     |                |                       |                                                   |              |
| Avicultura de Postura @ 2018. Criado por Luiz Antonio Cunha Joaquim. Curso de Sistemas de Informação - UNIBAVE.<br>Versão 1.0 |                       |                 |                                       |                 |                     |                |                       |                                                   |              |

Fonte: Autores (2018)

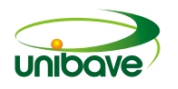

A Figura 9 possui o relatório de desempenho de lote, trará de forma detalhada, informações de forma interativa e também listadas, trazendo informações sobre o lote de aves, podendo ser filtrado por períodos e data determinada.

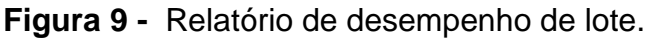

|                              | Avícultura de Postura<br>* Início                                                                                             | $\triangle$ Cadastros $\star$<br>$\equiv$ Listas | $\Box$ Relatórios +       |                       | $\bigcirc$ admin $\star$                   |  |  |  |
|------------------------------|----------------------------------------------------------------------------------------------------|--------------------------------------------------|---------------------------|-----------------------|--------------------------------------------|--|--|--|
|                              |                                                                                                    |                                                  |                           |                       | W Início > n Relatórios > Produção de ovos |  |  |  |
| Q Relatorios últimos 30 dias |                                                                                                    |                                                  |                           |                       | <sup>■</sup> Filtrar período de pesquisa ▼ |  |  |  |
| <b>Qtd. Total</b><br>500     |                                                                                                    | Aproveitamento<br>100.00%                        | Otd. Perca<br>$5(1.00\%)$ |                       | Otd. Descarte<br>$0^{(0\%)}$               |  |  |  |
| Produção de ovos             |                                                                                                    |                                                  |                           |                       |                                            |  |  |  |
| Cód. Produção                | Cód. Lote Aves                                                                                                    | Data                                             | Qtd. de Ovos              | Otd, de Perca de Ovos | Qtd. de Decarte                            |  |  |  |
| 1<br>Página 1 de 1           | $\mathbf{1}$                                                                                                    | 27/11/2018 23:16                                 | 500                       | 5                     | $\circ$                                    |  |  |  |
|                              |                                                                                                    |                                                  |                           |                       |                                            |  |  |  |
|                              | Avicultura de Postura @ 2018. Criado por Luiz Antonio Cunha Joaquim. Curso de Sistemas de Informação - UNIBAVE.<br>Versão 1.0 |                                                  |                           |                       |                                            |  |  |  |

Fonte: Autores (2018)

Na figura 10, a *dashboard,* trará de forma interativa gráficos e índices, sobre a produção, e ainda com filtros por períodos, data determinadas pelo usuário. Dará acesso aos índices de quantidade total de ovos, perda de ovos, aproveitamento de produção de lote de aves e valor de vendas. Tendo também, gráficos de anel, barras, linhas e linhas com área, com informação de valores produção.

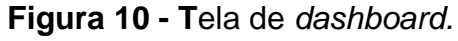

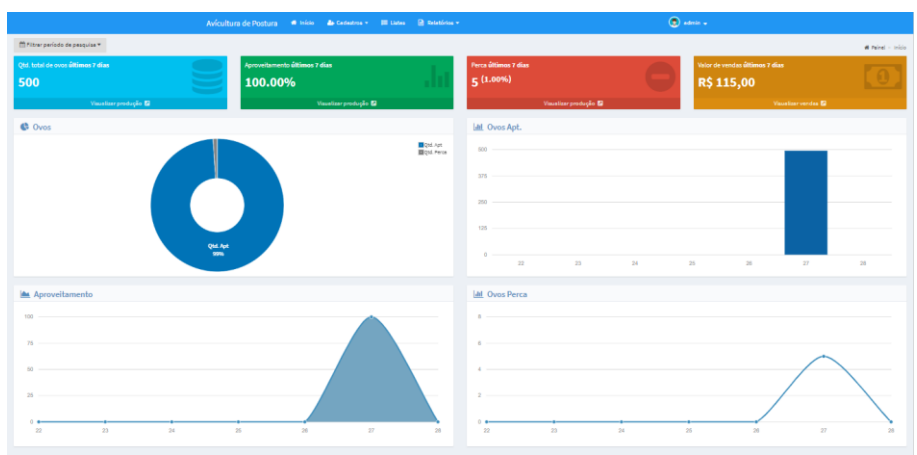

Fonte: Autores (2018)

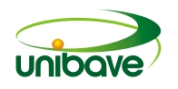

No resultado da aplicação na avícola de postura, o produtor conseguiu fazer o uso do *software* de controle de forma simples e ainda bastante objetiva. Efetuando o cadastro e sem muitas explicações já conseguiram utilizar com fácil entendimento e interpretação, o resultado foi bastante satisfatório de ambas as partes. Os métodos de armazenamento de dados anteriormente utilizados no meio rural se tornaram defasados, e também não permitiam ao produtor ter velocidade na tomada de decisão, visto que a análise de dados se tornará custosa e demorada. Existem outras ferramentas acessíveis atualmente, como *softwares* para planilhas, embora mais eficiente que anotações em papel, demanda conhecimento não sendo algo simples para desenvolvimento de planilhas que realmente possam ser uteis para o produtor. Por fim, desenvolveu-se uma aplicação em plataforma de *software web*, que englobou todo setor de produção de ovos em avícolas de postura, trazendo informações detalhadas do setor produtivo de todo período em tempo real através de relatórios e gráficos interativos, e ainda podendo fazer o uso em dispositivos moveis quanto computadores de mesas. Os usuários efetuando os cadastros e sem muitas explicações já conseguiram utilizar com fácil entendimento e interpretação, o resultado foi bastante satisfatório de ambas as partes.

Para acesso ao protótipo de *software* para controle de produção de ovos em avícolas do tipo postura, basta acessar o link: **http://luizantoniocjoaquim.xyz**.

Depois de testada a plataforma, por meio da aplicação do protótipo, é possível afirmar que o objetivo proposto pelo presente trabalho foi atendido de forma satisfatória, e que o software web poderá contribuir para melhor controle de produção e gestão, de forma eficaz e estratégica.

## **Considerações Finais**

Este trabalho teve como objetivo o desenvolvimento de software em plataforma web, para o controle de produção de ovos em avícolas do tipo postura. A ferramenta teve como objetivo principal, o desenvolvimento de ferramenta simples e intuitiva, que engloba todo setor de produção do aviário de forma rápida e facilitada. E, ainda, propor uma gestão modernizada, em termos de conceitos e tecnologias.

Controlar a produção é fundamental e essencial para a vitalidade do negócio, com ele o produtor é capaz de traçar planos para o futuro e uma melhora qualidade na gestão do negócio. Neste projeto de pesquisa foi desenvolvido um protótipo de software web como ferramenta para auxílio no controle de produção. Norteado, sobre

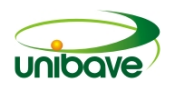

a produção de ovos para consumo e abordando nas mais variadas situações e aspectos, nessa direção, bem como é trabalhado a questão do controle de produção em avícolas. Quando mais cedo iniciá-lo maior o controle do aviário, e de forma mais facilitada o planejamento, aumentando assim as chances de ganhos e sucesso futuro.

Essas atividades de busca contínua pela melhoria de processos até então desconhecidos no meio rural, influenciarão futuramente para avanços em propriedades agrícolas, e também o maior controle e gestão enxuta, o entendimento do aporte de plataformas digitais como essencial para o negócio que pode gerar impactos positivos, e um equilíbrio financeiro melhor futuro com o ganho de agilidade e praticidade nos processos. Também se notou da agilidade que a tecnologia e a internet trouxeram para o meio rural e da forma que é mais fácil atualizar-se, através dos conteúdos presentes em sites, e até troca de informações por aplicativos de mensagens.

Então, desenvolveu-se com êxito a plataforma web digital, de forma que se tornasse acessível a todos os produtores, com tecnologia barata, fazendo uso de metodologias e técnicas que o aplicativo tivesse uso e funcionasse, tanto em dispositivos móveis quanto em computadores desktops como proposto. Utilizaram-se as linguagens de programação voltada para web, como: PHP, HTML, CSS, BOOTSTRAP, JAVASCRIPT, SERVIDOR WEB, APACHE HTTP, e MYSQL, como sendo o SGBD para armazenamento de dados. A aplicação se trata de software web para controle de produção em fazendas ou granja avícolas do tipo postura, tendo objetivo foco em produção de ovos para consumo humano de forma direta ou indireta. Para fazer o uso, necessita a instalação em um servidor, e rede interna para acessálo via endereço IP, podendo também configurar o uso de IP externo, ou uso de hospedagem com domínio na internet para acesso de qualquer local da avícola e até do mundo.

Por fim, podemos concluir o êxito do software que teve sucesso no seu funcionamento e conseguiria atender de forma fácil e interativa, todos os tipos de produtores avícolas e suas demandas existentes hoje. Há também a necessidade de maior velocidade para tomada de decisão no meio da avicultura, embora a tecnologia já esteja presente em forma de automatização, ainda é necessário melhorias no tratamento de dados para geração de informações mais precisas para médio e longo prazo obterem melhores resultados, e a plataforma auxiliam de forma eficiente a gerir os dados através de relatórios e gráficos em tempo real.

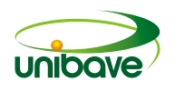

Finalizo, afirmando o funcionamento e o êxito do software nos dados e nas informações tratadas, e que a tecnologia e o agronegócio como um todo caminham juntos para seu desenvolvimento, sendo através da ligação destes seguimentos a melhoria contínua que se espera de todo setor produtivo, os dois em busca de não somente melhores resultados e tomadas de decisões mais rápidas, mas também de um agronegócio mais sustentável.

## **Referências**

AIDAN CONNOLLY (Brasil). Chefe de Inovação. **Era digital: o futuro da tecnologia avícola:** Saiba como isso está interferindo na produção de frangos de corte e de ovos Leia mais sobre esse assunto em

https://www.aviculturaindustrial.com.br/imprensa/era-digital-o-futuro-da-tecnologiaavicola/20180522-093843-w047 2018. All Tech. Disponível em:

<https://www.aviculturaindustrial.com.br/imprensa/era-digital-o-futuro-da-tecnologiaavicola/20180522-093843-w047>. Acesso em: 04 nov. 2018.

AMARAL, Gisele et al. **Avicultura de postura: estrutura da cadeia produtiva, panorama do setor no Brasil e no mundo e o apoio do BNDES**. 43. ed. Brasília: BNDES Setorial, 2016. 207 p. Disponível em:

<https://web.bndes.gov.br/bib/jspui/bitstream/1408/9579/3/BS%2043%20Avicultura% 20de%20postura\_estrutura%20da%20cadeia%20produtiva\_corrigido\_P\_BD.pdf>. Acesso em: 01 nov. 2018.

CLÓVIS ROSSI (Florianópolis). Vertical de Agronegócio. **Mais de 1,4 milhão de produtores tem acesso à internet. 2018.** Elaborada por NITA (Núcleo de Inovação Tecnológica para a agricultura familiar). Disponível em: <http://nita.org.br/mais-de-14-milhao-de-produtores-tem-acesso-a-internet/>. Acesso em: 01 nov. 2018.

FAO – FOOD AND AGRICULTURAL ORGANIZATION. **Agribusiness Handbook. Poultry Meat & Eggs**. FAO Investment Centre Division, Rome, 2010. Disponível em: <http://www.fao.org/fi leadmin/ user\_upload/tci/docs/1\_AH9- Poultry%20Meat%20&%20Eggs.pdf> Base de dados. Disponível em: <http://faostat.fao.org>. Acesso em: 25 set. 2018.

OFFICIAL JOURNAL OF EUROPEAN COMMUNITIES. **Council Directive** 1999/74/EC, of 19 July 1999. Disponível em: <http://eurlex.europa.eu/LexUriServ/LexUriServ. do?uri=OJ:L:1999:203:0053:0057:EN:PDF>. Acesso em: 2 nov. 2018.

TORRETTA, Marcelo. **Fatores que afetam a conversão alimentar em frangos.** 2017. Agroceres Multimix | Nutrição Animal. Disponível em: <http://www.agroceresmultimix.com.br/blog/fatores-que-afetam-conversao-alimentarem-frangos-de-corte/>. Acesso em: 26 jan. 2017.

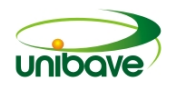

## **UTILIZAÇÃO DE GEOPOLIMERO NA CONSTRUÇÃO CIVIL**

# **Glaucea Warmeling Duarte <sup>1</sup> ; Helliton Silva Machado<sup>2</sup> ; Nathália Policarpo <sup>3</sup> ; Solange Vandresen<sup>4</sup>**

Departamento. Centro Universitário Barriga Verde. gwduarte@gmail.com. Departamento. Centro Universitário Barriga Verde hellitoneng@gmail.com. Departamento. Centro Universitário Barriga Verde. natynaty673@gmail.com. Departamento. Centro Universitário Barriga Verde. solange.vandresen@unibave.net

**Resumo:** Geopolímeros podem ser considerados um material com potencial para substituição do cimento em diversas aplicações, podendo ser fabricados a partir do uso de metacaulim ou de sua substituição por resíduos industriais que sejam fonte de aluminossilicatos. Logo, esse artigo trata-se de uma pesquisa de revisão bibliográfica, através da utilização da técnica de bibliometria, com o objetivo de avaliar os estudos existentes relacionados a produção e utilização de geopolímeros a partir de resíduos industriais. Através dos resultados pode-se constatar que esta é uma temática ainda recente, e que se encontra em ascensão, com estudos que mostram sua produção a partir de cinza residuais, com uso de agregados reciclados, com maior ou menor porosidade, etc. Ou seja, além de possibilitar a substituição do cimento, que possui um processo de produção altamente poluente, ainda possibilita o reuso de resíduos gerados em larga escala pela indústria.

**Palavras-chave:** Cimento Geopolímérico. Resíduos industriais. Revisão bibliométrica.

## **Introdução**

A engenharia civil vem buscando constantemente materiais que possam substituir o cimento, que tem um processo de produção altamente poluente e pouco sustentável, e que possam fornecer: alta resistência á compressão (AMNADNUA et al., 2013), ajuste rápido e controlável na mistura e endurecimento (LEE et al., 2002), resistência á incêndios (CHENG et al CHIU, 2003), alta durabilidade contra ciclos de umedecimento e secagem (ARULRAJAH et al., 2015), reações agregadas e restrição de vazamentos (ZHANG et al., 2013).

Um destes material é o geopolímero, que quando usado como substituto do cimento promove um menor índice de degradação no meio ambiente, pois o mesmo pode ser produzido através de resíduos que seriam descartados.

O geopolímero pode ser definido com um material polimérico inorgânico adquirido através da mistura entre aluminossilicato e um endurecedor, sendo sua

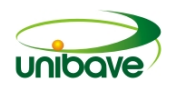

produção realizada através de dois meios: alcalino e ácido. O geopolímero formado através do meio alcalino é normalmente formado em circunstâncias de temperaturas ambientes como, por exemplo, pastas, argamassas e concreto de cimento Portland. Já o geopolímero formado através do meio ácido necessita de um nível alto de energia (DAVIDOVITS, 2011).

Estudos indicam que ligantes de geopolímeros ativados por álcali podem produzir propriedades mecânicas melhores do que o cimento Portland (SALIH et al., 2014) e os insumos utilizados para esta ativação podem ser constituídos por um silicato de alumínio, ou outro material pozolânico juntamente com um ativador alcalino (PROVIS, 2014).

Assim, levando em consideração as diversas rotas de síntese e também as diversas matérias primas passiveis de utilização para a produção de geopolímeros, desenvolver um trabalho sobre a reutilização de resíduos por meio da geopolímerização na construção civil é de suma importância, pois antes de se tomar qualquer decisão sobre o tema é indispensável que se faça um estudo sobre os principais materiais que podem substituir o cimento sem alterar o resultado final. É indispensável desenvolver uma pesquisa para que se possa avaliar de forma mais aprofundada os resíduos e os procedimentos que já foram realizados.

O resíduo para ser utilizado na geopolímerização precisa ter alta resistência ao fogo e resistência química, excelente adesão, rápido endurecimento e alta durabilidade, por exemplo (DAVIDOVITS, 2011). Ciente disso é mais fácil selecionar os resíduos que tenham essas propriedades e possam ser reutilizados, não interferindo nas características principais que o cimento possui na construção civil.

Sendo assim, o objetivo principal deste trabalho é desenvolver um estudo de revisão bibliográfica, através do método de bibliometria, sobre a utilização de resíduos para a produção de geopolímeros.

## **Procedimentos Metodológicos**

Quanto a sua abordagem, este trabalho pode ser classificado como qualiquantitativo, pois há organização das informações coletadas por meio de análises estatísticas. O objetivo de utilizar a junção do método qualitativo e quantitativo é oferecer um resultado mais completo sobre a pesquisa em questão (MALHOTRA, 2001; LAVILLE et al., 1999).

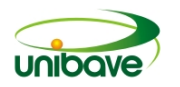

O trabalho irá descrever dados numéricos através da classificação dos artigos e também dados qualitativos sobre os resíduos e métodos utilizados nos artigos selecionados para base na confecção deste.

Quanto aos seus objetivos, este trabalho classifica-se como descritivo pois segundo Gil (1999) a finalidade de uma pesquisa descritiva é descrever as características de determinada população ou fenômeno, fazendo relação entre determinadas variáveis. Sendo assim, o trabalho foi desenvolvido com base em artigos científicos já publicados com o objetivo de descrever os resultados obtidos anteriormente.

A pesquisa é considerada bibliográfica, pois se dá a partir do conhecimento e análise dos materiais já elaborados sobre o tema (VERGARA, 2000), desenvolvida utilizando o método de bibliometria, onde busca revisar, de forma plena, a literatura científica referente ao tema estabelecido, elaborando análises detalhadas sobre o assunto e observando sua qualidade. Sendo assim é possível realizar uma comparação de todos os dados, pesquisando afinidades e outras opiniões entre estudos, fornecendo conteúdo para fazer comparações finais (VOUGA; AMATUCCI, 2015).

Foram selecionados 40 artigos obtidos por meio da base de dados Web of Sience. As buscas por esses artigos foram feitas com base nas palavras: geopolymer e residues. Do total de artigos, apenas 35 foram utilizados, pois nem todos possuíam informações pertinentes sobre o assunto. A busca pelos artigos foi realizada no mês de março de 2019.

Em seguida, fez se uma seleção nos artigos através da análise dos objetivos, métodos e resultados atingindo, com a finalidade de encontrar estudos relacionados com a produção de geopolímeros, com possível uso na substituição de cimento Portland, na construção civil.

Este artigo foi avaliado em sua maioria de forma quantitativa, pois se avaliou os objetivos, métodos utilizados e os resultados obtidos através da substituição do cimento por geopolímero provenientes de diferentes tipos de resíduos. Sendo assim, alguns indicadores bibliométricos foram avaliados:

- Quantidade de artigos referente ao tema abordado;
- Números de publicações de artigo por país;
- Quantidade de artigos por autor;
- Ano de publicação dos artigos.

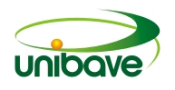

A Figura 1 apresenta o fluxograma que descreve melhor a sequência de etapas utilizadas para a seleção e avaliação dos artigos utilizados nesta pesquisa.

**Figura 1** – Fluxograma: Etapas da Pesquisa

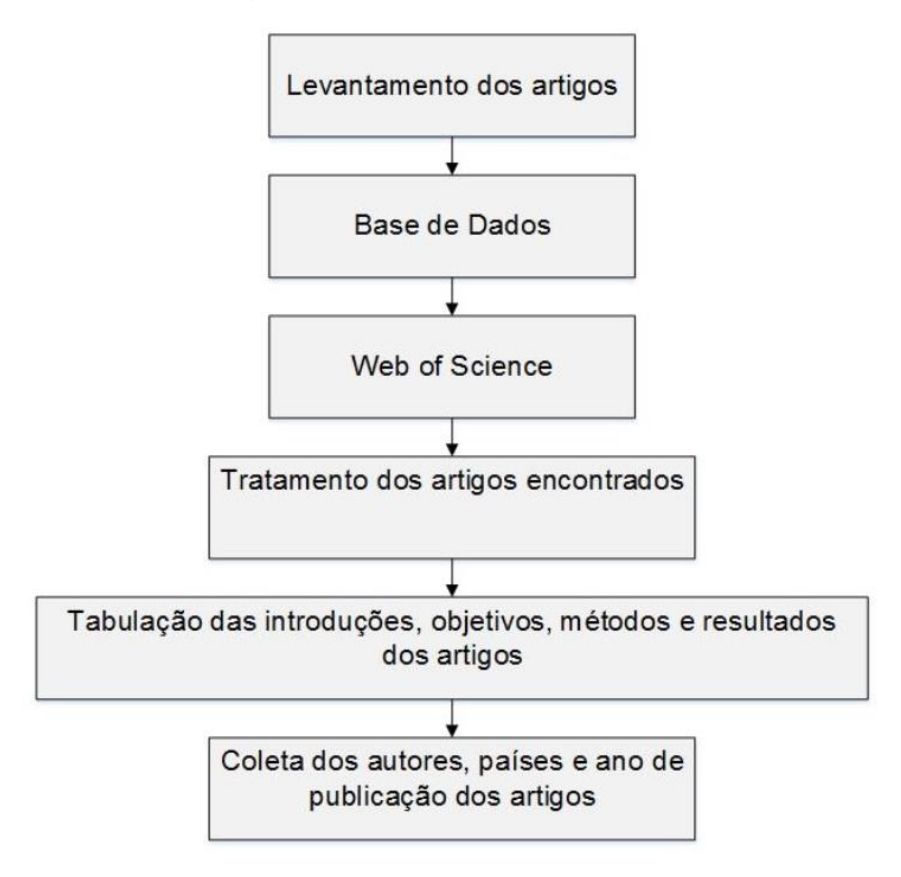

Fonte: Autores (2019).

## **Resultados e Discussão**

Avaliando-se o número de artigos publicados na base de dados por ano de publicação conforme mostra a Figura 2, percebe-se que a produção cientifica sobre o tema tem uma grande porcentagem de publicações em 2018. Salienta-se que as publicações referentes à 2019 podem ser aumentadas, visto que a busca pelos artigos foi feita ainda no início do ano.

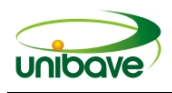

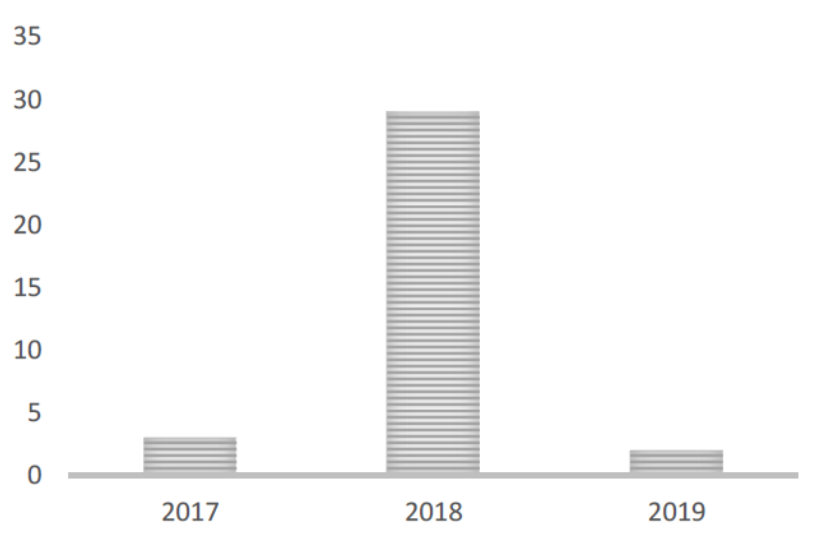

**Figura 2 -** Quantidade de artigos publicados por ano

A Figura 3 descreve a avaliação dos artigos por pais em que foram publicados. Verifica-se que a China é o país que mais publicou trabalhos com os temas geopolímeros e resíduos, contemplando 27% dos trabalhos avaliados. Logo, após tem-se Austrália e Portugal, com 13% e 11% dos trabalhos, respectivamente. O Brasil ocupa a 11a posição nas publicações sobre o tema, com apenas 3% dos trabalhos avaliados.

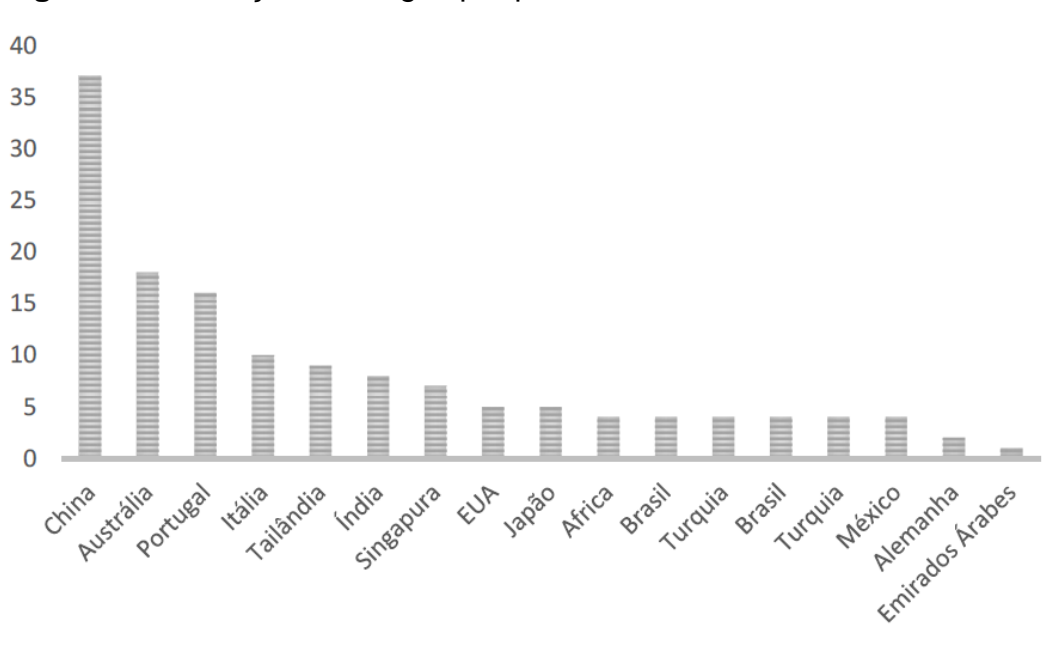

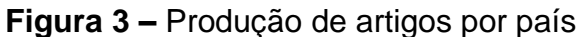

Fonte: Autores (2019).

Fonte: Autores (2019).

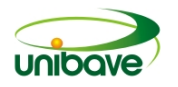

## *Cimento geopolímero branco a partir de cinza de madeira pré-tratada e diatomita*

Esse estudo descreve a valorização de cinzas de biomassa de madeira na concepção de uma peça branca de cimento geopolimérico por meio da junção de diatomita. O ativador seco foi preparado com madeira rica em CaCO3 tratada e cinzas de biomassa, com NaOH em diferentes proporções molares de NaOH/CaCO3 (DAVIDOTIS,1990).

As principais vantagens do ativador seco é a cor branca e alto teor de cálcio, o mesmo é preparado para ser misturado naturalmente com a diatomita acumulada (com cor branca). Para produzir uma parte branca de cimento geopolimérico que endureceu a 23 ± 2 °C após mistura com água e cimento Portland. O teor de madeira pré-tratada quando a cinza de biomassa é adicionada, à diatomita aumenta com a diminuição da Razão molar NaOH / CaCO3 (DAVIDOTIS,1990).

Diferentes desempenhos do cimento preparado foram detectados dependendo do conteúdo da cinza de biomassa da madeira pré-tratada adicionada. O baixo (8% em peso) e alto (43% em peso) de madeira pré-tratada o conteúdo demonstrou os pontos fortes de 28 dias de 36 e 27 MPa, respectivamente (DAVIDOTIS,1990).

# *Projeto de geopolímero leve à base de metacaulim espumado com peróxido de hidrogênio*

Este artigo investigou a influência da natureza química do surfactante (ar arrastando, versus catiônico) e do teor de peróxido de hidrogênio nas propriedades do geopolímero de metacaulim nos estados líquido e sólido. As constantes da taxa de reação de produção de oxigênio nos geopolímeros AER5 e CTAB foram determinados como: 5,5 10-4 e 2,1 10-4 s-1, respectivamente. Estas reações nas taxas foram consideradas independentes da concentração inicial de hidrogênio peróxido na pasta (PETLITCKAIA et al., 2018).

O conhecimento dessas constantes é muito útil para estudos futuros do processo de formação de espuma de geopolímeros. O nível de expansão de volume (40-475%), a fração de volume de gás gerado (28-83%) e o tamanho do poro (150- 3000 μm) são todos controlados pela concentração inicial de H2O2 (R = 0,25-2,5%), independentemente do surfactante utilizado (PETLITCKAIA et al., 2018).

No entanto, a natureza do surfactante teve um efeito drástico nas propriedades reológicas das pastas, tendo como consequência a diferenças de morfologia e topologia das redes macroporosas (PETLITCKAIA et al., 2018).

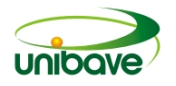

#### *Argamassas geopoliméricas auto-curadas à base de escória de alto forno*

Neste estudo, foram analisadas as influências dos açúcares naturais e da *terminalia chebula*, que é uma planta medicinal indiana, nas propriedades físicoquímicas do geopolímero auto-curado baseado em FA-GGBS (**FA** – cinza volante e. **GGBS** – escória de alto forno) argamassas (KARTHIKA, 2018).

Quando adicionados aditivos biológicos no FA-GGBS (**FA** – cinza volante e. **GGBS** – escória de alto forno) argamassas geopoliméricas, os padrões de DRX fornecceram uma visão sobre as diferentes reações no produto, exibindo picos distintos. Nos estudos de FT-IR (Espectroscopia no Infravermelho por Transformada de Fourier) foi observado uma reorganização estrutural mais intensa. Os resultados da análise termogravimétrica (TG / DTG) mostraram que eram necessárias temperaturas mais altas para desintegrar a estrutura do geopolímero matriz, quando os aditivos biológicos foram adicionados e mais energia térmica foi necessária para evaporar a água das composições, em comparação com o padrão (KARTHIKA, 2018).

Resistência à compressão de amostras de argamassa GPC1, GPC2 e GPC3 aos 28 dias de idade aumentaram até 18,30–35,90 % quando comparado ao GPC0. Era evidente nos resultados das análises de DRX (Difração de Raios x),FT-IR (Espectroscopia no Infravermelho por Transformada de Fourier) que GPC1, GPC2 e GPC3 apresentaram propriedades físico-químicas superiores quando comparadas com GPC0 (KARTHIKA, 2018).

Em conclusão, a adição de bio-aditivos como os açúcares (melaço / açúcar mascavo / mel) e terminalia chebula foi uma boa opção para a produção de argamassas geopoliméricas auto-curadas baseadas em FA-GGBS, pois esses materiais ecológicos facilitariam a adoção de geopolímeros em construções (KARTHIKA, 2018).

### *Concreto geopolimérico alcalino ativado com agregado reciclado*

Foi realizado um estudo experimental para investigar a combinação de efeitos do GGBS (Escória granulada de alto forno e da cinza volante, considerando a relação W / B em produtos frescos e endurecidos e propriedades dos concretos geopoliméricos produzidos com materiais reciclados (XIE et al, 2018).

A combinação de GGBS e cinzas volantes pode fornecer excelente sinergética e efeitos sobre a trabalhabilidade e desempenho mecânico para o geopolímero de concreto com agregados grosseiros reciclados, ou seja, cinzas volantes e o GGBS

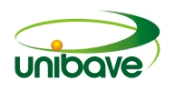

são os principais responsáveis pelo primeiro e pelo último, respectivamente (XIE et al, 2018).

A substituição da matriz OPC (cimento Portland Comum) pelo geopolímero baseado em cinzas volantes / GGBS pode melhorar a resistência dos concretos agregados reciclados. Como esperado, a resistência à compressão do GRAC (Concretos de agregados reciclados) aumentou com a diminuição de W / B proporção. Entretanto, o efeito da razão W / B na força do GRAC depende no conteúdo GGBS, e a força do GRAC aumentou com o aumento do conteúdo GGBS, semelhante ao valor da queda. Comparado com a razão W / B, o conteúdo GGBS teve uma taxa mais significativa de influência na resistência à compressão do GRAC, p. o compressivo A força do GRAC com 50% e 75% de conteúdo GGBS foi de 50% e 180% superior ao concreto OPC, respectivamente (XIE et al, 2018).

Comparado com o RC, o GRAC baseado em cinzas volantes / GGBS apresenta picos de mulita e quartzo, mas menos C3S, que pode ser parcialmente responsável pela observação da microestrutura. A matriz ligante foi considerada mais densa que a matriz OPC. Os modos de falha dos concretos geopoliméricos mudaram com o aumento do GGBS (XIE et al, 2018).

### *Nanoplacas de grafeno em sistemas geopoliméricos*

Em resumo, um comportamento eletromecânico do geopolímero / nanopartículas de grafeno (PNB) foi relatado pela primeira vez, com um coeficiente de carga medido d33, quando 1% de PNB, igual a 11,99 pC / N (CANDAMO et al, 2018).

Candamo (2018) relata que esse fenômeno tem grande potencial para encontrar aplicações além do campo da construção, pois pode ser usado para auto monitoramento em tempo real de infraestruturas civis, nos materiais avançados como uma colheita de energia de baixo custo tecnologia, por exemplo.

As propriedades mecânicas dos nano-compósitos são significativamente dependentes da dispersão uniforme dos PNB, com uma saturação do seu desempenho de reforço a 0,5% em peso (CANDAMO et al, 2018).

### *Argila marinha estabilizada por geopolímero*

Este estudo avaliou a estabilização de uma argila marinha macia com novos ligantes geopoliméricos verdes. Diferentes conteúdos de cinzas volantes (FA) e

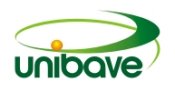

escória (S) foram adicionadas ao solo e ativadas por vários conteúdos de um ativador alcalino líquido (L). O desenvolvimento da força, microestrutura e mineralogia da mistura foram estudadas sob diferentes preparações e regimes de cura que podem ocorrer durante uma melhoria típica do solo (MOHAMMADJAVAD, 2018).

Durante os primeiros 6 ciclos de umedecimento, os valores de UCS diminuíram, uma vez que, a rede geopolimérica não tinha estabilidade suficiente para a estrutura. Alterações desprezíveis nos valores de UCS foram observadas até 12 ciclos de umedecimento-secagem. Os geopolímeros têm uma pegada de carbono muito menor em comparação aos ligantes tradicionais; portanto, são uma solução prática e ecológica para futuros projetos de melhoria de solo em depósitos de solo mole (MOHAMMADJAVAD, 2018).

## *Geopolímero a base de cinzas*

O artigo de Nabeel *et al*. (2008) compara as propriedades de engenharia de concreto FAGP (Geopolímero à base de cinzas volantes) e AAS (Escória ativada por álcalis) de alta resistência e alta resistência com concreto OPC (Cimento Portland Comum). A resistência normal ao concreto FAGP, AAS e OPC tem comparáveis resistência à tração indireta, à tração indireta e à tração direta. Contudo, a tração indireta, resistência à flexão e tração direta força a alta resistência (resistência à compressão de cerca de 65 MPa). O concreto FAGP e AAS foram superiores aos de alta força OPC concreto (NABEEL *et al*., 2018).

O módulo de elasticidade da força normal e alta resistência o concreto FAGP e AAS sob tensão uniaxial foi de cerca de 7 a 8% e 8 a 9% menor que o módulo de elasticidade do OPC com as forças compressivas semelhantes aos 28 dias. O módulo de elasticidade de resistência normal e concreto FAGP e AAS de alta resistência sob compressão foi de cerca de 12 a 13% e 13 a 19% a menos que o módulo de elasticidade do OPC com uma compressão semelhante força aos 28 dias (NABEEL *et al*., 2018).

A cinza resultante da queima do carvão também pode ser usada para produção de geopolímeros. Acredita-se que, até 2030 a demanda de carvão irá aumentar, principalmente com finalidade de geração de energia, e com esse aumento na queima do mesmo, haverá uma produção maior de cinzas que poderá ser utilizada na produção de geopolímero, por exemplo (CASTRO, 2012).

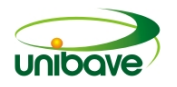

As cinzas volantes e escorias siderúrgicas também são alvos de estudos para substituir o cimento da construção civil por meio da geopolimerização de resíduos (DUXSON et al., 2007). Acredita-se que a utilização de resíduos de bauxita também pode ser uma opção na substituição do cimento (PACHECO-TORGAL, 2008).

A evolução das propriedades mecânicas e químicas de geopolímeros FA (Cinzas volantes) e MK (**alcalina** de metacaulim) ativados por silicato de sódio são qualitativamente estudados em uma escala de tempo de um ano. Os efeitos das condições iniciais de cura são levados em consideração e são decididos com base na reação de calor (SUN, 2018).

O tratamento térmico inicial contribui para o desenvolvimento da idade precoce através da resistência mecânica de ambos os geopolímeros. O ganho de força da FA geopolímero baseado é mais significativo do que o seu homólogo MK, indicando a dependência da temperatura da FA ativada por meio alcalino (SUN, 2018).

Devido à rápida formação da estrutura endurecida, as estruturas dos poros amostras de MK e geopolímero FA tratado termicamente são quase construídos em tenra idade. Após 365 dias, as amostras curadas no ambiente são de porosidade mais baixa e os poros têm raio mediano menor que aqueles inicialmente curados a temperaturas elevadas (SUN, 2018).

## *Geopolímero a base de Escória*

Nesta experiência, o PAM é usado para melhorar a resistência à flexão de um geopolímero baseado em GBFS (**General Bikeshare Feed Specification)**. O efeito e mecanismo do PAM nas propriedades mecânicas de um geopolímero baseado em GBFS, como força e tenacidade à flexão, são estudadas. Os resultados indicam que a incorporação do PAM pode melhorar a mecânica e a força do geopolímero baseado em GBFS e melhorar efetivamente sua resistência à flexão. Comparado com a amostra de controle, o conteúdo de PAM das amostras modificadas é de 0,5%, a razão de flexão resistência à compressão é aumentada em 28,3% e flexão a resistência é aumentada em 70,4% em 28 dias. O PAM possui uma escala múltipla modificação de resistência no geopolímero baseado em GBFS em níveis moleculares e submicroscópicos. No nível molecular, grupos amida de PAM estão ligados aos grupos ativos da Geopolímero baseado em GBFS para formar uma ligação Si─O─C, enquanto o grau da polimerização de 29Si é reduzido. Na submicroscopia nível, compósitos reticulados são formados entre o PAM e o geopolímero baseado em

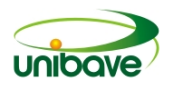

GBFS. Isso reduz a porosidade, tamanho dos poros e microfissuras no geopolímero. A plasticidade e resistência do aumento de geopolímero na presença de filme de polímero (CHEN et al, 2018).

## *Geopolímeros à base de resíduos da indústria de cerâmica.*

A reutilização de resíduos provenientes do processo de produção cerâmica, também podem ser incorporadas novamente ao processo, gerando maior potencial de encapsulamento e inertização de elementos tóxicos, por exemplo, (CAVALCANTE, 2008).

No caso da lama vermelha, a quantidade ideal de massa usada como aglutinante era de 30%, a massa de silicato de sódio em relação ao ligante era 14%, os módulos de silicato de sódio foram 2,0 e o RGM (Geopolímero à base de lama vermelha) foi deixado descansar por 28 dias em temperatura ambiente. O UCS(Testes de resistência) da RGM alcançou 12,75 MPa, e as outras características do RGM atenderam às padrão de tijolos de cinzas volantes MU10 (YUANCHENG, 2018).

Além disso, os ciclos de congelamento-degelo e resultados de testes BCR (Gabinete da Comunidade Européia) mostram que o RGM (Geopolímero à base de lama vermelha) tem boa durabilidade e estabilidade a longo prazo. Portanto, o RGM sintetizado a partir de vermelho lama e MSWIFA não apenas resolve o problema da poluição ambiental, mas também fornece um novo método para reciclagem industrial resíduos sólidos (YUANCHENG, 2018).

Este artigo apresenta um novo método para usar lama vermelha e MSWIFA (Mosca de incineração de resíduos sólidos municipais Cinzas) para preparar RGM por ativação mecânica. Mecânico a ativação pode não apenas ativar efetivamente a lama vermelha, mas também melhorar a reação de MSWIFA e lama vermelha. Não obstante, mais estudos são necessários para melhorar o desempenho do RGM (YUANCHENG, 2018).

## **Considerações finais**

A utilização de resíduos como substituto do cimento comum na construção civil tem sido motivo de inúmeros estudos e testes. Pois, ao substituir o cimento pelos resíduos obtém-se muitos benefícios como, por exemplo, aumento na resistência, endurecimento rápido, resistência contra incêndio, além de todos os requisitos ambientais envolvidos. Vale lembra que ao utilizar os resíduos industriais, ou mesmo

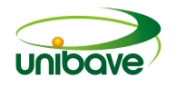

reduzir o consumo de cimento, aumenta a sustentabilidade deste setor, degradando consideravelmente menos o meio ambiente próximo.

## **Referências**

AMNADNUA, K., TANGCHIRAPAT, W., JATURAPITAKKUL, C. (2013). Strength, waterpermeability, andheatevolution of high strength concrete made from the mixture of calcium carbide residue and fly ash. Materials & Design, 51, 894–901.

ARULRAJAH, A., KUA, T. A., PHETCHUAY, C., HORPIBULSUK, S., MAHGHOOLPILEHROOD, F., DISFANI, M. M. (2015). Spent coffee grounds–fly ash geopolymer used as an embankment structural fill material. Journal of Materials in Civil Engineering, 28(5), 04015197.

CANDAMO, S.; SGAMBITTERRA, E.; LAMUTA, C. PAGNOTTA, L.; CHAKRABORTY, S.; CREA, F. Graphene nanoplatelets in geopolymeric systems: A new dimension of nanocomposites. Materials Letters, 2019.

CARABBA, L.; MORICONE, R. SCARPONI, G. E.; TUGNOLI, A.; BIGNOZZI, M. C. Alkali activated lightweight mortars for passive fire protection: A preliminary study. Construction and Building Materials (2019).

CASTRO, G. J. P., SILVA, A.P., CANO, R.P., DURÁN SUAREZ, J., et al. "Potential for reuseof tungsten mining waste-rock in technical-artistic value added products", J. Clean. Prod. V. 25, pp 34 -41, 2012.

CAVALCANTE, W. V.; FERREIRA, R. S.; YADAVA, Y. P. **Estudo do potencial de produção de massas para revestimento cerâmico utilizando resíduos do processo de fabricação de louças sanitárias.** Cerâmica Industrial, v. 13, n. 5, set./out. 2008.

CHENG, T. W., CHIU, J. P. (2003). Fire-resistant geopolymer produced by granulated blast furnace slag. Minerals Engineering, 16(3), 205–210.

DAVIDOVITS, J. Geopolymer Chemistry and Applications. Third ed., Institute Geopolymer, Saint-Quentin, France, 2011 s p.

DUXSON, P.; PROVIS, J. L.; LUKEY, G. C.; J. DEVENTER, S. J. van .The role of inorganic polymer technology in the development of 'green concrete', Cement Concrete Res. 37 (2007) 1590-1597.

GIL, A. C. **Métodos e técnicas de pesquisa social.** 5 ed. São Paulo: Atlas, 1999.

HASSAN, H. S.; ABDEL, G.; GARCIA, V. A.; ALCANTARA, I. I.; FLORES, R. N.; RICO, J. L.; MOHAMMED, M. S. Cleaner production of one-part white geopolymer cement using pretreated wood biomass ash and diatomite. Journal of Cleaner Production (2019).

KARTHIKA. A; SUDALAIMANIB, K. VIJAYAKUMARC, C. T.; SARAVANAKUMARD, S. S. Effect of bio-additives on physico-chemical properties of fly ashgroundgranulated blast furnace slag based self cured geopolymer mortars. Journal ofHazardous Materials, 2019.

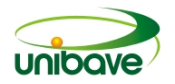

LAKATOS, E. M.; MARCONI, M. A. **Fundamentos da metodologia cientifica.** 4 ed. São Paulo: Atlas, 2001.

LAVILLE, C.; DIONNE, J. **A construção do saber.** Manual de metodologia da pesquisa em ciências humanas. Belo Horizonte: UFMG, 1999.

LEE, W. K. W., VAN DEVENTER, J. S. J. (2002). The effects of inorganic salt contamination on the strength and durability of geopolymers. Colloids and Surfaces A: Physicochemical and Engineering Aspects, 211, 115–126.

MALHOTRA, N. **Pesquisa de marketing.** 3 ed. Porto Alegre: Bookman, 2001.

MENG, Q.; WU, C.; SU, Y.; LIN, J.; LIU, J.; PANG, J. A study of steel wire mesh reinforced high performance geopolymer concrete slabs under blast loading. Journal of Cleaner Productio (2019).

MOHAMMADJAVAD, Y. ARULRAJAH, A. DISFANI, M. M.; HORPIBULSUK, S. Impact of field conditions on the strength development of a geopolymer stabilized marine clay. Applied Clay Science, 2019.

MOUTINHO, S.; COSTA, C.; CERQUEIRA, A.; ROCHA, F.; VELOSA, A. Geopolymers and polymers in the conservation of tile facades. Construction and Building Materials, 2019.

NABEEL, A.; FARHAN, M. SHEIKH, N.; MUHAMMAD, N. S. H. Investigation of engineering properties of normal and high strength fly ash based geopolymer and alkali-activated slag concrete compared to ordinary Portland cement concrete. Construction and Building Materials, 2019.

PACHECO, T. F.; CASTRO, G.; JALALI, S. Alkali activated lightweight mortars for passive fire protection: A preliminary study. Constr. Build. Mater. 22 (2008) 1315- 1322.

PALOMO, A., BLANCO-VARELA, M. T., GRANIZO, M. L., PUERTAS, F., VAZQUEZ, T., GRUTZECK, M. W. (1999). Chemical stability of cementitious materials based on metakaolin. Cement and Concrete Research, 29(7), 997–1004.

PETLITCKAIA, S. POULESQUEN, A. Design of lightweight metakaolin based geopolymer foamed with hydrogen peroxide. Ceramics International, 2019.

PROVIS, J. L. (2014). Geopolymers and other álcali activated materials: Why, how, and what? Materials and Structures, 47(1-2), 11–25.

SALIH, M. A., Ali, A. A. A., FARZADNIA, N. (2014). Characterization of mechanical and microstructural properties of palm oil fuel ash geopolymer cement paste. Construction and Building Materials, 65, 592–603.

SUN, Z.; VOLLPRACHT, A. One year geopolymerisation of sodium silicate activated fly ash and metakaolin geopolymers. Cement and Concrete Composites, 2019.

VERGARA, S. C. **Projetos e relatórios de pesquisa em administração.** 3 ed. Rio de Janeiro: Atlas, 2000.

XIAO, C. Ph. D.; WANG, J. ZHU, G. R.; DING, S. ZHANG, H. Y.; XIA, F. Y. Mechanical Properties and Mechanisms of Polyacrylamide-Modified Granulated Blast Furnace Slag–Based Geopolymer. Universidade Federal de Santa Catarina – UFSC, 2018.

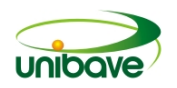

XIE, J.; WANG, J.; RAOC, R. WANG, C.; FANG, C. Effects of combined usage of GGBS and fly ash on workability and mechanical properties of alkali activated geopolymer concrete with recycled aggregate. Composites Part B, 2019.

ZHANG, M., GUO, H., EL-KORCHI, T., ZHANG, G., TAO, M. Experimental feasibility study of geopolymer as the next-generation soil stabilizer. Construction and Building Materials, (2013).

YUANCHENG, L.; XIABO, M.; YONG, K.; DEGANG, L.; CHONGJIAN, T. Preparation of red mud-based geopolymer materials from MSWI fly ash and red mud by mechanical activation. Waste Management, 2019.